IBM WebSphere Commerce

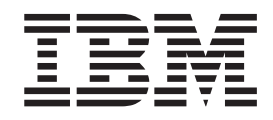

# Payments Programming Guide and Reference

*Version 5.5*

IBM WebSphere Commerce

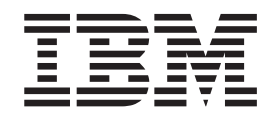

# Payments Programming Guide and Reference

*Version 5.5*

**Note**

Before using this information and the product it supports, be sure to read the general information under [Appendix D,](#page-160-0) ["Notices", on page 151.](#page-160-0)

#### **Third Edition (June 2003)**

This edition applies to version 5.5 of IBM WebSphere Commerce Payments and to all subsequent releases and modifications until otherwise indicated in new editions. Make sure you are using the correct edition for the level of the product.

Contains security software from RSA Data Security, Inc.Copyright © 1994 RSA Data Security, Inc. All rights reserved.

**© Copyright International Business Machines Corporation 1997, 2003. All rights reserved.** US Government Users Restricted Rights – Use, duplication or disclosure restricted by GSA ADP Schedule Contract with IBM Corp.

# **Contents**

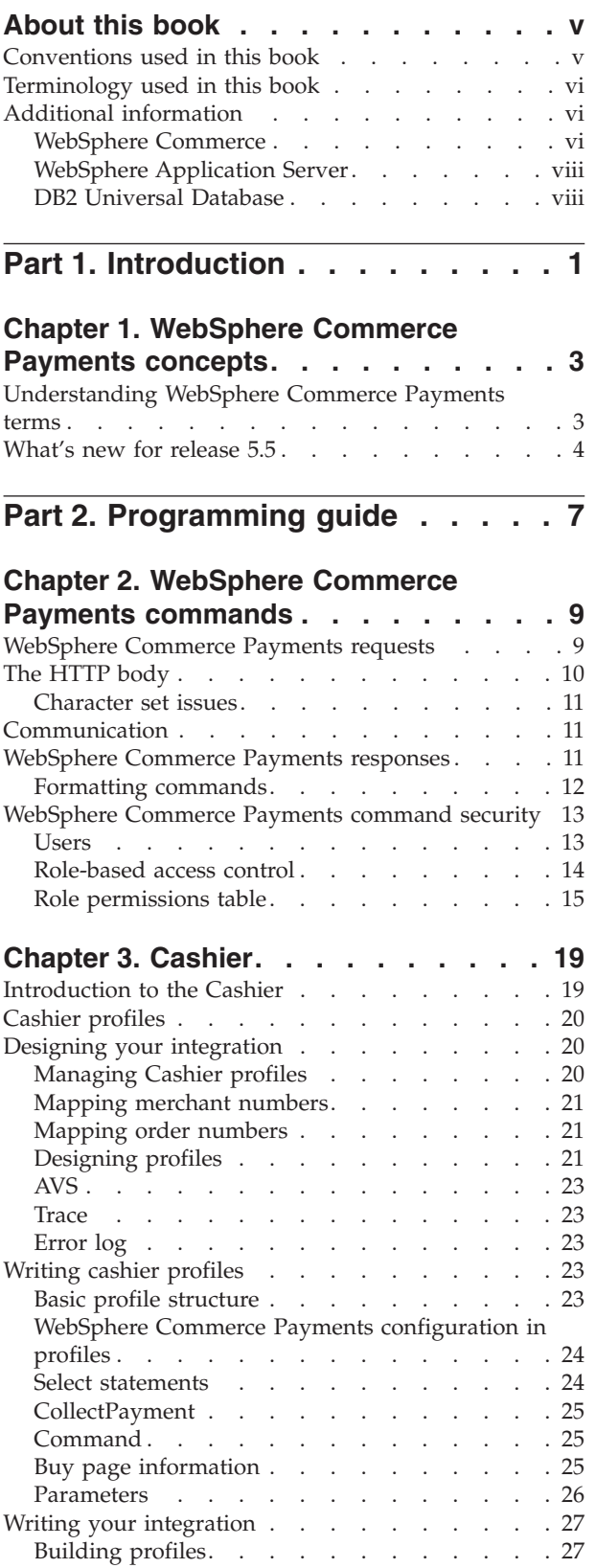

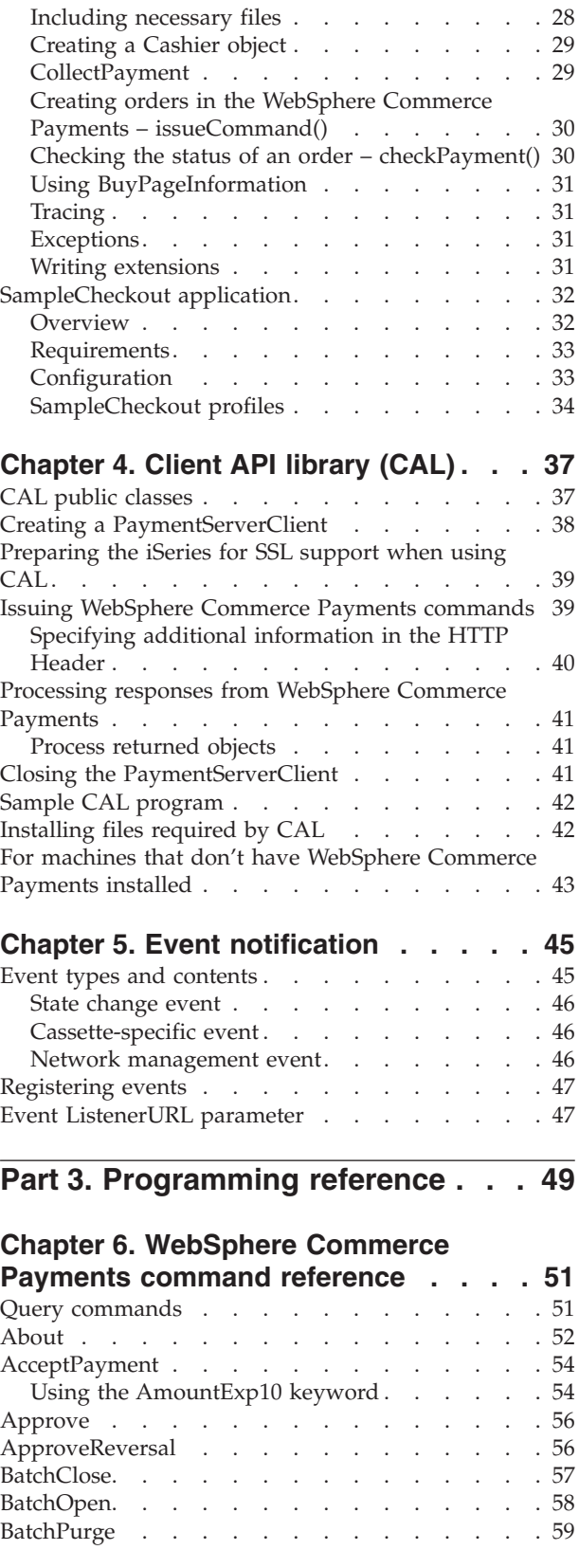

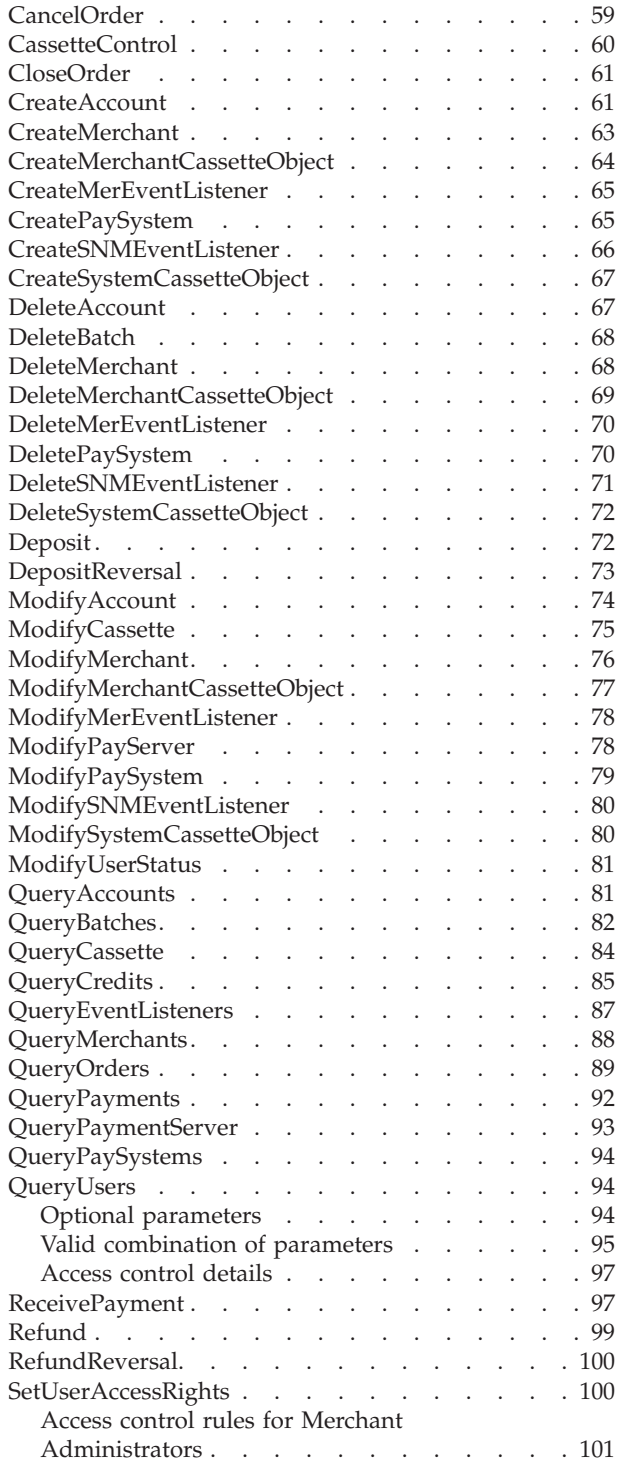

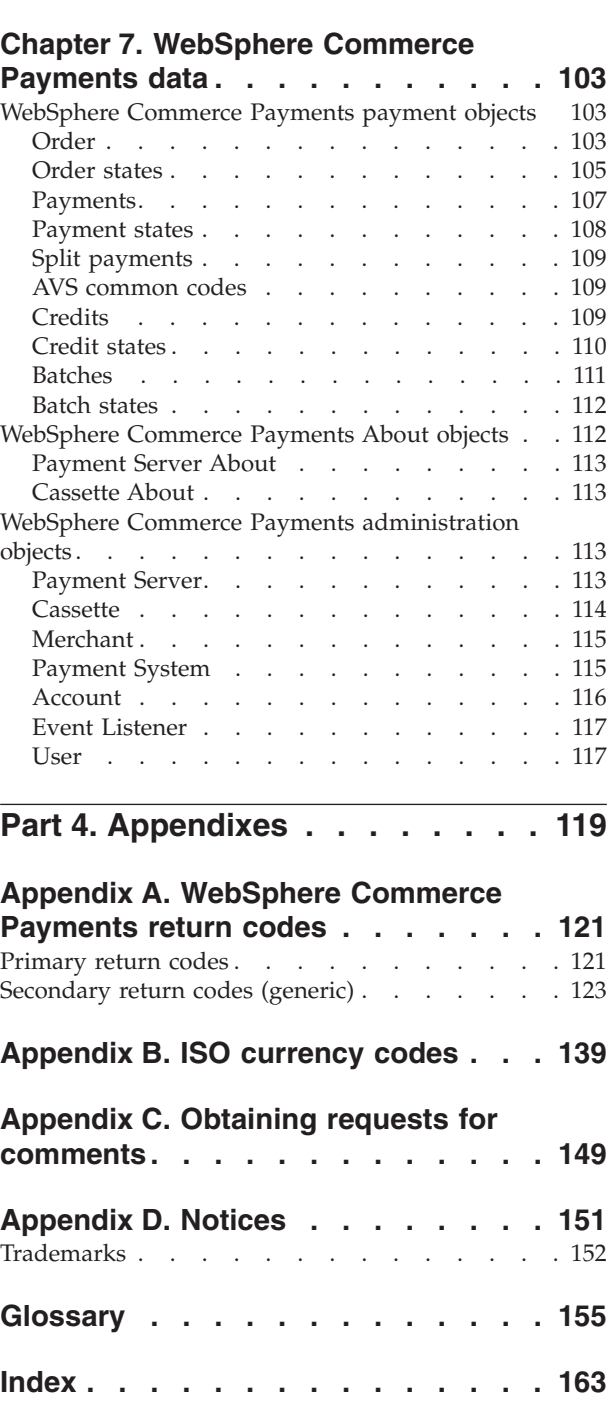

# <span id="page-6-0"></span>**About this book**

This book is for programmers who are responsible for developing applications that communicate and interact with the WebSphere® Commerce Payments component of WebSphere Commerce. Programmers who develop payment cassettes for use with WebSphere Commerce Payments may find this information useful.

**Note:** IBM® WebSphere Commerce Payments for Multiplatforms (hereafter called WebSphere Commerce Payments) was previously known as IBM WebSphere Payment Manager for Multiplatforms. Starting with version 3.1.3, the payments application was renamed to WebSphere Commerce Payments and references to the product were changed throughout this document. References to the former product may still appear in this document and apply to earlier releases of the product.

## **Conventions used in this book**

This book uses the following highlighting conventions:

- **Boldface** type indicates commands or graphical user interface (GUI) controls such as names of fields, icons, or menu choices.
- Monospace type indicates examples of text you enter exactly as shown, file names, and directory paths and names.
- v *Italic* type is used to emphasize words. Italics also indicate names for which you must substitute the appropriate values for your system. When you see the following names, substitute your system value as described.

 $\blacktriangleright$  Windows indicates information specific to the Windows<sup>®</sup> operating environment.

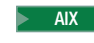

 $200$  indicates information specific to  $\text{AIX}^{\circledcirc}$ .

Solaris indicates information specific to the Solaris Operating Environment.

2000 indicates information specific to the IBM iSeries™ 400 (formerly called  $AS/400^{\circledR}$ ).

**2000** Linux indicates information specific to Linux on Intel<sup>®</sup> workstations and also to Linux for IBM eServer iSeries, pSeries™, zSeries™ and S/390® systems.

**2000** UNIX**indicates information specific to UNIX<sup>®</sup> platforms (AIX, Solaris, Linux).** 

*WC\_installdir* represents the following default installation paths for WebSphere Commerce:

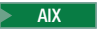

<sup>2000</sup> AIX /usr/lpp/WebSphere/CommerceServer*nn*

<sup>2000</sup> Linux Solaris <sup>2000</sup> /opt/WebSphere/CommerceServer*nn*

Windows <sup>2000</sup> *drive*:\WebSphere\CommerceServer*nn*

<span id="page-7-0"></span><sup>2000</sup> <sup>400</sup> /QIBM/ProdData/CommerceServer*nn*

*Payments\_installdir* represents the following default installation paths for Payment Server:

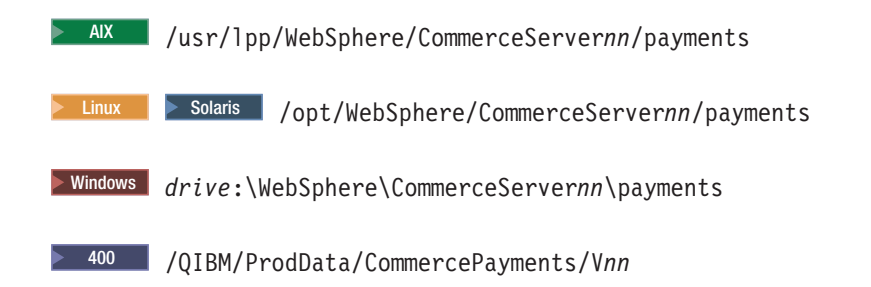

## **Terminology used in this book**

This book may use some terms that are unfamiliar to you, such as *payment cassette*, *merchant server*, and *payment gateway*. Refer to the glossary provided in this document for a definition of terms used in this book and in other WebSphere Commerce Payments documentation. Terms are also described in the WebSphere Commerce online help.

The following terms used in WebSphere Commerce Payments documents have similarities to other terms used in WebSphere Commerce online help and publications:

#### *Store* **and** *merchant*

In WebSphere Commerce, the term *store* is used to refer to an *online store*. An online store uses Internet technologies to sell or exchange goods or services. In WebSphere Commerce Payments, a store is equivalent to a *merchant*. For example, when you see a reference in this document to merchant settings or adding merchants, think of it as store settings or adding stores.

#### *Site Administrator* **and** *Payments Administrator*

A *Site Administrator* is a defined role in WebSphere Commerce that installs, configures, and maintains WebSphere Commerce and the associated software and hardware. This role typically controls access and authorization and has the most authority when performing administrative tasks.

Similarly, in the Payments component of WebSphere Commerce, the *Payments Administrator* has the most authority when performing Payment functions. Although the Site Administrator can perform Payments Administrator tasks, the Payments Administrator cannot perform all Site Administrator tasks.

## **Additional information**

More information about WebSphere Commerce and the Payments component is available from a variety of sources in different formats.

## **WebSphere Commerce**

The following are sources of WebSphere Commerce information:

- Online help
- Portable document format (PDF) files

• Web sites

#### **Using the online help**

The WebSphere Commerce online information provides information about customizing, administering, and reconfiguring WebSphere Commerce.

The WebSphere Commerce Payments online help provides information about how to use the graphical user interfaces associated with the Payments component. The Payments online help is available by clicking the question mark icon in the upper right corner of the user interface panel.

#### **Locating the printable documentation**

Some of the WebSphere Commerce online information is also available on your system in PDF files, which you can view and print using Adobe Acrobat Reader. In addition, WebSphere Commerce Payments documents are provided as PDF files. You can download the Acrobat Reader for free from the Adobe Web site at the following Web address:

http://www.adobe.com

PDF files can be accessed through the WebSphere Commerce online help and through the WebSphere Commerce Web site for product information.

#### **Viewing the WebSphere Commerce Web site for product information**

WebSphere Commerce product information is available at the WebSphere Commerce technical library Web site:

http://www.ibm.com/software/commerce/wscom/library/lit-tech.html.

A copy of this book, and any updated versions of this book, are available as PDF files from the Web site.

#### **Other WebSphere Commerce Payments documentation and Web sites**

The following documents provide information related to the Payments component of WebSphere Commerce:

- The *WebSphere Commerce Installation Guide* provides instructions on how to install and configure WebSphere Commerce Payments for your platform.
- v The *WebSphere Commerce Administration Guide* contains conceptual information and shows how to configure WebSphere Commerce Payments using the Configuration Manager user interface.
- v The *WebSphere Commerce Payments OfflineCard Cassette Supplement* provides information about a payment cassette used to record payment information that a merchant can process later manually using the WebSphere Commerce Payments user interface.
- v The *WebSphere Commerce Payments CustomOffline Cassette Supplement* provides information about a payment cassette that is available to manage information surrounding manual payment transactions, such as Collect On Delivery, Bill Me Later or other merchant-defined methods.
- The *WebSphere Commerce Payments Cassette for VisaNet Supplement* provides information about using WebSphere Commerce Payments to access the VisaNet system, including installation and configuration information.
- v The *WebSphere Commerce Payments Cassette for BankServACH Supplement* provides information about using WebSphere Commerce Payments to access the

<span id="page-9-0"></span>Automated Clearing House (ACH) network through the BankServ gateway. Installation and configuration information is included.

v The *WebSphere Commerce Payments Cassette for Paymentech Supplement* provides information about using WebSphere Commerce Payments to access the Paymentech Salem, N.H., processing center to process credit and debit card transactions. Installation and configuration information is included.

All documents are provided in Portable Document Format (PDF).

Visit the following Web sites for more information about WebSphere Commerce Payments:

- v http://www.ibm.com/software/webservers/commerce/payment/ provides more information on the WebSphere Commerce payment-processing software, including information about the payment cassettes that are available for use with WebSphere Commerce Payments.
- v http://www.ibm.com/software/webservers/commerce/payments/support.html provides current WebSphere Commerce Payments technical information and links to the latest WebSphere Commerce Payments documentation.
- v http://www.ibm.com/software/webservers/commerce/payment/paymentcards. html provides information about WebSphere Commerce Payments cassette development.

WebSphere Commerce support and download information is available at the following Web sites:

- v http://www.ibm.com/software/commerce/wscom/support/index.html
- v http://www.ibm.com/software/commerce/wscom/downloads/index.html

## **WebSphere Application Server**

WebSphere Application Server information is available at the WebSphere Application Server Web site: http://www.ibm.com/software/webservers/appserv.

## **DB2 Universal Database**

DB2 Universal Database information is available at the following Web site: http://www.ibm.com/software/data/db2/udb.

<span id="page-10-0"></span>**Part 1. Introduction**

# <span id="page-12-0"></span>**Chapter 1. WebSphere Commerce Payments concepts**

WebSphere Commerce Payments provides a generic framework with the capability of supporting different payment methods with protocol-specific *cassettes*. A merchant uses the payment and administration commands to process orders. WebSphere Commerce Payments translates the generic command into a payment protocol-specific request and forwards it to the appropriate recipient, such as a payment gateway or a secure Web server. WebSphere Commerce Payments records its transactions in a relational database.

All integrations of WebSphere Commerce Payments will issue order creation calls, as dictated by the underlying payment cassette. For many merchant systems that will suffice, and all other tasks will be done through the WebSphere Commerce Payments interface. Merchants who want a tighter integration of additional WebSphere Commerce Payments financial commands with other existing business formats, will want to issue additional commands, like Approve, Deposit and BatchClose.

## **Understanding WebSphere Commerce Payments terms**

The following terms and concepts are used throughout this book. Refer to the glossary provided in this document for a definition of other terms used in this book and in other WebSphere Commerce Payments documentation. Terms are also described in the WebSphere Commerce online help.

- *batch* Collection of payments and credits which are settled together.
- *buyer* A person making an Internet purchase from the merchant.

#### *Cashier*

A component that allows merchant software to fully utilize new cassettes without requiring code modification. The cashier uses payment option profiles for each cassette to describe the required cassette-specific parameters as well as the methods of collecting that information from the merchant software environment.

#### *cassette*

A software package that plugs into the WebSphere Commerce Payments framework and provides support for a specific electronic payment system. Cassettes can be developed both by IBM and by third parties. Examples include the IBM cassettes for VisaNet, BankServACH, and Paymentech.

*credit* A credit represents an interaction between a merchant and a bank when the merchant instructs the bank to refund money to the buyer.

#### *event listener*

A registrant with WebSphere Commerce Payments that wants to be notified when significant events occur and object states change.

#### *framework*

The portion of WebSphere Commerce Payments that enables different merchant servers using different payment systems to issue the same generic commands to WebSphere Commerce Payments and use the same generic data. WebSphere Commerce Payments uses protocol-specific cassettes to translate the generic calls to protocol-specific messages.

#### <span id="page-13-0"></span>*merchant*

A business with an Internet shopping presence. The merchant will integrate WebSphere Commerce Payments with its merchant software.

**Note:** This term is similar to the term *store* in WebSphere Commerce. In WebSphere Commerce Payments, a store is equivalent to a *merchant*. For example, when you see a reference in this document to merchant settings or adding merchants, think of it as store settings or adding stores.

#### *merchant software*

The software that supports the merchant Internet business using WebSphere Commerce Payments to process and manage Internet payments. In addition to WebSphere Commerce Payments, this software will generally include Web-based software for browsing catalogs, managing shopping carts and placing orders. Depending on the integration level with the merchant's business, support for inventory management, shipping, and accounting software might also be included.

#### *Payments Administrator*

In WebSphere Commerce, a *Site Administrator* is a defined role in WebSphere Commerce that installs, configures, and maintains WebSphere Commerce and the associated software and hardware. This role typically controls access and authorization and has the most authority when performing administrative tasks.

In the Payments component of WebSphere Commerce, the *Payments Administrator* has the most authority when performing Payment functions. Although the Site Administrator can perform Payments Administrator tasks, the Payments Administrator cannot perform all Site Administrator tasks.

*order* A WebSphere Commerce Payments order is an authorization from a buyer to make one or more payments using a single payment method.

#### *payment*

A payment represents one interaction between a merchant and a financial institution to approve and capture all or part of an order. Money moves from buyer to the merchant.

*realm* A registry of users along with a single method of authenticating those users. A user must be defined in a realm before being granted access to resources.

### **What's new for release 5.5**

All cassettes (IBM provided or third party) previously installed on WebSphere Commerce Payments, Version 2.2 or higher should continue to function after successfully installing WebSphere Commerce Payments, Version 5.5.

Before you install WebSphere Commerce Payments, refer to the *WebSphere Commerce Installation Guide* for your platform.

#### **Directory file structure changes**

Some changes were made to WebSphere Commerce Payments directory file structure. These changes are reflected in this document and include some file name changes. For example:

• The etillCal.zip package is now called eTillCal.jar.

- The *Payments installdir*/include subdirectory is now located in this path: *Payments\_installdir*/wc.mpf.ear/Payments.war/include.
- With the exception of the instances subdirectory, the directory structure for iSeries now matches the structure for workstation platforms.
- The SampleCheckout application is in its own WAR file inside the WebSphere Commerce Payments EAR file. As a result, it is accessed through *host\_name:port*/webapp/SampleCheckout rather than *host\_name:port*/webapp/PaymentManager/SampleCheckout.

#### **Installation and configuration changes**

WebSphere Commerce Payments no longer has its own installation program. As a component of WebSphere Commerce, it is installed through the WebSphere Commerce installation program as described in the *WebSphere Commerce Installation Guide*. After installation, you must configure a Payments instance through the WebSphere Commerce Configuration Manager.

Using the Configuration Manager, you can configure and manage WebSphere Commerce instances, including instances of the Payments component. The Configuration Manager enables you to create, update, and delete Payments instances, start and stop them, change instance passwords, and add and remove cassettes for an instance. For more information about creating an instance, refer to the *WebSphere Commerce Installation Guide*. The *WebSphere Commerce Administration Guide* provides additional information about how to perform configuration tasks in WebSphere Commerce.

#### **IBM-provided cassettes**

The Cassette for SET™ and Cassette for CyberCash are no longer supported. The cassettes provided with WebSphere Commerce Payments consist of the following:

- OfflineCard Cassette
- CustomOffline Cassette
- Cassette for BankServACH
- Cassette for Paymentech
- Cassette for VisaNet

#### **Default port removal**

There is no longer a default port specified for WebSphere Commerce Payments (formerly, it was 80). Ports are specified through the WebSphere Commerce Configuration Manager.

#### **Message and trace facility changes**

WebSphere Commerce Payments now uses WebSphere Application Server message and trace facilities rather than its own facilities to generate system message and trace output. This change provides problem determination data in a more consistent fashion, making it easier for you to collect and understand the data in a WebSphere environment.

• Message changes include the following:

Messages can be viewed in the WebSphere Application Server administrative console using the Log Analyzer. You can use the Log Analyzer to view messages in the activity.log file in the *WAS\_installdir*/logs/*instancename*\_Commerce\_Payments\_Server directory. Formerly, messages were written to the PMError file in the Payments logpath directory (*Payments\_installdir*/logs) by default.

Additionally, a WebSphere Commerce symptom database is available as a problem determination aid. Using the WebSphere Log Analyzer, you can view detailed information about Commerce system messages (including Payments messages) and view detailed explanations about the messages and suggested user response actions. More information about using the Log Analyzer with WebSphere Commerce logs, and the symptom database, is provided in the *WebSphere Commerce Administration Guide*. Also, refer to the WebSphere Application Server InfoCenter for complete details about the Log Analyzer.

Trace changes include the following:

The Trace panel, which was formerly used to enable tracing, no longer appears in the WebSphere Commerce Payments graphical user interface.

To control which file the trace text is written to, use the WebSphere Application Server trace service to define where to output trace data, instead of the PMTrace1.log and PMTrace2.log files in the Payments logs directory. The PMTrace log files are no longer supported.

#### **ModifyPayServer and ModifyCassette commands changes**

Because WebSphere Commerce Payments now takes advantage of WebSphere message and trace facilities, the ModifyPayServer and ModifyCassette API commands have changed, and the Payment Server (PSPaymentServer) object no longer supports the logPath, traceFileSize, and traceSetting attributes.

The ModifyPayServer command, which modifies the global properties of the Payments component, no longer supports the following optional keywords: LOGPATH, TRACEFILESIZE, and TRACESETTING.

The ModifyCassette command, which modifies the properties of a cassette, no longer supports the optional TRACESETTING keyword.

In addition, generic secondary return codes 508 and 614, which related to the error log path and error log, are eliminated. Secondary return codes are listed in ["Secondary return codes \(generic\)" on page 123.](#page-132-0)

Refer to the *WebSphere Commerce Administration Guide* for more information about the WebSphere JRas Message and Diagnostic Trace Facility, trace components, and how to set trace levels for WebSphere Commerce Payments.

# <span id="page-16-0"></span>**Part 2. Programming guide**

WebSphere Commerce Payments provides a number of programming interfaces to allow you to integrate the product into your system. The following diagram identifies these interfaces.

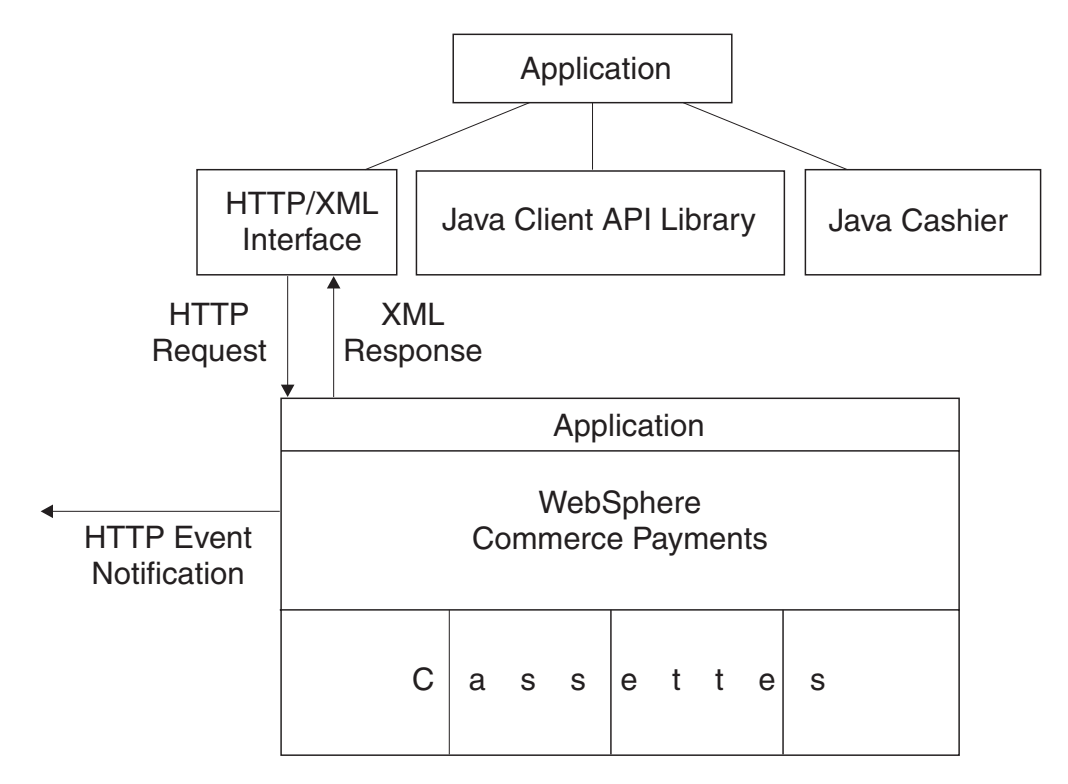

*Figure 1. Programming interfaces*

The central concept of WebSphere Commerce Payments is to provide a framework for managing multiple payment systems while presenting a single interface to users. WebSphere Commerce Payments introduces the notion of a payment cassette which is a piece of plug-in software that supports a single payment system. WebSphere Commerce Payments will route incoming payment requests to the relevant cassette and responses will be as payment system-neutral as possible, thereby enabling new cassettes to be added to the system with little or no disruption to existing integration software. This publication addresses the programming interfaces that can be used by applications to integrate with WebSphere Commerce Payments and its cassettes. The cassette programming interface, which enables software developers to write new cassettes for WebSphere Commerce Payments, is fully described in the IBM WebSphere Commerce Payments Cassette Kit information at

**http://www.ibm.com/software/webservers/commerce/payments/download.html**.

The main programming interface to WebSphere Commerce Payments is based on HTTP and XML standards. WebSphere Commerce Payments accepts commands as HTTP POST requests and returns XML documents embedded in HTTP responses. There are commands for all the payment processing functions and almost all of the administrative functions. Because the interface uses HTTP and XML standards, it is possible to invoke WebSphere Commerce Payments commands from a variety of

programming languages. [Chapter 2, "WebSphere Commerce Payments commands",](#page-18-0) [on page 9](#page-18-0) describes how these requests and responses should be formed and lists the full set of WebSphere Commerce Payments commands along with their required and optional parameters. It is important to note that you will also need to refer to the supplemental documentation for each cassette you are using to understand the additional keywords that can be specified for each request as well as the additional cassette XML data that is provided for each response.

A Java $\mathbb{R}^n$  Client API Library (CAL) is provided with WebSphere Commerce Payments that makes it easy to integrate Java software with WebSphere Commerce Payments. Using CAL, you can build Java requests and process Java response objects. CAL handles the building of the HTTP request and the parsing of the XML responses under the covers. The Client API Library is discussed in [Chapter 4,](#page-46-0) ["Client API library \(CAL\)", on page 37.](#page-46-0)

When creating WebSphere Commerce Payments orders, it is necessary to pass information that is specific to the payment cassette that will process payments for that order. Examples of cassette-specific data include credit card numbers, check numbers, voucher IDs and expiry dates. If the code you write to handle order creation is hard-coded to support only certain cassettes, then when you add a new cassette to your system, you need to recode. To avoid this problem, WebSphere Commerce Payments provides a Java based library of functions called the Cashier. The Cashier uses profiles (XML documents) to describe all the parameters that are required by a cassette for order creation. That way, if you use the Cashier to create WebSphere Commerce Payments orders, you will not need to write order creation code that is specific to any given cassettes. The Cashier is described in [Chapter 3,](#page-28-0) ["Cashier", on page 19.](#page-28-0)

WebSphere Commerce Payments provides an event notification mechanism that can alert you when certain events occur. The supported event triggers include the starting or stopping of the WebSphere Commerce Payments and its cassettes, the change in status of orders belonging to a given merchant or special events defined by particular cassettes. You can tell WebSphere Commerce Payments which events you are interested in. When the event is triggered, WebSphere Commerce Payments will create an HTTP POST message and send it to the URL you specified. You will need to write a servlet or CGI program (known as an event listener) to process event notifications. The event notification mechanism is described in [Chapter 5, "Event notification", on page 45.](#page-54-0)

# <span id="page-18-0"></span>**Chapter 2. WebSphere Commerce Payments commands**

Merchant business software can issue administration, payment, and query commands to WebSphere Commerce Payments. These commands consist of keyword-value pairs. (See [Chapter 6, "WebSphere Commerce Payments command](#page-60-0) [reference", on page 51,](#page-60-0) for command tables.) Commands are executed by issuing requests and waiting for the responses. WebSphere Commerce Payments requests are formatted as HTTP POST messages. WebSphere Commerce Payments responses are XML documents embedded in HTTP. (For a detailed description of the XML objects, and associated fields, see [Chapter 7, "WebSphere Commerce Payments](#page-112-0) [data", on page 103.](#page-112-0)) This chapter describes the HTTP POST, communication with WebSphere Commerce Payments and the XML output.

# **WebSphere Commerce Payments requests**

Merchant software issues commands to WebSphere Commerce Payments by creating an HTTP POST message and sending it to WebSphere Commerce Payments. Like any HTTP POST message, a command consists of a header and a body. Following is an example of a WebSphere Commerce Payments command:

POST /webapp/PaymentManager/PaymentServlet HTTP/1.1 Connection: Keep-Alive Accept: application/xml PM-Accept-Language: en-US Authorization: Basic YWRtaW46YWRtaW4= Host: localhost User-Agent: Java PaymentServerClient Content-Encoding: 8859\_1 Content-Length: 187 Content-Type: application/x-www-form-urlencoded

OPERATION=ACCEPTPAYMENT&ETAPIVERSION=3&PAYMENTTYPE=OfflineCard &MERCHANTNUMBER=123456789&ORDERNUMBER=91600886&AMOUNT=500 &CURRENCY=840&%24EXPIRY=200212&%24PAN=5015550000033019&%24BRAND=ROBO

**Note:** The breaks in the HTTP body in the example above are for formatting purposes only. Syntax has to be on the same line.

WebSphere Commerce Payments commands require the header to contain a number of specified keyword-value pairs, encoded in a particular format. The HTTP header must contain the following fields with these values:

```
POST /webapp/PaymentManager/PaymentServlet HTTP/1.1
Connection: Keep-Alive
Accept: application/xml
Content-Encoding: 8859_1
Content-Type: application/x-www-form-urlencoded
```
In addition, the header must contain additional fields with calculated values:

**Host: <PaymentServer host>**

This should be the TCP/IP hostname of WebSphere Commerce Payments

**Content-Length: <length>**

The length of the HTTP body in bytes

#### <span id="page-19-0"></span>**Authorization: Basic <authorization-string>**

The authorization string consists of a userid and password string, separated by a single colon (":") character. The string should be encoded with a base64 encoding.

authorization-string=base64–user-pass base64-user-pass=<base64encoding of user-password, except not limited to 76 char/line> user-pass=user":"password userid=\*<TEXT excluding ":"> password=\*TEXT

Optionally, the HTTP header may contain a PM-Accept-Language HTTP header. This header indicates the language in which WebSphere Commerce Payments should provide return code messages in the response message. PM-Accept-Language: Locales should be specified according to the HTTP RFC 2068. Locales supported by WebSphere Commerce Payments include: **pt** (Brazilian Portuguese), **en** (English), **fr** (French), **de** (German), **it** (Italian), **ja** (Japanese), **ko** (Korean), **zh** (simplified Chinese), **es** (Spanish), **zh\_TW** (traditional Chinese). Note that, although more than one locale can be specified on the PM-Accept-Language HTTP header, WebSphere Commerce Payments will only use the first locale. If no PM-Accept-Language header is sent, WebSphere Commerce Payments will use the locale of the machine where WebSphere Commerce Payments is installed.

The client or merchant programmer may wish to specify additional header fields, to use HTTP functionality beyond the minimal WebSphere Commerce Payments communication requirements. The interpretation of these fields is dependent on the network environment and the Web server under which WebSphere Commerce Payments is installed.

## **The HTTP body**

The body of a WebSphere Commerce Payments command consists of a set of keyword-value pairs, formatted using the encoding specified by the HTTP content-type: application/x-www-form-urlencoded.

Keywords can be included multiple times (for example, multiple order numbers specified in a query order command).

The command body must be formatted according to the following rules:

- v Each WebSphere Commerce Payments command parameter and its associated argument (each keyword-value pair of a WebSphere Commerce Payments command), are separated from each other by an equals (″=″) character.
- v Each keyword-value pair is separated from other keyword-value pairs by an ampersand (″&″) character.
- The keywords and values are URL encoded, which is also the way that binary data is sent to WebSphere Commerce Payments. Rules for URL encoding follow:
	- All space characters (hex 0X20 ASCII characters) are replaced by ″+″ characters (hex 0x2B characters)
	- All bytes of each keyword and value that do not map to an alphanumeric US-ASCII character must be escaped. Each of these bytes are replaced with the escape sequence ″%HH″ where HH is the two hexadecimal digits representing the ASCII code of the character (byte).
- v Keywords are case insensitive. Values are case sensitive

## <span id="page-20-0"></span>**Character set issues**

All WebSphere Commerce Payments keywords are specified in the US-ASCII character set. Values must be encoded in the UTF-8 character set prior to the URL-encoding of the HTTP POST body. For example, the Unicode character 0x3053 is represented in UTF-8 as 0xE3, 0x81, 0x93. Once this value is URL encoded, it is %E3%81%93.

**Note:** For US-ASCII string or numeric values, no translation is necessary.

## **Communication**

To send a command to WebSphere Commerce Payments:

- 1. Open a TCP connection to the WebSphere Commerce Payments host and port. The port is configured through the WebSphere Commerce Configuration Manager.
- 2. Send a request and wait for the response.
- 3. Close the connection.

If communication fails prior to receipt of the response, it is uncertain whether or not the WebSphere Commerce Payments command has actually executed. To determine if the command has executed, issue query commands to confirm that the command was received and processed.

If you want to use SSL, configure the Web server on the WebSphere Commerce Payments to support SSL connections. Once the Web server is configured for SSL, you can send commands using SSL. You must be ready to participate and perform all steps to create SSL communication.

### **WebSphere Commerce Payments responses**

WebSphere Commerce Payments responses are XML documents, embedded in HTTP. The format of the XML document is defined in the WebSphere Commerce Payments Document Type Definition (DTD). IBMPaymentServer.dtd contains the DTD and this file can be found in the

Payments installdir/wc.mpf.ear/Payments.war/include subdirectory.

Every HTTP response contains an XML document with a PSApiResult element that identifies the primary and secondary return code, along with an object count and additional return code messages, which may contain descriptions of any WebSphere Commerce Payments return code pairs. For a description of primary and secondary return code values, see [Appendix A, "WebSphere Commerce](#page-130-0) [Payments return codes", on page 121.](#page-130-0)

Cassette specific objects are represented using the cassette object and cassette configuration elements. Details about individual properties can be found in the respective cassette supplement. (See the cassette supplement documentation for more information.)

Query commands will additionally contain descriptions of WebSphere Commerce Payments objects and the number of objects returned. Framework objects are described in the DTD (Document Type Definition) and in the object definition tables found in [Chapter 7, "WebSphere Commerce Payments data", on page 103.](#page-112-0) The DTD for this XML document can be either:

• Included in the response

<span id="page-21-0"></span>v Found in the file IBMPaymentServer.dtd

When WebSphere Commerce Payments successfully receives, processes and responds to a request, it returns an HTTP status code of 200. Other HTTP status codes can be returned by the Web server, due to situations like an authentication failure or when WebSphere Application Server is not running. This status code, along with any information in the body, indicates the source of the problem.

## **Formatting commands**

Following are two examples of XML documents resulting from an AcceptPayment command, and a QueryOrders with Payments command.

#### **AcceptPayment**

POST /webapp/PaymentManager/PaymentServlet HTTP/1.1 Connection: Keep-Alive Accept: application/xml PM-Accept-Language: en-US Authorization: Basic YWRtaW46YWRtaW4= Host: localhost User-Agent: Java PaymentServerClient Content-Encoding: 8859\_1 Content-Length: 187 Content-Type: application/x-www-form-urlencoded

```
OPERATION=ACCEPTPAYMENT&ETAVERSION=3&PAYMENTTYPE=OfflineCard&MERCHANTNUMBER=
123456789&ORDERNUMBER=94184938&AMOUNT=500&CURRENCY=840&%24EXPIRY=
200212&%24PAN=5015550000033019&%24BRAND=ROBO
```

```
-------------------------------------
<?xml version="1.0" encoding="UTF-8"?>
<PSApiResult objectCount="0" primaryRC="0" secondaryRC="0">
</PSApiResult>
```
#### **QueryOrders with Payments**

The following example is a response to a QueryOrder with Payment command. There are two order objects contained in the response document:

- First order object contains one payment
- The second order object does not contain any payments

```
POST /webapp/PaymentManager/PaymentServlet HTTP/1.1
Connection: Keep-Alive
Accept: application/xml
PM-Accept-Language: en-US
Authorization: Basic YWRtaW46YWRtaW4=
Host: localhost
User-Agent: Java PaymentServerClient
Content-Encoding: 8859_1
Content-Length: 100
Content-Type: application/x-www-form-urlencoded
OPERATION=QUERYORDERS&ETAVERSION=3&PAYMENTTYPE=OfflineCard&MERCHANTNUMBER=
123456789&WITHPAYMENTS=1
-------------------------------------
```

```
<?xml version="1.0" encoding="UTF-8"?>
<PSApiResult objectCount="2" primaryRC="0" secondaryRC="0">
 <OrderCollection size="2" withCredits="0" withPayments="1">
   <PSOrder ID="O:123456789:94184938" amount="500" amountExp10="-2"
 approvesAllowed="1" brand="ROBO" currency="840" merchantAccount="1"
 merchantNumber="123456789" merchantOriginated="1" numberOfCredits="0"
 numberOfPayments="1" orderNumber="94184938" paymentType="OfflineCard"
 state="order_refundable" timeStampCreated="966461827000"
  timeStampModified="966463091000" unapprovedAmount="0">
      <PaymentCollection size="1" withOrders="0">
        <PSPayment ID="P:123456789:94184938:1" amountExp10="-2"
  approveAmount="500" currency="840" depositAmount="0" merchantAccount="1"
```

```
merchantNumber="123456789" orderNumber="94184938" paymentNumber="1"
 paymentType="OfflineCard" state="payment_approved"
 timeStampCreated="966463091000" timeStampModified="966463092000">
        <CassetteExtensionObject>
        </CassetteExtensionObject>
      </PSPayment>
    </PaymentCollection>
    <CassetteExtensionObject>
      <CassetteProperty propertyId="Expiry" value="200212">
      </CassetteProperty>
      <CassetteProperty propertyId="AccountNumber" value="1">
      </CassetteProperty>
      <CassetteProperty propertyId="Brand" value="ROBO">
      </CassetteProperty>
      <CassetteProperty propertyId="AmountApproved" value="500">
      </CassetteProperty>
      <CassetteProperty propertyId="Pan" value="5015550000033019">
      </CassetteProperty>
    </CassetteExtensionObject>
  </PSOrder>
  <PSOrder ID="O:123456789:92005267" amount="500" amountExp10="-2"
approvesAllowed="1" brand="ROBO" currency="840" merchantAccount="1"
merchantNumber="123456789" merchantOriginated="1" numberOfCredits="0"
numberOfPayments="0" orderNumber="92005267" paymentType="OfflineCard"
state="order_refundable"_timeStampCreated="966459650000"
timeStampModified="966459650000" unapprovedAmount="500">
     <PaymentCollection size="0" withOrders="0">
     </PaymentCollection>
     <CassetteExtensionObject>
       <CassetteProperty propertyId="Expiry" value="200212">
       </CassetteProperty>
       <CassetteProperty propertyId="AccountNumber" value="1">
       </CassetteProperty>
       <CassetteProperty propertyId="Brand" value="ROBO">
       </CassetteProperty>
       <CassetteProperty propertyId="AmountApproved" value="0">
       </CassetteProperty>
       <CassetteProperty propertyId="Pan" value="5015550000033019">
       </CassetteProperty>
     </CassetteExtensionObject>
   </PSOrder>
 </OrderCollection>
</PSApiResult>
```
## **WebSphere Commerce Payments command security**

When WebSphere Commerce Payments receives a command issued by the user, it will process the command as follows:

- v Authenticate the user by the realm. Users are defined in the WCSRealm.
- v Authorizes the user through the access control facility.
- Process the command.

The following sections describe the concepts associated with command security.

### **Users**

Authentication is done through the use of realms. A realm is a registry of users that is responsible for managing the user's name, password, and perhaps some other form of user identification.

A WebSphere Commerce Payments user must be defined in the WCSRealm before being granted access to WebSphere Commerce Payments resources. Payments

Administrators and Merchant Administrators can use the WebSphere Commerce Payments API command or the Payments user interface Users window to assign access to a user defined in a realm.

## <span id="page-23-0"></span>**Role-based access control**

WebSphere Commerce Payments employs a role-based access control scheme which defines four WebSphere Commerce Payments roles: Payments Administrator, Merchant Administrator, Supervisor, and Clerk. It is recommended that these roles be assigned to WebSphere Commerce users having the roles shown in Table 1.

*Table 1. Suggested role assignment*

| Payments role          | WebSphere Commerce role           |  |
|------------------------|-----------------------------------|--|
| Payments Administrator | Site Administrator                |  |
| Merchant Administrator | Site Administrator                |  |
| Supervisor             | Operations Manager, Sales Manager |  |
| l Clerk                | Customer Service Supervisor       |  |

The user's role determines which commands can be issued by that user.

A user other than the Payments Administrator can associate with multiple merchants. For example, a Merchant Administrator can manage more than one merchant. Similarly, Supervisors and Clerks can issue commands for multiple merchants. WebSphere Commerce Payments supports the following role-based access scenarios:

- v Payments Administrators can issue all of the API commands for all merchants.
- Merchant Administrators can perform all functions for the merchants with whom they associate, except for several limitations on the SetUserAccessRights and the QueryUsers commands (for more information on these commands, see ["QueryUsers" on page 94](#page-103-0) and ["SetUserAccessRights" on page 100\)](#page-109-0).
- v Supervisors and Clerks can issue limited commands for the merchants with whom they associate.

#### **Assigning a user's access permissions**

A user's permission (or role) can be assigned or changed only by the Payments Administrator or the Merchant Administrator. The Payments Administrator can assign or change *any* user's access rights and can assign or change a user's role to whatever he wants that user's role to be, including the role of Payments Administrator.

The Merchant Administrator can only assign or remove a user as a Merchant Administrator, Supervisor, or Clerk. Further, the Merchant Administrator can do so only under one of the following conditions:

- 1. If the user being granted access to multiple merchants does not currently have access rights in WebSphere Commerce Payments, then the Merchant Administrator can grant this user access *only* to merchants that he (as the Merchant Administrator) already has access to.
- 2. If the user being granted access to multiple merchants *does* have access rights in WebSphere Commerce Payments, then the merchants with whom he is currently associated should also be associated with the assigning Merchant

<span id="page-24-0"></span>Administrator. Further, the merchants who are being assigned to associate with the user should also be a subset of the merchants associated with the assigning Merchant Administrator.

For example, the user X is the Merchant Administrator for merchants A, B, and C. User Y does not have access rights in WebSphere Commerce Payments. X can assign Y as the Merchant Administrator for the merchants A, B, and C or for the merchants A and B. However, if the user Y has access rights in merchants other than A, B and C (for example the user Y is the Merchant Administrator for the merchant D), then the user X cannot change the user Y's access rights.

The following figure uses set notation to represent some typical scenarios.

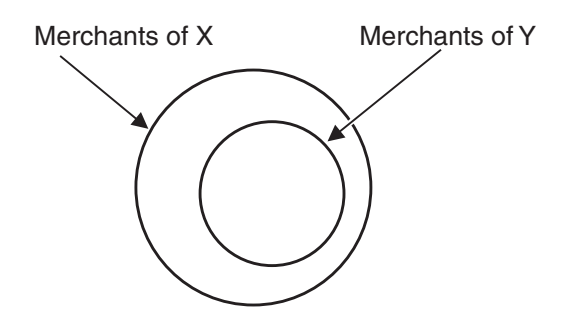

*Figure 2. Example showing access rights*

In Figure 2, user X has given access rights to some of X's merchants to user Y.

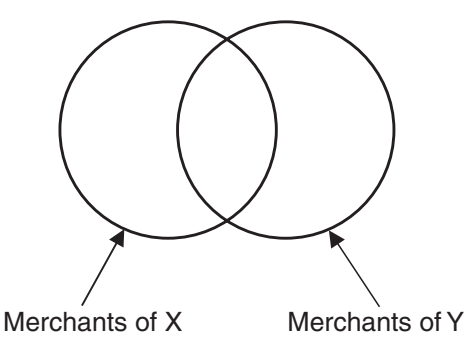

*Figure 3. Example showing users associated with common merchants*

In Figure 3, X and Y are associated with different sets of merchants even though they both associate with some common merchants. In this case, neither X nor Y can change the other's permissions even though they are both Merchant Administrators for a common set of merchants.

## **Role permissions table**

Each role has an associated set of operations that can be performed by a user having this role. The following notation is used to describe the capabilities of each role listed in Table 2.

*Table 2. Field values for role capabilities*

| Field value | Role capabilities               |
|-------------|---------------------------------|
|             | Allowed to perform the command. |

*Table 2. Field values for role capabilities (continued)*

| Field value     | Role capabilities                                                                                                    |
|-----------------|----------------------------------------------------------------------------------------------------|
| M               | Allowed to perform the command, if the user's merchant<br>number includes all the merchant numbers in the command. If<br>there is no merchant number specified in the command,<br>authorization fails. |
| u               | Allowed to perform the command, if the user attempting the<br>command matches the user specified in the command. If there<br>is no user specified in the command, authorization fails.                 |
| a               | Allowed to perform the command, if SETUserAccessRights<br>special authorization logic allows it. For more information on<br>the SETUserAccessRights command, see<br>"SetUserAccessRights" on page 100. |
| m               | Allowed to perform the command, if QueryUsers special<br>authorization logic allows it. For more information on the<br>QueryUsers command, see "QueryUsers" on page 94.                                |
| <blank></blank> | A user with this role is not allowed to perform the command.                                                                                                    |

The following table illustrates the capabilities each role has. An asterisk (\*) following a command indicates that the command does not have a required merchant number parameter.

*Table 3. Role capabilities*

| Command                       | Payments<br>Admin | Merchant<br>Admin | Supervisor  | <b>Clerk</b> |
|-------------------------------|-------------------|-------------------|-------------|--------------|
| About*                        | Y                 | Y                 | Y           | Y            |
| AcceptPayment                 | Y                 | M                 | M           | M            |
| Approve                       | Y                 | M                 | M           | M            |
| ApproveReversal               | Y                 | M                 | M           | M            |
| <b>BatchClose</b>             | Y                 | M                 | M           | M            |
| <b>BatchOpen</b>              | Y                 | M                 | M           | M            |
| <b>BatchPurge</b>             | Y                 | M                 | M           | M            |
| CancelOrder                   | Y                 | M                 | M           |              |
| CassetteControl               | Y                 | M                 | M           | M            |
| CloseOrder                    | Y                 | M                 | $\mathbf M$ |              |
| CreateAccount                 | Y                 | M                 |             |              |
| CreateMerchant                | Y                 |                   |             |              |
| CreateMerchantCassetteObject* | Y                 | M                 |             |              |
| CreateMerEventListener        | Y                 | M                 |             |              |
| CreatePaySystem               | Y                 |                   |             |              |
| CreateSNMEventListener        | Y                 |                   |             |              |
| CreateSystemCassetteObject*   | Y                 |                   |             |              |
| DeleteAccount                 | Y                 | M                 |             |              |
| <b>DeleteBatch</b>            | Y                 | M                 | M           | M            |
| DeleteMerchant                | Y                 |                   |             |              |
| DeleteMerchantCassetteObject* | Y                 | $\mathbf M$       |             |              |

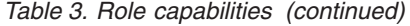

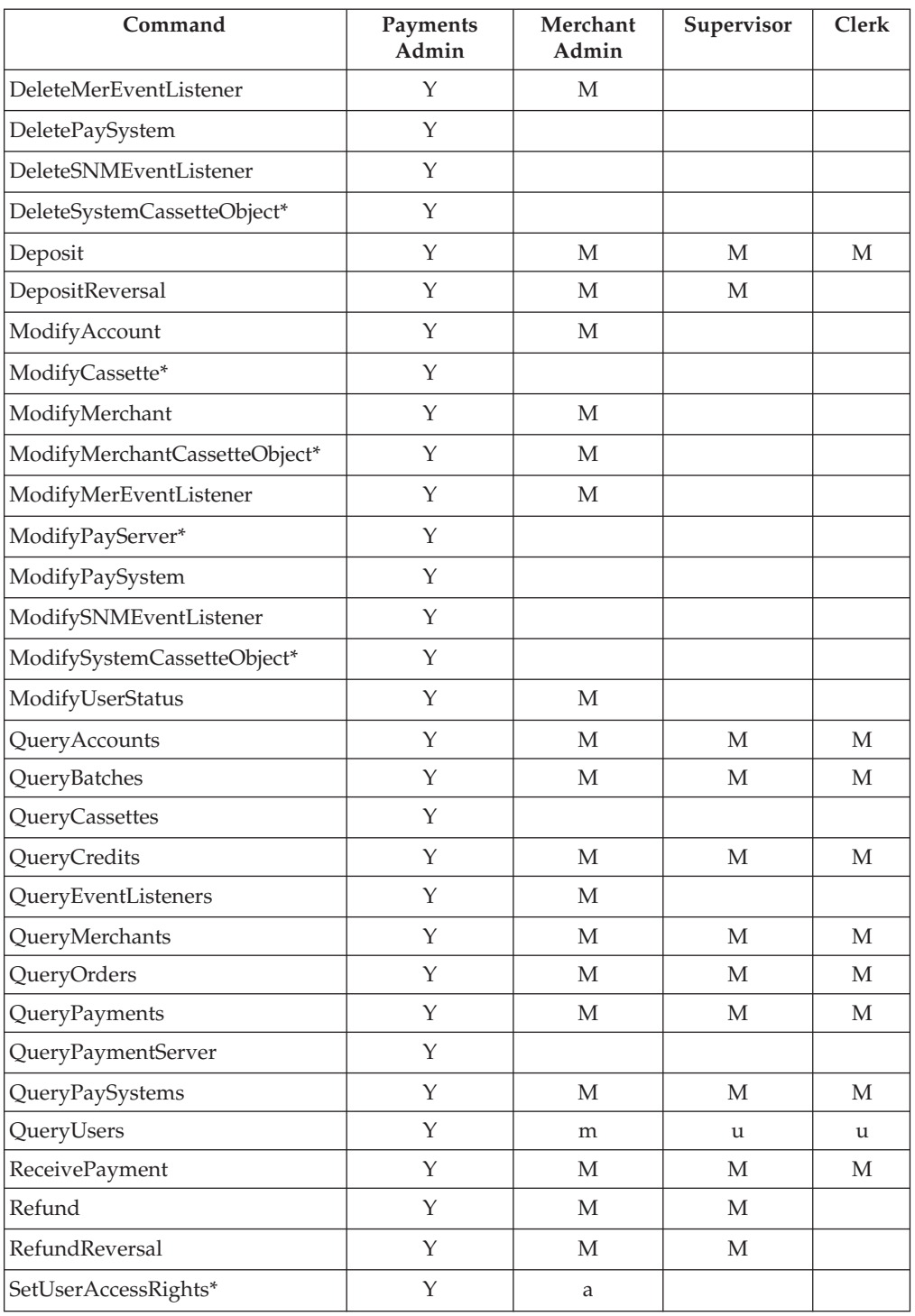

**Note:** A user may not update himself. That is to say, user ″admin″ may not call SETUSERACCESSRIGHTS with the user parameter set to ″admin″.

# <span id="page-28-0"></span>**Chapter 3. Cashier**

This chapter describes the WebSphere Commerce Payments Cashier and Cashier profiles, and discusses what you should consider when integrating with WebSphere Commerce Payments through the Cashier.

## **Introduction to the Cashier**

The Cashier is WebSphere Commerce Payments code that can be invoked by client applications, such as merchant software, to simplify the process of creating WebSphere Commerce Payments orders and other WebSphere Commerce Payments commands. The Cashier uses XML documents called profiles that describe how commands such as orders should be created for a given cassette. This allows the client code writer to concentrate on integrating with WebSphere Commerce Payments in a generic way rather than having to write code that deals with cassette-specific information.

You can still create WebSphere Commerce Payments orders without using the Cashier; programs can use the AcceptPayment and ReceivePayment APIs. However, the use of the Cashier is preferred since it allows the potential for new cassettes to be introduced to the system without the need for rewriting any code.

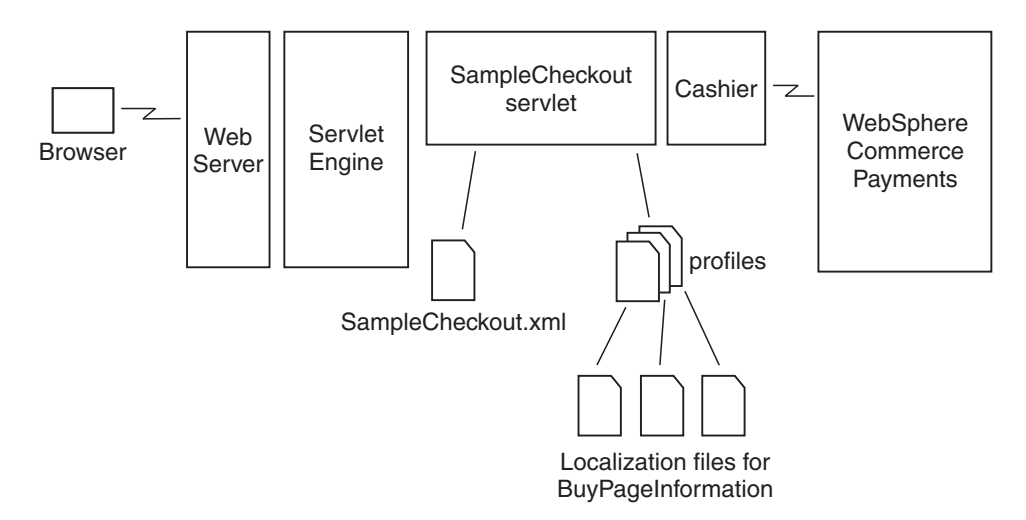

*Figure 4. The WebSphere Commerce Payments Cashier*

The Cashier is written in Java and is included in the eTillCal.jar package. It provides a set of methods that can be invoked directly by a WebSphere Commerce Payments client application. The Cashier itself uses the Client API Library (CAL) to send AcceptPayment, ReceivePayment, and other commands to WebSphere Commerce Payments. Therefore, the Cashier benefits from all the advantages of CAL. The code can operate remotely from WebSphere Commerce Payments, and can be configured to use a socks server and encrypt messages via SSL if required. The profiles used by the Cashier must be available where the Cashier is running.

The principal Cashier method is collectPayment(); this is the method that client applications must invoke to create a WebSphere Commerce Payments order. collectPayment() takes a profile name, the locale, and a list of environment

<span id="page-29-0"></span>variables as arguments. It loads the corresponding profile and uses it to build an AcceptPayment or ReceivePayment API request. The environment variables are used to supply the API parameter values.

To query the state of WebSphere Commerce Payments orders and payments, you can use the checkPayment() method at any time after the collectPayment() call.

Additionally, you can use the issueCommand() method to build and issue other API requests on WebSphere Commerce Payments. Currently the only supported API through issueCommand() is the Deposit API.

## **Cashier profiles**

Cashier profiles are XML documents that describe how WebSphere Commerce Payments commands should be created. All profiles must include the following:

- Required WebSphere Commerce Payments parameters
- Required cassette parameters
- Specifications for how the Cashier supplies values for the above parameters

Profiles may include the following:

- v An indication of whether a wallet is used. This flag determines whether the Cashier will issue an AcceptPayment command or a ReceivePayment command.
- Indication of which WebSphere Commerce Payments instance to use for each profile
- Optional WebSphere Commerce Payments parameters
- Optional cassette parameters
- v Buy page information that specifies how client code should build buy pages to collect buyer information. For example, an HTML form that collects credit card information required by a specific cassette
- v An indication of whether diagnostic information is to be enabled for the profile

Cashier profiles allow parameter values to be specified in four ways:

- 1. Hard-coded as constants in the profile
- 2. Passed as an environment variable on the collectPayment() or issueCommand() calls
- 3. Specified as originating from a relational database field
- 4. Specified as being calculated by Cashier extension code

If your system already has easy access to data needed by your profiles, then it is practical to pass this data to the Cashier in environment variables on the collectPayment() or issueCommand() calls. If data is difficult for your system to obtain, or is required by only a few profiles, then passing this as environment variables may be inefficient because you will be deriving this data for all calls to collectPayment() orissueCommand(), whether the data is required or not.

### **Designing your integration**

This section describes considerations for writing code that integrates with WebSphere Commerce Payments via the Cashier.

## **Managing Cashier profiles**

Before using the Cashier, you should determine which profiles you want to make available on your site. Cassette writers should provide Cashier profiles that are

<span id="page-30-0"></span>adaptable for your use. These profiles are stored in the profiles subdirectory of WebSphere Commerce Payments. However, even if a cassette does not provide any profiles, they can easily be created by following the cassette's supplement guide and the instructions in ["Writing cashier profiles" on page 23.](#page-32-0)

If your system supports multiple stores or merchants, you must decide how you will determine which profiles are in active use. In the simplest case, all merchants or stores may always use a single set of profiles. However, in a more complex scenario, different merchants or stores may support different sets of profiles. In this case, you must provide support to map these merchants or stores to the profiles they use. You may also need to provide tools to administer this table of merchant to profile mappings.

## **Mapping merchant numbers**

*Merchants* are the objects with which cassettes are associated and against which orders are placed. They are identified by merchant numbers of up to nine numeric digits. Because you can create more than one merchant number for each merchant entity in your system, it is important to consider how to map the merchant or store entities in your system against merchant numbers in WebSphere Commerce Payments. If there is a one-to-one correspondence, and the identifier you use for your merchant or store can be represented as a string of up to nine digits, then you need not store WebSphere Commerce Payments merchant numbers in your system. Otherwise, you must decide how to store WebSphere Commerce Payments merchant numbers as foreign keys.

## **Mapping order numbers**

*Orders* are identified by order numbers of up to nine digits. Each order number must be unique for each merchant number, so it is theoretically possible for a single instance of WebSphere Commerce Payments to have 999,999,999 merchants, each with 999,999,999 orders. (Of course, practical limitation would become unmanageable before reaching these limits.)

A WebSphere Commerce Payments order has a specific definition that might not precisely match the use of an order in your system. Each WebSphere Commerce Payments order is an authorization from a buyer to make one or more payments against a particular payment method. An order in which a buyer uses multiple payment methods must be represented in WebSphere Commerce Payments as multiple orders. An example would be a down-payment paid by credit card with the balance paid later by check.

You decide how to map orders in your system with orders in WebSphere Commerce Payments. If necessary, you may need to store one or more WebSphere Commerce Payments order numbers with each order in your system.

## **Designing profiles**

Because each profile contains data specifying how to derive the values of parameters for WebSphere Commerce Payments and cassettes, profiles are usually specific to a single integration and cannot be copied to another system without modification. This section lists some of the things to consider when designing how profiles will work for your integration.

#### **WebSphere Commerce Payments configuration**

There are two ways to configure your system to point to one or more WebSphere Commerce Payments instances:

- 1. By specifying the WebSphere Commerce Payments configuration inside each Cashier profile
- 2. By specifying the configuration inside your application and using that configuration for all Cashier profiles.

Either way, it is important to understand that an order is managed by a single WebSphere Commerce Payments instance. Therefore, when the order is created, you must record which WebSphere Commerce Payments instance owns the order. If you use profile-based configuration, you can do this by storing the profile name along with the order. Later, when you want to perform payment operations on the order, you can query the Cashier to discover which WebSphere Commerce Payments instance owns the order and direct your API requests to that instance.

#### **Profile parameter sources**

Remember to keep in mind that either collectPayment() or issueCommand() can be used, but that we recommend going to the use of issueCommand().

When using the Cashier, you must decide where your profiles will get their API parameter values.

If your system already has easy access to data needed by your profiles, then it is practical to pass this data to the Cashier in environment variables on the collectPayment() issueCommand() call. If data is difficult for your system to obtain, or is required by only a few profiles, then passing this as environment variables may be inefficient because you will be deriving this data for all calls to collectPayment() issueCommand(), whether the data is required or not.

In these cases, you may prefer to have the Cashier derive the data itself. If the data is available in a relational database, you can code your profiles to instruct the Cashier to perform a database query to get it. Or, you can write Cashier extension code to derive the parameter value. Refer to ["Writing your integration" on page 27](#page-36-0) to see how this can be done.

#### **Buy page information**

Using the Cashier and profiles allows your WebSphere Commerce Payments integration to support the addition of future payment cassettes without the need for recoding your system. New cassettes will require different payment information to be collected on the buy page. Even within the set of credit card cassettes, there are differences in the buy pages that are presented to a buyer. For example, some cassettes support the *Address Verification Service* (AVS) and others do not.

If you write your integration to use information in the Cashier profiles to build buy pages it becomes much easier to support new cassettes by avoiding the need to recode your buy pages for the new cassettes.

The profile's buy page information is determined entirely by your integration design. It could contain the HTML required to build a form to present to the buyer; it could be an XML document that describes the data that should be collected; or it could be a pointer to a Java Server Page or Active Server Page that collects the data. The only thing you must ensure is that the data entered by the buyer is made available when the Cashier is using the profile's parameter definitions to build the WebSphere Commerce Payments API request.

#### **Publish profile interface**

One of the major advantages of the Cashier is that other people can write profiles that work with your integration. Having integrated with WebSphere Commerce Payments using the Cashier, new cassettes can be supported by providing the

relevant Cashier profiles, with no requirement for program code changes. To publish the interface, include the specification for buy page information, parameter sources, and whether profiles need to contain WebSphere Commerce Payments configuration information.

## <span id="page-32-0"></span>**AVS**

WebSphere Commerce Payments cassettes return AVS result codes to merchants on financial transactions. Because these codes are cassette-specific (meaning they vary by WebSphere Commerce Payments cassette), WebSphere Commerce Payments provides a set of common AVS result codes to extend the cassette-specific codes. For a mapping of the common AVS result codes to the cassette-specific codes, see ["AVS common codes" on page 109.](#page-118-0)

## **Trace**

The Cashier provides a trace mechanism that allows diagnostic information to be written directly to your own system logs, simplifying the process of diagnosing problems. This facility writes all trace information to one log, thus avoiding the difficulties involved with correlating multiple logs. To use this facility, follow the instructions in ["Writing your integration" on page 27.](#page-36-0) If integrating this trace information is not required for your system, the Cashier provides a simple trace class that writes the diagnostic information directly to a flat file.

Recording trace information represents a small performance overhead. For this reason, tracing can be enabled and disabled on a per profile basis. The Profile element supports an enableTrace attribute that allows you to control tracing.

## **Error log**

Although the Cashier provides a trace facility for use by service personnel in diagnosing problems, it does not record errors for use by users. Instead, the Cashier throws Java exceptions when an error condition is detected. It is the responsibility of your system to catch these exceptions and report them appropriately to the user.

## **Writing cashier profiles**

The WebSphere Commerce online help provides information on how to create new Cashier profiles for WebSphere Commerce.

Four things are required to write a cashier profile:

- 1. Knowledge of the structure of cashier profiles
- 2. Specifications of both the required and optional WebSphere Commerce Payments parameters
- 3. Specifications of both the required and optional cassette parameters
- 4. Specification of the integration with the cashier

If the cassette writer provides cassette profiles, they are stored in the profiles directory where WebSphere Commerce Payments is installed. These profiles can easily be copied and modified to work with other systems. If no template profile is available, then you must construct a new profile.

## **Basic profile structure**

Cashier profiles are XML documents that implement the profile.dtd document type definition. They have the following basic structure:

```
<?xml version="1.0" encoding="UTF-8"?>
<!DOCTYPE Profile SYSTEM "profile.dtd">
<Profile useWallet="false" enableTrace="false">
...
```
</Profile>

When the useWallet attribute is set to true, the Cashier builds a ReceivePayment API request for collectPayment(); when set to false, an AcceptPayment API request is constructed for collectPayment(). The enableTrace attribute indicates whether diagnostic information should be recorded when the Cashier is using this profile.

## **WebSphere Commerce Payments configuration in profiles**

Optionally, profiles can also contain a WebSphere Commerce Payments configuration element as follows:

```
<Profile useWallet="false">
```

```
<PaymentManagerConfiguration
    hostname="..."
    port="..."
     userid=""
     password="..."
    useSSL="true"
    socksHostname="..."
    socksPort="..."
  dtdPath="..."
  />
  ...
</Profile>
```
This information indicates how the Cashier communicates with a WebSphere Commerce Payments instance when using this profile. The hostname and port attributes identify the socket where WebSphere Commerce Payments is listening for API requests. The userid and password attributes specify the identity and credentials that the Cashier should assume when building API requests. socksHostname and socksPort are optional attributes that indicate the socks server to use, if any. useSSL is a flag that indicates whether the communication with WebSphere Commerce Payments should be encrypted using SSL. The optional dtdPath parameter specifies the path of the WebSphere Commerce Payments DTD.

**Note:** The PaymentManagerConfiguration element is not supported by WebSphere Commerce.

## **Select statements**

If the merchant integration supports the use of relational database queries to derive values for parameter values, then the profile may also contain one or more SelectStatement elements.

```
<Profile useWallet="false">
 <SelectStatement id="..." allowMultiples="...">
   SELECT * FROM ... WHERE ...
 </SelectStatement>
  ...
</Profile>
```
<span id="page-34-0"></span>The contents of the element form the SQL query statement. The id attribute specifies an identifier for the statement that can be used in subsequent DatabaseValue elements to refer back to this statement. When building an SQL statement which does not send back repeating data, ensure that the statement returns exactly one row, which can be accomplished by not specifying the allowMultiples attribute, or specifying allowMultiples=″false″. In this case, the Cashier reports zero or more then one row as errors.

The optional allowMultiples attribute, if ″true″, indicates that the SQL query may return multiple rows of data. In this case, the cashier will create multiple arguments in the API request for each database parameter that references the select statement. There will be as many arguments as there are rows returned from the query and each argument will be distinguished by adding a period and an incrementing integer to the end of the argument. For example, if a parameter with ID \$LINEITEM references a select statement with allowMultiples set to ″true″, and the SQL query returns three rows, then three arguments will be generated in the API request by the cashier: \$LINEITEM.1, \$LINEITEM.2 and \$LINEITEM.3

## **CollectPayment**

The CollectPayment element contains all the data needed to create WebSphere Commerce Payments orders using the Cashier.

```
<Profile useWallet="false">
 <CollectPayment>
    ...
 </CollectPayment>
</Profile>
```
## **Command**

The Command element contains all the data needed to create WebSphere Commerce Payments commands using the Cashier. Although this command can be used to build and issue any WebSphere Commerce Payments API request, the only API currently supported is Deposit.

```
<Profile useWallet="false">
  <Command name="DEPOSIT">
    ...
  </Command>
```
#### </Profile>

## **Buy page information**

The system that integrates with the Cashier specifies whether a BuyPageInformation element is required, and if so, what format it must take.

```
<BuyPageInformation reference="..."
```
...

</BuyPageInformation>

BuyPageInformation elements are valid within either CollectPayment or Command elements.

The optional reference attribute is a free-form field. Its use is defined by the system that integrates with the Cashier. Read the documentation to see if and how this field should be used.

## <span id="page-35-0"></span>**Parameters**

Parameter elements specify how the Cashier can derive values for each parameter on the WebSphere Commerce Payments API request.

<name="ACCEPTPAYMENT">

```
<Parameter
  name="..."
  encoding="... "
  maxBytes="..."
  sensitive="..."
  allowNullValue="...">
  ...
</Parameter>
```
Parameter elements are valid within either CollectPayment or Command elements.

The name attribute indicates the name of the API parameter keyword that is sent to WebSphere Commerce Payments. The element contents indicate how the value should be derived. There are four ways to derive these values: constants, variables, database entries, and extensions.

The optional encoding attribute is used if the parameter needs to be in a particular character encoding. The value is a valid Java name for an encoding. The default encoding is UTF8.

The optional maxBytes attribute is used to limit the number of bytes of the parameter passed to WebSphere Commerce Payments. This can be useful to prevent a parameter containing non-critical data from causing a command to fail because the parameter value is too long.

The optional sensitive attribute, when set to "true" ensures that the cashier will not display the value of the parameter in the cashier trace file. This is useful for protecting sensitive data, such as credit card numbers from being obtained illicitly.

#### **Constant parameters**

Constant parameters allow unchanging parameter value to be hard-coded inside the profile.

<Parameter name="..."><CharacterText>1</CharacterText></Parameter>

#### **Variable parameters**

Environment variable parameters specify that the value for the parameter is provided by the system that integrates with the Cashier. Environment variable values are specified by enclosing the variable name in curly braces {} inside the Parameter element content. The Cashier reports an error if a specified variable was not passed in on the collectPayment() call.

```
<Parameter name="..."><CharacterText>{var1}{var2}</CharacterText></Parameter>
```
#### **Database parameters**

Database parameters indicate that a value is derived by performing a query on a relational database and looking in the column indicated by the columnName attribute for the result. The statementID attribute refers to the id attribute of a previously declared SelectStatement element. The Cashier reports an error if the query cannot be performed or the column name does not exist.

```
<Parameter name="...">
 <DatabaseValue statementID="..." columnName="..."/>
</Parameter>
```
#### **Extension parameters**

Extension parameters indicate that a custom-written program must be executed to derive a parameter value. The name attribute of the ExtensionValue element indicates the name of the program to run. See "Writing your integration" for details about writing Cashier extensions.

```
<Parameter name="...">
  <ExtensionValue name="..."/>
</Parameter>
```
# **Writing your integration**

The following topics discuss the requirements for writing your integration. They are as follows:

- Building profiles
- Including the necessary files
- Creating a Cashier object
- Creating orders in WebSphere Commerce Payments with collectPayment()
- Checking the status of an order with checkPayment()
- Using BuyPageInformation
- Tracing
- Exceptions
- Writing extensions

**Note:** Javadoc is provided for the Cashier in the *Payments\_installdir*/javadoc/cal directory of your WebSphere Commerce Payments installation.

### **Building profiles**

In ["Designing your integration" on page 20,](#page-29-0) you chose which profiles to make available on your site. This may have included writing your own profiles. The next step is to edit these profiles for use with your merchant software. This part can be broken into several parts.

#### **WebSphere Commerce Payments configuration**

If your integration will use multiple WebSphere Commerce Payments instances, then you might choose to store your WebSphere Commerce Payments configuration information within your profiles. To do this, you must supply the PaymentManagerConfiguration element in your profiles. This element indicates the location of your WebSphere Commerce Payments instance, the userid and password to use for this instance, whether or not to use SSL, and (optionally) socks server information.

#### **Parameters and SelectStatements**

When you have a complete list of WebSphere Commerce Payments and cassette parameters to provide in your profile, you must specify where each parameter will get its value. The value can come from one of four sources: a hard-coded constant in the profile, a value from the order processing environment passed on the collectPayment() or issueCommand() call, a field in a relational database, or it may be calculated by Cashier extension code. For each parameter in the profile, you must define where the relevant value can be found in your merchant software. (Your merchant software may publish a formal definition of its interface, which provides a list of WebSphere Commerce Payments parameters and the locations of their values in that merchant software.)

For example, if the Cashier will run on a system in which there is only one merchant, then it would make sense to hard-code the MERCHANTNUMBER parameter in your Cashier profiles:

<Parameter name="MERCHANTNUMBER"><CharacterText>1</CharacterText></Parameter>

To specify that the value for the WebSphere Commerce Payments ORDERNUMBER parameter is included in the Map passed on issueCommand() (associated with the key orderNum), include the following:

<Parameter name="ORDERNUMBER"><CharacterText>{orderNum}</CharacterText></Parameter>

To specify that the values for the WebSphere Commerce Payments AMOUNT and CURRENCY parameters will be retrieved from a relational database, include the following:

```
<SelectStatement id="sql1">SELECT AMT, CUR FROM ORDER_TABLE WHERE ORDERNUMBER=
{orderNum}</SelectStatement>
<Parameter name="AMOUNT"><DatabaseValue statementID="sql1" columnName="AMT">
```

```
</Parameter>
<Parameter name="CURRENCY"><DatabaseValue statementID="sql1" columnName="CUR">
</Parameter>
```
For this example, the amount and currency for the order are retrieved from the ORDER\_TABLE in the columns called AMT and CUR, respectively. Note that the parameters reference a SelectStatement which provides a row of data for a single order. **orderNum** in the SelectStatement must be provided in the data passed to collectPayment() or issueCommand().

To specify that the value for the WebSphere Commerce Payments ORDERURL parameter will be constructed in a Cashier extension class named URLBuilder, include the following:

<Parameter name="ORDERURL"><ExtensionValue name="URLBuilder"></Parameter>

URLBuilder must be a Java class which implements the CashierExtension interface. URLBuilder.class must be placed in your classpath.

#### **Buy page information**

In ["Designing your integration" on page 20](#page-29-0) there are descriptions of some ways in which your integration may use the BuyPageInformation element of your profiles. Based on your integration design, you must provide information which will make the generation of buy pages possible. If your merchant software supports shopping in multiple languages, then you should give extra consideration to localization issues on the buy page.

When you have finished editing your profiles, it is recommended that you save them with file names that conform to the following convention: .

MerchantSoftwareNameCassetteName.profile

For example, WebSphere Commerce Payments provides a profile for use with the SampleCheckout servlet and the OfflineCard cassette, which is called SampleCheckoutOfflineCard.profile.

#### **Including necessary files**

To use the Cashier, include the following files in the classpath:

- eTillCal.jar.
- $\cdot$  xml4j.jar.
- eTillxml4j209.jar.
- v ibmjsse.jar. This file is only needed if using SSL support for communication with WebSphere Commerce Payments.
- A JDBC driver. This is only needed if using Database Value parameters.
- Any extension classes referenced in the Cashier's profiles.

You should provide all the Cashier's profiles and the profile.dtd in a single directory.

### **Creating a Cashier object**

There are three ways to construct a Cashier object:

1. You can construct a Cashier without specifying any information about the Cashier-to-WebSphere Commerce Payments communication channel (such as the WebSphere Commerce Payments hostname and port, and whether or not to use SSL). With this method, the cashier profiles must include the <PaymentManagerConfiguration> element which includes the needed information.

public Cashier(String profileDirectory) throws Cashier Exception

- 2. Alternately, you can specify WebSphere Commerce Payments configuration information on the constructor of the Cashier. In this case, it is not necessary to include <PaymentManagerConfiguration> element in your profiles. However, if you do include <PaymentManagerConfiguration> in a profile, it will override the constructor-provided configuration information.
	- public Cashier(String profileDirectory, String paymentsHostname String paymentsPort String userid String password boolean useSSL) throws CashierException
- 3. You can use the following constructor which allows you to connect to WebSphere Commerce Payments via a socks server.

```
public Cashier(String profileDirectory,
      String paymentsHostname,
            int paymentsPort,
            String socksHostname,
               int socksPort,
               String userid,
               String password,
               boolean useSSL) throws CashierException
```
You should decide which method to use based on the design of your integration. For example, if you use a single WebSphere Commerce Payments and you frequently change the administrator's password, it would be easier to provide WebSphere Commerce Payments configuration on the Cashier's constructor rather than having to update PaymentManagerConfiguration elements in each of your profiles.

The Cashier can be safely used in a multi-threaded environment. Internally, it maintains a cache of profiles and consequently you can optimize your integration by reusing the same Cashier instance (rather than repeatedly instantiating new Cashier objects).

## **CollectPayment**

The CollectPayment element contains all the data needed to create WebSphere Commerce Payments orders using the cashier.

```
<Profile useWallet="false">
  <CollectPayment>
```

```
</CollectPayment>
</Profile>
```
...

# **Creating orders in the WebSphere Commerce Payments – issueCommand()**

To create orders in WebSphere Commerce Payments, call the cashier's issueCommand() method. The arguments of the issueCommand() method include:

- *command* is the constant indicating which command you wish to issue. See the Cashier class documentation for the list of allowed commands. To create orders, the command must be ACCEPTPAYMENT or RECEIVEPAYMENT.
- *profileName* is the name of the profile which used to create the WebSphere Commerce Payments command.
- *locale* is the locale in which your merchant software is presenting text to a shopper (optional)
- values from the order processing environment
- a database connection (optional)
- v *queryable* is an optional querying interface, which can be used to return a list of values for a parameter using a Hashtable.

The determination of which profile should be used is typically based on the buyer's choice of payment method. For example, you may provide a profile for Cash On Delivery orders and another for credit card orders. The locale which you supply to issueCommand() should match the locale in which the buyer is shopping. WebSphere Commerce Payments will use this value to create a localized message which may be displayed to the shopper in the event of an error. This allows for new cassettes to be added without the merchant software having to construct its own error messages.

Any information that is available when your merchant software is processing orders should be passed to the Cashier. Depending on your merchant software, this may include the parameters which constitute an HTTP request, name-value pairs, or others. Any data used by your profiles should be put in a Map and passed on the issueCommand() call.

An initialized JDBC Connection should be supplied if your profiles include any DatabaseValue parameters. Note that the Cashier will not close the JDBC Connection during the issueCommand() call.

## **Checking the status of an order – checkPayment()**

The Cashier provides a simple method called checkPayment() to query the status of an order that you have created. A call to checkPayment() will return a CheckPaymentResponse object which contains the state of the order. The Cashier Javadoc (provided with WebSphere Commerce Payments) describes the possible values which this state can have.

```
CheckPaymentResponse checkPaymentResponse =
cashier.checkPayment(merchantNumber, orderNumber);
```

```
if (checkPaymentResponse.getPrimaryReturnCode() == 0 &&
    checkPaymentResponse.getSecondaryReturnCode() == 0)
{
 switch (checkPaymentResponse.getState())
  {
```

```
case CheckPaymentResponse.APPROVED:
      ...
    case CheckPaymentResponse.MISSING:
      ...
    ...
 }
else
{
  ...
}
```
# **Using BuyPageInformation**

Buy Page Information, as defined by your integration design, can be retrieved by calling the Cashier's getBuyPageInformation() method. To retrieve the Buy Page Information reference, you call getBuyPageInformationReference().

# **Tracing**

}

The Cashier provides a trace mechanism to aid in the writing of your integration. A trace class (SimpleCashierTrace) is provided in eTillCal.jar which will write to a file. Alternatively, by implementing the CashierTrace interface, it is possible to have the Cashier use your merchant software's existing trace classes.

Tracing can be enabled on a per-profile basis to help diagnose problematic profiles. Tracing for a profile is enabled by setting enableTrace=″true″ in the Profile element.

```
Cashier cashier = new Cashier("d:\\cashierProfileDirectory");
SimpleCashierTrace simpleCashierTrace =
new SimpleCashierTrace("d:\\cashierLogDirectory");
cashier.setTraceClass(simpleCashierTrace);
```
# **Exceptions**

When an error occurs in the Cashier, an exception is thrown indicates the source of the problem. There are two varieties of exceptions in the Cashier: ProfileExceptions and CashierExceptions. The Cashier throws a ProfileException when the Cashier encounters a profile that is not well-formed, is not valid, or has logical errors that prevent it from being used to create orders. CashierExceptions are thrown when the Cashier is used improperly or when there is an error accessing the merchant database.

When calling the Cashier, you should be aware that issueCommand(), collectPayment(), and checkPayment() throw

PaymentServerCommunicationExceptions. This provides you the opportunity to write retry logic around these calls.

CashierExceptions and ProfileExceptions may contain a Throwable object which will provide further details of the error. Both of these exception provide a method called getNestedException() to provide access to this Throwable object.

## **Writing extensions**

Values for most WebSphere Commerce Payments parameters can be obtained using constants, values from your order processing environment, or values from your databases. However, there may be some parameters for which the value can not be so easily derived. For example, if a parameter requires a textual description of the shopper's order and your merchant software doesn't contain that description in the proper format, then you may need to code a cashier extension to build the proper value for this parameter.

A Cashier Extension is code that is run by the cashier to build a value for a WebSphere Commerce Payments parameter. To write a Cashier Extension, you must write a class which implements the CashierExtension interface. This interface contains only a single method – getValue(). getValue() is called in a Cashier Extension when using a cashier profile which contains an ExtensionValue parameter references that extension.

```
public class SampleExtension implements CashierExtension
{
  public String getValue(String keyword, Hashtable environmentValues,
Hashtable PaymentsParameters, Connection connection,
CashierTrace cashierTrace, Locale locale) throws CashierException
  {
    if (keyword.equals("$DATETIME"))
    {
      Date date = new Date();
      return date.toString();
    }
   else if (keyword.equals("$RANDOMNUMBER"))
    {
     return String.valueOf(Math.random());
    }
   else ...
  }
}
```
# **SampleCheckout application**

SampleCheckout is a sample application that demonstrates how applications can use the Cashier to integrate with WebSphere Commerce Payments. The application uses an HTML interface that can be accessed from the URL http://*host\_name:port*/webapp/SampleCheckout. Source code is provided in the *Payments\_installdir*/samples/SampleCheckout directory.

# **Overview**

SampleCheckout is a simple order entry system that allows orders to be created using different payment methods. Users must enter basic order information, such as order number, merchant number and order amount, as well as the payment information used to collect payment for the order. SampleCheckout allows the configuration of any number of different payment methods; each payment method is supported by a Cashier profile. The SampleCheckout profiles contain the HTML needed to build the payment information part of the buy page as well as the data needed to build an API request to create the order in WebSphere Commerce Payments.

SampleCheckout attempts to display the buy page using the language preference of the user's browser. SampleCheckout is translated into the same languages supported by WebSphere Commerce Payments. If a user's language preference is not supported, the buy page is presented in English. To select a language for Internet Explorer, click **Tools** from the menu bar, then **Internet Options**, and then click the **Languages** button. From Netscape Navigator, click **Edit** from the menu bar, then **Preferences**, then select **Language** under the Navigator category. Fields marked with a red asterisk are required input. Others are optional.

SampleCheckout works for both Cashier profiles that do not use a wallet and those that do. If profiles do require a wallet, SampleCheckout assumes that the ReceivePayment API response from WebSphere Commerce Payments contains an HTTP wallet wake up message.

## **Requirements**

The SampleCheckout application uses Java Server Pages (JSP) and dynamic HTML technologies. It is automatically installed and configured for all IBM cassettes when WebSphere Commerce Payments is installed. To use it, you must have a servlet engine that supports JSP (such as WebSphere Application Server) and a browser that supports dynamic HTML.

The Web Server must be configured to serve the files in the directory web/SampleCheckout in response to URIs beginning with /webapp/SampleCheckout.

On workstation platforms, a servlet called SampleCheckoutServlet must be defined to the servlet engine with a classpath containing the following: eTillCal.jar, xml4j.jar, and ibmjsse.jar.

 $200$  The classpath must contain eTillCal.jar and xml4j.jar.

If you modify the SampleCheckout java source code files in the *Payments\_installdir*/samples/SampleCheckout directory to create new classes, ensure that you place the new class files in the following directory so that they will be used:

*Payments\_installdir*/wc.mpf.ear/SampleCheckout.war/WEB-INF/classes

# **Configuration**

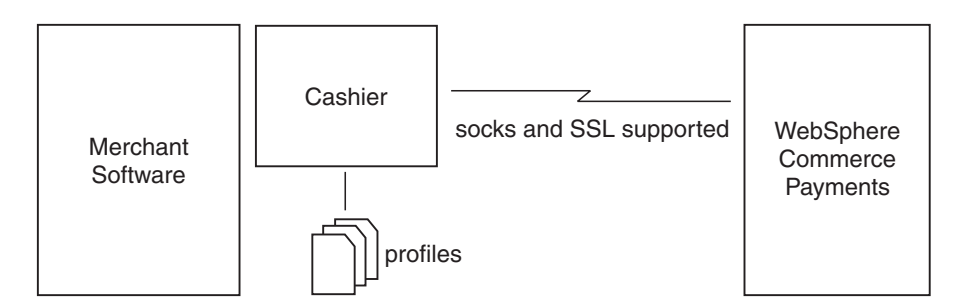

*Figure 5. WebSphere Commerce Payments Cashier*

SampleCheckout uses a configuration file named samples/SampleCheckout/SampleCheckout.xml to define the following:

- The WebSphere Commerce Payments configuration information (hostname, port, use of socks and SSL). Since SampleCheckout provides a global method for storing WebSphere Commerce Payments configuration information, it is not necessary for each profile to specify a PaymentManagerConfiguration element.
- v The available payment methods and which Cashier profiles each method uses. New payment methods can be supported by SampleCheckout by adding the following element to the PaymentOptionList element of SampleCheckout.xml:

```
<PaymentOption id="newmethod" profile="newprofname">
   New Payment Method
</PaymentOption>
```
where newmethod is the ID of this new payment method, newprofname is the name of the Cashier profile that supports the method, and ″New Payment Method″ is the label that is displayed on the SampleCheckout buy page.

• The currencies supported by SampleCheckout.

# **SampleCheckout profiles**

When WebSphere Commerce Payments is installed, SampleCheckout profiles are installed in a profile directory:

*Payments\_installdir*/wc.mpf.ear/SampleCheckout.war/profiles. SampleCheckout profiles must contain a BuyPageInformation element and the parameter definitions for all the parameters required by WebSphere Commerce Payments and the specified cassette for the profile. SampleCheckout profiles do not need to contain WebSphere Commerce Payments configuration information since this is specified in the SampleCheckout configuration file. However, if a

PaymentManagerConfiguration element is specified, then it will override the configuration specified in SampleCheckout.xml.

#### **Buy page information**

The BuyPageInformation element in each profile must contain the HTML to create the payment information section of the buy page. Each profile's BuyPageInformation contents is inserted into the HTML <table> and <form> tags as follows:

```
<FORM NAME="cassetteform" METHOD="POST"
ACTION="/webapp/SampleCheckout">
 <TABLE BORDER="0" WIDTH="100%" CELLSPACING="1" CELLPADDING="2">
     ... <BuyPageInformation> contents ...
```
</TABLE>  $<$ /FORM $>$ 

SampleCheckout provides localization support for the contents of the BuyPageInformation element via Java ResourceBundle files. These files contain a mapping of keywords to text and this allows writers of SampleCheckout profiles to avoid hard coding text in the BuyPageInformation elements. Instead, at run-time, SampleCheckout replaces the keywords enclosed in curly braces with text from the ResourceBundle for the user requested language. The name of the ResourceBundle used by SampleCheckout BuyPageInformation elements is indicated by the reference attribute. For example, if a SampleCheckout profile contains the following elements:

<BuyPageInformation reference="SampleCheckoutOfflineCard">

```
<p>{BPMESSAGE}</p>
```
...

...

</BuyPageInformation>

and the user has requested buy pages in Canadian French, then the application will search for localized text for BPMESSAGE in the following Java ResourceBundles until it finds a match.

SampleCheckoutOfflineCard\_fr\_CA.class SampleCheckoutOfflineCard\_fr\_CA.properties SampleCheckoutOfflineCard\_fr.class SampleCheckoutOfflineCard\_fr.properties SampleCheckoutOfflineCard.class SampleCheckoutOfflineCard.properties

#### **Profile environment variables**

The following table defines the variables that SampleCheckout makes available to its profiles. These variables can be used in a profile by enclosing the variable name in curly braces. For example, {merchantnumber} is replaced by the merchant number entered by the user on the buy page.

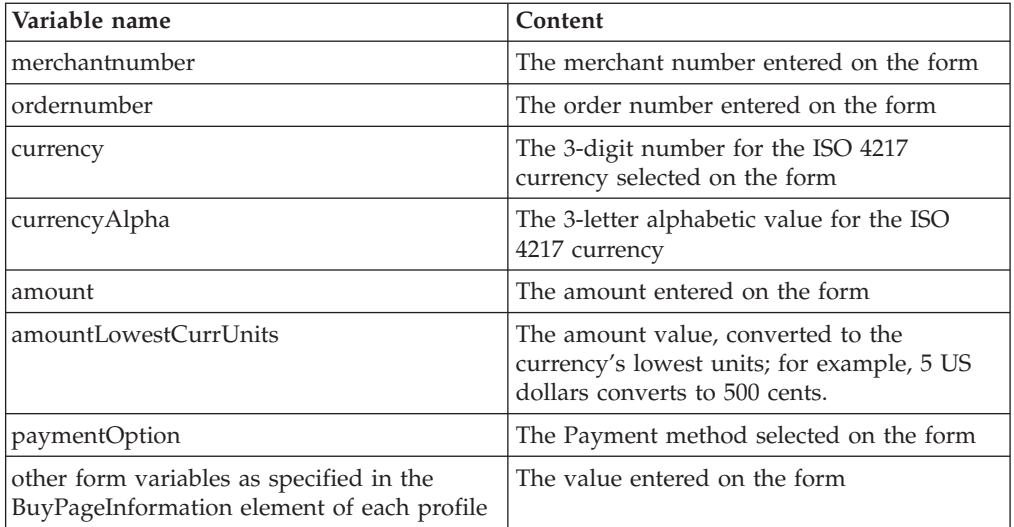

# **Chapter 4. Client API library (CAL)**

Merchant business software can issue payment, administration, and query commands to WebSphere Commerce Payments. Requests are sent to WebSphere Commerce Payments by issuing HTTP POST messages, and responses are received from the WebSphere Commerce Payments in the form of XML documents embedded in the HTTP. The Java Client API Library (CAL) provides a Java programming interface that enables merchant software written in Java to issue these commands to WebSphere Commerce Payments and receive the responses. CAL provides a wrapper that shields the merchant software writer from having to understand the details of HTTP communications and XML document parsing. CAL provides Java objects that allow a merchant program to:

- Create requests to be sent to WebSphere Commerce Payments
- v Communicate with WebSphere Commerce Payments via a TCP connection or a SSL connection
- Process responses from WebSphere Commerce Payments

A merchant program written to use CAL has several steps:

- Create a PaymentServerClient
- Issue commands to WebSphere Commerce Payments
	- Create a Hashtable object and populate it with keyword/value pairs
	- Issue the command
	- Process the return codes
	- Process the returned data
- Close the PaymentServerClient

The remainder of this section describes these steps at a high level. Details can be found in the Javadoc, which can be found in the following directory location:

Windows <sup>2000</sup> <sup>2000</sup> UNIX <sup>2000</sup> <sup>400</sup> *Payments\_installdir*/javadoc

# **CAL public classes**

CAL is structured as a Java Class library with a number of public classes. These classes can be divided into three groups:

- 1. **Client classes**: A merchant program will create one instance of these classes to communicate with WebSphere Commerce Payments.
	- PaymentServerClient: Communicate with WebSphere Commerce Payments over a TCP connection (with or without SOCKS support)
	- PaymentServerSSLClient: Communicate with WebSphere Commerce Payments over an SSL connection
- 2. **The Response class**:Each command issued to WebSphere Commerce Payments returns an instance of this class: PaymentServerResponse
- 3. **The PSObject classes**: Data returned from Query commands is processed into a set of PSObjects reflecting the actual WebSphere Commerce Payments objects.
	- PSObject: superclass of all these objects
	- PSAdminObject: superclass of all administration objects
	- PS0rder: represents an Order
- PSPayment: represents a Payment
- PSCredit: represents a Credit
- PSBatch: represents a Batch
- PSBatchTotal: represents batch totals for a particular currency
- PSPaymentServer: represents the Payment Server administration object
- PSMerchant: represents a Merchant administration object
- PSCassette: represents a Cassette administration object
- v PSMerchantCassetteSettings: represents a PaymentSystem administration object
- PSAccount: represents an Account administration object
- v PSCassetteObject: represents an object attached by a cassette to a generic object
- PSCassetteConfigObject: represents an administration object attached by a cassette to a generic administration object
- v PSAbout: provides version information for WebSphere Commerce Payments and the user name of the person issuing the command
- PSCassetteAbout: provides version information for a WebSphere Commerce Payments cassette

## **Creating a PaymentServerClient**

A PaymentServerClient represents a connection from the merchant program to WebSphere Commerce Payments. It is a persistent object, designed to be created at the beginning of a merchant program, used and reused throughout that program and closed when the program terminates. The PaymentServerClient has a single socket connection that it maintains until the PaymentServerClient is closed. The PaymentServerClient can be created in several ways to reflect different communication options.

A basic PaymentServerClient is constructed with three arguments: PaymentServerClient (String dtdPath, String hostName, int portNumber)

This constructor creates a client that will communicate using TCP to WebSphere Commerce Payments at hostName:portNumber. Two additional arguments, socksHost and socksPort, can be added to the basic constructor. This will create a client that communicates to WebSphere Commerce Payments through a SOCKS server.

PaymentServerclient(String dtdPath, String hostName, int portNumber, String socksHost, int socksPort)

Two additional constructors allow the specification of a hashtable to be used to specify additional keyword/value pairs to be passed in the HTTP header.

PaymentServerClient (String dtdPath, String hostName, int portNumber, Hashtable httpHeaderFields) PaymentServerClient (String dtdPath, String hostName, int portNumber, String socksHost, int socksPort, Hashtable httpHeaderFields)

Other communication options are created with subclasses of PaymentServerClient. A PaymentServerSSLClient communicates with WebSphere Commerce Payments over an SSL connection.

PaymentServerSSLClient(String dtdPath, String hostName, int portNumber) PaymentServerSSLClient(String dtdPath, String hostName, int portNumber, String socksHost, int socksPort)

PaymentServerSSLClient(String dtdPath, String hostName, int portNumber, Hashtable httpHeaderFields) PaymentServerSSLClient(String dtdPath, String hostName, int portNumber, String socksHost, int socksPort, Hashtable httpHeaderFields)

**Note:** The DTDPath specified when the PaymentServerClient is instantiated is used throughout the session (for all subsequent commands processed before the close () method). The DTDPath on the PaymentServerClient is optional and can be NULL but better performance can be realized if the DTDPath is specified.

### **Preparing the iSeries for SSL support when using CAL**

**Note:** These instructions are for  $\geq 400$  only and apply to you only if you are using CAL.

To prepare your system to use Secure Sockets Layer (SSL), you must install the Digital Certificate Manager Licensed Program: 5722–SS1 OS/400 — Digital Certificate Manager

You must also install one of the following Cryptographic Access Provider Licensed Programs:

- 5722-AC2 Cryptographic Access Provider 56-Bit
- 5722-AC3 Cryptographic Access Provider 128-Bit

If client authentication is required by the server, you may set the following properties to specify which digital certificate to use:

- os400.certificateContainer
- os400.certificateLabel

If these properties are not set, the default system certificate (if any) will be used. More information on iSeries documentation to install Java/SSL is found at: http://publib.boulder.ibm.com/pubs/html/as400/infocenter.html. Follow the link for the current iSeries version, then select: **Programming**, **Java**, **iSeries Development Kit for Java**, **Security**, **Secure Sockets Layer**.

### **Issuing WebSphere Commerce Payments commands**

The issueCommand method of PaymentServerClient is used to send commands to WebSphere Commerce Payments. There are several overloaded versions of the issueCommand method. At a minimum, each issueCommand method takes the following parameters:

#### **WebSphere Commerce Payments API command name**

The name of the WebSphere Commerce Payments API command name. See [Chapter 6, "WebSphere Commerce Payments command reference", on](#page-60-0) [page 51](#page-60-0) for a list of WebSphere Commerce Payments API commands. The public interface PaymentCommandConstants defines constants for each API command. Refer to the Javadoc for details.

#### **A hashtable of the keyword/value pairs to be sent with the WebSphere Commerce Payments command**

This Java Hashtable represents the parameters to be passed with the specified API command. The keys to the hashtable are Strings that represent the API command parameter name. The values represent the value of the API command parameter. The values can be one of these types:

- String: a Unicode string in all supported character sets
- byte[]: a byte array, for binary data
- Integer: a 4-byte integer
- Date: a Java Date (java.util.Date) representing a timestamp
- Boolean: a boolean value
- v Vector: a vector of any of the above. Vector values are a special case. If a keyword is assigned a Vector of values, it will be included in the HTTP body multiple times, one for each entry in the Vector.

It should be noted that CAL does not check these keyword/value pairs to ensure they are valid for the specified keyword, or that the data types of the values are correct. CAL simply passes all keyword/value pairs on to WebSphere Commerce Payments. See [Chapter 6, "WebSphere Commerce](#page-60-0) [Payments command reference", on page 51](#page-60-0) for a list of required and optional parameters for each WebSphere Commerce Payments command. The public interface PaymentCommandConstants defines constants for each API command parameter value. Refer to the Javadoc for details.

#### **Authentication information**

When WebSphere Commerce Payments receives a command, it authenticates the user through the use of the WCSRealm. When writing programs using WebSphere Commerce Payments, it must be understood that this is the realm WebSphere Commerce Payments is using. The realm contains the list of users that are potentially authorized to access WebSphere Commerce Payments, along with their authentication information. The realm dictates whether or not each command should have a userId/password associated with it, or, more generally, a byte array that contains other authentication credentials. The WCSRealm uses userId/password for authentication. Use of the WCSRealm is noted in the WebSphere Commerce Payments Settings screen in the user interface.

The basic version of the issueCommand method is:

issueCommand(String command, Hashtable keywordValuePairs, String basicAuthUserid, String basicAuthPassword)

In addition, there is a version of the issueCommand method that allow the specification of a hashtable to be used to specify additional keyword/value pairs to be passed in the HTTP header:

issueCommand(String command, Hashtable keywordValuePairs, Hashtable httpHeaderPairs, String basicAuthUserid, String basicAuthPassword)

The issueCommand method will throw an exception in the event of errors or other processing problems.

### **Specifying additional information in the HTTP Header**

There are two ways to specify additional information in the HTTP Header:

- v In the constructor of the PaymentServerClient object, which causes the additional parameters to be specified on all commands issued to WebSphere Commerce Payments.
- v In the issueCommand method, which causes the additional parameters to be specified only for the command that is being issued, thus allowing the HTTP Header to be tailored for each WebSphere Commerce Payments command. An example of this occurs on the **AcceptPayment** and **ReceivePayment** API commands. For these commands, WebSphere Commerce Payments will return message text when the processing of the command was not successful. The

<span id="page-50-0"></span>message text provides additional information in the language preference of the client application as specified by the PM-Accept-Language tag in the HTTP header. If the PM-Accept-Language tag is not specified in the HTTP Header, then the default language of the machine running the servlet is used. See the PaymentServerResponse methods getBuyerMessage() and getMerchantMessage() for additional information regarding these messages. In addition, CAL provides a convenience method to create the keyword/value pair for the PM-Accept-Language tag. See the PaymentServerClient method addLocaleToHttpHeader for details.

#### **Processing responses from WebSphere Commerce Payments**

A PaymentServerResponse object is returned by the issueCommand method. This object contains methods that allow the merchant software to access the primary and secondary return codes that were returned as a result of issuing the command to the WebSphere Commerce Payments. See [Appendix A, "WebSphere Commerce](#page-130-0) [Payments return codes", on page 121](#page-130-0) for a list of WebSphere Commerce Payments return codes. If a programmatic error occurs, a Java exception is thrown. There are two types of exceptions defined in CAL:

- PaymentServerCommunicationException: This exception is thrown when CAL is having trouble communicating with WebSphere Commerce Payments. Possible causes include:
	- CAL received a bad HTTP response; this generally means that something is wrong with the Payment Servlet or the WebServer/WebSphere configuration.
	- CAL took an IOException, which means that the TCP layer or the SSL layer threw an IOException (for example, could not connect to WebSphere Commerce Payments, or the connection went down prematurely). If this exception results from an IOException, the IOException is stored within the PaymentServerCommunicationException (and can be accessed by the merchant programmer).
- PaymentServerClientException: This is an internal exception thrown by CAL. It indicates a defect in CAL.

### **Process returned objects**

When a command results in returned data (for example, Query commands), a set of PSObjects is returned as part of the PaymentServerResponse. These objects correspond to basic WebSphere Commerce Payments objects. The interpretation of these fields can be found in [Chapter 7, "WebSphere Commerce Payments data", on](#page-112-0) [page 103.](#page-112-0)

The PaymentServerResponse object contains the method getObjectCount which returns the number of objects that were returned in the response. This is especially useful for queries using RETURNATMOST, which limits the size of data.

# **Closing the PaymentServerClient**

The PaymentServerClient classcontains a close() method. Merchant programs should call close() prior to exiting. This is not particularly important for simple programs using standard TCP or SOCKS communication because the Java Runtime will clean up these resources on exit. However, it is extremely important for SSL clients. Failure to call close() on these clients can result in problems when the merchant's application is restarted. Since merchant programs can be converted to use SSL at any time, it is good practice to ensure that close() is called in all cases.

# **Sample CAL program**

This section contains a skeleton of a simple CAL program. Sample CAL programs are available and are located in the following directory location:

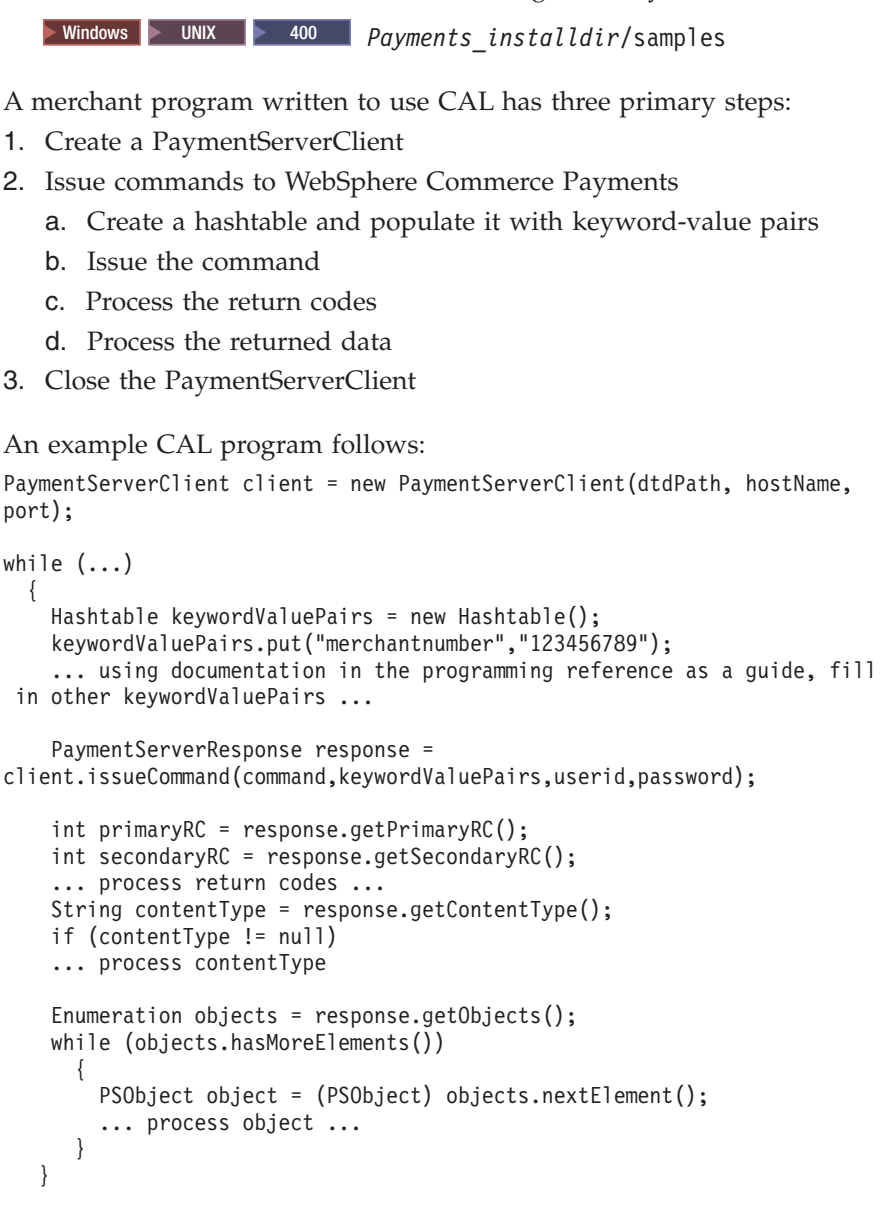

client.close();

### **Installing files required by CAL**

All files required by CAL should already be provided by WebSphere Commerce.

**2000** Windows  $\geq$  000 2000 2000 Files can be found in a zipped file called eTillCal.jar, which is found in the *Payments* installdir/etillClientSDK.zip directory.

Be sure to include the required class libraries in the CLASSPATH environment variable for the system or for the session in which your WebSphere Commerce Payments application will run.

# **For machines that don't have WebSphere Commerce Payments installed**

If you plan to write to the CAL interface or execute CAL programs from a machine that does not have WebSphere Commerce Payments installed, perform the following steps:

#### $\blacktriangleright$  Windows  $\blacktriangleright$  UNIX  $\blacktriangleright$  400

- 1. From a machine where WebSphere Commerce Payments is installed, copy the following files to your machine. These files can be found in the WebSphere Commerce Payments directory:
	- v eTillCal.jar
	- eTillxml4j209.jar
	- > Windows > UNIX ibmjsse.jar (Only required at runtime if you are using SSL.)

The eTillCal.jar, eTillxml4j209.jar, and ibmjsse.jar files are contained in the *Payments\_installdir*/etillClientSDK.zip file. The ibmjsse.jar file is not used in an iSeries environment.

 $2.$   $\bullet$  400 If you want to use SSL through CAL running on another iSeries system, you will also need the Licensed Programs listed in the ″Preparing iSeries for SSL Support″ section on the remote iSeries system.

**Note:** If you want SSL support through CAL running on a non-iSeries system, copy ibmjsse.jar.

3. Edit your system CLASSPATH to include eTillCal.jar and eTillxml4j209.jar.

# **Chapter 5. Event notification**

WebSphere Commerce Payments provides an event notification service to enable merchant software (or non-merchant software such as network management systems) to listen for events and perform appropriate actions in the merchant's business system. For instance, an action may be to deliver an order to the shipping department when an event indicates that an order has been approved. This service can optimize performance for systems that normally issue Query commands to determine the state of WebSphere Commerce Payments objects. By listening for the events that occur when object states change, a merchant system can react quickly without incurring the full overhead of a polling loop. In addition, the event notification service can be used by network management software to monitor the health of WebSphere Commerce Payments.

Merchant software registers its interest in WebSphere Commerce Payments events and specifies a URL. When events occur, the event notification service sends an HTTP POST to a destination specified by the URL. The merchant software should be responsible to receive the events. The merchant software that listens for these events can be a CGI, Java Servlet or a program which listens to the port specified in the registration.

#### **Event types and contents**

The WebSphere Commerce Payments event notification service defines and will send the following three types of events:

- 1. **State change event**. These events are sent when the state of a framework object has been changed. For example, the state of an Order object is changed from ″Received″ to ″Approved″.
- 2. **Cassette-specific event**. The cassette can use this event type to notify merchants of events that occur within the cassette. The cassette defines the content of the event. Not all cassettes will implement cassette-specific events.
- 3. **Network management event**. These events are sent when WebSphere Commerce Payments is started or stopped.

WebSphere Commerce Payments provides the ″state change event″ for the framework financial objects and the framework up and down network management events. The merchant software should refer to the appropriate cassette supplement to find out which cassette events are being supported.

Every event contains the following ″basic″ contents:

- v **EventType**: The type of event.
- **Timestamp**: Time when the event happens.
- **ObjectID**: Identifies the object which the event is referring to. The ObjectID may consist of several fields.

Different event types may contain different information, which is described in the next section.

# **State change event**

State change event

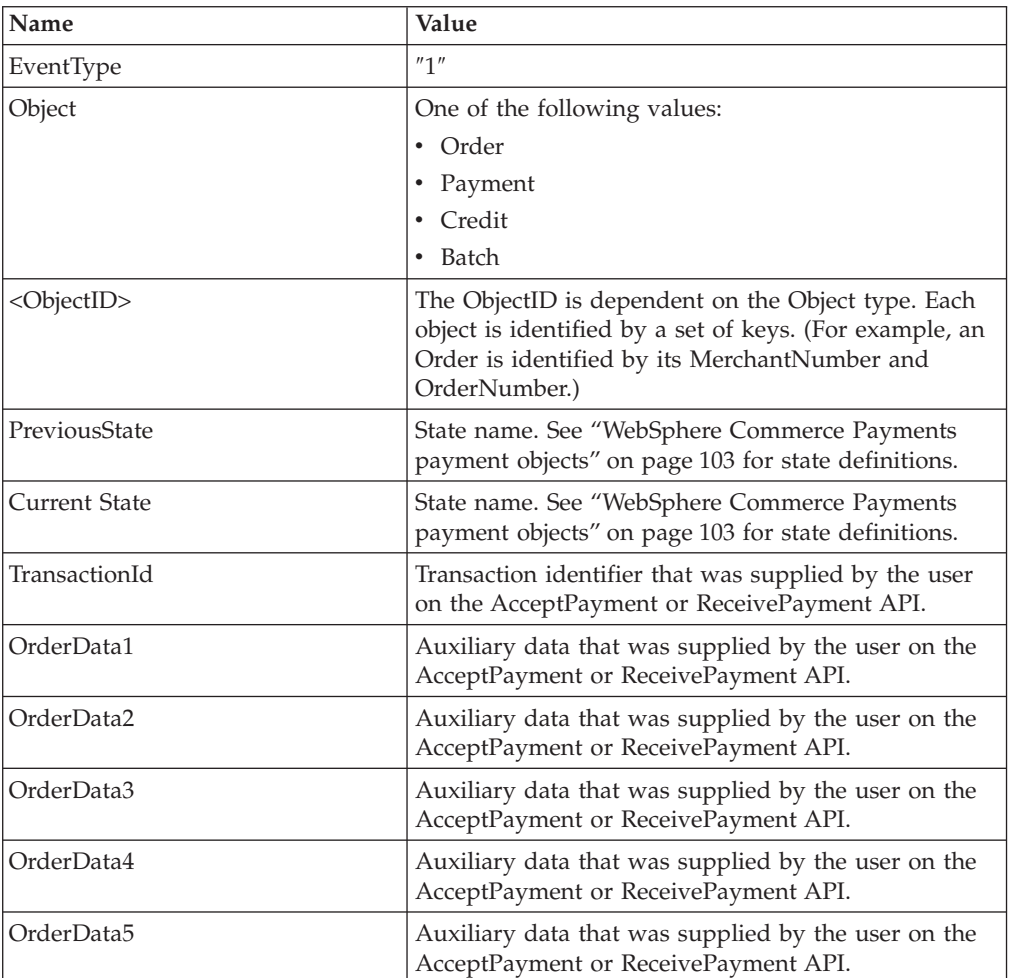

# **Cassette-specific event**

For cassette-specific events, in addition to the name-value pairs defined in the following table, each cassette can define its own name-value pairs. The documentation for each cassette will detail the cassette-specific name-value pairs and the rules which define when these events are sent.

Cassette-specific event

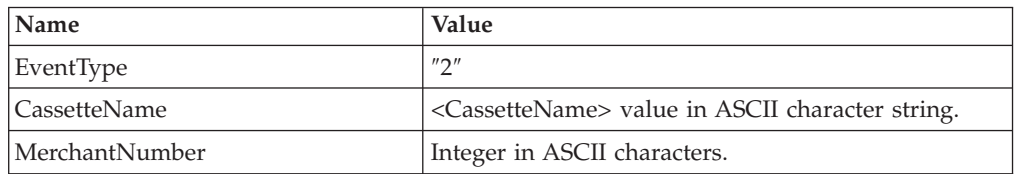

# **Network management event**

Network management events

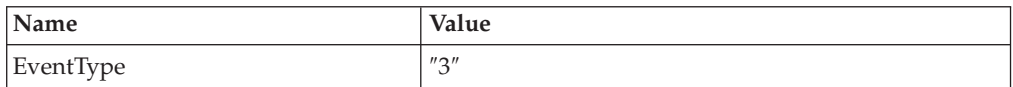

Network management events

| Name          | Value                                                            |
|---------------|------------------------------------------------------------------|
| ComponentName | Either one of the following values in ASCII character<br>string: |
|               | • Framework                                                      |
|               | • <cassettename></cassettename>                                  |
| <b>Status</b> | Either one of the following integer values in ASCII<br>string:   |
|               | • "1": (Denotes running)                                         |
|               | • "2": (Denotes not running)                                     |

For example, WebSphere Commerce Payments will send a State Change Event with the following contents to the event listeners:

EVENTTYPE=1 TIMEGENERATED= MERCHANTNUMBER= PREVIOUSSTATE= CURRENTSTATE= OBJECT= ORDERNUMBER= PAYMENTNUMBER= CREDITNUMBER= BATCHNUMBER= ACCOUNTNUMBER=

WebSphere Commerce Payments will send a Network Management Event with the following contents to the event listeners:

EVENTTYPE=3 TIMEGENERATED= COMPONENTNAME= STATUS=

#### **Registering events**

To receive events, the merchant software must register itself with WebSphere Commerce Payments. There are two types of event listeners: merchant and non-merchant. Merchant listeners can only register merchant-specific events (all state-change and cassette-specific events). Non-merchant software, such as a network management system, can only register a network management event. The merchant and the non-merchant software can register the same type of events multiple times. In this case, the events will be broadcast to each of the registered locations.

The API commands for registering and managing event listeners are discussed in [Chapter 6, "WebSphere Commerce Payments command reference", on page 51.](#page-60-0)

# **Event ListenerURL parameter**

When creating an event listener, a valid ListenerURL is a required keyword. In WebSphere Commerce Payments, a valid ListenerURL is defined as a valid Java URL. The same valid Listener URL may have a different format. For example: *http://foo* and *http://foo/* are the same URLs, but *http://foo/xx* and *http://foo/xx/* are two different URLs. The WebSphere Commerce Payments command will convert a valid URL into the WebSphere Commerce Payments canonical URL format, which is a valid URL with the following extensions:

- The WebSphere Commerce Payments command will insert the port number "80" if the port number is not defined.
- The WebSphere Commerce Payments command will insert the hostname ″localhost″ if the hostname is not defined.
- The WebSphere Commerce Payments command will insert the hostname ″localhost″ and the port number ″80″ if neither is defined.

By using this canonical URL format, the QueryEventListener command will return the same listener for slightly different input URL strings. For example, if the port number of the listener is 80, then no matter which port number is specified in the URL, the same listener will be returned.

**Part 3. Programming reference**

# <span id="page-60-0"></span>**Chapter 6. WebSphere Commerce Payments command reference**

Parameters for the commands described here apply to the framework only. Additional parameters for specific cassettes are discussed in the appropriate cassette supplement. Note that in most cases, WebSphere Commerce Payments does not check for duplicate parameters. If more than one instance of a parameter is specified, then the last instance will be used.

Clients send commands to WebSphere Commerce Payments by using HTTP POST requests, containing lists of keyword-value pairs. This chapter presents:

- v WebSphere Commerce Payments financial and administrative commands
- Command descriptions
- List of required and optional keywords
- v Guidelines regarding payment commands and query commands

Each command contains the name OPERATION. The value of the OPERATION parameter specifies the requested procedure.

In addition to OPERATION, ETAPIVERSION specifies the version number of the API. ETAPIVERSION is also required on every command.

Other name-value pairs in each command are dependent on the value of the OPERATION. The name-value pairs required by the payment operations are listed in the following tables. Other general guidelines for the name-value pairs include:

- The keyword strings are case-insensitive.
- v Do not use leading zeros for any integers in ASCII characters.

#### **Query commands**

The following general rules apply to all queries:

- v Each query has a set of *search modifiers* and a set of *operational parameters*. The modifiers determine the search criteria and the operational parameters affect the behavior or output of the command.
- All of the financial queries return either a "collection" or a "keyCollection" of the fundamental object being queried. The determination of collection versus keyCollection is made by the setting of the KEYSONLY parameter.
- Some keywords may be specified multiple times to achieve a search for a set of order values (for example, STATE=batch\_opening, STATE=batch\_open, STATE=batch\_closed). For parameters that do not support multiple instances, WebSphere Commerce Payments will not return an error and makes no guarantee as to which value will be used.
- To control the query results size, applications may use the RETURNATMOST parameter. RETURNATMOST limits the number of objects or object identifiers returned for a given query, even if that number is less than the actual number of objects that match the query. The maximum number of objects that can be returned is ten thousand. For more information on query results, see ["Process](#page-50-0) [returned objects" on page 41.](#page-50-0)
- v You can specify the minimum role a user must have to be allowed to view sensitive data. For each query command, the framework will check the user's

role against that minimum role and will set an indicator in the QueryRequest object to indicate whether sensitive data should be returned in full view or if it should be masked out. A JVM system parameter (wpm.MinSensitiveAccessRole) can be set through the WebSphere Commerce Configuration Manager to specify the role a user should have to view sensitive data (Clerk, Supervisor, Merchant Administrator, Payments Administrator, or none). For more information about setting the Minimum Access Role field in the Configuration Manager, refer to the Configuration Manager online help.

### **About**

The ABOUT command is typically used in two ways:

- v As a ping mechanism to check to see if WebSphere Commerce Payments is running.
- To return version information on WebSphere Commerce Payments and the installed cassettes, as well as the username running the command.

For more information on the structured response returned by the ABOUT command, see ["Payment Server About" on page 113](#page-122-0) and ["Cassette About" on](#page-122-0) [page 113.](#page-122-0)

A successful execution of an ABOUT command will return primary and secondary return codes of ″0″, ″0″.

The ABOUT command is the only command that can be run by a *non*-authenticated user. When this command is run by a *non*-authenticated user, the command returns only a primary and secondary return code.

| Required keywords    | Value                                                                                                    |
|----------------------|----------------------------------------------------------------------------------------------------|
| <b>LETAPIVERSION</b> | "3" (Indicates WebSphere Commerce Payments-or<br>predecessor product-API version: Version 2.1.x, 2.2.x, 3.1.x,<br>and $5.5.x$ ) |
| <b>OPERATION</b>     | ASCII character string "About"                                                                                                  |

Required keywords for About command

Optional keywords for About command

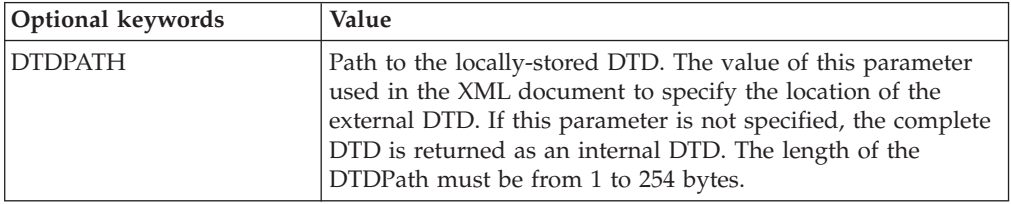

### **AcceptPayment**

Use the ACCEPTPAYMENT command to create Order objects when an electronic wallet is not used. In general, if the command is successful, the order will be placed in Ordered state. If the command fails, the order will not be created. Pass protocol specific data on this command; however, specifics depend on the cassette. Refer to the particular cassette supplement for details

During the processing of an AcceptPayment command, you can ensure that the cassette handles the Approval step separately from the Order creation step. Select the Asynchronous Auto Approve payment processing option to indicate that the approval is asynchronously scheduled to occur. Thus, the buyer does not have to wait for the approval to occur before receiving a response for the original purchase request.

When creating an order, you may want to approve or deposit funds automatically. The APPROVEFLAG and DEPOSITFLAG keywords indicate whether or not a Payment object should be approved and deposited. Refer to the appropriate table below for additional keywords used if APPROVEFLAG or DEPOSITFLAG are specified.

| Required keywords     | Value                                                                                                    |
|-----------------------|----------------------------------------------------------------------------------------------------|
| <b>AMOUNT</b>         | A positive 32-bit integer in ASCII characters.                                                                                  |
| <b>CURRENCY</b>       | Integer in ASCII characters. See Appendix B, Currency Codes,<br>for a list of ISO currency codes.                               |
| <b>ETAPIVERSION</b>   | "3" (Indicates WebSphere Commerce Payments-or<br>predecessor product-API version: Version 2.1.x, 2.2.x, 3.1.x,<br>and $5.5.x$ ) |
| <b>MERCHANTNUMBER</b> | Integer in ASCII characters. Must be from 1 to 999999999.                                                                       |
| <b>OPERATION</b>      | ASCII character string "AcceptPayment"                                                                                          |
| <b>ORDERNUMBER</b>    | Integer in ASCII characters. Must be from 1 to 999999999.                                                                       |
| <b>PAYMENTTYPE</b>    | ASCII character string. Specifies the payment cassette or<br>protocol being used. For example, OfflineCard.                     |

Required keywords for AcceptPayment command

Optional keywords for AcceptPayment command

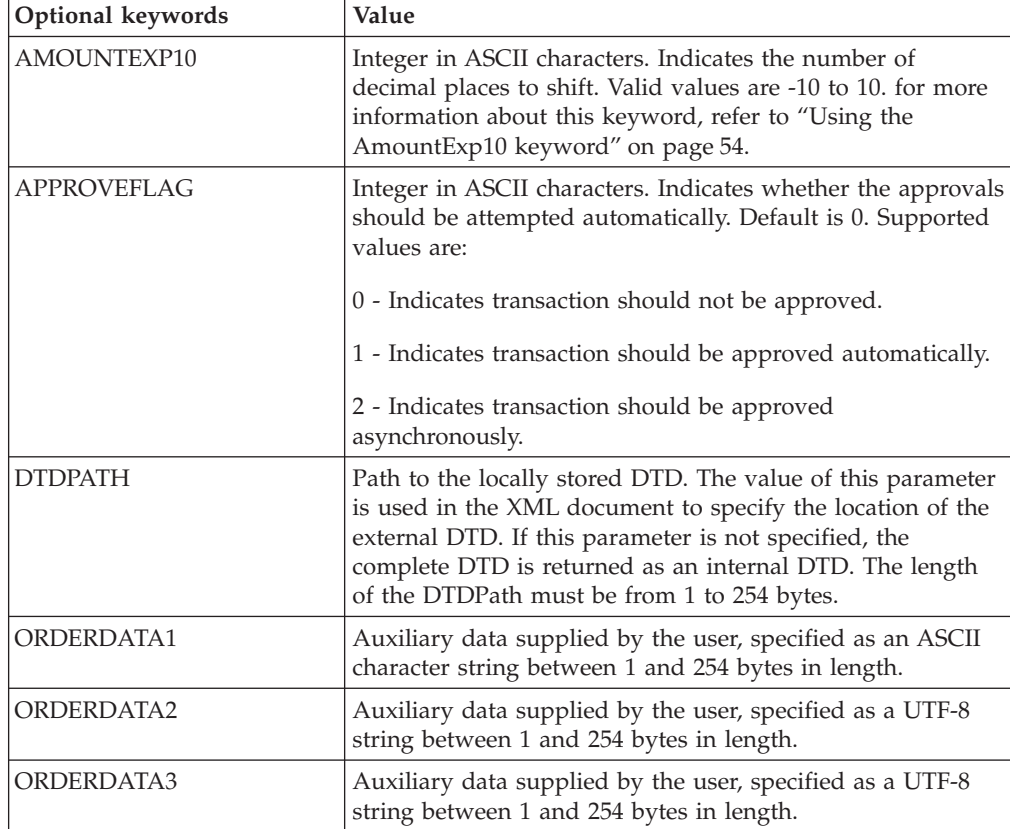

<span id="page-63-0"></span>Optional keywords for AcceptPayment command

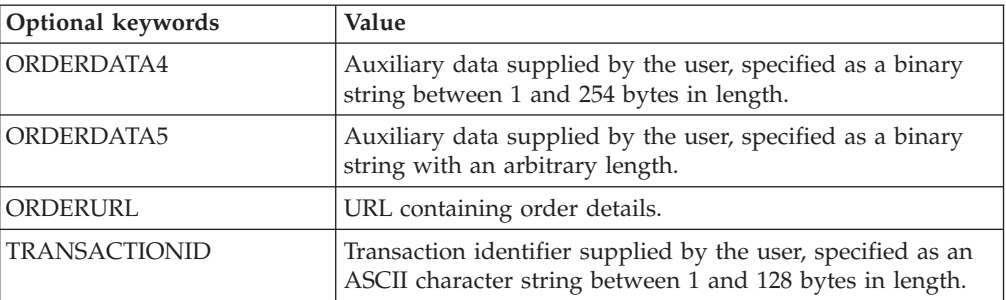

The following tables list the required and optional keywords for APPROVEFLAG=1 or 2.

Required keywords if APPROVEFLAG is set to 1 or 2.

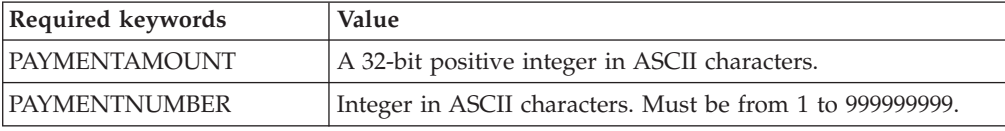

Optional keywords if APPROVEFLAG is set to 1or 2.

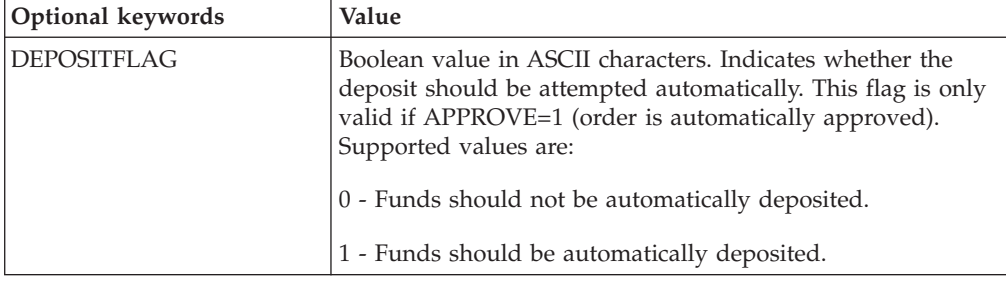

If DEPOSITFLAG=1, then the following keyword is optional:

Optional keyword if DEPOSITFLAG is set to 1.

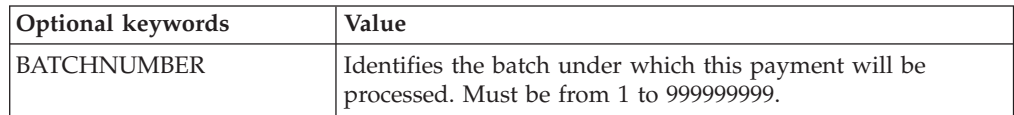

## **Using the AmountExp10 keyword**

All amount values are expressed as an amount with currency and exponent. For example, \$5.00 USD (U.S. Dollars) is expressed with Amount=500, Currency=840 (the ISO currency code for USD), and AmountExp10 =-2.

All current ISO currencies have exactly one valid exponent value, so the exponent can be inferred from the currency. WebSphere Commerce Payments maintains a mapping table from currencies to exponents as shown in Appendix B, Currency Codes. During order creation, (that is, on RECEIVEPAYMENT or ACCEPTPAYMENT commands), merchant software must always specify both AMOUNT and CURRENCY keywords. If the currency specified is a known currency in the ISO table, the corresponding exponent will be used. If the currency specified is not known (that is, it is not present in the ISO table), then an

additional parameter (AMOUNTEXP10) will be needed to specify the exponent. The existence of the AMOUNTEXP10 parameter allows for flexibility in supporting future currencies.

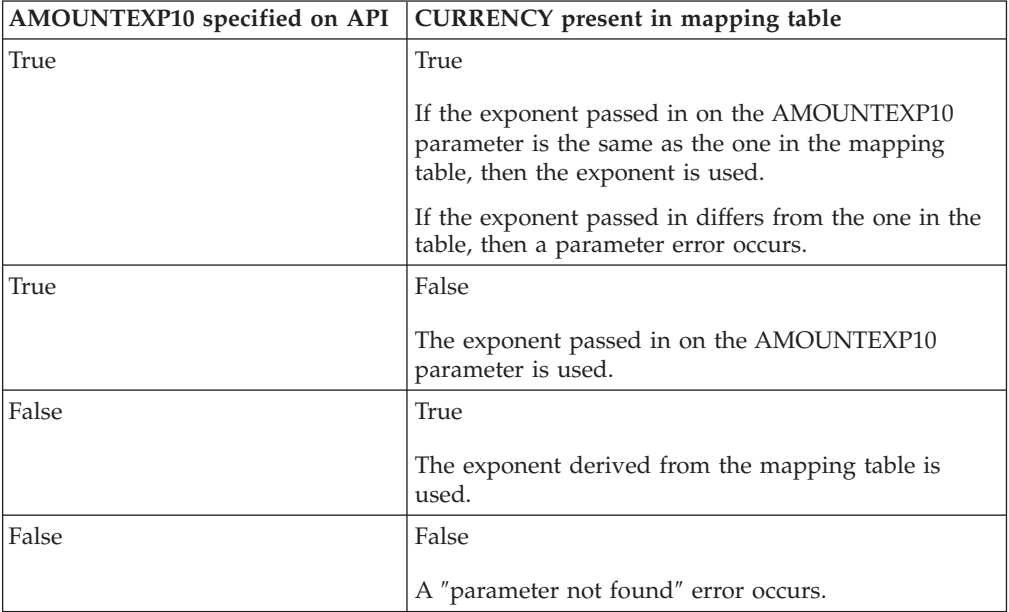

## **Approve**

The APPROVE command is used by the merchant to ask the financial system if the buyer should be allowed to make the purchase. For example, for a credit card system, this command would result in a credit card authorization.

The APPROVE command creates a new Payment object for an existing order. This command is legal when the order is in Ordered or Refundable state. If successful, the payment will be in either Approved, Deposited, or Closed state if DEPOSITFLAG is set to 1. If unsuccessful, the payment will be in Declined state.

When approving a payment, you may want to make a deposit automatically. The DEPOSITFLAG keyword indicates that a Payment object should be deposited. Refer to the appropriate table below for additional keywords, if DEPOSITFLAG is set to 1.

Required keywords for Approve command

| Required keywords     | Value                                                                                                    |
|-----------------------|----------------------------------------------------------------------------------------------------|
| <b>AMOUNT</b>         | A positive 32-bit integer in ASCII characters.                                                                                  |
| <b>ETAPIVERSION</b>   | "3" (Indicates WebSphere Commerce Payments-or<br>predecessor product-API version: Version 2.1.x, 2.2.x, 3.1.x,<br>and $5.5.x$ ) |
| <b>MERCHANTNUMBER</b> | Integer in ASCII characters. Must be from 1 to 999999999.                                                                       |
| <b>OPERATION</b>      | ASCII character string "Approve"                                                                                                |
| <b>ORDERNUMBER</b>    | Integer in ASCII characters. Must be from 1 to 999999999.                                                                       |
| <b>PAYMENTNUMBER</b>  | Integer in ASCII characters. Must be from 1 to 999999999.                                                                       |

Optional keywords for Approve command

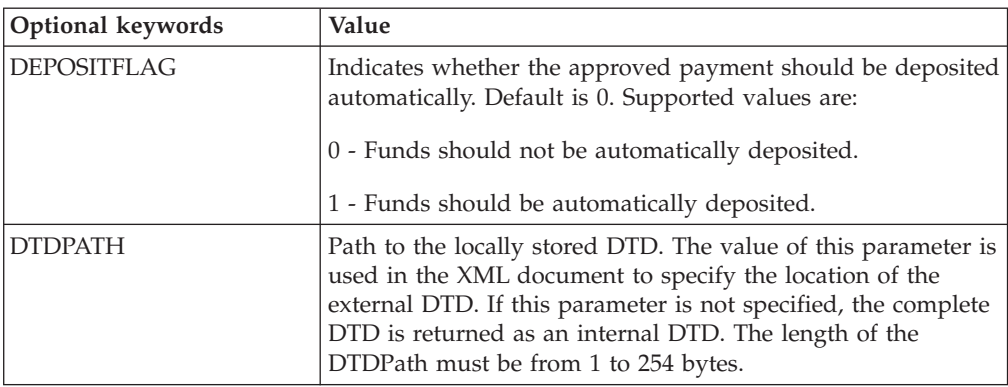

The following keyword is optional if DEPOSITFLAG=1.

Optional keywords if DEPOSITFLAG is set to 1.

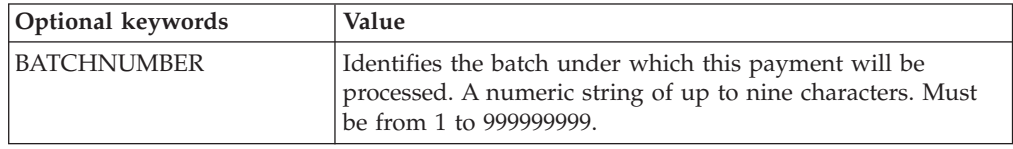

### **ApproveReversal**

An ApproveReversal command modifies the approved amount of a payment. For example, if a payment enters the ApprovalExpired state, then you can use the ApproveReversal command either to get a new approval or to void the payment. ApproveReversal is valid for payments in the Approved state. If the ApproveReversal is successful, and the amount specified is ″0,″ then the payment moves to Void state. If the amount specified is not ″0,″ then the payment stays in Approved state and the approved amount is modified.

| <b>Required keywords</b> | Value                                                                                                    |
|--------------------------|----------------------------------------------------------------------------------------------------|
| <b>AMOUNT</b>            | Must be positive 32-bit integer in ASCII characters.                                                                            |
| <b>ETAPIVERSION</b>      | "3" (Indicates WebSphere Commerce Payments-or<br>predecessor product-API version: Version 2.1.x, 2.2.x, 3.1.x,<br>and $5.5.x$ ) |
| MERCHANTNUMBER           | Integer in ASCII characters. Must be from 1 to 999999999.                                                                       |
| <b>OPERATION</b>         | ASCII character string "ApproveReversal"                                                                                        |
| <b>ORDERNUMBER</b>       | Integer in ASCII characters. Must be from 1 to 999999999.                                                                       |
| <b>PAYMENTNUMBER</b>     | Integer in ASCII characters. Must be from 1 to 999999999.                                                                       |

Required keywords for ApproveReversal command

Optional keywords for ApproveReversal command

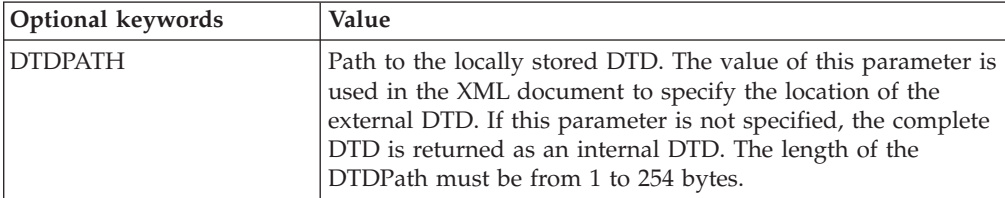

### **BatchClose**

The BATCHCLOSE command closes a batch and moves the Batch object into Closed state. All Payment and Credit objects associated with this batch move to Closed state as well. This command is only permissible if:

- The batch is in Open state
- v The account allows the merchant to close the batch
- v The merchant control attribute is set to true

Required keywords for BatchClose command

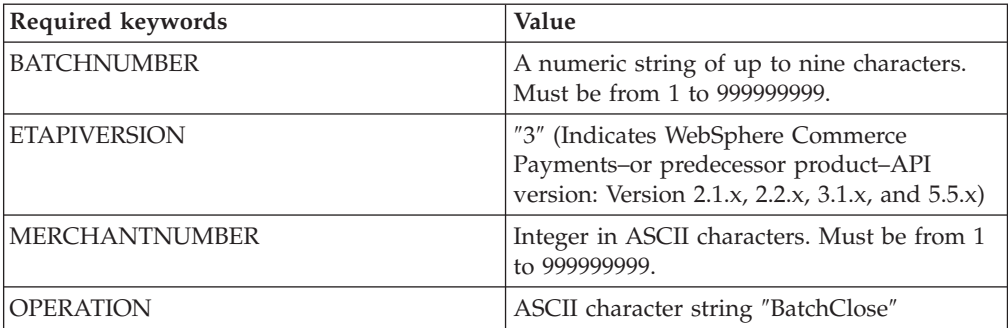

Optional keywords for BatchClose command

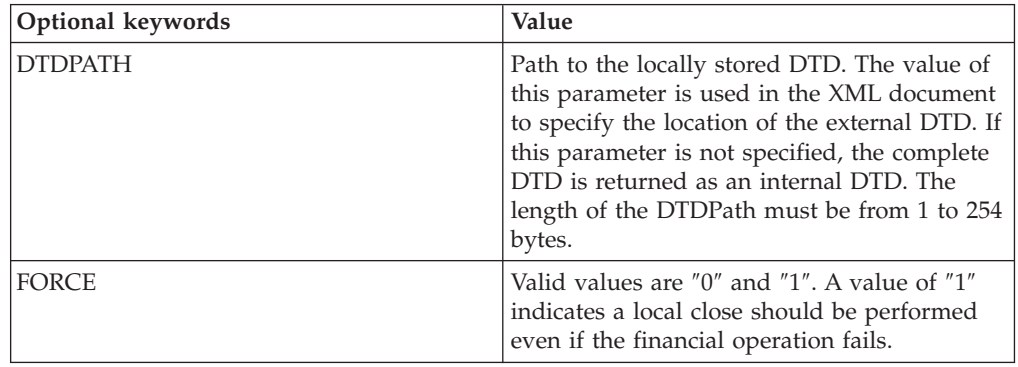

### **BatchOpen**

The BATCHOPEN command creates a Batch object and, if successful, puts the batch into Open state. This command is only permissible if the account allows merchants to open batches.

**Note:** In a scenario where there is one merchant (123456789), with two accounts (acct#1, acct#2), if a BatchOpen is issued with acct#1, batch#1, the batch will open. When a BatchOpen is sent with acct#2, batch#1, the BatchOpen will fail and the following message is displayed:

Tue Jun22 13:04:31 EDT 1999 CEPFW0715: Batch ID 299 already exists for Merchant 123456789 and account 2.

The second test will fail because only one batch with a given BatchNumber can be in the system at any one time.

Required keywords for BatchOpen command

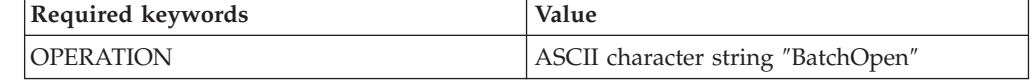

Required keywords for BatchOpen command

| <b>Required keywords</b> | Value                                                                                                    |
|--------------------------|----------------------------------------------------------------------------------------------------|
| <b>ACCOUNTNUMBER</b>     | Integer in ASCII characters. This value is a<br>unique ID that indicates the acquirer to the<br>merchant. The value must match the<br>WebSphere Commerce Payments configured<br>AccountNumber value. Must be from 1 to<br>999999999. |
| <b>BATCHNUMBER</b>       | A numeric string of up to nine characters.<br>Must be from 1 to 999999999.                                                                                                    |
| <b>ETAPIVERSION</b>      | "3" (Indicates WebSphere Commerce<br>Payments-or predecessor product-API<br>version: Version 2.1.x, 2.2.x, 3.1.x, and 5.5.x)                                                                                                    |
| <b>MERCHANTNUMBER</b>    | Integer in ASCII characters. Must be from 1<br>to 999999999.                                                                                                    |
| <b>PAYMENTTYPE</b>       | ASCII character string that identifies the<br>payment cassette or protocol.                                                                                                    |

Optional keyword for BatchOpen command

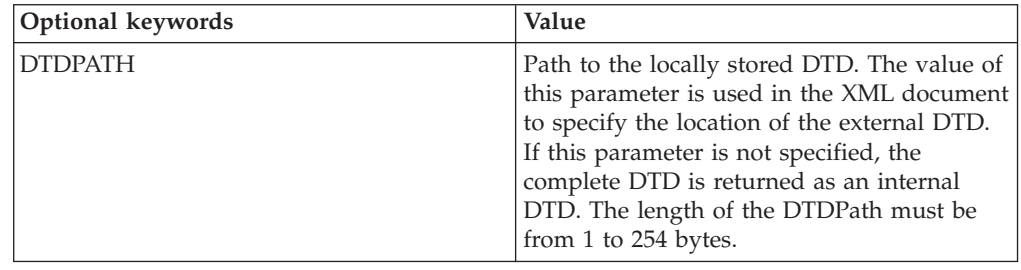

# **BatchPurge**

The BATCHPURGE command clears out a batch and returns the Batch object to Open state. All Payment and Credit objects associated with this batch are removed from the batch, with Payment objects returned to Approved state and Credit objects returned to Void state. This command is only permissible if the PurgeAllowed attribute is set to true.

Required keywords for BatchPurge command

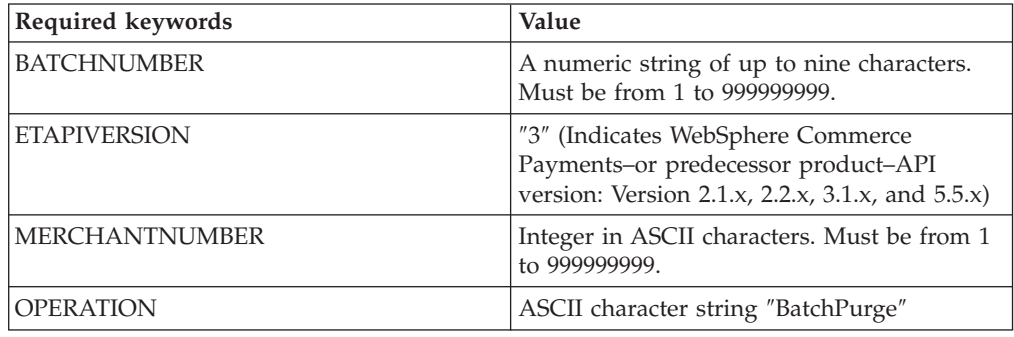

Optional keywords for BatchPurge command

| Optional keywords | Value                                                                                                    |
|-------------------|----------------------------------------------------------------------------------------------------|
| <b>DTDPATH</b>    | Path to the locally stored DTD. The value of<br>this parameter is used in the XML document<br>to specify the location of the external DTD.<br>If this parameter is not specified, the<br>complete DTD is returned as an internal<br>DTD. The length of the DTDPath must be<br>from 1 to 254 bytes. |

# **CancelOrder**

The CANCELORDER command moves an Order into Canceled state. You can invoke the CancelOrder command for an Order that satisfies the following criteria:

- v It has no Payments or Credits associated with it, OR
- v Any associated Payments or Credits are in their respective Reset, Void, ApprovalExpired or Declined state.

Once an Order is in Canceled state, no operations are legal except for CancelOrder. If the optional parameter, DELETEORDER, is set to ″1,″ then the Order will be pruned. All related Payments and Credits will also be deleted; cassette-specific objects will be deleted as well.

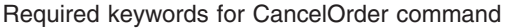

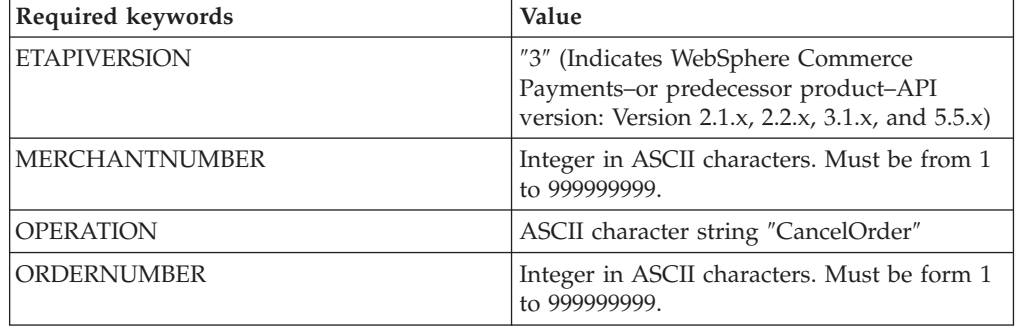

Optional keywords for CancelOrder command

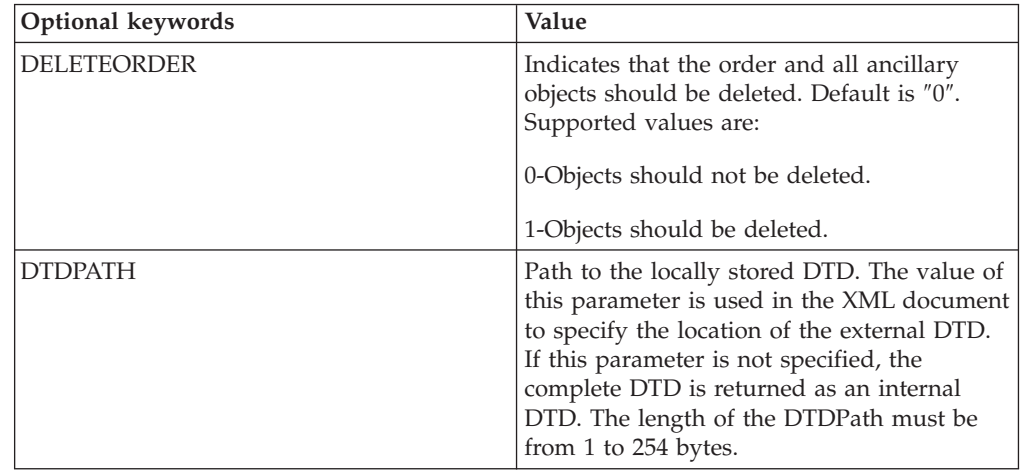

## **CassetteControl**

The CASSETTECONTROL command is used to perform cassette-specific functions that do not correspond to any generic commands. CASSETTECONTROL is not interpreted by the framework, but is passed down to the cassette.

Refer to the appropriate cassette supplement for details on how this command is used.

| <b>Required keywords</b> | Value                                                                                                    |
|--------------------------|----------------------------------------------------------------------------------------------------|
| <b>CASSETTECOMMAND</b>   | Command name in ASCII characters. Maximum length is<br>1000 bytes.                                                              |
| <b>ETAPIVERSION</b>      | "3" (Indicates WebSphere Commerce Payments-or<br>predecessor product-API version: Version 2.1.x, 2.2.x, 3.1.x,<br>and $5.5.x$ ) |
| <b>OPERATION</b>         | ASCII character string "CassetteControl".                                                                                       |
| <b>PAYMENTTYPE</b>       | ASCII character string. Specifies the payment cassette or<br>protocol being used.                                               |

Required keywords for CassetteControl command

Optional keywords for CassetteControl command

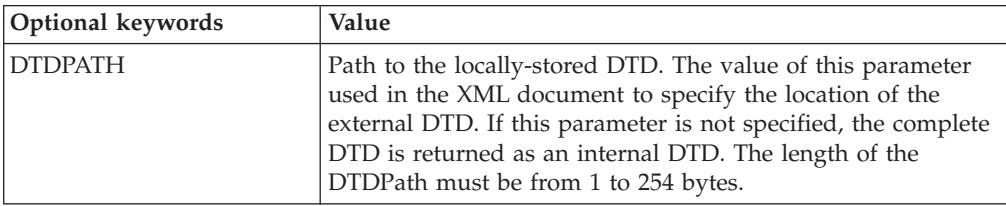

### **CloseOrder**

The CLOSEORDER command moves an Order into Closed state. You can invoke the CLOSEORDER command for an Order that satisfies the following criteria:

- v It has at least one Payment or Credit associated with it, AND
- v All of the Payments and Credits associated with the Order are in their respective Closed state.

Once an Order is in Closed state, no operations are legal on it except for CancelOrder. If the optional parameter DELETEORDER is set to ″1″, then the database will be pruned, so you can call CloseOrder on an Order in Closed state. Payments and Credits must be closed.

Required keywords for CloseOrder

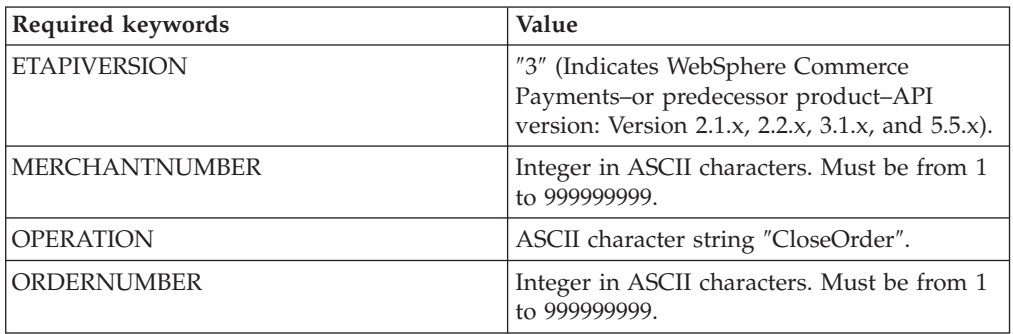

Optional keywords for CloseOrder command

| Optional keywords  | Value                                                                                                    |
|--------------------|----------------------------------------------------------------------------------------------------|
| <b>DELETEORDER</b> | Indicates that the order and all ancillary<br>objects should be deleted. Default is 0.<br>Supported values are:                                                                                                    |
|                    | 0-Order and all ancillary objects should not<br>be deleted.                                                                                                    |
|                    | 1-Order and all ancillary objects should be<br>deleted.                                                                                                    |
| DTDPATH            | Path to the locally stored DTD. The value of<br>this parameter is used in the XML document<br>to specify the location of the external DTD.<br>If this parameter is not specified, the<br>complete DTD is returned as an internal<br>DTD. The length of the DTDPath must be<br>from 1 to 254 bytes. |

# **CreateAccount**

The CREATEACCOUNT command creates an Account object for the specified Payment System object.

Required keywords for CreateAccount command

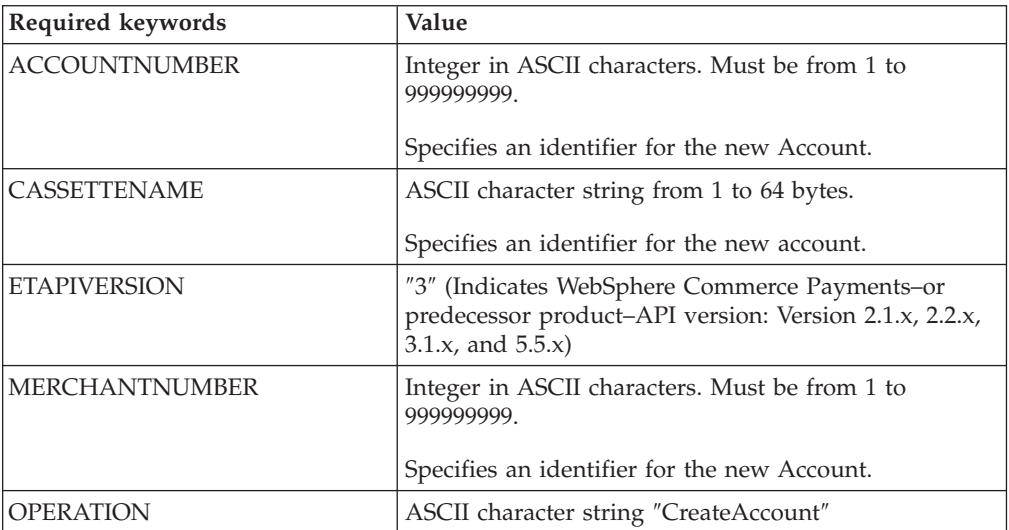

Optional keywords for CreateAccount command

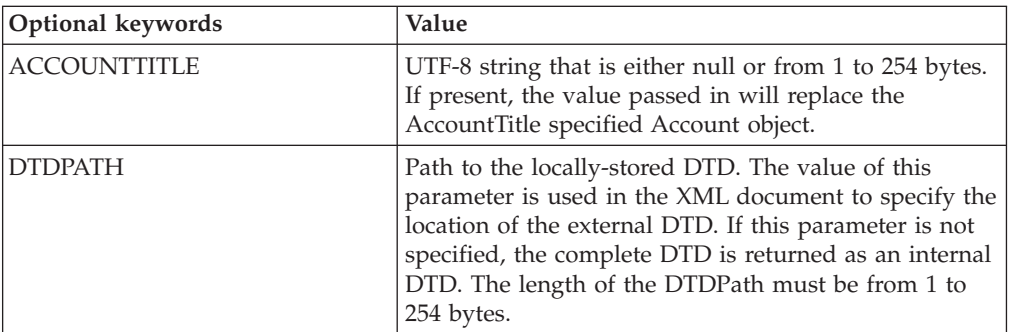

Optional keywords for CreateAccount command

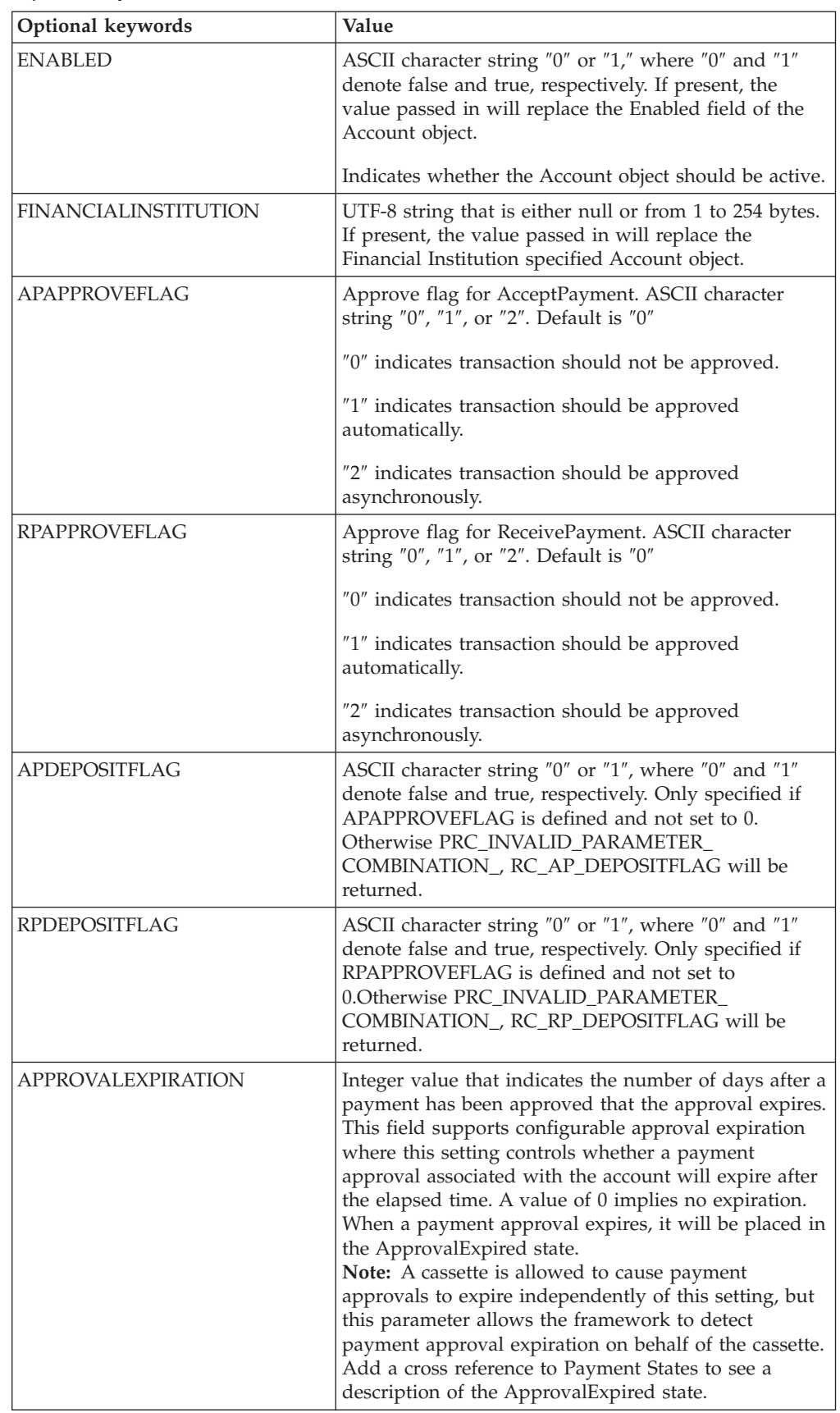
**Note:** APAPPROVEFLAG AND RPAPPROVEFLAG values are superseded by the API Approve flag when the API Approve flag contains a non-zero, non-null value.

### **CreateMerchant**

The CREATEMERCHANT command creates a Merchant object.

Required keywords for CreateMerchant command

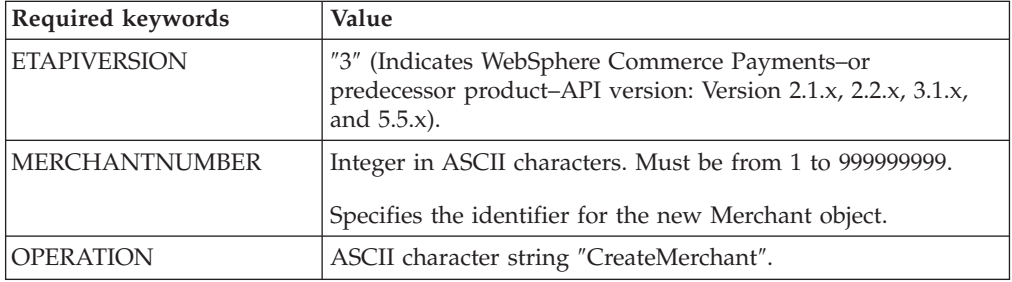

Optional keywords for CreateMerchant command

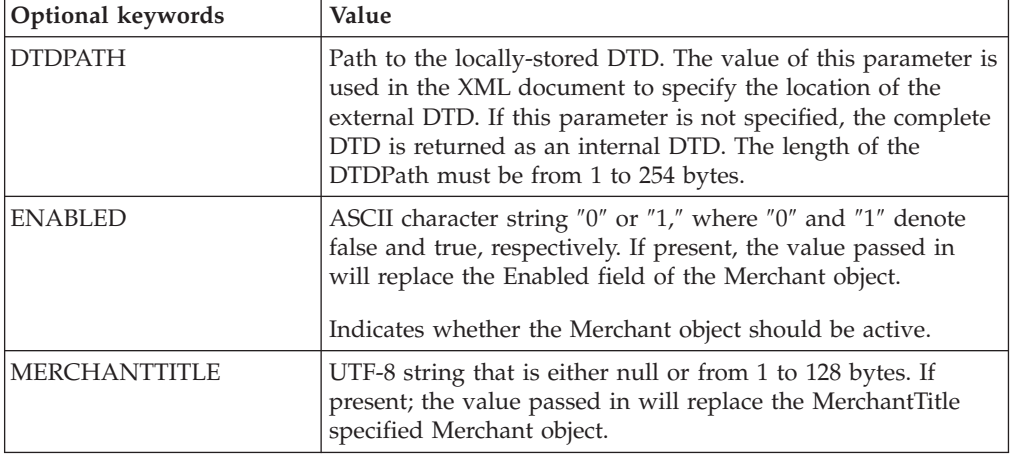

#### **CreateMerchantCassetteObject**

The CREATEMERCHANTCASSETTEOBJECT command is used to create a cassette-specific object with the type specified in the OBJECTNAME keyword.

Refer to the appropriate cassette supplement for details on how this command is used.

Required keywords for CreateMerchantCassetteObject command

| Required keywords     | Value                                                                                                    |  |
|-----------------------|----------------------------------------------------------------------------------------------------|--|
| <b>CASSETTENAME</b>   | ASCII character string from 1 to 64 bytes.                                                                                       |  |
|                       | Specifies an identifier for the MerchantCassette object.                                                                         |  |
| <b>ETAPIVERSION</b>   | "3" (Indicates WebSphere Commerce Payments-or<br>predecessor product-API version: Version 2.1.x, 2.2.x, 3.1.x,<br>and $5.5.x$ ). |  |
| <b>MERCHANTNUMBER</b> | Integer in ASCII characters. Must be from 1 to 999999999.                                                                        |  |
|                       | Specifies an identifier for MerchantCassette object.                                                                             |  |

Required keywords for CreateMerchantCassetteObject command

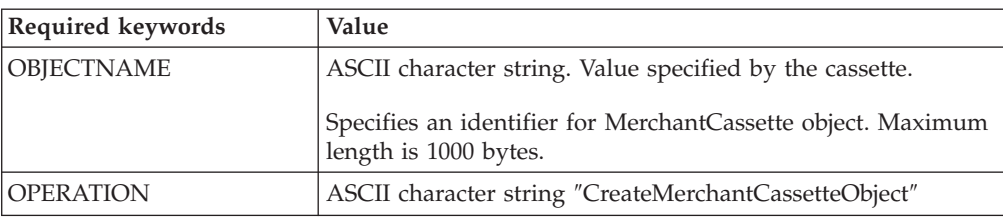

Optional keywords for the CreateMerchantCassetteObject command.

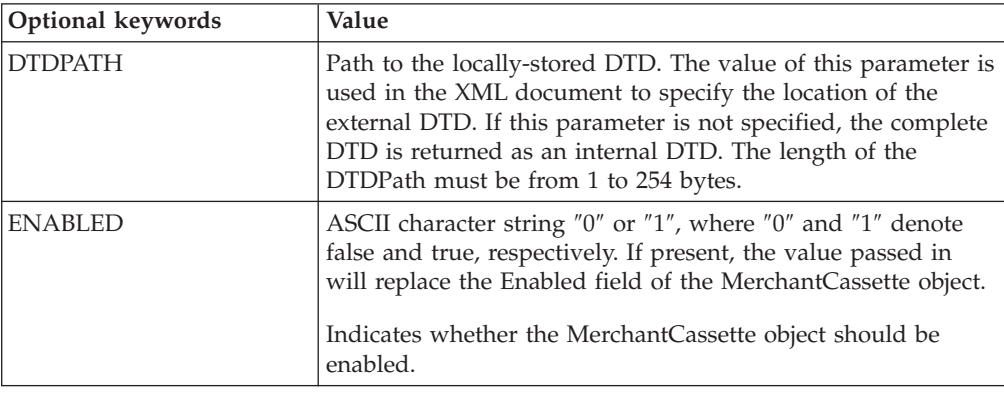

# **CreateMerEventListener**

The CREATEMEREVENTLISTENER command creates a merchant event listener.

#### Required keywords for CreateMerEventListener command

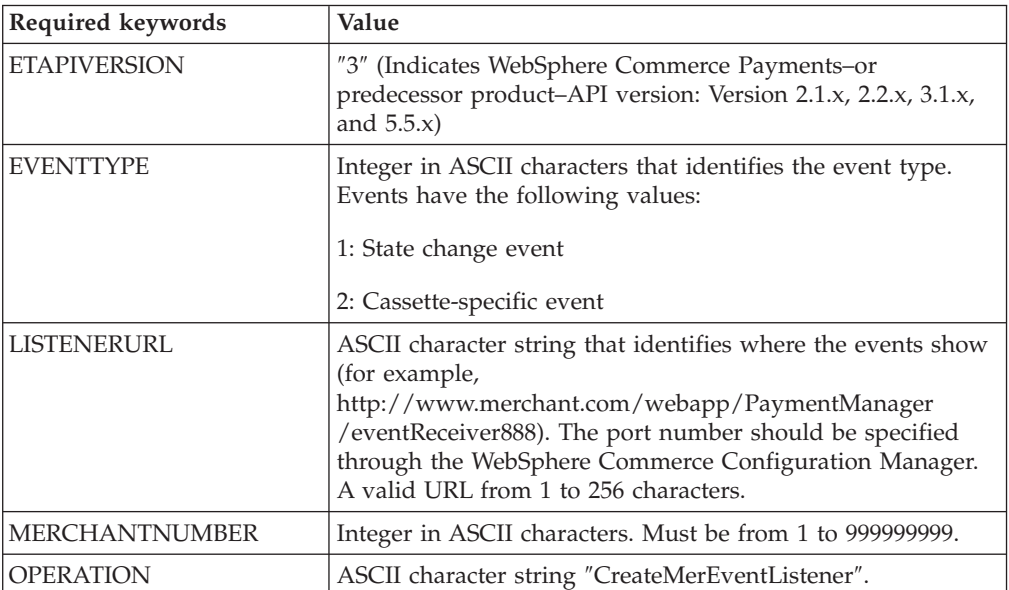

Optional keywords for CreateMerEventListener command

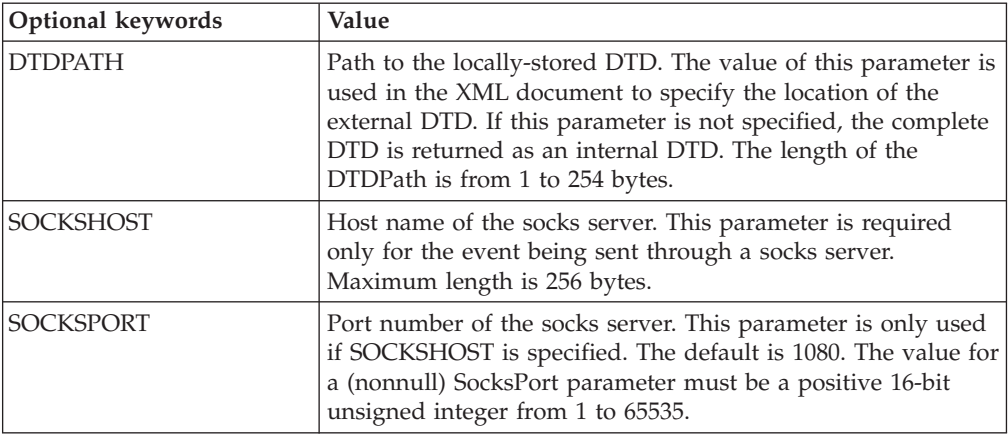

Required keywords if EventType is set to 2.

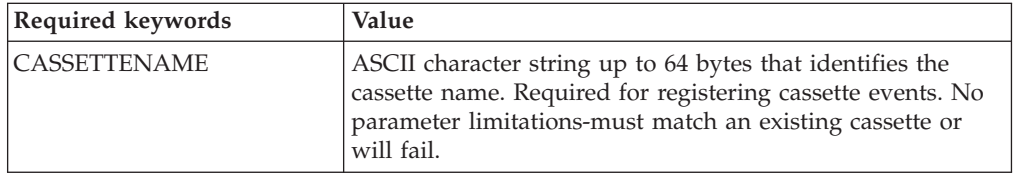

# **CreatePaySystem**

The CREATEPAYSYSTEM command creates a Payment System object for assigning the specified merchant permission to use the specified cassette.

Required keywords for CreatePaySystem command

| Required keywords     | Value                                                                                                    |  |
|-----------------------|----------------------------------------------------------------------------------------------------|--|
| <b>CASSETTENAME</b>   | ASCII character string from 1 to 64 bytes.                                                                                      |  |
|                       | Specifies an identifier for the new PaySystem object.                                                                           |  |
| <b>ETAPIVERSION</b>   | "3" (Indicates WebSphere Commerce Payments-or<br>predecessor product-API version: Version 2.1.x, 2.2.x, 3.1.x,<br>and $5.5.x$ ) |  |
| <b>MERCHANTNUMBER</b> | Integer in ASCII characters. Must be from 1 to 999999999.<br>Specifies an identifier for the new PaySystem object.              |  |
| <b>OPERATION</b>      | ASCII character string "CreatePaySystem".                                                                                       |  |

Optional keywords for CreatePaySystem command

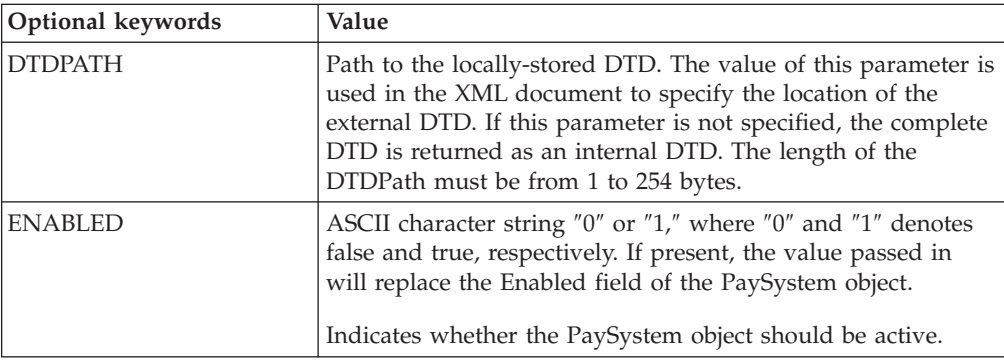

## **CreateSNMEventListener**

The CREATESNMEVENTLISTENER command creates a system network management event listener.

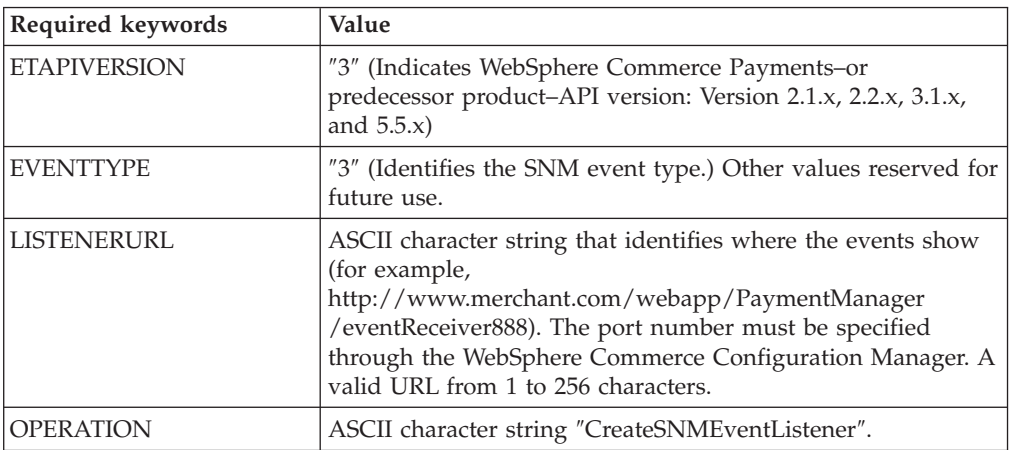

Required keywords for CreateSNMEventListener command

Optional keywords for CreateSNMEventListener command

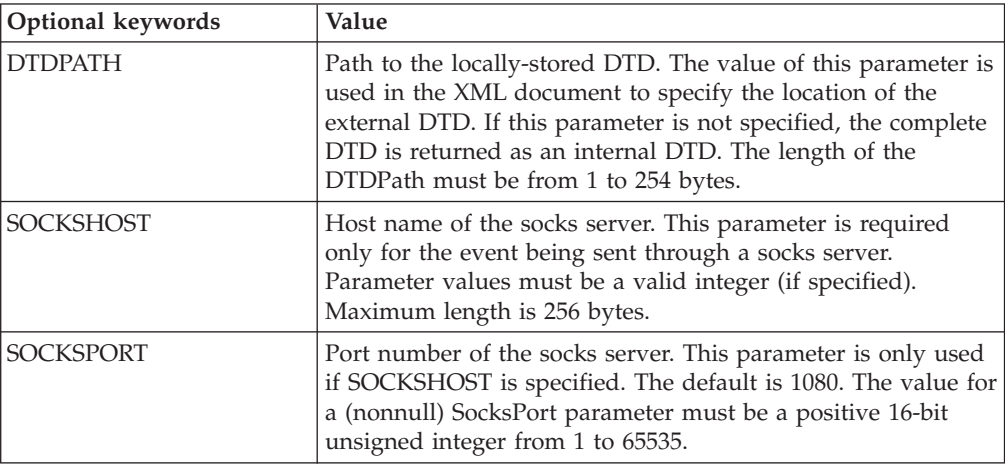

### **CreateSystemCassetteObject**

The CREATESYSTEMCASSETTEOBJECT command creates a cassette-specific object with the type specified in the OBJECTNAME keyword.

Refer to the appropriate cassette supplement for details on how this command is used.

| Required keywords   | Value                                                                                                    |
|---------------------|----------------------------------------------------------------------------------------------------|
| <b>CASSETTENAME</b> | ASCII character string from 1 to 64 bytes.<br>Specifies an identifier for the SystemCassette object.                            |
| <b>ETAPIVERSION</b> | "3" (Indicates WebSphere Commerce Payments-or<br>predecessor product-API version: Version 2.1.x, 2.2.x, 3.1.x,<br>and $5.5.x$ ) |

Required keywords for CreateSystemCassetteObject command

#### Required keywords for CreateSystemCassetteObject command

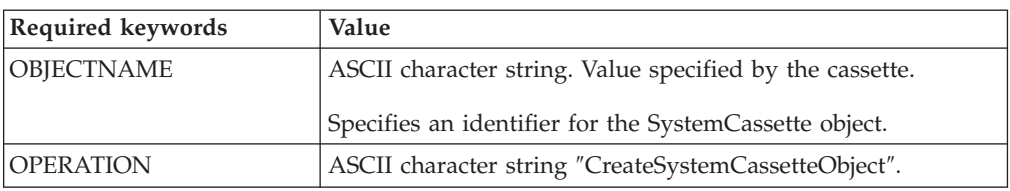

#### Optional keywords for CreateSystemCassetteObject command

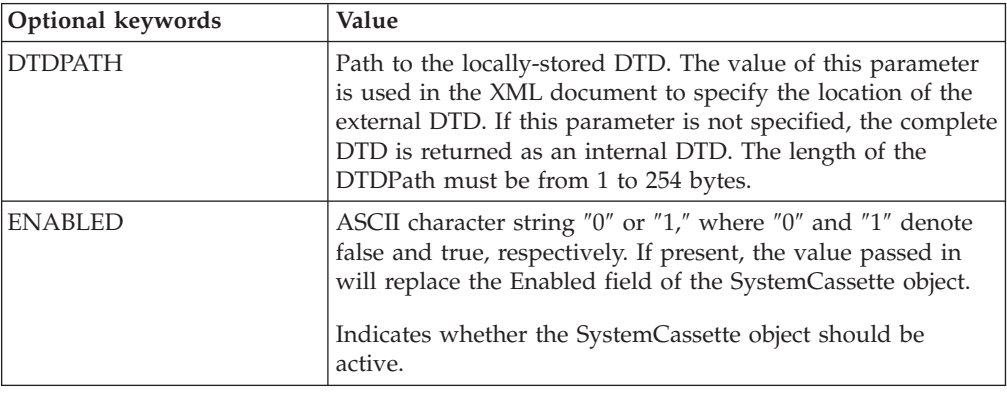

### **DeleteAccount**

The DELETEACCOUNT command deletes the specified Account object and all its subsidiary objects.

Required keywords for DeleteAccount command

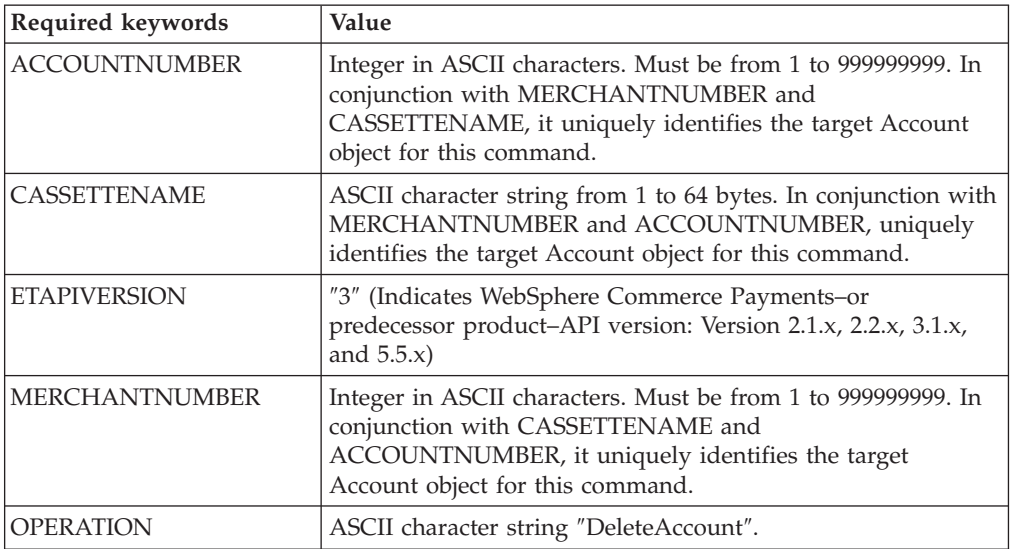

Optional keyword for DeleteAccount command.

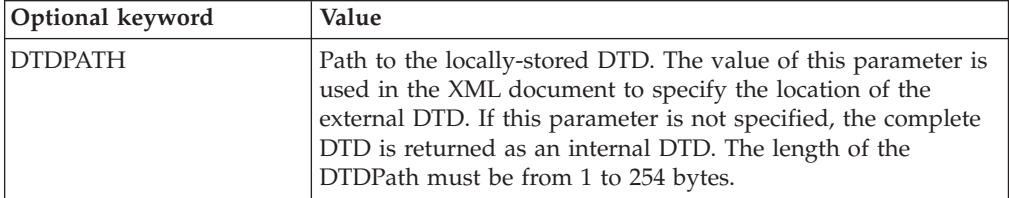

## **DeleteBatch**

The DELETEBATCH command prunes the specified batch from the database tables. The DELETEBATCH command is legal only when a batch is in Closed state.

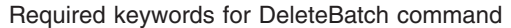

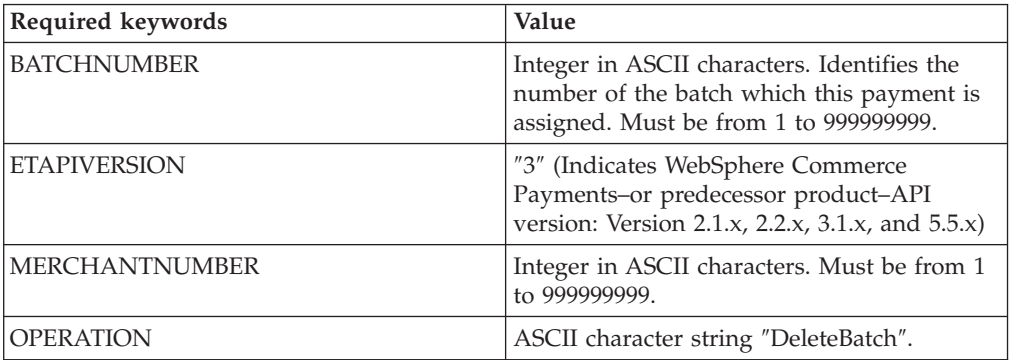

Optional keyword for DeleteBatch command

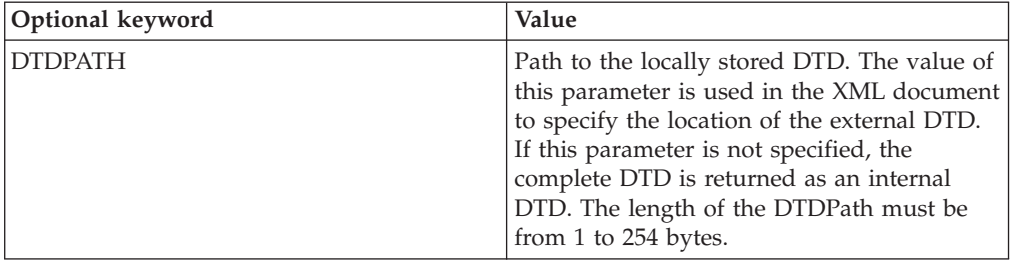

## **DeleteMerchant**

The DELETEMERCHANT command deletes the specified Merchant object and all its subsidiary objects.

Required keywords for DeleteMerchant command

| Required keywords   | <b>Value</b>                                                                                                    |
|---------------------|----------------------------------------------------------------------------------------------------|
| <b>ETAPIVERSION</b> | "3" (Indicates WebSphere Commerce Payments-or<br>predecessor product-API version: Version 2.1.x, 2.2.x, 3.1.x,<br>and $5.5.x$ ) |
| MERCHANTNUMBER      | Integer in ASCII characters. Must be from 1 to 999999999. Use<br>the target Merchant object for this command.                   |
| <b>OPERATION</b>    | ASCII character string "DeleteMerchant".                                                                                        |

Optional keyword for DeleteMerchant command

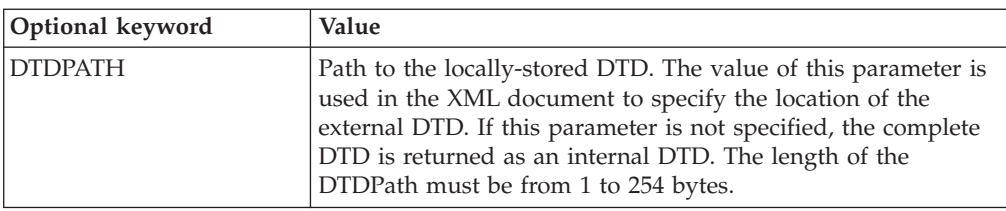

### **DeleteMerchantCassetteObject**

The DELETEMERCHANTCASSETTEOBJECT command deletes the cassette object with the type specified by the object name.

Refer to the appropriate cassette supplement for details on how this command is used.

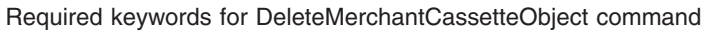

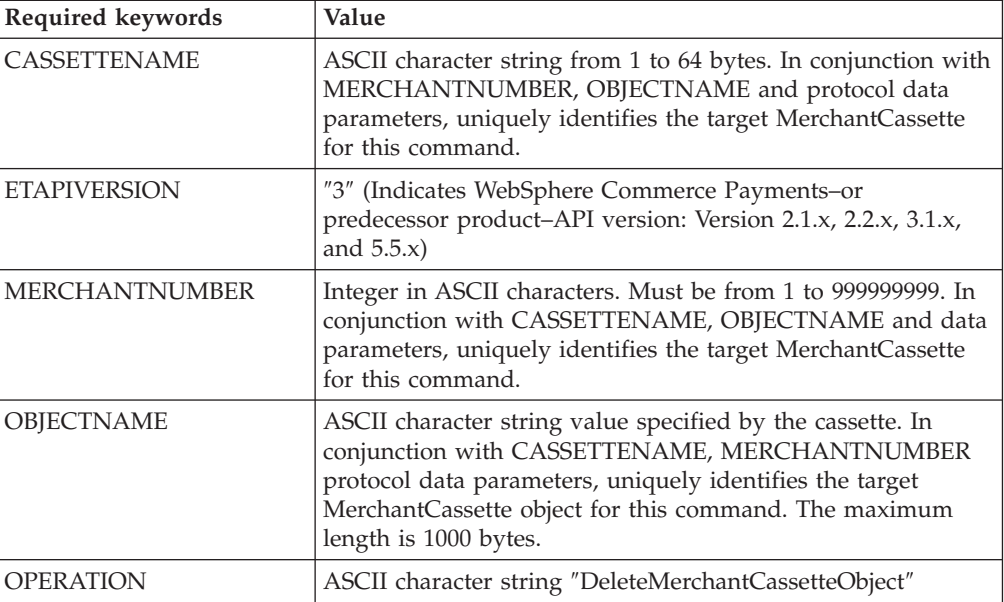

Optional keyword for DeleteMerchantCassetteObject command.

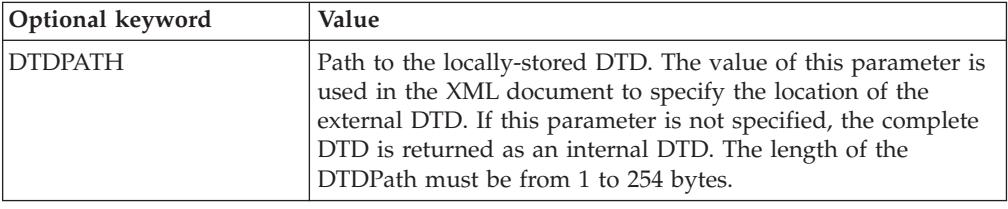

# **DeleteMerEventListener**

The DELETEMEREVENTLISTENER command deletes the MerEventListener object.

Required keywords for DeleteMerEventListener command

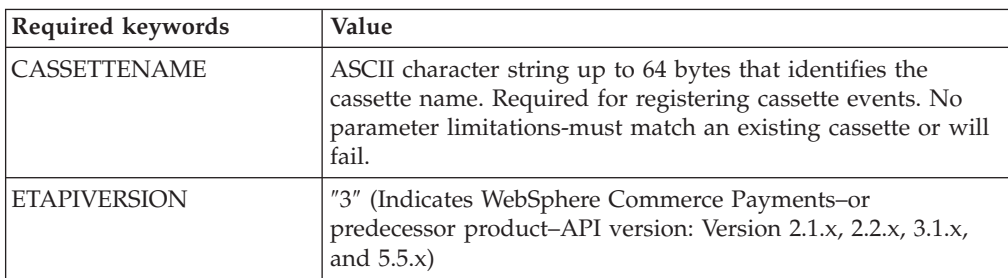

Required keywords for DeleteMerEventListener command

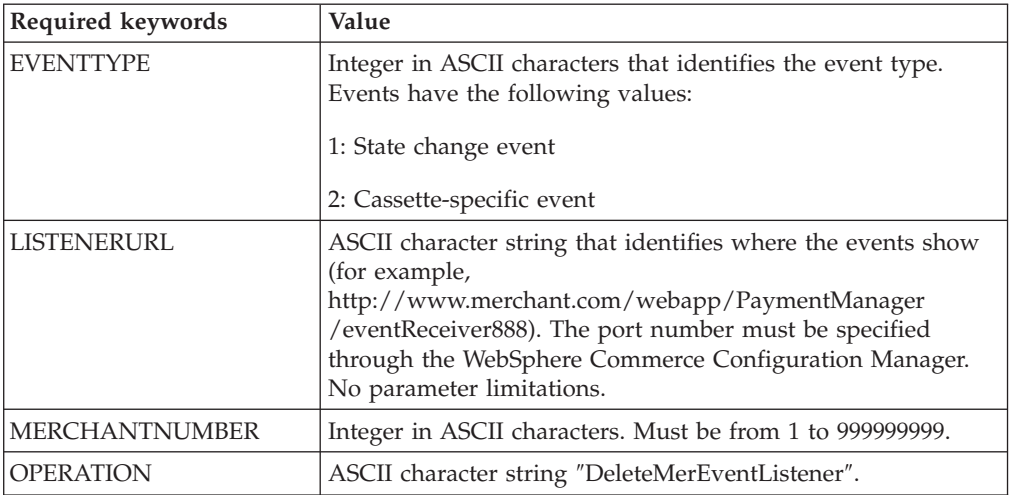

Optional keywords for DeleteMerEventListener command

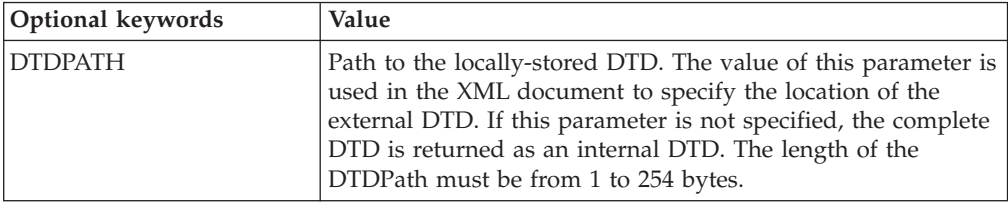

# **DeletePaySystem**

The DELETEPAYSYSTEM command deletes the specified Payment System object and all its subsidiary objects.

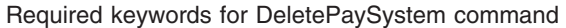

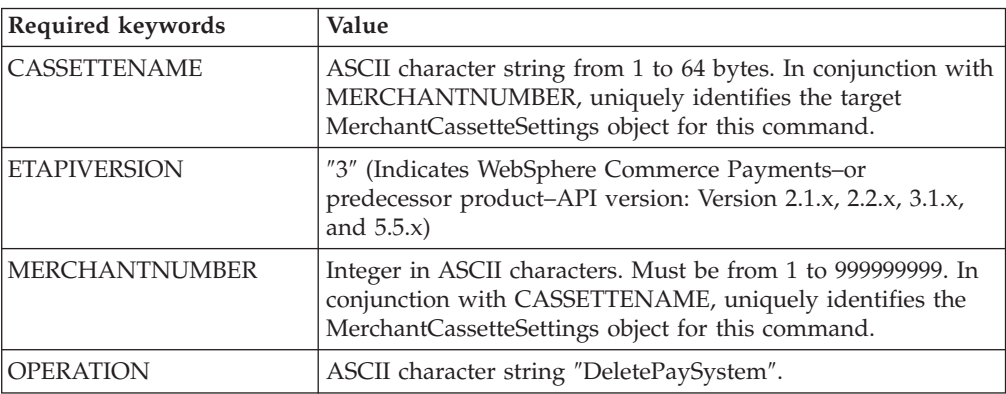

Optional keyword for DeletePaySystem command

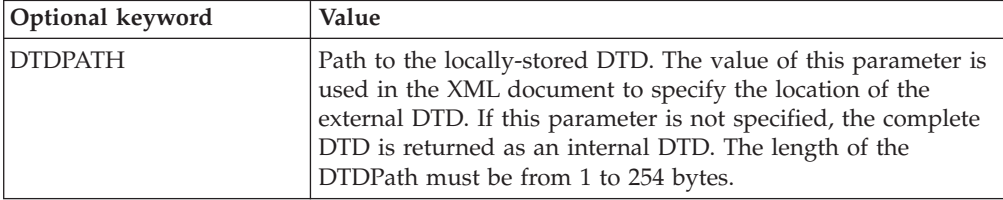

### **DeleteSNMEventListener**

The DELETESNMEVENTLISTENER command deletes the specified system network management event listener.

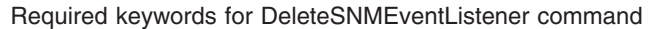

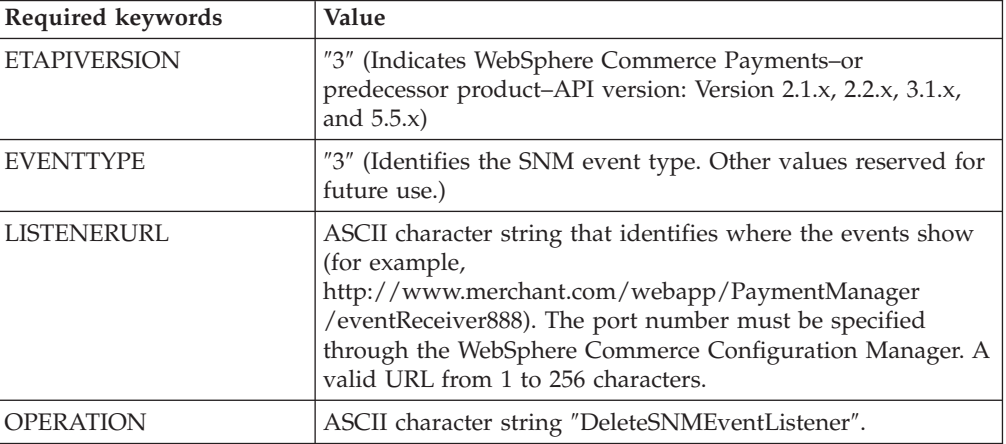

Optional keyword for DeleteSNMEventListener command

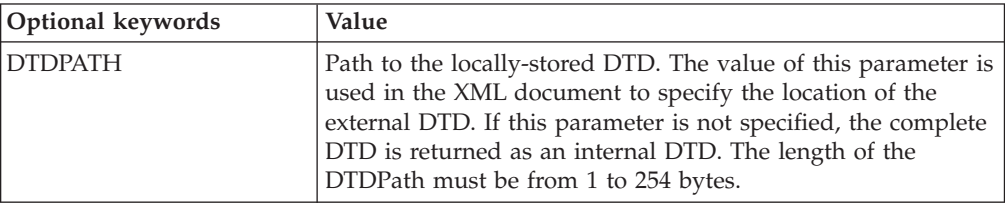

# **DeleteSystemCassetteObject**

The DELETESYSTEMCASSETTEOBJECT command deletes the Cassette object with type specified by object name.

Refer to the appropriate cassette supplement for details on how this command is used.

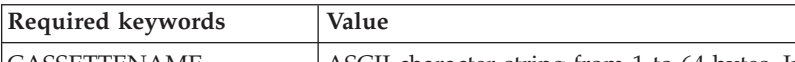

Required keywords for DeleteSystemCassetteObject command

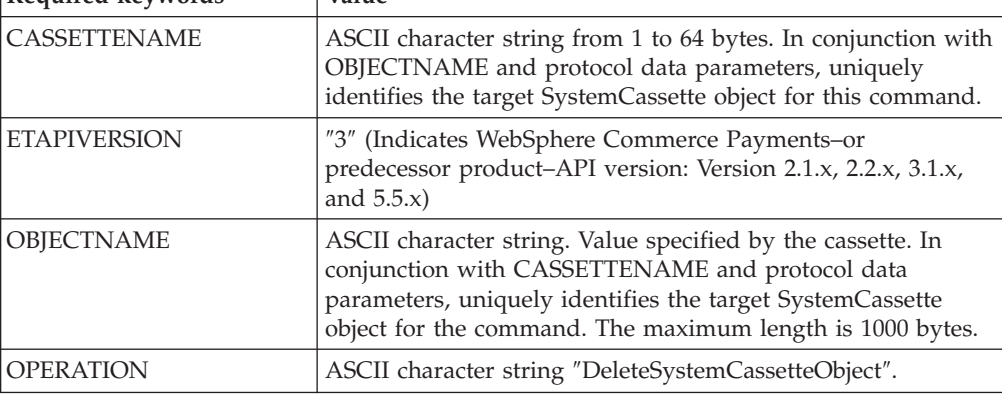

Optional keyword for DeleteSystemCassetteObject command.

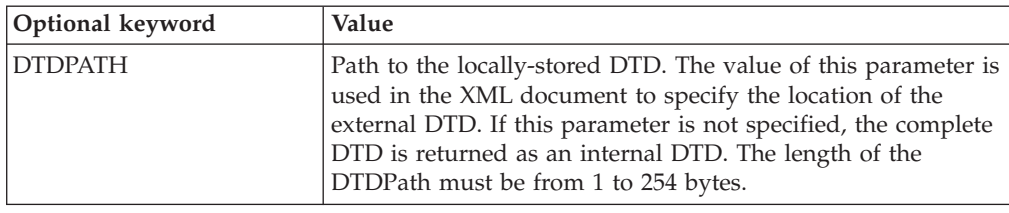

## **Deposit**

The DEPOSIT command results in the association of a specified payment with a batch and the subsequent deposit of previously approved monies for that payment. The DEPOSIT command is legal when operating on deposits in Approved state.

If successful, the specified payment is moved into Deposited state.

Required keywords for Deposit command

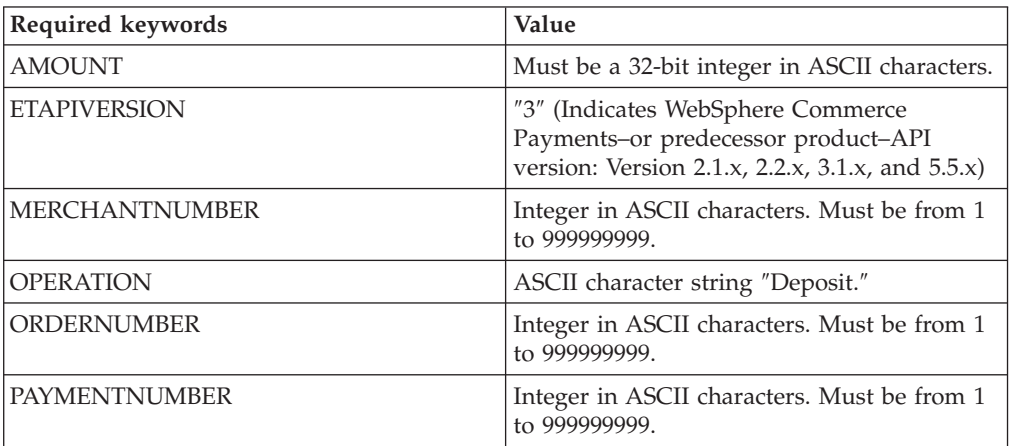

Optional keywords for Deposit command

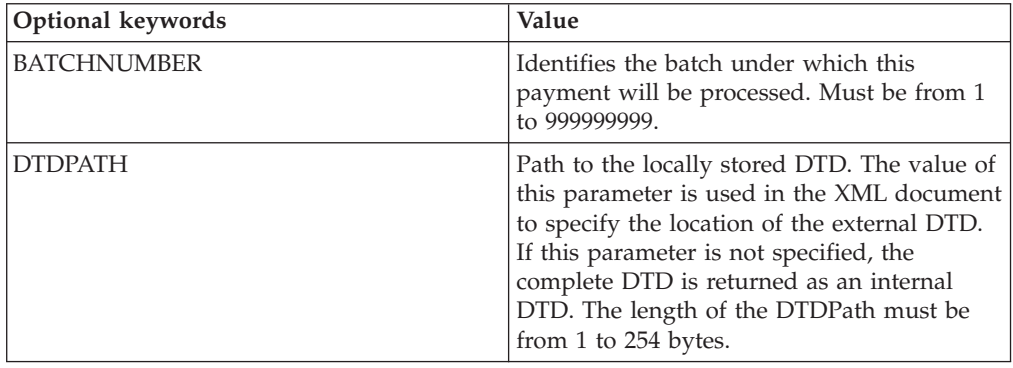

#### **DepositReversal**

A DEPOSITREVERSAL command disassociates a payment from a batch. This command is legal for payments in Deposited state. If successful, the payment moves to Approved state or Void state, and the deposited amount is reset to ″0″.

Required keywords for DepositReversal command

| Required keywords     | Value                                                                                                    |
|-----------------------|----------------------------------------------------------------------------------------------------|
| <b>ETAPIVERSION</b>   | "3" (Indicates WebSphere Commerce<br>Payments-or predecessor product-API<br>version: Version 2.1.x, 2.2.x, 3.1.x, and 5.5.x) |
| <b>MERCHANTNUMBER</b> | Integer in ASCII characters. Must be from 1<br>to 999999999.                                                                 |
| <b>OPERATION</b>      | ASCII character string "DepositReversal."                                                                                    |
| <b>ORDERNUMBER</b>    | Integer in ASCII characters. Must be from 1<br>to 999999999.                                                                 |
| <b>PAYMENTNUMBER</b>  | Integer in ASCII characters. Must be from 1<br>to 999999999.                                                                 |

Optional keywords for DepositReversal command

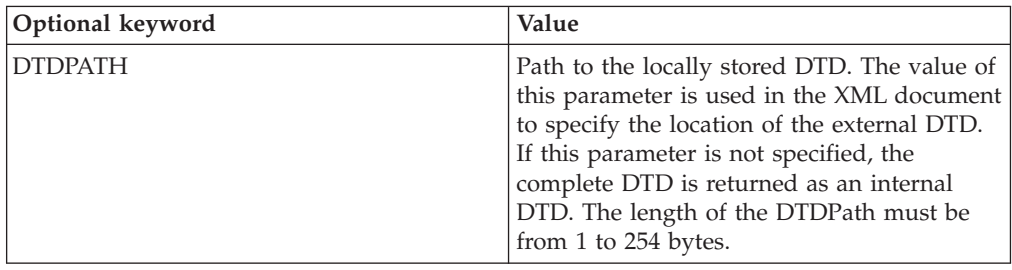

# **ModifyAccount**

The MODIFYACCOUNT command is used to change the attributes of a specified Account object.

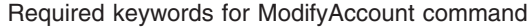

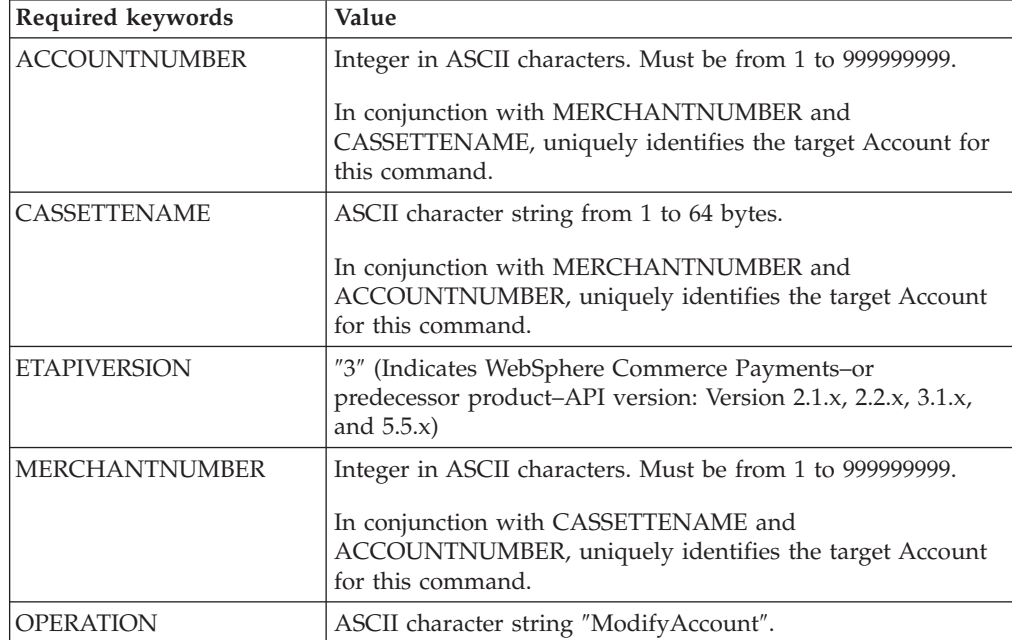

Optional keywords for ModifyAccount command

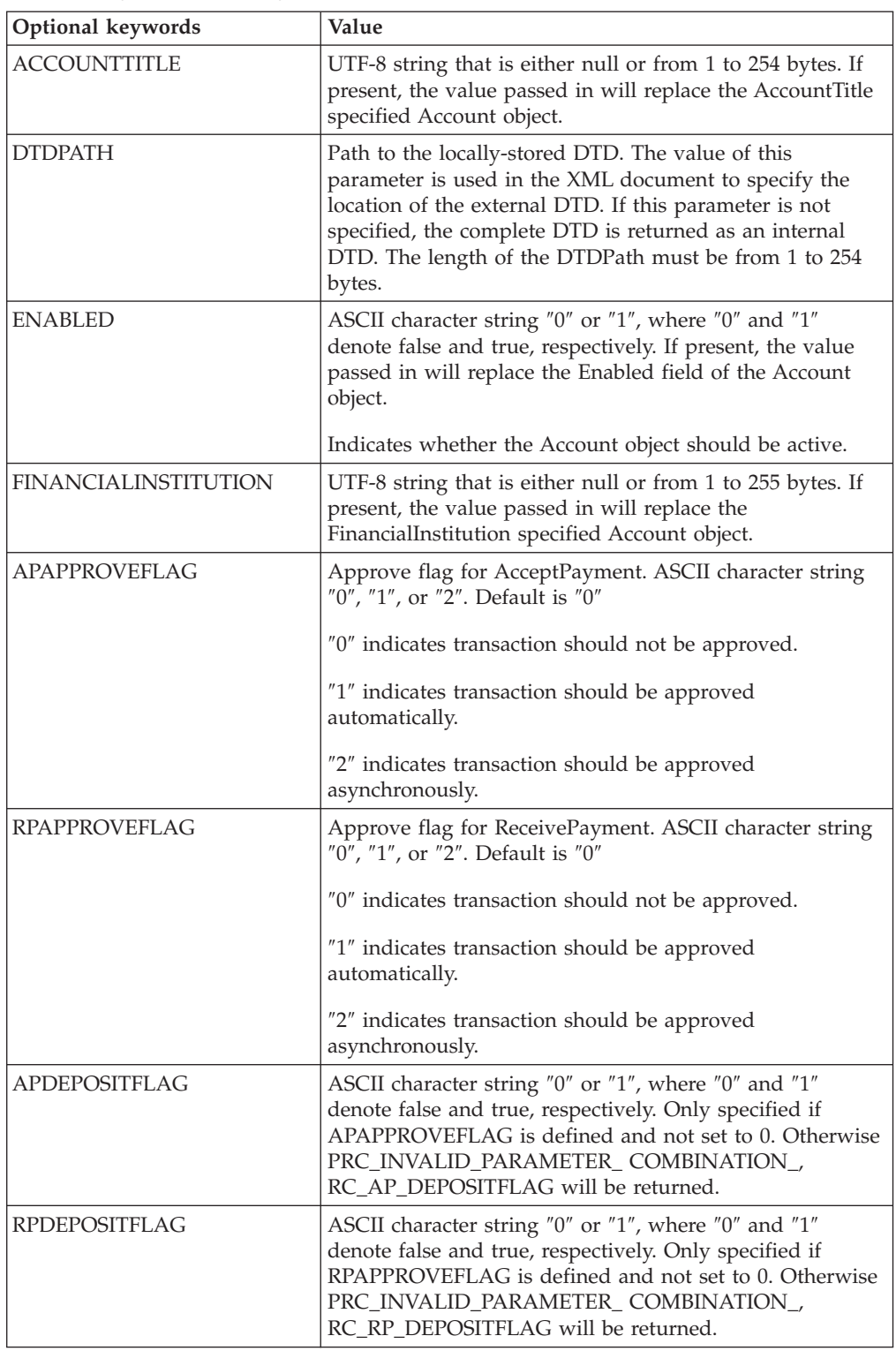

Optional keywords for ModifyAccount command

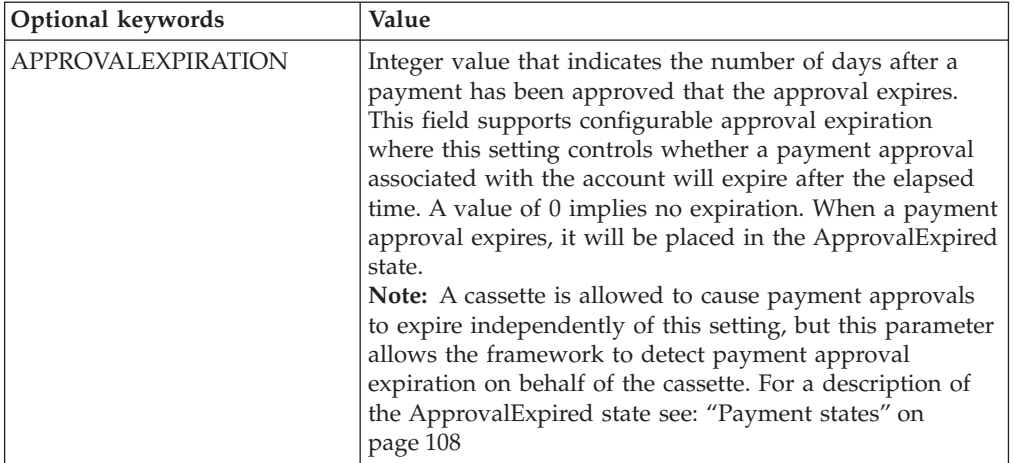

**Note:** APAPPROVEFLAG AND RPAPPROVEFLAG values are superceded by the API Approve flag when the API approve flag contains a non-zero, non-null value.

# **ModifyCassette**

The MODIFYCASSETTE command is used to modify the properties of the specified cassette object.

Required keywords for ModifyCassette command

| Required keywords   | <b>Value</b>                                                                                                    |
|---------------------|----------------------------------------------------------------------------------------------------|
| <b>CASSETTENAME</b> | ASCII character string from 1 to 64 bytes. Identifies the target<br>cassette object for this command.                           |
| <b>ETAPIVERSION</b> | "3" (Indicates WebSphere Commerce Payments-or<br>predecessor product-API version: Version 2.1.x, 2.2.x, 3.1.x,<br>and $5.5.x$ ) |
| <b>OPERATION</b>    | ASCII character string "ModifyCassette."                                                                                        |

Optional keywords for ModifyCassette command

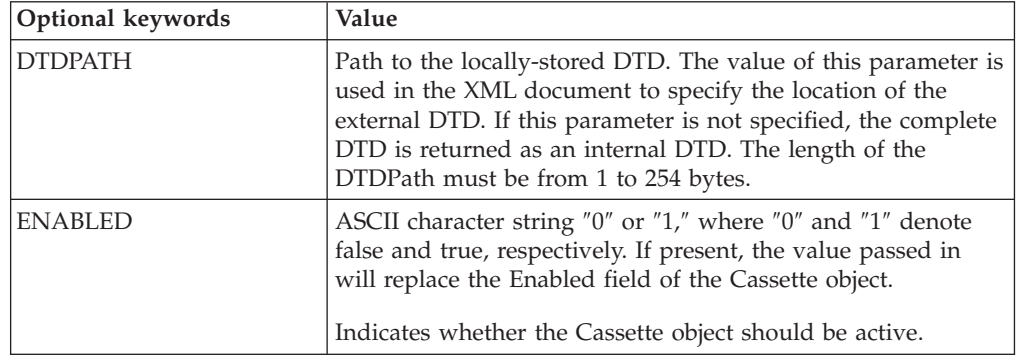

## **ModifyMerchant**

The MODIFYMERCHANT command modifies the properties of the specified Merchant object.

Required keywords for ModifyMerchant command

| Required keywords     | Value                                                                                                    |
|-----------------------|----------------------------------------------------------------------------------------------------|
| <b>ETAPIVERSION</b>   | "3" (Indicates WebSphere Commerce Payments-or<br>predecessor product-API version: Version 2.1.x, 2.2.x, 3.1.x,<br>and $5.5.x$ ) |
| <b>MERCHANTNUMBER</b> | Integer in ASCII characters. Must be from 1 to 999999999.                                                                       |
|                       | Identifies the target Merchant object for the command.                                                                          |
| <b>OPERATION</b>      | ASCII character string "ModifyMerchant."                                                                                        |

Optional keywords for ModifyMerchant command

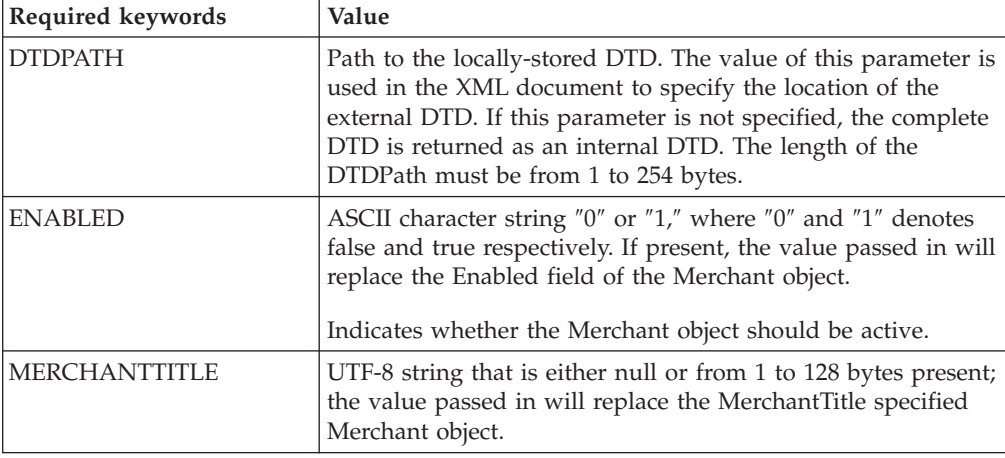

# **ModifyMerchantCassetteObject**

The MODIFYMERCHANTCASSETTEOBJECT command modifies the properties of the Cassette object with type specified by the object name.

Refer to the appropriate cassette supplement for details on how this command is used.

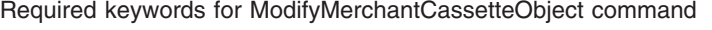

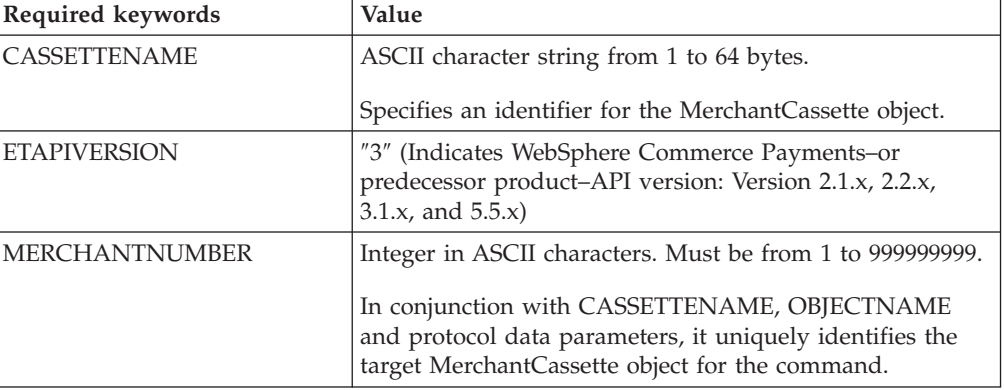

Required keywords for ModifyMerchantCassetteObject command

| Required keywords | Value                                                                                                    |
|-------------------|----------------------------------------------------------------------------------------------------|
| <b>OBJECTNAME</b> | ASCII character string. Value specified by the cassette.                                                                                                    |
|                   | In conjunction with CASSETTENAME,<br>MERCHANTNUMBER, and protocol data parameters,<br>uniquely identifies the target MerchantCassette for this<br>command. The maximum length is 1000 bytes. |
| <b>OPERATION</b>  | ASCII character string "ModifyMerchantCassetteObject."                                                                                                    |

Optional keywords for ModifyMerchantCassetteObject command.

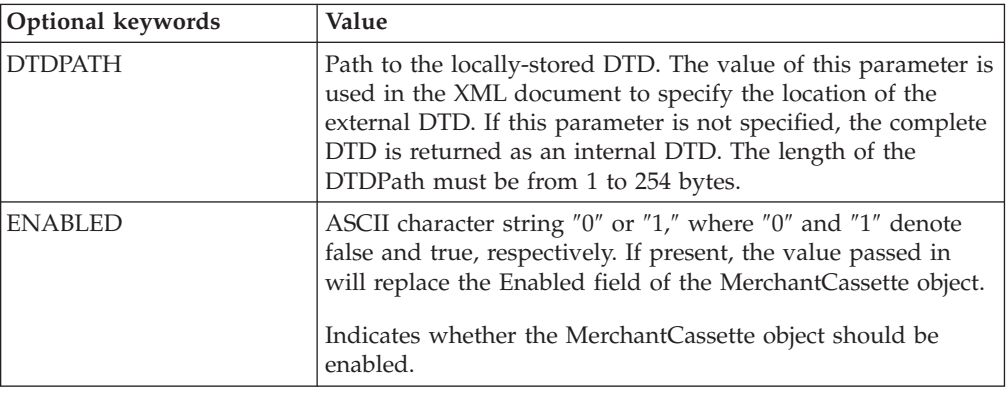

# **ModifyMerEventListener**

The MODIFYMEREVENTLISTENER command modifies the specified MerEventListener object.

Required keywords for ModifyMerEventListener command

| Required keywords     | Value                                                                                                    |  |  |
|-----------------------|----------------------------------------------------------------------------------------------------|--|--|
| <b>ENABLED</b>        | Can be set to $1$ (true) or 0 (false).                                                                                                    |  |  |
| <b>ETAPIVERSION</b>   | "3" (Indicates WebSphere Commerce Payments-or<br>predecessor product-API version: Version 2.1.x, 2.2.x, 3.1.x,<br>and $5.5.x$ )                                                                                                    |  |  |
| <b>EVENTTYPE</b>      | Integer in ASCII characters that identifies the event type.<br>Events have the following values:<br>1: State change event                                                                                                    |  |  |
|                       | 2: Cassette specific event                                                                                                    |  |  |
| <b>LISTENERURL</b>    | ASCII character string that identifies where the events show<br>(for example,<br>http://www.merchant.com/webapp/PaymentManager<br>/eventReceiver888). The port number must be specified<br>through the WebSphere Commerce Configuration Manager.<br>No parameter limitations. |  |  |
| <b>MERCHANTNUMBER</b> | Integer in ASCII characters. Must be from 1 to 999999999.                                                                                                    |  |  |
| <b>OPERATION</b>      | ASCII character string "ModifyMerEventListener."                                                                                                    |  |  |

Optional keywords for ModifyMerEventListener command

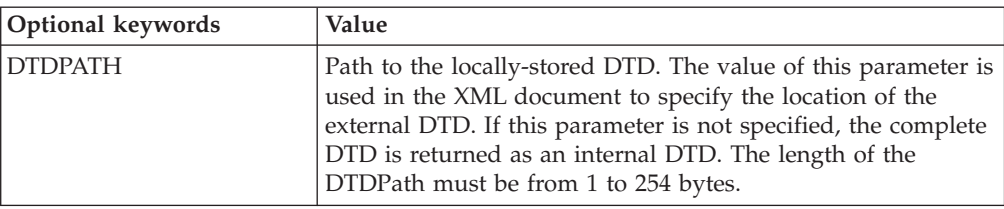

Required keyword is EventType is set to 2.

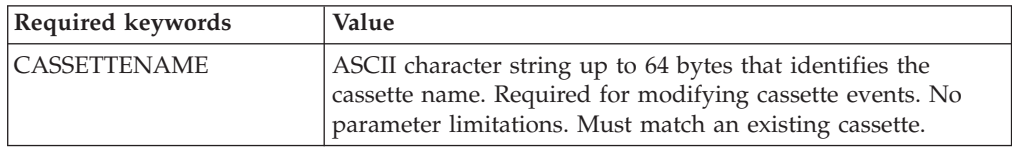

## **ModifyPayServer**

The MODIFYPAYSERVER command modifies the global properties of the Payment Server object.

Required keywords for ModifyPayServer command

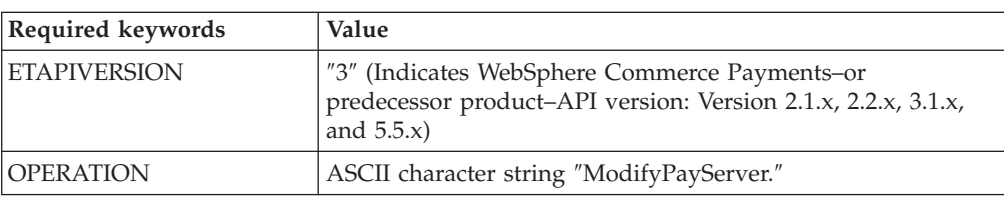

Optional keywords for ModifyPayServer command

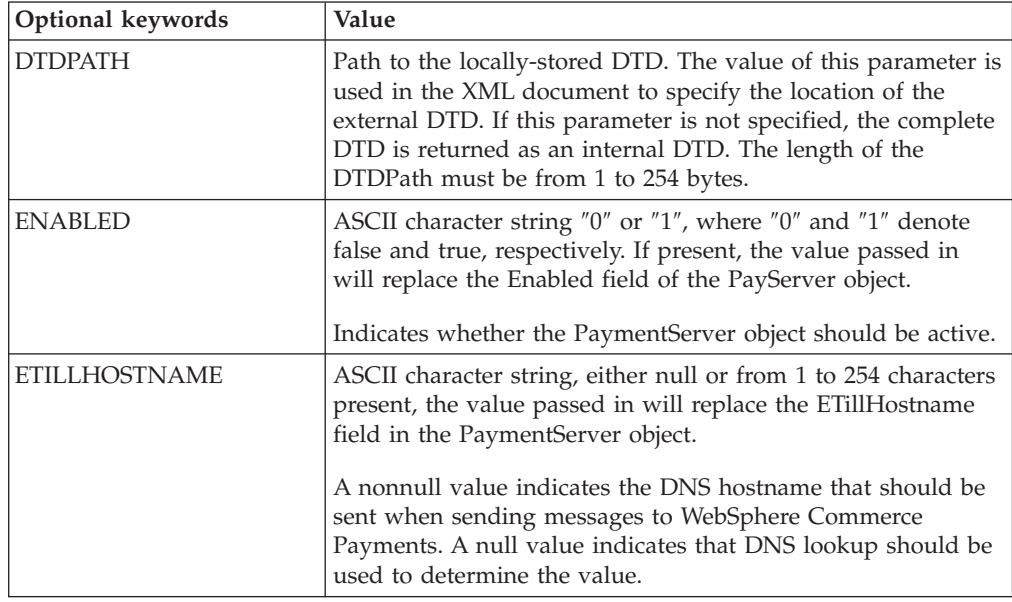

# **ModifyPaySystem**

The MODIFYPAYSYSTEM command modifies the specified Payment System object.

Required keywords for ModifyPaySystem command

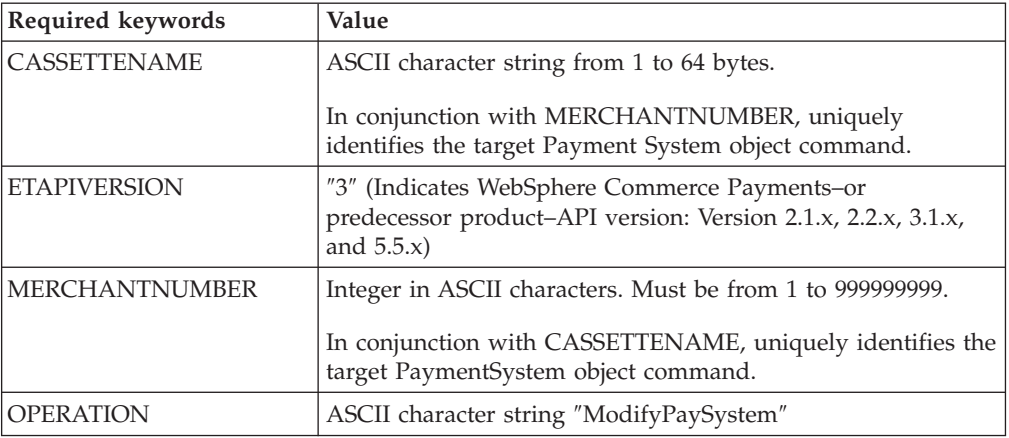

Optional keywords for ModifyPaySystem command

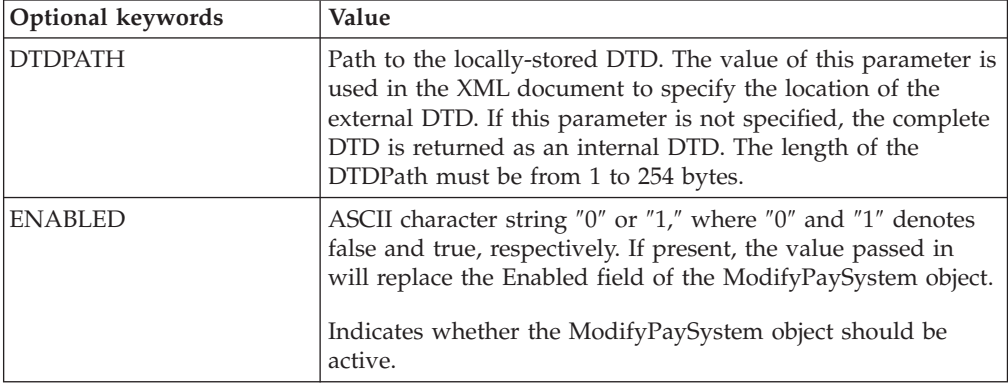

# **ModifySNMEventListener**

The MODIFYSNMEVENTLISTENER command modifies the System Network Management Event Listener object.

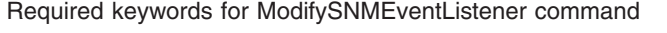

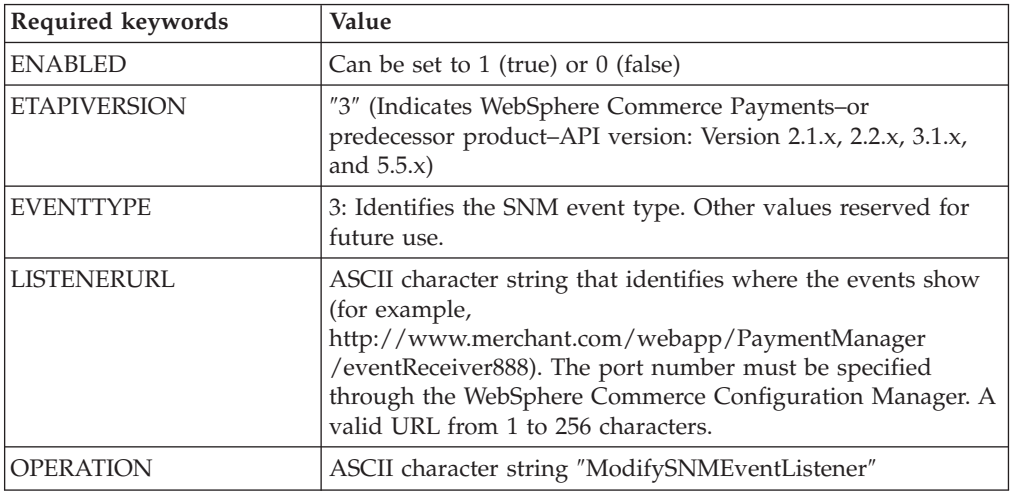

Optional keywords for ModifySNMEventListener command

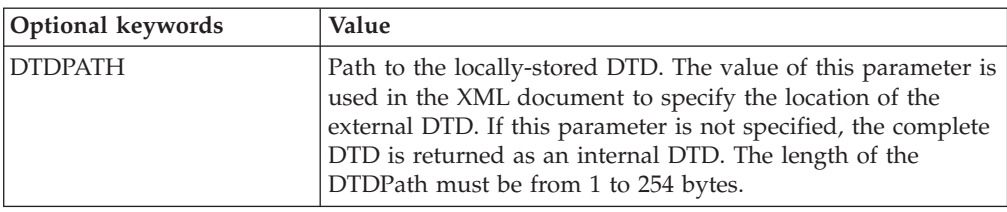

### **ModifySystemCassetteObject**

The MODIFYSYSTEMCASSETTEOBJECT command modifies the properties of the Cassette object with the type specified by object name.

Refer to the appropriate cassette supplement for details on how this command is used.

| <b>Required keywords</b> | Value                                                                                                    |  |  |
|--------------------------|----------------------------------------------------------------------------------------------------|--|--|
| <b>CASSETTENAME</b>      | ASCII character string from 1 to 64 bytes.                                                                                                    |  |  |
|                          | In conjunction with OBJECTNAME and protocol data<br>parameters, uniquely identifies the target SystemCassette<br>object for this command.                                                                                      |  |  |
| <b>ETAPIVERSION</b>      | "3" (Indicates WebSphere Commerce Payments-or<br>predecessor product–API version: Version 2.1.x, 2.2.x, 3.1.x,<br>and $5.5.x$ )                                                                                                |  |  |
| <b>OBJECTNAME</b>        | ASCII character string. Value specified by the cassette.<br>In conjunction with CASSETTENAME and protocol data<br>parameters, uniquely the target SystemCassette object for<br>this command. The maximum length is 1000 bytes. |  |  |
| <b>OPERATION</b>         | ASCII character string "ModifySystemCassetteObject."                                                                                                    |  |  |

Required keywords for ModifySystemCassetteObject command

Optional keywords for ModifySystemCassetteObject command.

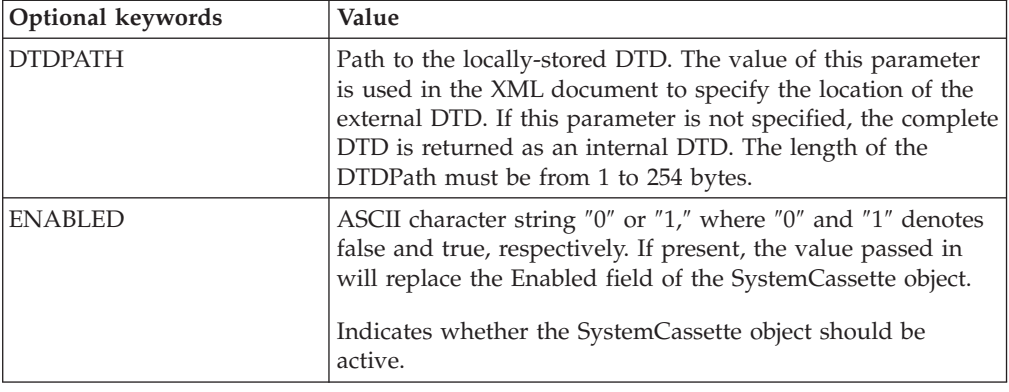

#### **ModifyUserStatus**

This command changes the status of the user who has the access rights to WebSphere Commerce Payments. Access control for this function is limited to the Payments Administrators and the Merchant Administrator. The Merchant Administrator can only ″modify user status″ of the user in his merchant.

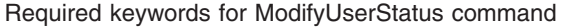

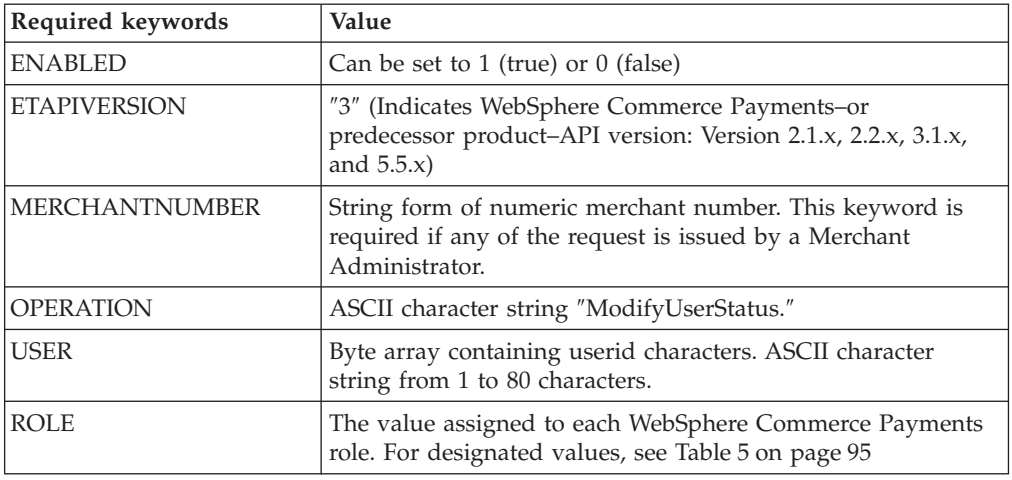

# **QueryAccounts**

The QUERYACCOUNTS command returns a collection of Account objects in XML format.

Required keywords and operational parameters for QueryAccounts command

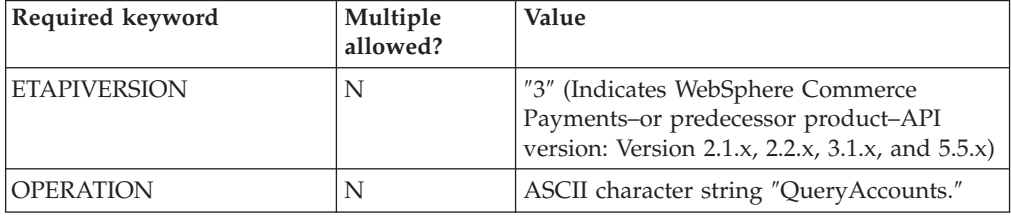

Optional operational parameter for QueryAccounts command

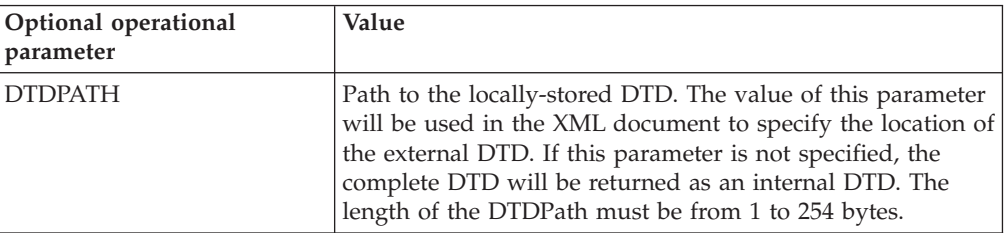

Search modifiers for QueryAccounts command

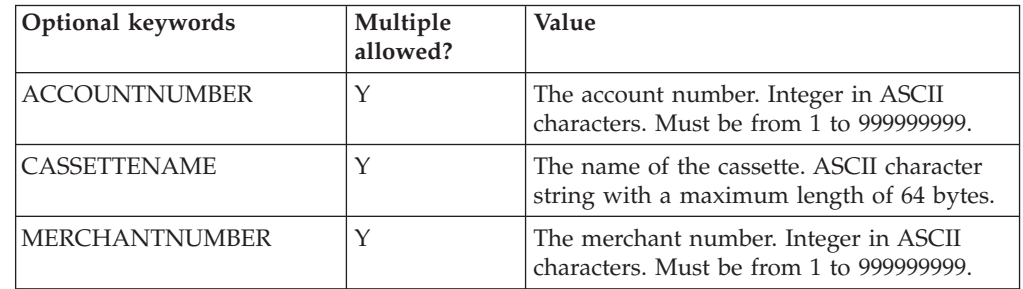

# **QueryBatches**

The QUERYBATCHES command returns a collection of WebSphere Commerce Payments batch objects or batchkeys.

Required keywords and operational parameters for QueryBatches command

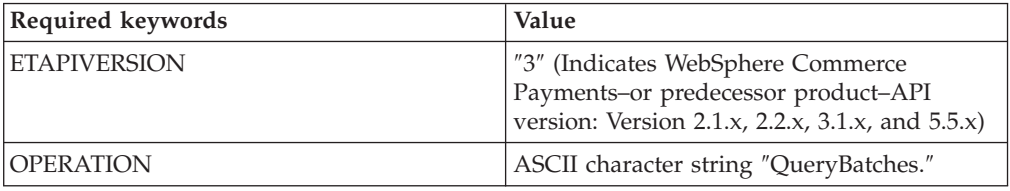

Optional operational parameters for QueryBatches command.

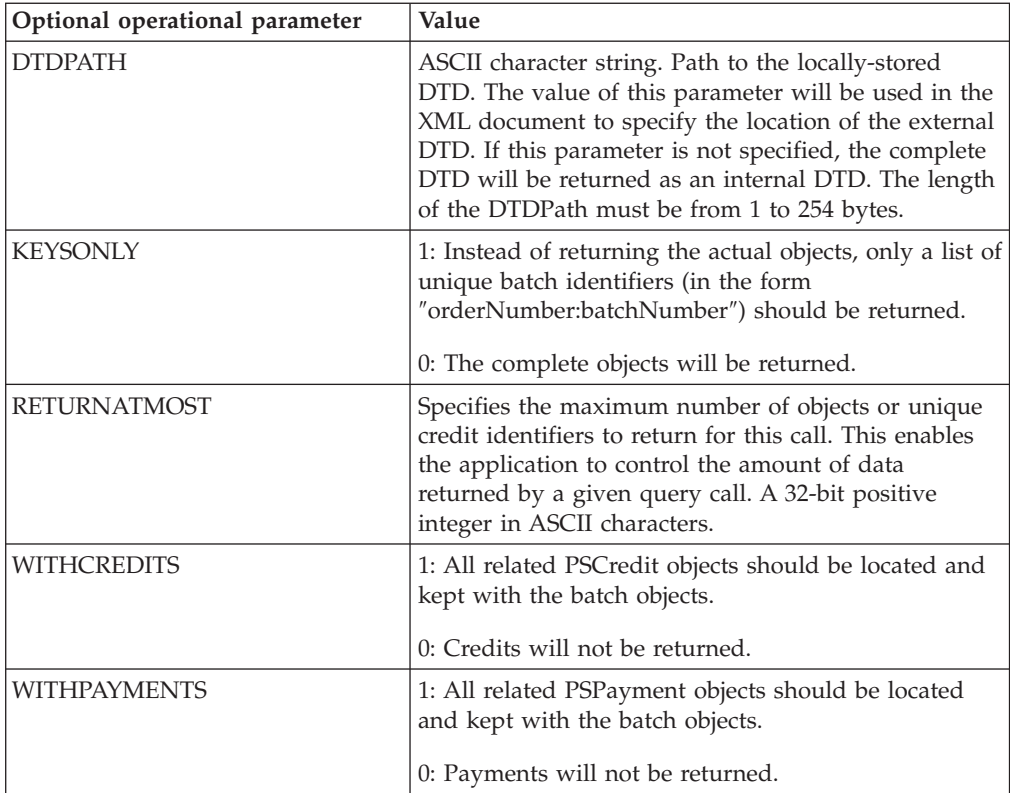

Search modifiers for QueryBatches command.

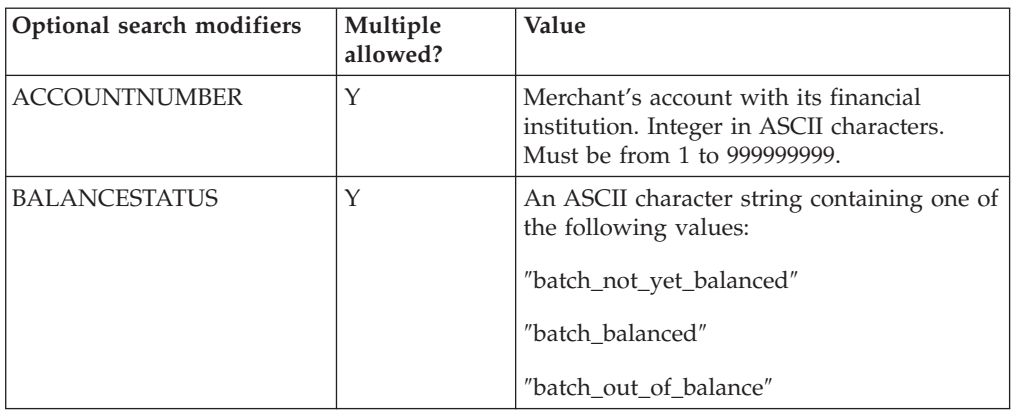

Search modifiers for QueryBatches command.

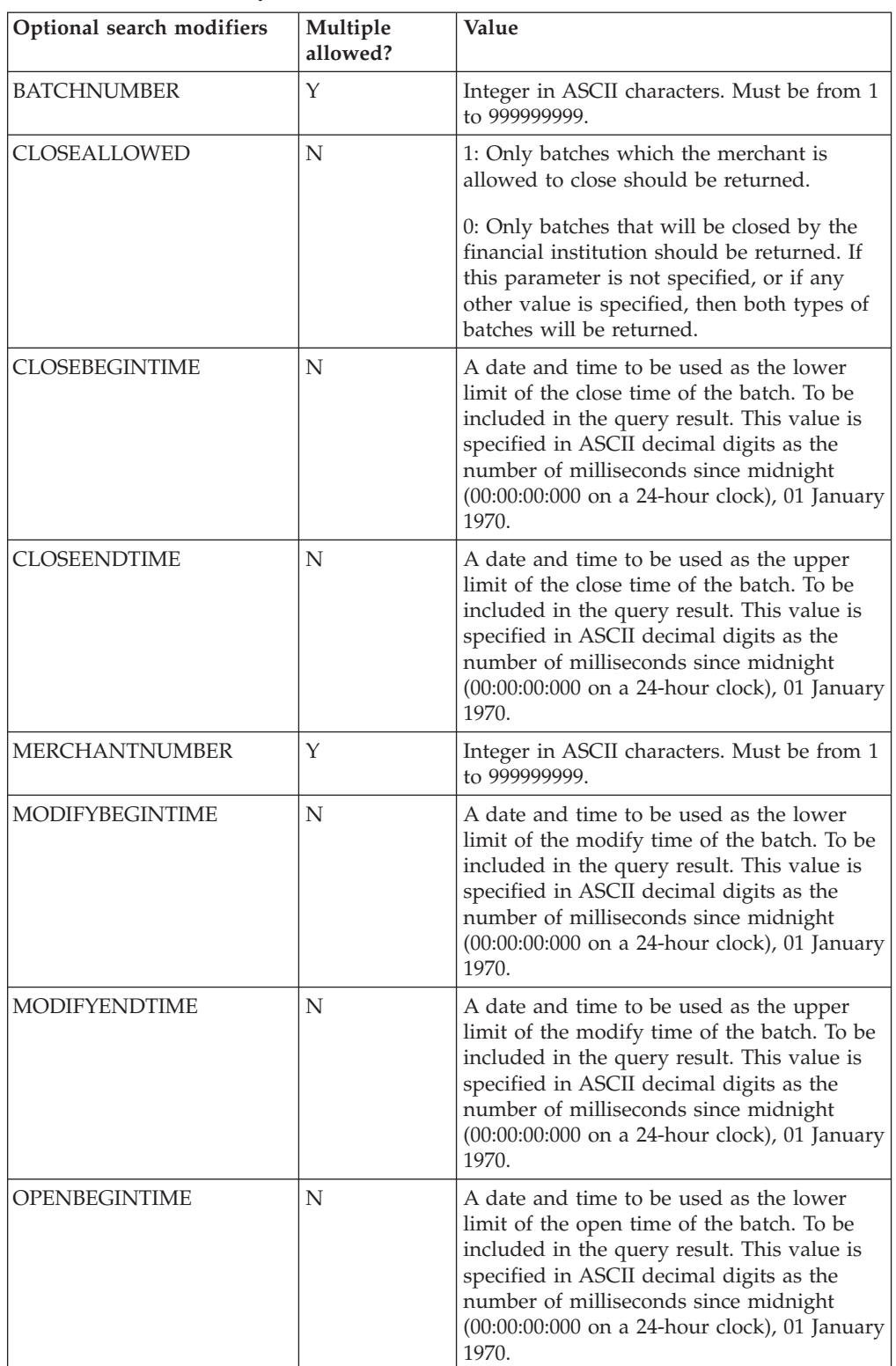

Search modifiers for QueryBatches command.

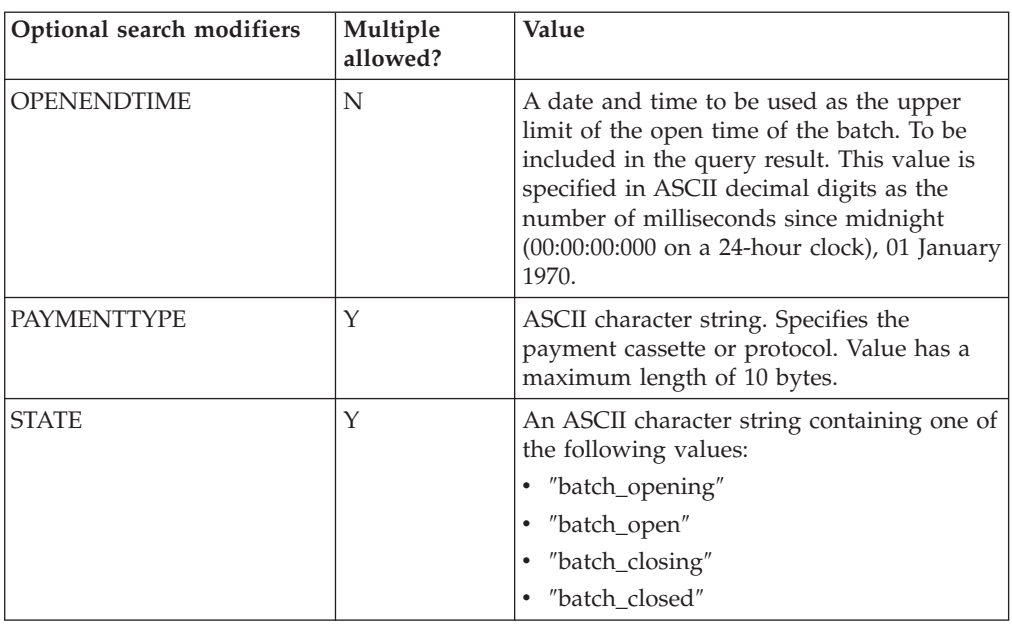

# **QueryCassette**

A QUERYCASSETTE command returns a collection of Cassette objects in XML format.

Required keywords and operational parameters for QueryCassettes command

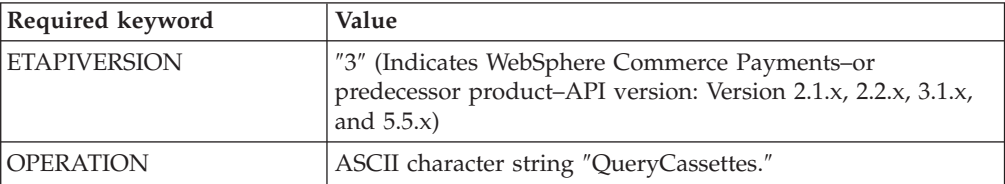

Optional operational parameter for QueryCassettes command

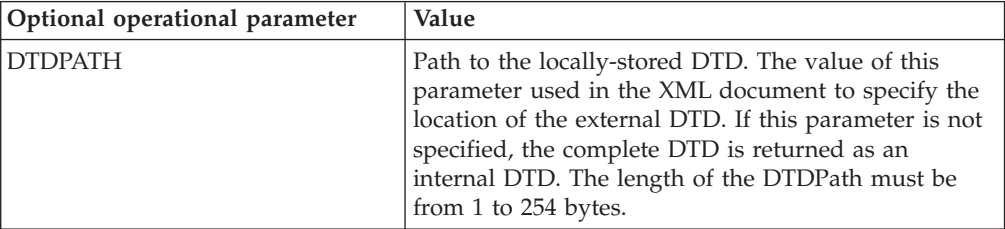

Search modifiers for QueryCassettes command

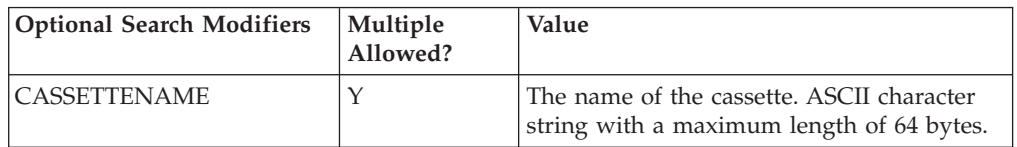

# **QueryCredits**

The QUERYCREDITS command returns a collection of WebSphere Commerce Payments Credit objects or unique payment identifiers (in the form: ″orderNumber: creditNumber″).

Required keywords and operational parameters for QueryCredits command

| Required keyword    | Value                                                                                                    |
|---------------------|----------------------------------------------------------------------------------------------------|
| <b>ETAPIVERSION</b> | "3" (Indicates WebSphere Commerce<br>Payments-or predecessor product-API<br>version: Version 2.1.x, 2.2.x, 3.1.x, and $5.5.x$ ) |
| <b> OPERATION</b>   | ASCII character string "QueryCredits".                                                                                          |

Optional operational parameters for QueryCredits command.

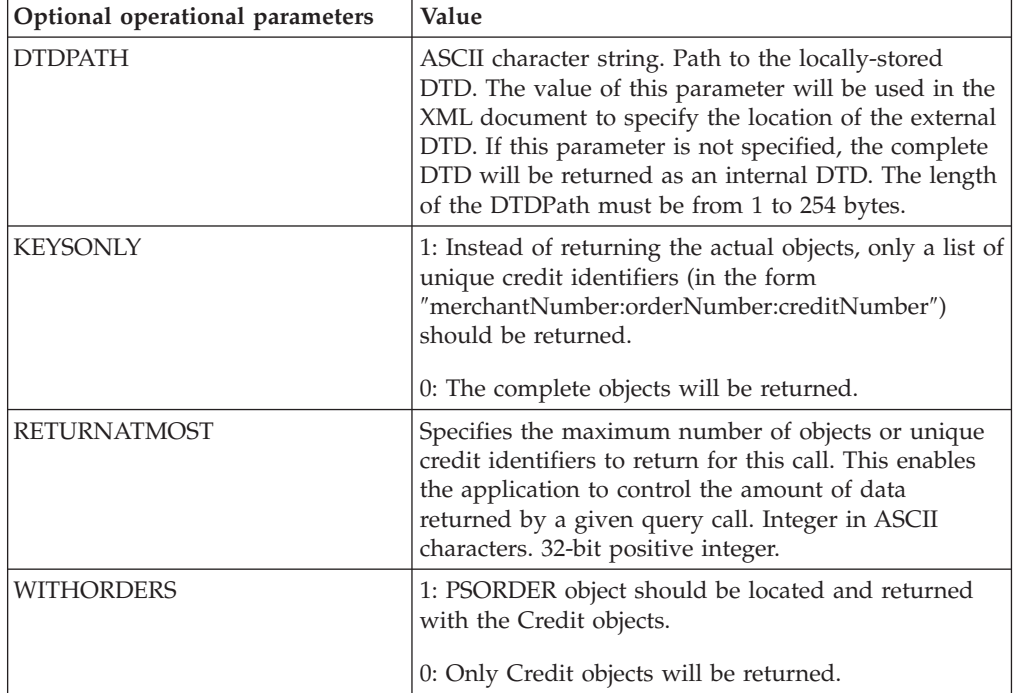

Search modifiers for QueryCredits command

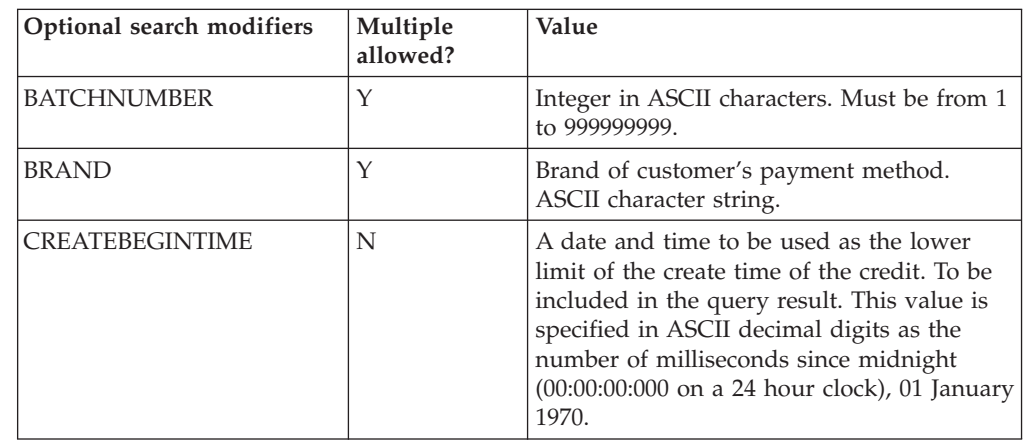

Search modifiers for QueryCredits command

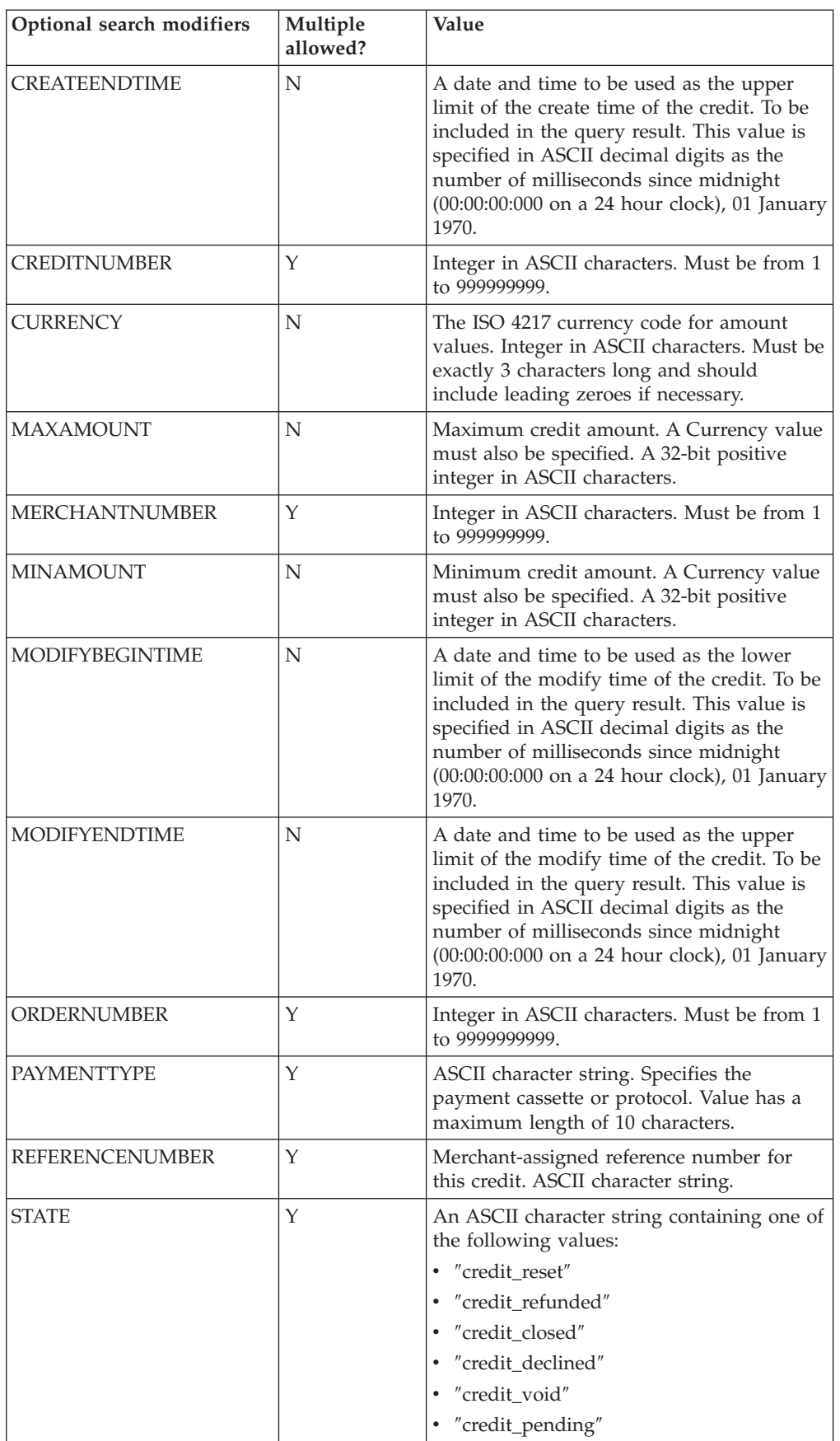

# **QueryEventListeners**

The QUERYEVENTLISTENERS command returns a collection of Event Listener objects.

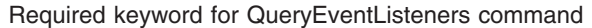

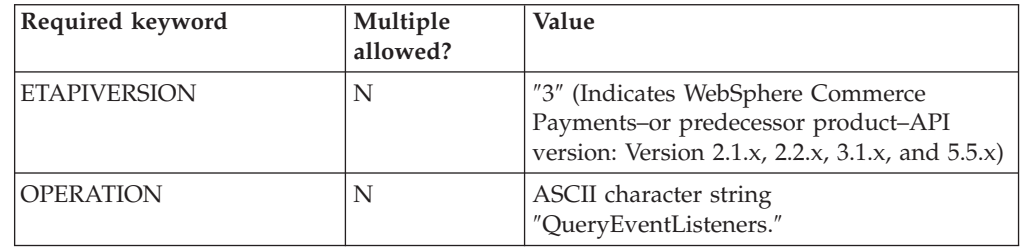

Optional operational parameters for QueryEventListeners command

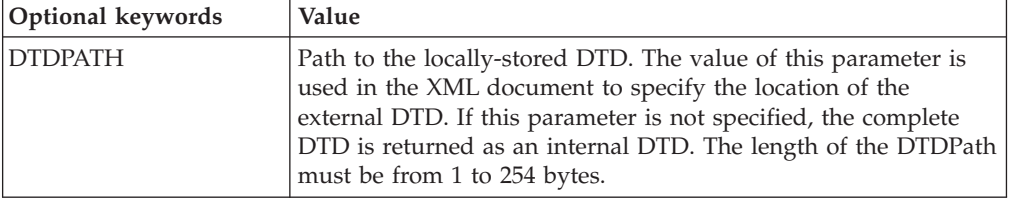

Search modifiers for QueryEventListeners command

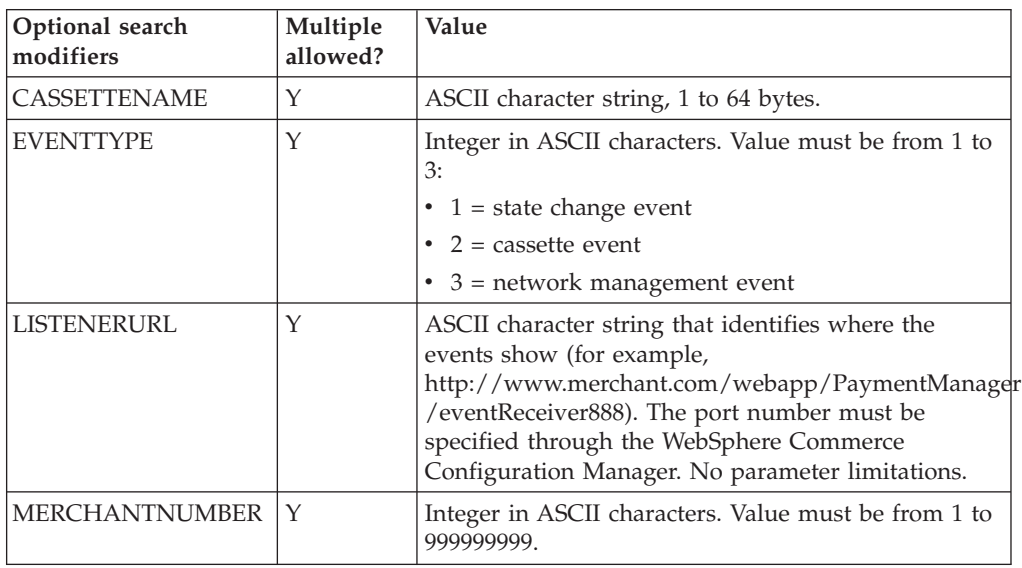

### **QueryMerchants**

The QUERYMERCHANTS command returns a collection of Merchant objects.

Required keywords and operational parameters for QueryMerchants command

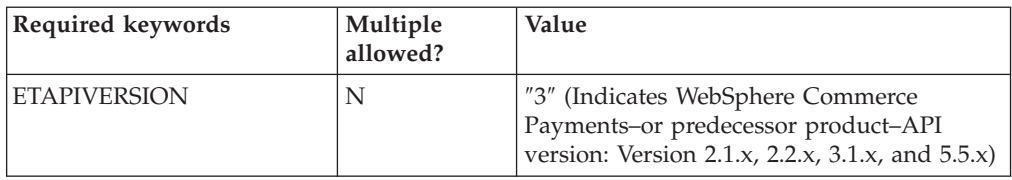

Required keywords and operational parameters for QueryMerchants command

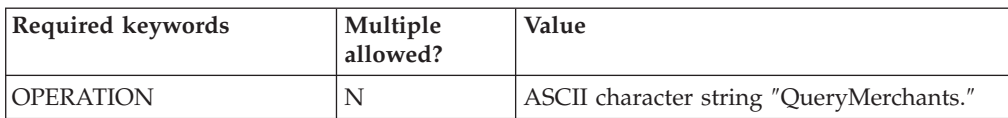

Optional operational parameter for QueryMerchants command.

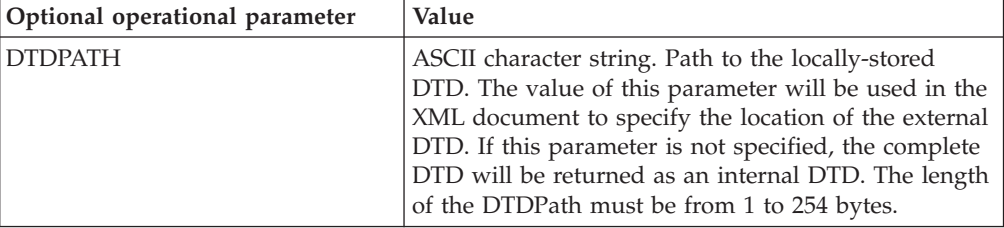

Search modifier for QueryMerchants command

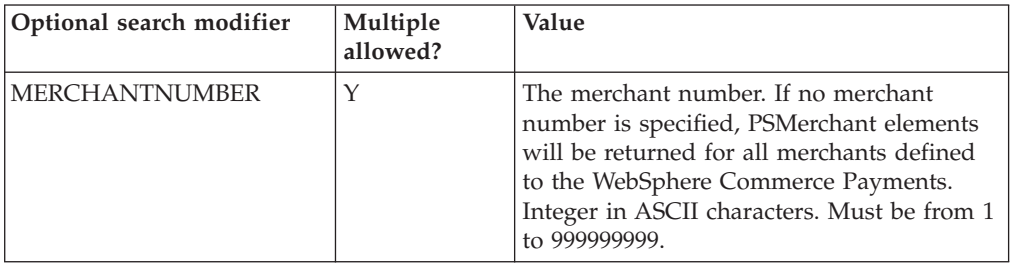

## **QueryOrders**

The QUERYORDERS command returns a collection of PSOrder objects or order numbers.

Required keywords and operational parameters for QueryOrders command

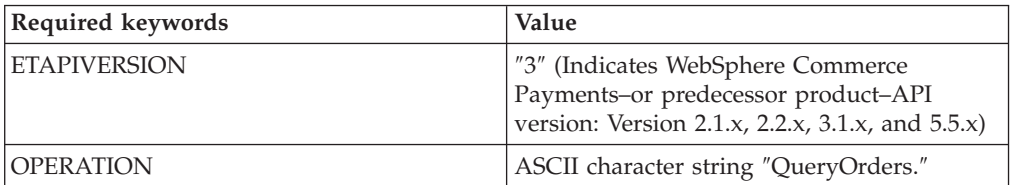

Optional operational parameters for QueryOrders command.

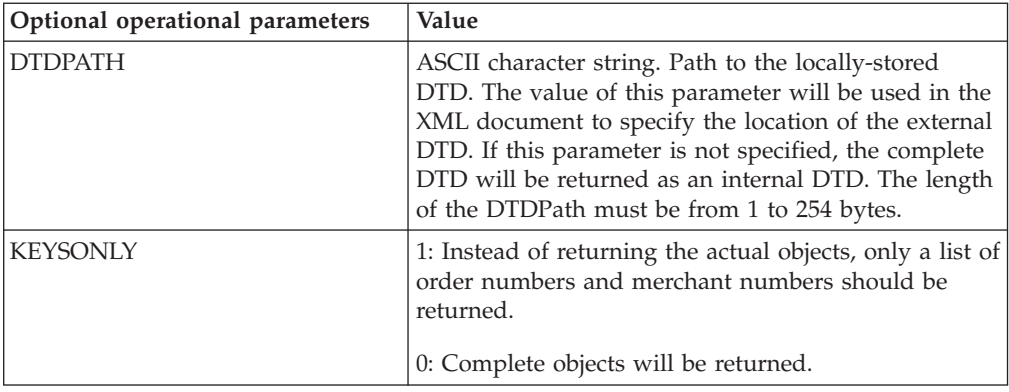

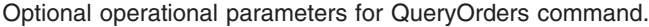

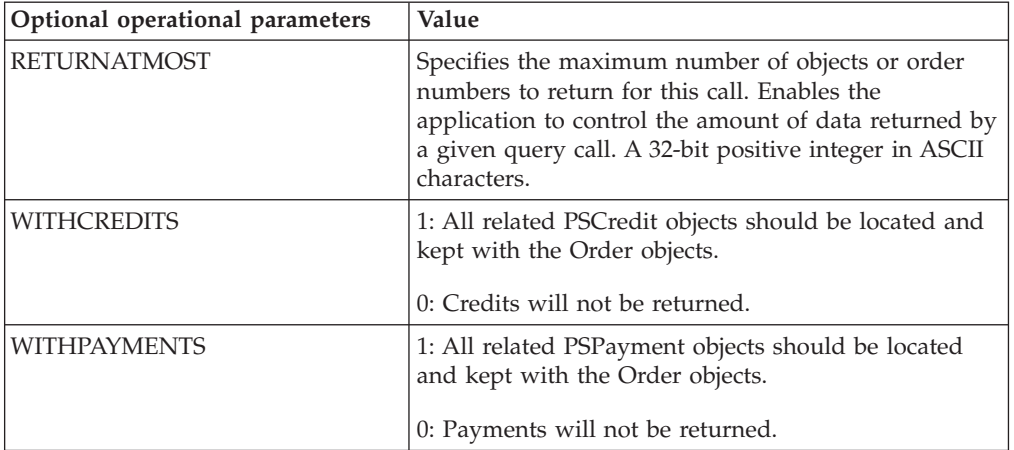

Search modifiers for QueryOrders command

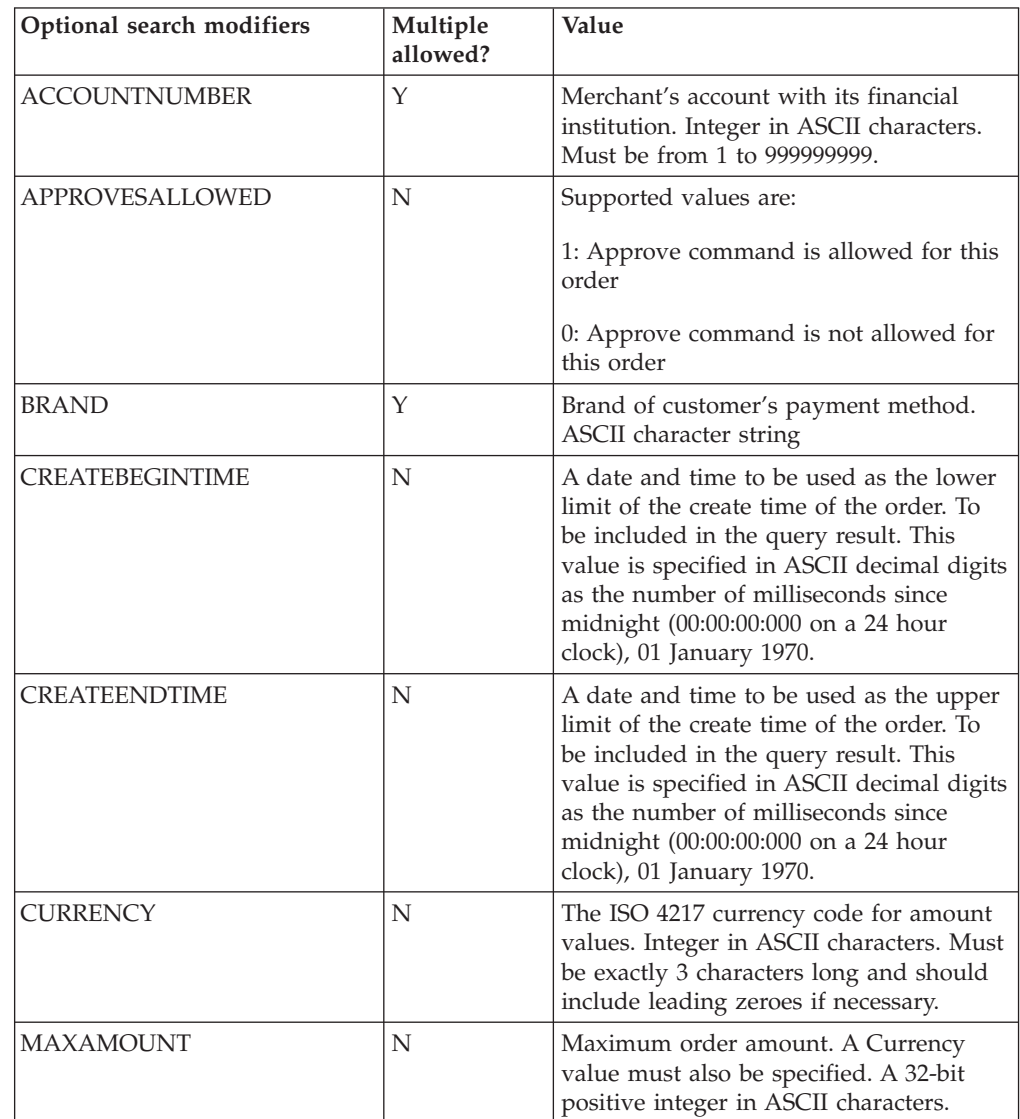

Search modifiers for QueryOrders command

| Optional search modifiers  | Multiple<br>allowed? | Value                                                                                                    |
|----------------------------|----------------------|----------------------------------------------------------------------------------------------------|
| <b>MAXUNAPPROVEDAMOUNT</b> | N                    | Maximum order amount that has yet to<br>be approved. A Currency value must also<br>be specified. A 32-bit positive integer in<br>ASCII characters.                                                                                                    |
| <b>MERCHANTNUMBER</b>      | Y                    | Merchant number. Integer must be in<br>ASCII characters. Value must be from 1<br>to 999999999.                                                                                                    |
| <b>MINAMOUNT</b>           | N                    | Minimum order amount. A Currency<br>value must also be specified. A 32-bit<br>positive integer in ASCII characters.                                                                                                    |
| MINUNAPPROVEDAMOUNT        | N                    | Minimum order amount that has yet to<br>be approved. A Currency value must also<br>be specified. A 32-bit positive integer in<br>ASCII characters.                                                                                                    |
| MODIFYBEGINTIME            | N                    | A date and time to be used as the lower<br>limit of the modify time of the order. To<br>be included in the query result. This<br>value is specified in ASCII decimal digits<br>as the number of milliseconds since<br>midnight (00:00:00:000 on a 24 hour<br>clock), 01 January 1970. |
| <b>MODIFYENDTIME</b>       | N                    | A date and time to be used as the upper<br>limit of the modify time of the order. To<br>be included in the query result. This<br>value is specified in ASCII decimal digits<br>as the number of milliseconds since<br>midnight (00:00:00:000 on a 24 hour<br>clock), 01 January 1970. |
| ORDERDATA1                 | N                    | Auxiliary data supplied by the user,<br>specified as an ASCII character string<br>between 1 and 254 bytes in length.                                                                                                    |
| ORDERNUMBER                | Υ                    | Integer in ASCII characters. Must be<br>from 1 to 99999999.                                                                                                    |
| <b>PAYMENTTYPE</b>         | Υ                    | Payment type. Identifies the payment<br>cassette or protocol. Integer in ASCII<br>characters. Maximum length is 10 bytes                                                                                                    |
| <b>STATE</b>               | Y                    | An ASCII character string containing one<br>of the following values:<br>"order_requested"<br>"order_ordered"<br>"order_refundable"<br>"order_rejected"<br>• "order_pending"                                                                                                    |
| <b>TRANSACTIONID</b>       | N                    | Transaction identifier supplied by the<br>user, specified as an ASCII character<br>string from 1 to 128 bytes in length.                                                                                                    |

# **QueryPayments**

The QUERYPAYMENTS command returns a collection of WebSphere Commerce Payments Payment objects or unique payment identifiers (in the form ″orderNumber: paymentNumber″).

Required keywords and operational parameters for QueryPayments command

| Required keywords   | Value                                                                                                    |
|---------------------|----------------------------------------------------------------------------------------------------|
| <b>ETAPIVERSION</b> | "3" (Indicates WebSphere Commerce)<br>Payments-or predecessor product-API<br>version: Version 2.1.x, 2.2.x, 3.1.x, and $5.5.x$ ) |
| <b>OPERATION</b>    | ASCII character string "QueryPayments."                                                                                          |

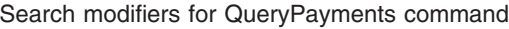

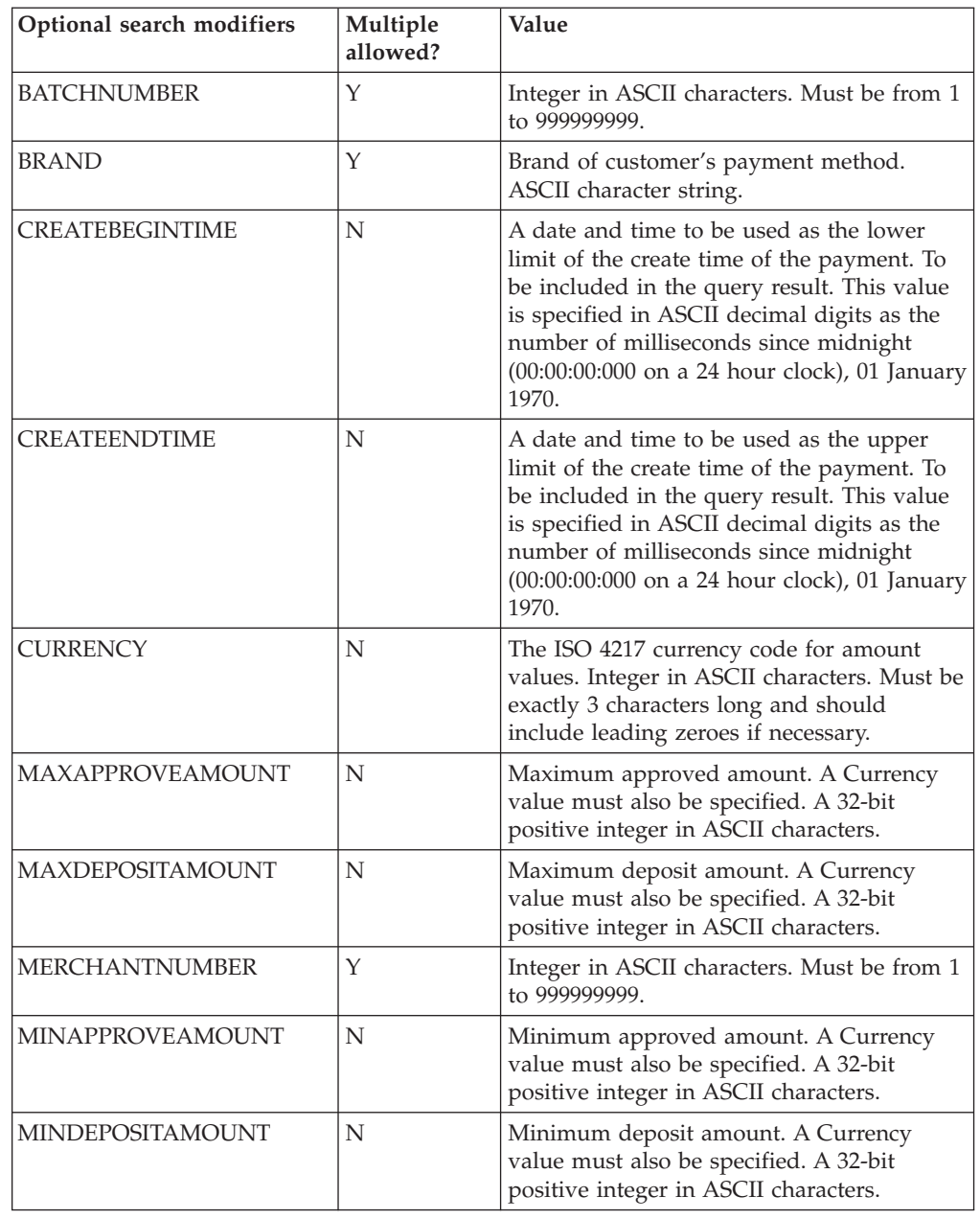

Search modifiers for QueryPayments command

| Optional search modifiers | Multiple<br>allowed? | Value                                                                                                    |
|---------------------------|----------------------|----------------------------------------------------------------------------------------------------|
| <b>MODIFYBEGINTIME</b>    | N                    | A date and time to be used as the lower<br>limit of the modify time of the payment. To<br>be included in the query result. This value<br>is specified in ASCII decimal digits as the<br>number of milliseconds since midnight<br>(00:00:00:000 on a 24 hour clock), 01 January<br>1970. |
| <b>MODIFYENDTIME</b>      | N                    | A date and time to be used as the upper<br>limit of the modify time of the payment. To<br>be included in the query result. This value<br>is specified in ASCII decimal digits as the<br>number of milliseconds since midnight<br>(00:00:00:000 on a 24 hour clock), 01 January<br>1970. |
| ORDERNUMBER               | Y                    | Integer in ASCII characters. Must be from 1<br>to 999999999.                                                                                                    |
| <b>PAYMENTNUMBER</b>      | Y                    | Integer in ASCII characters. Must be from 1<br>to 999999999.                                                                                                    |
| <b>PAYMENTTYPE</b>        | Y                    | Integer in ASCII characters. Identifies the<br>payment cassette or protocol. Maximum<br>length is 10 bytes.                                                                                                    |
| <b>REFERENCENUMBER</b>    | Y                    | Merchant-assigned reference number for<br>this payment. ASCII character string.                                                                                                    |
| <b>STATE</b>              | Y                    | An ASCII character string containing one of<br>the following values:<br>"payment_reset"<br>"payment_approved"<br>• "payment_deposited"<br>"payment_closed"<br>"payment_declined"<br>"payment_void"<br>• "payment_pending"                                                               |

Optional operational parameters for QueryPayments command.

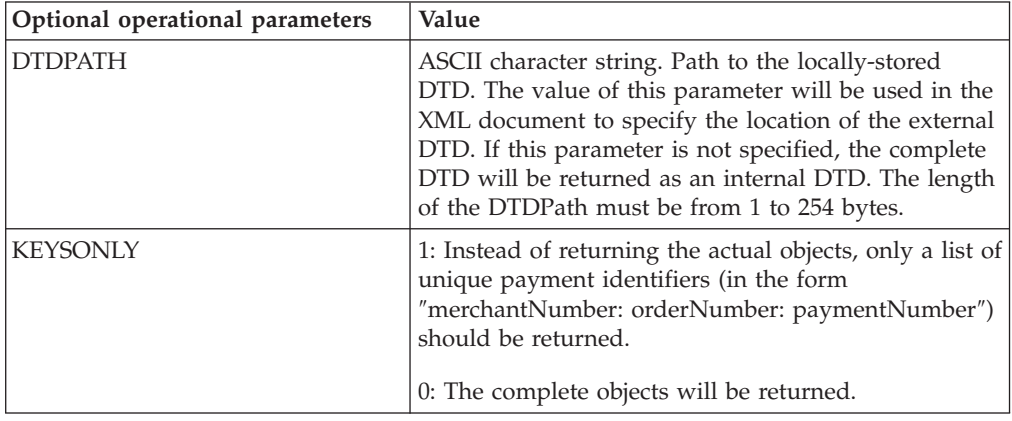

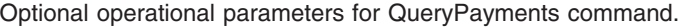

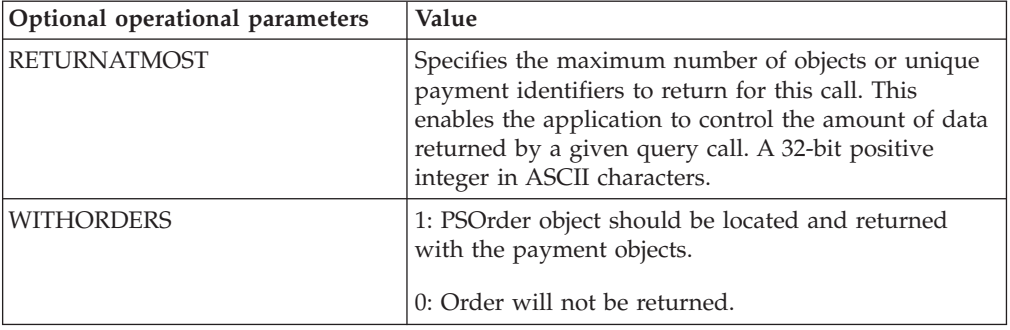

# **QueryPaymentServer**

The QUERYPAYMENTSERVER command returns the Payment Server object.

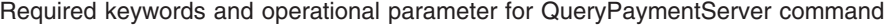

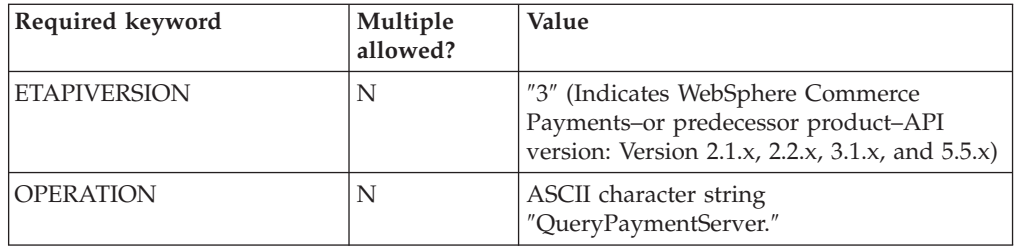

Optional operational parameter for QueryPaymentServer command

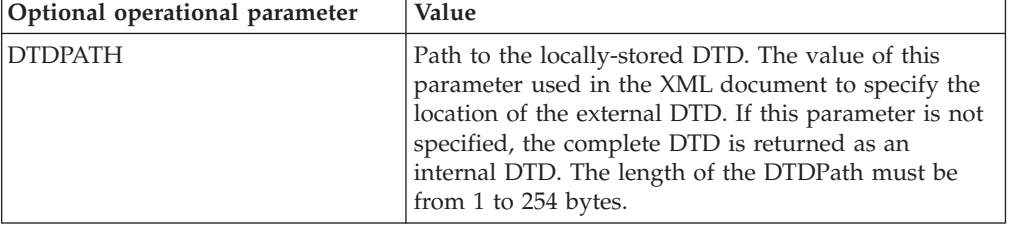

# **QueryPaySystems**

The QUERYPAYSYSTEMS command returns a collection of Payment System objects.

Required keywords and operational parameters for QueryPaySystems command

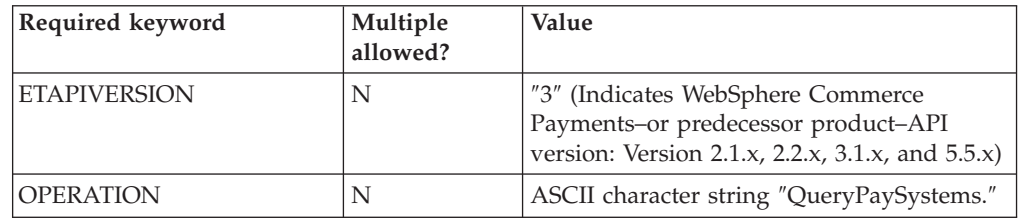

Optional operational parameter for QueryPaySystems command

| Optional operational parameter | Value                                                                                                    |
|--------------------------------|----------------------------------------------------------------------------------------------------|
| <b>DTDPATH</b>                 | Path to the locally-stored DTD. The value of this<br>parameter will be used in the XML document to<br>specify the location of the external DTD. If this<br>parameter is not specified, the complete DTD will be<br>returned as an internal DTD. The length of the<br>DTDPath must be from 1 to 254 bytes. |

Search modifiers for QueryPaySystems command

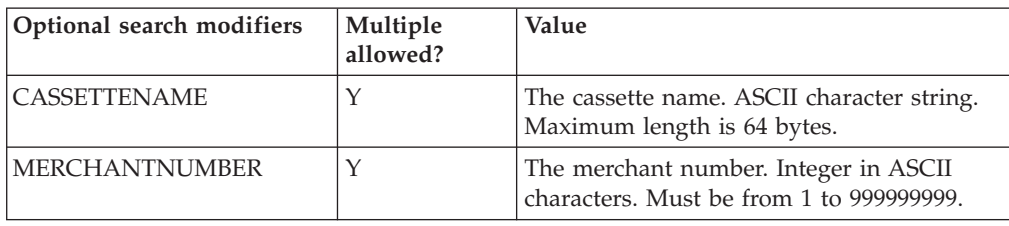

## **QueryUsers**

The QUERYUSERS command returns a collection of User objects.

## **Optional parameters**

#### **MerchantNumber**

Performing QUERYUSERS on MerchantNumber returns all users associated with that merchant.

**Filter** The QUERYUSERS command enables administrators to query users by specifying a user *filter*. The filter is used by the WCSRealm class to identify a subset of the whole user registry. The WCSRealm allows the filter to specify the character substrings of the username. For example, calling QUERYUSERS and passing a filter of Smi would result in a list of users including Smith, Smitty and Jones-Smittinger. Note that the WCSRealm treats the user filter as case sensitive. The filter parameter specifies a *filter* to screen the users being returned. For more information, refer to ["Valid](#page-104-0) [combination of parameters" on page 95.](#page-104-0)

The WCSRealm filters out all non-administrative users by default. This filter is an additional filter for the class of administrative users in WebSphere Commerce.

Note that when the Merchant Administrator requires additional userids, they must be created and assigned by the Payments Administrator.

The following table details the command syntax for the QUERYUSERS command:

| Optional keywords   | Multiple<br>allowed? | Value                                                                                                    |
|---------------------|----------------------|----------------------------------------------------------------------------------------------------|
| <b>ETAPIVERSION</b> |                      | "3" (Indicates WebSphere Commerce<br>Payments-or predecessor product-API<br>version: Version 2.1.x, $2.2.x$ , $3.1.x$ , and<br>5.5.x) |

*Table 4. Optional keywords for QueryUsers command*

| Optional keywords     | Multiple<br>allowed? | Value                                                                                                    |
|-----------------------|----------------------|----------------------------------------------------------------------------------------------------|
| <b>MERCHANTNUMBER</b> | Υ                    | String form of numeric merchant<br>number.                                                                       |
| <b>OPERATION</b>      | N                    | ASCII character string "QueryUsers."                                                                             |
| <b>ROLE</b>           | N                    | The value assigned to each WebSphere<br>Commerce Payments role. For<br>designated values, see Table 5 below.     |
| <b>USER</b>           | N                    | Maximum length is 80 bytes. This is the<br>user name.                                                            |
| <b>RETURNATMOST</b>   | N                    | Integer in ASCII characters. 32-bit<br>positive integer. The maximum number<br>of users to be returned is 10000. |
| <b>FILTER</b>         | N                    | UTF-8 character string with a maximum<br>length of 128 bytes.                                                    |

<span id="page-104-0"></span>*Table 4. Optional keywords for QueryUsers command (continued)*

*Table 5. Role Values and Specifications*

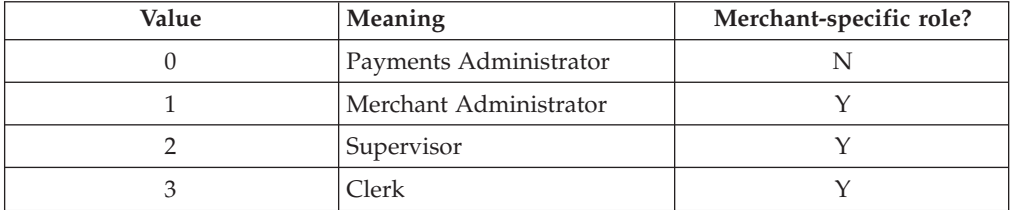

# **Valid combination of parameters**

The following table illustrates all parameter combinations for the QUERYUSERS command. It also maps who can issue commands for the parameter combinations and what results will be returned.

Note that in most cases, WebSphere Commerce Payments does not check for duplicate parameters. If more than one instance of a parameter is specified, then the last instance will be used.

| Parameter combinations                                      | Valid?                             |       | Who* can issue? Return unauthorized users |
|-------------------------------------------------------------|------------------------------------|-------|-------------------------------------------|
| No parameters specified                                     | Yes                                | PA    | Yes                                       |
| <b>MERCHANTNUMBER</b>                                       | <b>Yes</b>                         | PA/MA | No                                        |
| <b>ROLE</b>                                                 | <b>Yes</b>                         | PA    | No                                        |
| <b>USER</b>                                                 | Yes                                | All   | Yes                                       |
| MERCHANTNUMBER + ROLE                                       | Yes                                | PA/MA | No                                        |
| MERCHANTNUMBER + USER                                       | <b>Yes</b>                         | A11   | No                                        |
| $ROLE + USER$                                               | <b>Yes</b>                         | All   | No                                        |
| MERCHANTNUMBER + ROLE + USER                                | Yes                                | All   | No                                        |
| <b>FILTER</b>                                               | <b>Yes</b>                         | PA    | Yes                                       |
| FILTER + MERCHANTNUMBER                                     | Yes                                | PA/MA | No                                        |
| FILTER + ROLE                                               | Yes                                | PA    | No                                        |
| FILTER + MERCHANTNUMBER +<br><b>ROLE</b>                    | Yes                                | PA/MA | No                                        |
| FILTER + USER                                               | Yes, but filter will be<br>ignored | A11   | Yes                                       |
| FILTER + MERCHANTNUMBER +<br><b>USER</b>                    | Yes, but filter will be<br>ignored | All   | No                                        |
| FILTER + ROLE + USER                                        | Yes, but filter will be<br>ignored | A11   | No                                        |
| FILTER + MERCHANTNUMBER +<br>$USER + ROLE$                  | Yes, but filter will be<br>ignored | A11   | No                                        |
| $*PA = Payments$ Administrator, MA = Merchant Administrator |                                    |       |                                           |

*Table 6. Valid parameter combinations for QueryUsers*

#### **Parameter combinations**

Some key points about QUERYUSERS parameter combinations:

- When the Username is specified, the filter will be ignored.
- To return the unauthorized users, you can use only one of the following methods:
	- 1. Use the filter without the Username
	- 2. Do not specify any parameters
	- 3. Query with Username only
- **Valid** Though a parameter combination may be defined in the QUERYUSERS parameter table as being valid, certain queries may still be invalid. For example, even though a Merchant Administrator can issue a query with Role and Username parameters, the query will be allowed only when the username specified is the Merchant Administrator's username (that is, when the Merchant Administrator is querying himself). For more details on access control for the QUERYUSERS command, see ["Access control details"](#page-106-0) [on page 97.](#page-106-0)

#### **Return unauthorized users**

The *Return unauthorized users* column indicates whether the specified parameter combination can return users who are in the realm, but are not authorized to use WebSphere Commerce Payments. This allows Payments Administrators to query a single user and assign that user WebSphere Commerce Payments access. Note that all calls to QUERYUSERS can return users who *are* authorized.

<span id="page-106-0"></span>Note that a realm may choose not to return all the matching users in the realm, especially if the filter is very unrestrictive. In these cases, the above methods will set the User objectCount to the total number of matching realm users. This, in turn, will indicate to the QUERYUSERS caller that the results are not complete and that a more restrictive search filter should be applied.

### **Access control details**

Whether a query is allowed is dependent on the role of the query issuer. For instance:

#### **Payments Administrator**

The Payments Administrator can issue a query with any combination of the parameters.

#### **Merchant Administrator**

A Merchant Administrator can only query users who:

• are associated with a merchant number (or numbers) that is managed by the Merchant Administrator

In addition, the Merchant Administrator needs to adhere to the following requirements in his query request:

- v At least one MerchantNumber needs to be specified, and all of the merchant numbers specified should belong to merchants associated with the Merchant Administrator. There is one exception where the merchant number is not required: the Merchant Administrator queries himself.
- v If the Role parameter is specified, it should not contain the role of the Payments Administrator.

#### **Supervisors and Clerks**

For all other roles, the user can query himself. In this case, if the filter is specified, the filter will be ignored.

#### **ReceivePayment**

The RECEIVEPAYMENT command is used for order creation when there is electronic wallet participation. If successful, the order object is moved to Requested state. Subsequent wallet communication will complete the order and move it to Ordered state.

When creating an order, you may want to approve or deposit funds automatically. Once wallet communication is done and the order is in Ordered state, the APPROVEFLAG and DEPOSITFLAG keywords indicate that a Payment object should be automatically deposited and approved. Refer to the appropriate table below for additional keywords that are used if APPROVEFLAG or DEPOSITFLAG are specified.

| <b>Required keywords</b> | Value                                                                                                    |
|--------------------------|----------------------------------------------------------------------------------------------------|
| AMOUNT                   | Must be 32-bit positive integer in ASCII characters.                                                                            |
| <b>CURRENCY</b>          | Integer in ASCII characters. See Appendix B, Currency Codes,<br>for a list of ISO currency codes.                               |
| <b>ETAPIVERSION</b>      | "3" (Indicates WebSphere Commerce Payments-or<br>predecessor product-API version: Version 2.1.x, 2.2.x, 3.1.x,<br>and $5.5.x$ ) |
| MERCHANTNUMBER           | Integer in ASCII characters. Must be from 1 to 999999999.                                                                       |

*Table 7. Required keywords for ReceivePayment command*

*Table 7. Required keywords for ReceivePayment command (continued)*

| Required keywords  | Value                                                                                                    |
|--------------------|----------------------------------------------------------------------------------------------------|
| <b>OPERATION</b>   | ASCII character string "ReceivePayment."                                                                    |
| ORDERNUMBER        | Integer in ASCII characters. Must be from 1 to 999999999.                                                   |
| <b>PAYMENTTYPE</b> | ASCII character string. Specifies the payment cassette or<br>protocol being used; for example, OfflineCard. |

*Table 8. Optional keywords for ReceivePayment command*

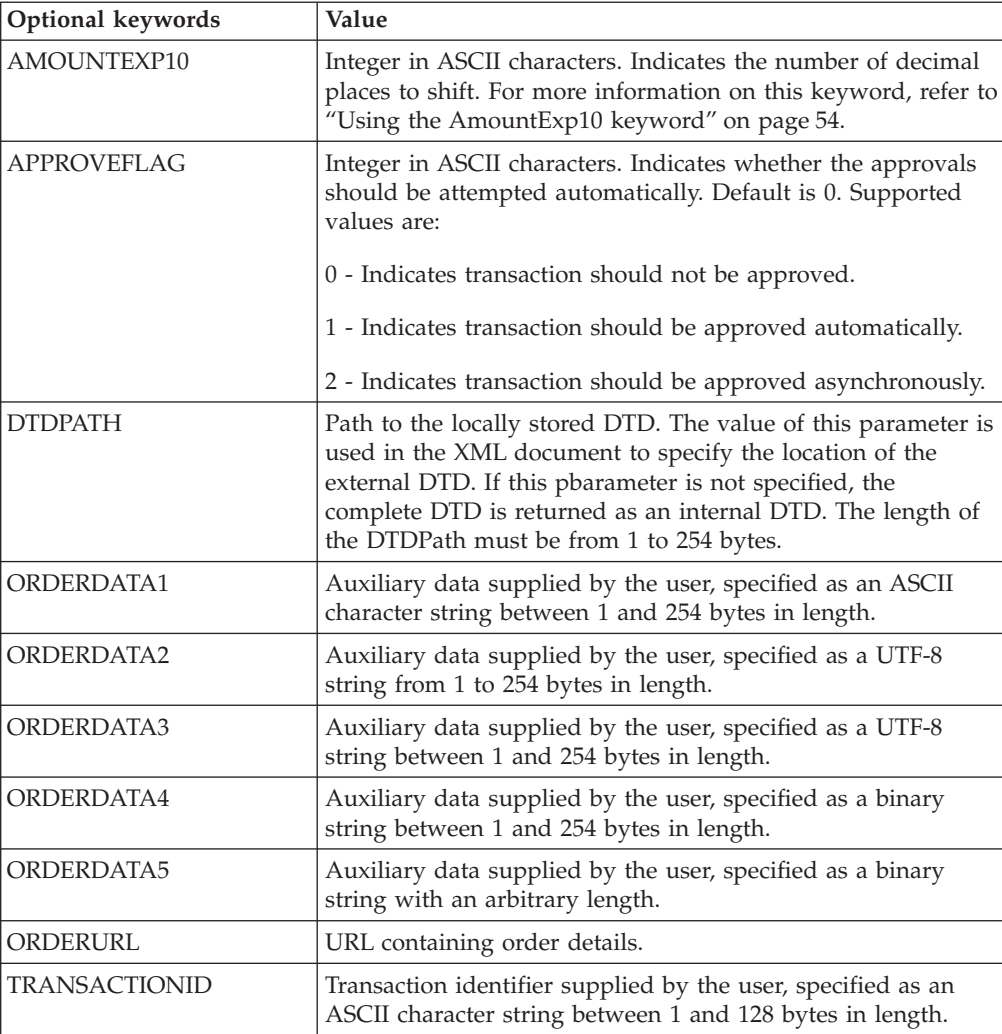

The following tables list the required and optional keywords for APPROVEFLAG=1 or 2.

*Table 9. Required keywords if APPROVEFLAG is set to 1 or 2*

| Required keywords     | Value                                                     |
|-----------------------|-----------------------------------------------------------|
| <b>PAYMENTAMOUNT</b>  | A 32-bit positive integer in ASCII characters.            |
| <b>IPAYMENTNUMBER</b> | Integer in ASCII characters. Must be from 1 to 999999999. |
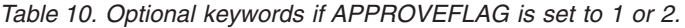

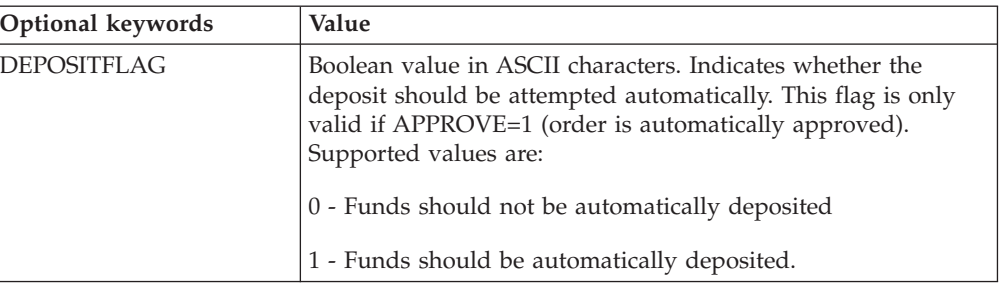

#### If DEPOSITFLAG=1, then the following keyword is optional:

*Table 11. Optional keyword if DEPOSITFLAG is set to 1*

| Optional keywords | Value                                                                                            |
|-------------------|--------------------------------------------------------------------------------------------------|
| BATCHNUMBER_      | Identifies the batch under which this payment will be<br>processed. Must be from 1 to 999999999. |

# **Refund**

A REFUND command is used to create a Credit object and is used when the merchant wants to return monies to the cardholder. The REFUND command is legal when the specified order is in Refundable state.

If successful, a Credit object will be created in Refunded or Closed state. If unsuccessful, a Credit object will be in Declined state.

*Table 12. Required keywords for Refund command*

| Required keywords     | Value                                                                                                    |  |
|-----------------------|----------------------------------------------------------------------------------------------------|--|
| <b>AMOUNT</b>         | Must be a 32-bit positive integer in ASCII characters.                                                                          |  |
| <b>CREDITNUMBER</b>   | Integer in ASCII characters. Must be from 1 to 999999999.<br>Indicates the number assigned to this credit.                      |  |
| <b>ETAPIVERSION</b>   | "3" (Indicates WebSphere Commerce Payments-or<br>predecessor product-API version: Version 2.1.x, 2.2.x, 3.1.x,<br>and $5.5.x$ ) |  |
| <b>MERCHANTNUMBER</b> | Integer in ASCII characters. Must be from 1 to 999999999.                                                                       |  |
| <b>OPERATION</b>      | ASCII character string "Refund."                                                                                                |  |
| <b>ORDERNUMBER</b>    | Integer in ASCII characters. Must be from 1 to 999999999.                                                                       |  |

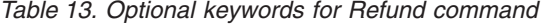

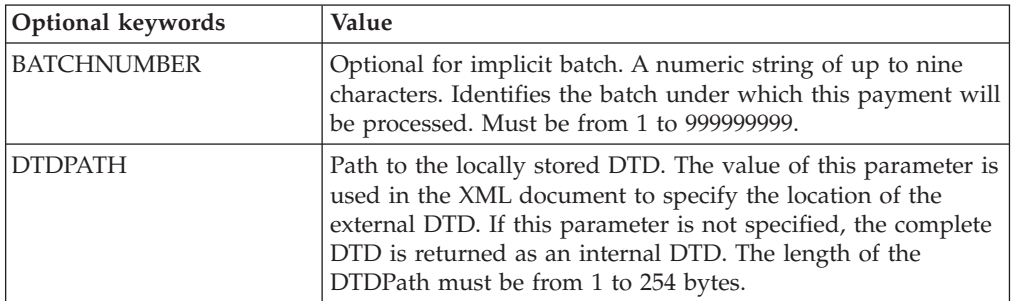

### **RefundReversal**

A REFUNDREVERSAL command is used to void existing Credit objects. This command operates on Credit objects in Refunded state. A successful REFUNDREVERSAL call will result in the Credit object moving to Void State. If unsuccessful, the Credit object remains in Refunded state.

| Required keywords     | <b>Value</b>                                                                                                    |  |
|-----------------------|----------------------------------------------------------------------------------------------------|--|
| <b>CREDITNUMBER</b>   | Integer in ASCII characters. Must be from 1 to 999999999.<br>Indicates the number assigned to this credit.                      |  |
| <b>ETAPIVERSION</b>   | "3" (Indicates WebSphere Commerce Payments-or<br>predecessor product-API version: Version 2.1.x, 2.2.x, 3.1.x,<br>and $5.5.x$ ) |  |
| <b>MERCHANTNUMBER</b> | Integer in ASCII characters. Must be from 1 to 999999999.                                                                       |  |
| <b>OPERATION</b>      | ASCII character string "RefundReversal."                                                                                        |  |
| <b>ORDERNUMBER</b>    | Integer in ASCII characters. Must be from 1 to 999999999.                                                                       |  |

*Table 14. Required keywords for RefundReversal command*

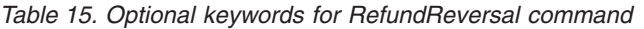

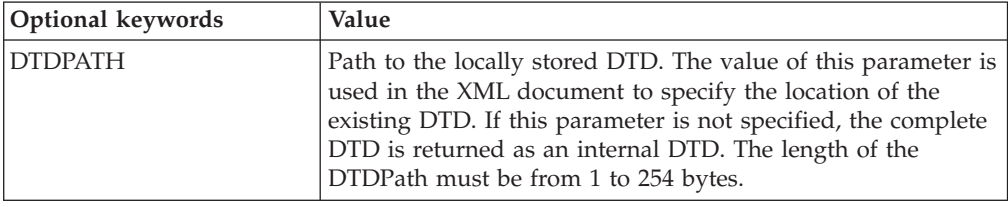

#### **SetUserAccessRights**

The SETUSERACCESSRIGHTS command is used to set, change, or remove a user's access rights. However, this command will not create or remove users from the WCSRealm you are using to authenticate users. Before using the SetUserAccessRights command, make sure the user has been added to the WCSRealm. For more information about how to add users in WebSphere Commerce, or access management, refer to the *WebSphere Commerce Fundamentals Guide* or the WebSphere Commerce online help.

#### **adding user access**

If you want to add a user's access rights, first add that particular user to the WCSRealm and then issue the SetUserAccessRights command.

#### **removing user access**

If you want to remove the user's access rights, issue the SetUserAccessRights command first to remove the user's access rights and then remove the user from the WCSRealm.

| Required keywords    | Value                                                                                                    |  |
|----------------------|----------------------------------------------------------------------------------------------------|--|
| <b>LETAPIVERSION</b> | "3" (Indicates WebSphere Commerce Payments-or<br>predecessor product-API version: Version 2.1.x, 2.2.x, 3.1.x,<br>and $5.5.x$ ) |  |

*Table 16. Required keywords for SetUserAccessRights command*

| Required keywords     | Value                                                                                                    |  |
|-----------------------|----------------------------------------------------------------------------------------------------|--|
| <b>MERCHANTNUMBER</b> | String form of numeric merchant number. This keyword is<br>required if any of the roles specified is merchant specific.<br>Merchant number must be from 1 to 999999999. For users<br>other than the Payments Administrator, multiple<br>keyword-value pairs can be specified. |  |
| <b>OPERATION</b>      | ASCII character string "SetUserAccessRights."                                                                                                    |  |
| <b>ROLE</b>           | String form of numeric value.                                                                                                    |  |
| USER                  | ASCII character string with a maximum length of 40 bytes.<br>(Note that a user may not update himself. That is to say, user<br>"admin" may not call SETUSERACCESSRIGHTS with the<br>user parameter set to "admin".)                                                           |  |

*Table 16. Required keywords for SetUserAccessRights command (continued)*

To set or change a user's access rights, specify the role and the merchant number(s) on the command. To set or change a user's access rights such that the user has a role with *multiple* merchants, you must repeat the keyword-value pairs of the merchant number multiple times. The merchant number(s) must be specified if any role given is merchant-specific (See [Table 5 on page 95\)](#page-104-0) and must not be specified if the role given is non-merchant-specific.

#### **Notes:**

- 1. If the Role parameter is not specified, this command can be used to remove a user's access rights. In which case, the WebSphere Commerce Payments will ignore the merchant numbers (even though they are specified in the command).
- 2. A user may not update himself. That is to say, user ″admin″ may not call SETUSERACCESSRIGHTS with the user parameter set to ″admin″.

#### **Access control rules for Merchant Administrators**

Only the Payments Administrator and the Merchant Administrator can assign or change a user's permission (or role). The Payments Administrator can assign or change *any* user's access rights and can assign or change a user's role to whatever he wants that user's role to be, including the role of Payments Administrator. Whereas the Merchant Administrator can assign or remove a user as a Merchant Administrator, Supervisor, or Clerk, he cannot assign or change a user's permissions to that of Payments Administrator. Further, the Merchant Administrator can assign and change permissions only under the conditions outlined in ["Assigning a user's access permissions" on page 14.](#page-23-0)

# **Chapter 7. WebSphere Commerce Payments data**

This chapter focuses on WebSphere Commerce Payments framework payment and administration objects and states. An object is a collection of data maintained by WebSphere Commerce Payments which represents a real-world entity. Each object is defined, and tables are provided to indicate field names, syntax and descriptions. The state of an object provides information on legal actions for that particular object. Query commands can be used to retrieve the current state of an object. Additional tables list the possible states of a particular object, along with a description of what that state means and which commands are legal for that state.

#### **WebSphere Commerce Payments payment objects**

WebSphere Commerce Payments defines the following framework objects for all electronic payments, regardless of payment protocol:

- Order
- Payment
- Credit
- Batch

WebSphere Commerce Payments uses the terms *order*, *payment*, and *credit* to represent payment data for all electronic payment. An Order is an object that is created as a result of a data flow between a buyer and a merchant, while the buyer is placing an order for merchandise or services. Transactions flow between the merchant and the financial institution during the Order life cycle. These transactions can be broken into two broad categories: *payments* (monies transferred to the merchant from the consumer) and *credits* (monies returned to the buyer, such as when merchandise is defective). As processing on an Order continues, Payment and Credit objects are created, modified, and destroyed.

Another type of object used by the WebSphere Commerce Payments is a *batch* object. A batch represents multiple transactions processed as a group, such as the deposit of all payments at the end of a business day. Batch objects in the WebSphere Commerce Payments keep track of the collections of transactions. For instance, if a financial institution tells the merchant to close out the week's transactions, the merchant will close the current batch and open a new one. Batch objects for these two batches will reflect the new status of the batches.

Order, Payment, Credit, and Batch objects each have an associated *state*. The state of an object determines what actions are *permitted* for the object. The state of an object is determined by the action, or *command*, that was last performed on it.

Each WebSphere Commerce Payments framework object is defined by its attributes, or fields. In the sections that follow, object tables display field names, field syntax, and field descriptions for each framework object. In addition, object state tables display the states an object can assume and field descriptions for those states.

#### **Order**

An Order represents all the instructions and information needed from the buyer (payer) in order for the merchant (payee) to collect money. The merchant may

collect that money all at once, or over a period of time, but never needs to go back to the buyer for additional information. The required information is all there in the Order. The WebSphere Commerce Payments Order object describes the data included in the order. Each Order can have zero or more payments associated with it. The attributes for the Order object are:

*Table 17. PSOrderObject Attributes*

| Field name         | Syntax                               | Description                                                                                                    |
|--------------------|--------------------------------------|----------------------------------------------------------------------------------------------------|
| merchantNumber     | Numeric token, 1 to 9<br>digits long | A number that identifies the merchant that created the Order.                                                                                                    |
| orderNumber        | Numeric token, 1 to 9<br>digits long | A number assigned by the merchant that uniquely identifies the<br>Order.                                                                                                    |
| merchantOriginated | 0 or 1 (Boolean)                     | Value is 1, (true) if the Order was created using AcceptPayment.<br>Value is 0, (false) if the Order was created using<br>ReceivePayment.                                                                                                    |
| amount             | Integer                              | Identifies the Order amount in the smallest denomination of the<br>particular currency used to place the Order. When combined<br>with AmountExp10, this field specifies the amount of the full<br>Order in the specified currency.                       |
| amountExp10        | Integer                              | Indicates the number of decimal places to shift the decimal<br>point to reflect the currency. For example, if the amount is 2325,<br>the currency code is for U.S. dollars, and AmountExp10 is -2,<br>the transaction amount in U.S. dollars is \$23.25. |
| currency           | Integer                              | ISO code for currency. For example, 840 is the numeric code for<br>a U.S. dollar, and 392 is the numeric code for a Japanese yen.                                                                                                    |
| paymentType        | Character string                     | Identifies the payment cassette or protocol used to place the<br>Order (for example, OfflineCard).                                                                                                    |
| timeStampCreated   | Date                                 | The time that this Order entry was created. The number of<br>milliseconds since midnight January 1, 1970 GMT.                                                                                                    |
| timeStampModified  | Date                                 | The time that this Order entry was last modified. The number of<br>milliseconds since midnight, January 1, 1970 GMT.                                                                                                    |
| state              | Character string                     | The state of the Order.                                                                                                    |
|                    |                                      | • order_requested                                                                                                    |
|                    |                                      | order_ordered<br>$\bullet$                                                                                                    |
|                    |                                      | order_refundable                                                                                                    |
|                    |                                      | order_rejected                                                                                                    |
|                    |                                      | order_pending<br>٠                                                                                                    |
|                    |                                      | order_canceled                                                                                                    |
|                    |                                      | • order_closed                                                                                                    |
| approvesAllowed    | 0 or 1 (Boolean)                     | Flag indicating if approve commands are legal on this Order.                                                                                                    |
| unapprovedAmount   | Integer                              | Amount of the Order minus the approved amount of all<br>Payments for that Order.                                                                                                    |
| numberOfPayments   | Integer                              | The number of payments associated with this Order.                                                                                                    |
| numberOfCredits    | Integer                              | The number of credits associated with this order.                                                                                                    |
| brand              | Character string                     | For credit cards: the payment card brand used to place this<br>Order (for example, VISA or MasterCard).                                                                                                    |
| orderURL           | <b>URL</b>                           | A merchant-defined URL often used to point to information<br>about the Order in the merchant's business system.                                                                                                    |
| merchantAccount    | Numeric token, 1 to 9                | The number of the Account used to process this Order.                                                                                                    |
|                    | digits long                          | Assigned prior to the Order entering Ordered state.                                                                                                    |

*Table 17. PSOrderObject Attributes (continued)*

| Field name    | Syntax                                              | Description                                                                                                    |
|---------------|-----------------------------------------------------|----------------------------------------------------------------------------------------------------|
| transactionId | Character string, 1 to 128<br>ASCII characters long | Customer's transaction identifier. This value will only be present<br>if a non-null TRANSACTIONID value was specified on the<br>AcceptPayment or ReceivePayment command. |
| orderData1    | Character string, 1 to 254<br>ASCII characters long | This value will only be present if a non-null ORDERDATA1<br>value was specified on the AcceptPayment or ReceivePayment<br>command.                                       |
| orderData2    | UTF-8 string, 1 to $254$<br>bytes long              | This value will only be present if a non-null ORDERDATA2<br>value was specified on the AcceptPayment or ReceivePayment<br>command.                                       |
| orderData3    | UTF-8 string, 1 to 254<br>bytes long                | This value will only be present if a non-null ORDERDATA3<br>value was specified on the AcceptPayment or ReceivePayment<br>command.                                       |
| orderData4    | Binary string, 1 to 254<br>bytes long               | This value will only be present if a non-null ORDERDATA4<br>value was specified on the AcceptPayment or ReceivePayment<br>command.                                       |
| orderData5    | Binary string of an<br>arbitrary length             | This value will only be present if a non-null ORDERDATA5<br>value was specified on the AcceptPayment or ReceivePayment<br>command.                                       |

**Note:** A *numeric token* is defined as a numeric string that is one to nine digits in length.

### **Order states**

The state of an object determines what actions are *legal* for the object. The state of an object is determined by the action, or *command*, that was last performed on it (for example, a Payment that was approved, moves into Approved state).

Orders are in one of the following states:

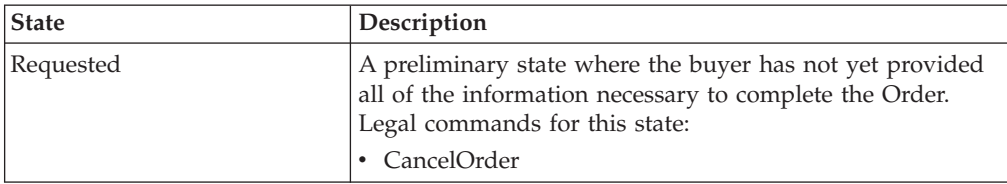

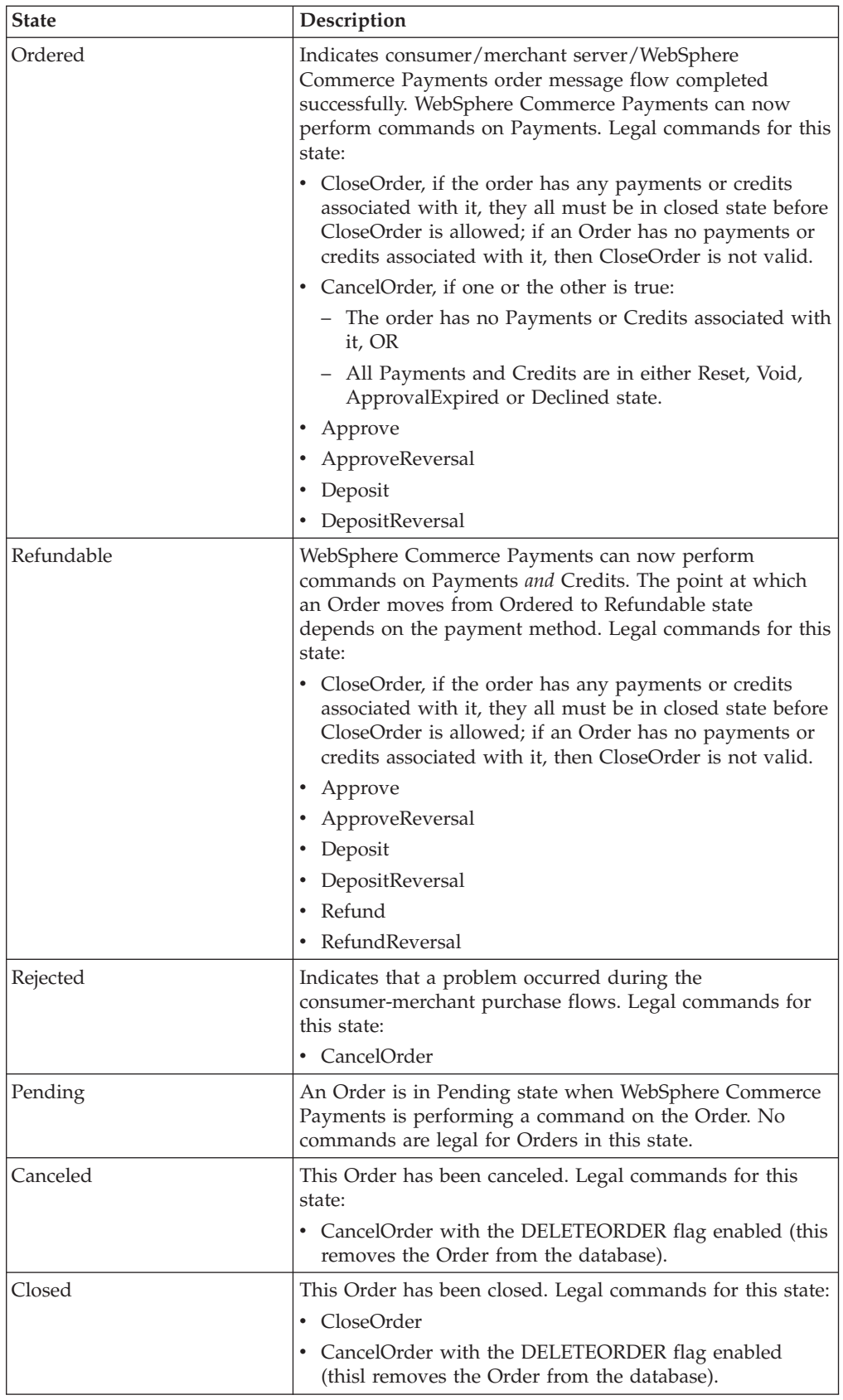

# **Payments**

The Payment object represents a request by the merchant to the financial institution to approve all or part of an Order.

In many cases, all the money authorized for collection by the Order will be collected in a single payment. Some payment systems may allow the money authorized in one Order (that is, one set of payment instructions) to be collected in multiple payments, depending on the business model. There can be zero or more Payments per Order. The attributes for the Payment object are:

| Field name        | Syntax                               | Description                                                                                                    |
|-------------------|--------------------------------------|----------------------------------------------------------------------------------------------------|
| merchantNumber    | Numeric token, 1 to 9<br>digits long | A number that identifies the merchant that created the Order.                                                                                                    |
| orderNumber       | Numeric token, 1 to 9<br>digits long | A number assigned by the merchant that uniquely identifies the<br>Order. This field matches the orderNumber in the Orders table.                                                                                                    |
| paymentNumber     | Numeric token, 1 to 9<br>digits long | A unique identifier for a particular Payment within an Order.                                                                                                    |
| paymentType       | Character string                     | Identifies the payment cassette or protocol used to place the<br>order (for example, VisaNet or OfflineCard).                                                                                                    |
| approvedAmount    | Integer                              | Amount of the Order that has been approved for Payment.                                                                                                    |
| amount            | Integer                              | Identifies the Payment amount in the smallest denomination of<br>the particular currency used to place the order. When combined<br>with AmountExp10, this field specifies the amount of the<br>Payment in the specified currency.                        |
| amountExp10       | Integer                              | Indicates the number of decimal places to shift the decimal<br>point to reflect the currency. For example, if the amount is 2325,<br>the currency code is for U.S. dollars, and AmountExp10 is -2,<br>the transaction amount in U.S. dollars is \$23.25. |
| currency          | Integer                              | The currency used to make this Payment. ISO code for currency.<br>For example, 840 is the numeric code for a U.S. dollar, and 392<br>is the numeric code for a Japanese yen.                                                                             |
| timeStampCreated  | Date                                 | The time that this Payment entry was created. The number of<br>milliseconds since midnight, January 1, 1970 GMT.                                                                                                    |
| timeStampModified | Date                                 | The time that this Payment entry was last modified. The<br>number of milliseconds since midnight, January 1, 1970 GMT.                                                                                                    |
| state             | Character string                     | The state of the Payment:                                                                                                    |
|                   |                                      | payment_reset                                                                                                    |
|                   |                                      | payment_approved                                                                                                    |
|                   |                                      | payment_deposited                                                                                                    |
|                   |                                      | payment_pending                                                                                                    |
|                   |                                      | payment_declined                                                                                                    |
|                   |                                      | payment_void                                                                                                    |
|                   |                                      | payment_closed                                                                                                    |
|                   |                                      | payment_approvalexpired                                                                                                    |
| batchNumber       | Numeric token, 1 to 9<br>digits long | The number that identifies the Batch.                                                                                                    |
|                   |                                      | Assigned when the Payment is deposited.                                                                                                    |
| referenceNumber   | Character string                     | Plain text identifier used by the financial institution to identify a<br>Payment.                                                                                                    |

*Table 18. PSPaymentObject Attributes*

*Table 18. PSPaymentObject Attributes (continued)*

| Field name      | Syntax                               | Description                                                                      |
|-----------------|--------------------------------------|----------------------------------------------------------------------------------|
| depositAmount   | Integer                              | The amount deposited for this Payment (can differ from<br>approved amount).      |
|                 |                                      | Assigned when deposited.                                                         |
| merchantAccount | Numeric token, 1 to 9<br>digits long | A number that identifies the Account used to process this Order.                 |
| order           | <b>IDREF</b>                         | XML element representing the order associated with this<br>payment.              |
| approveTime     | Date                                 | The last time that this Payment entry was approved.                              |
| approvalExpiry  | Date                                 | The time that a Payment approval expires. A null value implies<br>no expiration. |

# **Payment states**

Payments are in one of the following states:

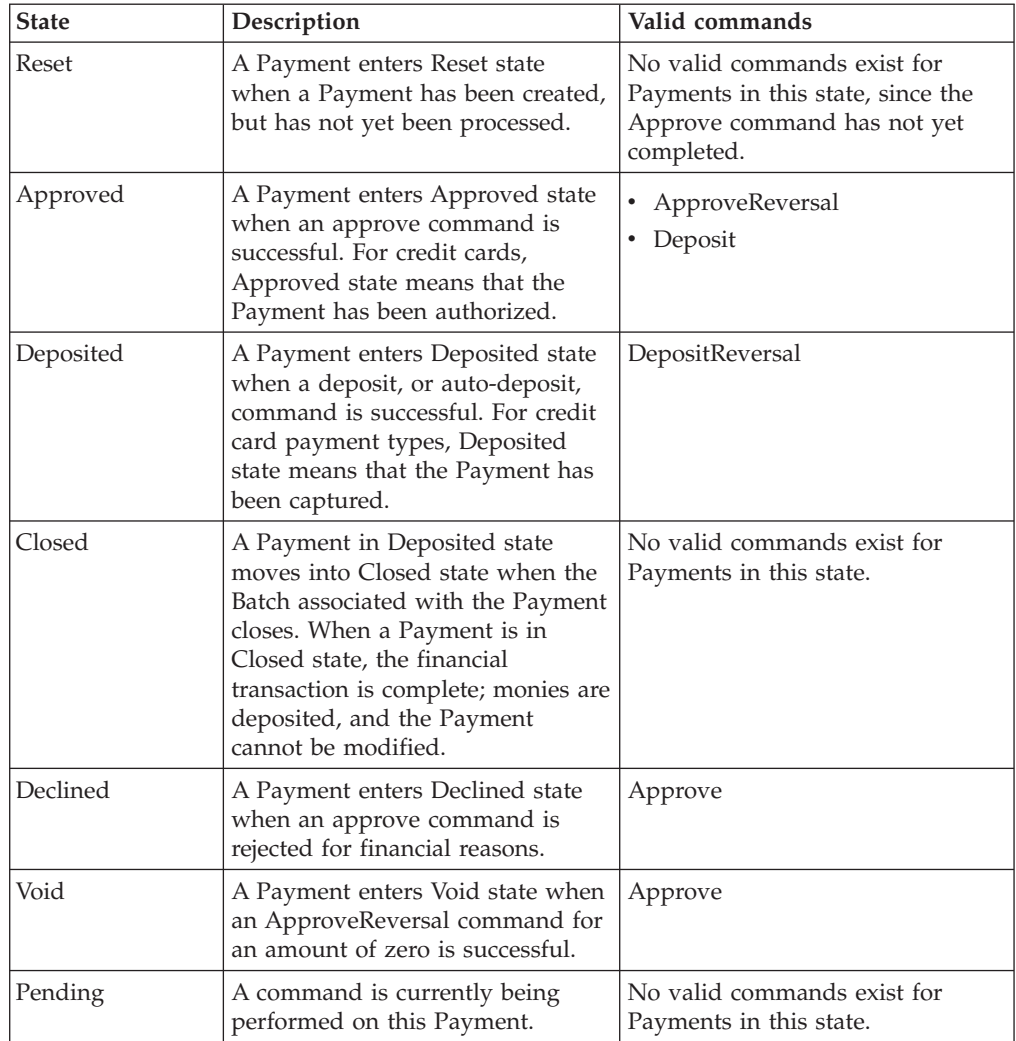

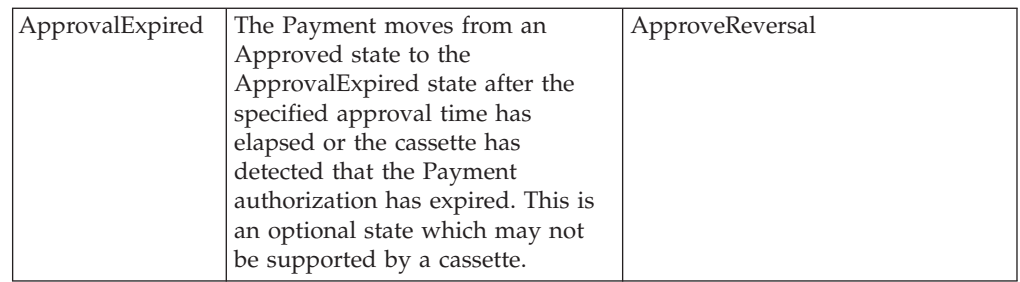

# **Split payments**

Suppose a customer contacts an online catalog store and orders \$80 of merchandise. The merchant checks the inventory and finds that only \$60 worth of merchandise is in stock and can be shipped. The merchant would like to collect \$60 now and the remaining \$20 when the rest of the order is filled. WebSphere Commerce Payments is designed to support payment systems in which customers provide payment information once (for the entire \$80) and the merchant collects the funds over time (\$60 now and \$20 later). This is referred to as split payments.

# **AVS common codes**

If the cassette you are using supports WebSphere Commerce Payments common AVS codes, then you can also query the **commonAVSCode** parameters to determine the AVS result in a cassette-independent way.

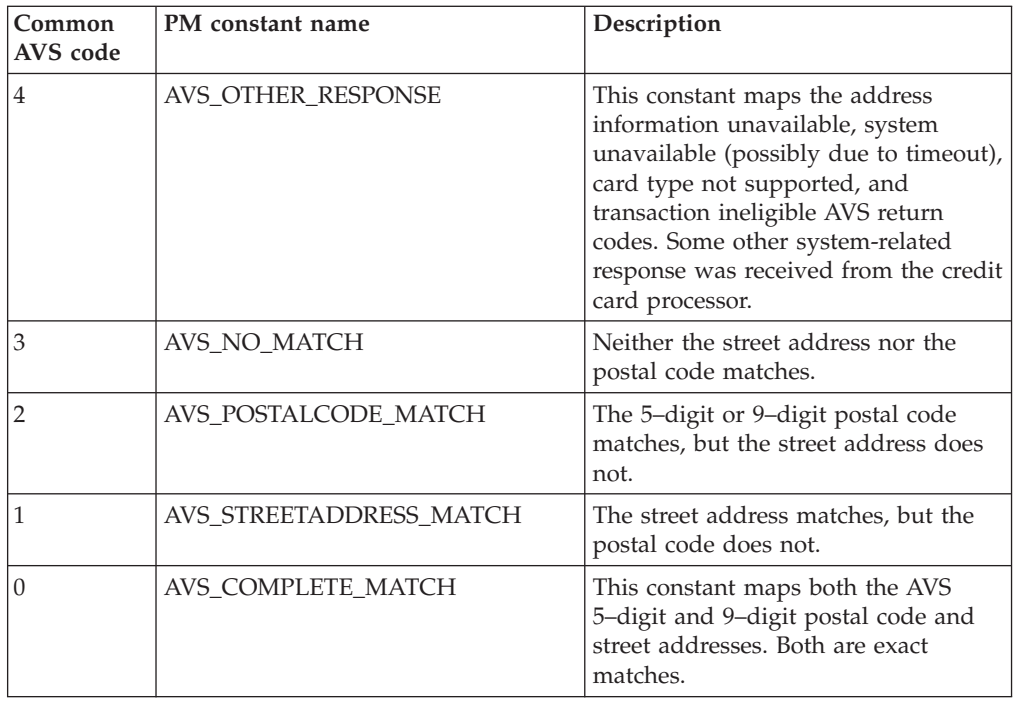

Mapping of common AVS result codes to cassette result codes follows.

# **Credits**

The WebSphere Commerce Payments command that creates the Credit object is called Refund. The Credit object identifies one credit made against the amount of money identified in one Order (that is, the payment agreement) object. There can be zero or more Credits per Order. The attributes for the Credit object are:

Field name Syntax **Description** merchantNumber | Numeric token, 1 to 9 digits long A number that identifies the merchant that created the Order. orderNumber Numeric token, 1 to 9 digits long A number assigned by the merchant that uniquely identifies the Order. This field matches the orderNumber in the Orders table. creditNumber Numeric token, 1 to 9 digits long A unique identifier for a particular Credit within an Order. paymentType Character string Identifies the payment cassette or protocol used to place the order (for example, VisaNet or OfflineCard). amount Integer Identifies the Credit amount in the smallest denomination of the particular currency used to place the order. When combined with AmountExp10, this field specifies the amount of the Credit in the specified currency. amountExp10 Integer Indicates the number of decimal places to shift the decimal point to reflect the currency. For example, if the amount is 2325, the currency code is for U.S. dollars, and AmountExp10 is -2, the transaction amount in U.S. dollars is \$23.25. currency Integer The currency used to issue this Credit. ISO code for currency. For example, 840 is the numeric code for a U.S. dollar, and 392 is the numeric code for a Japanese yen. timeStampCreated Date The time that this Credit entry was created. The number of milliseconds since midnight, January 1, 1970 GMT. timeStampModified Date The time that this Credit entry was last modified. The number of milliseconds since midnight, January 1, 1970 GMT. state Character string The state of the Credit: • credit\_reset • credit refunded • credit\_pending credit\_declined • credit\_void • credit\_closed For more information on Credit states, see "Credit states". batchNumber Numeric token, 1 to 9 digits long The number that identifies the Batch. Assigned when the Payment is deposited. referenceNumber Character string Plain text identifier used by the financial institution to identify a Payment. merchantAccount Numeric token, 1 to 9 digits long The number of the Account used to process this Order.

*Table 19. PSCreditObject Attributes*

# **Credit states**

Credits are in one of the following states:

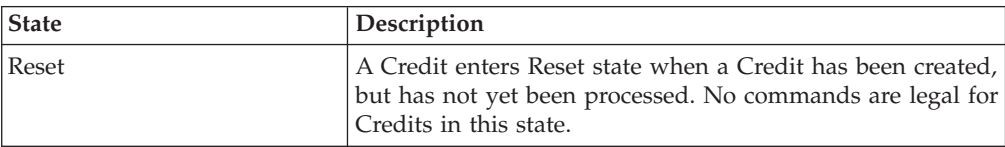

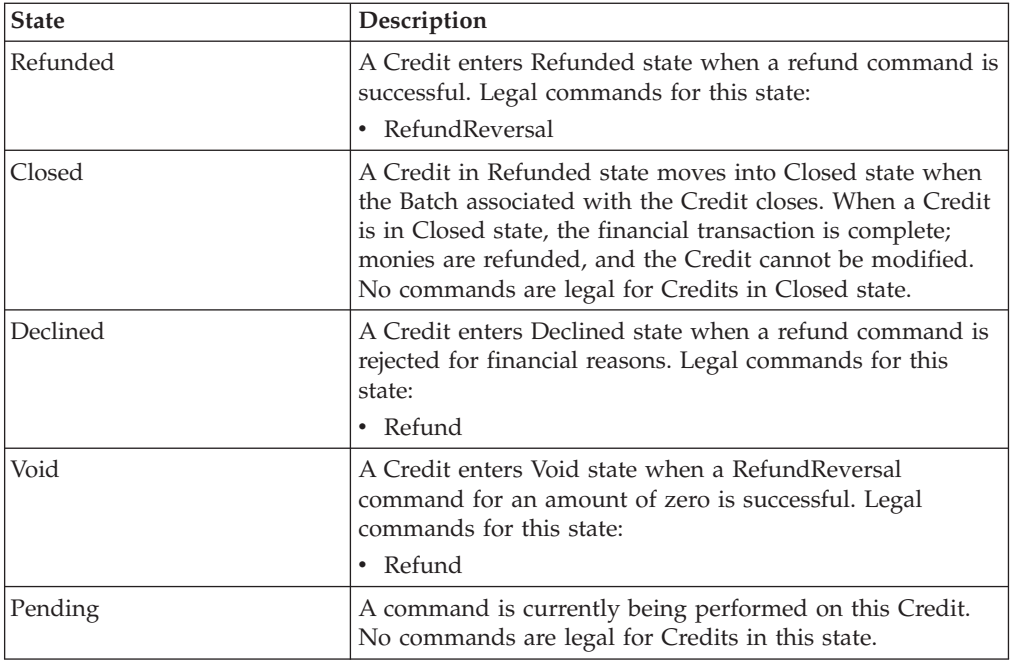

### **Batches**

A Batch is a collection of financial transactions (Payments and Credits) that are processed as a unit by a financial institution. A Batch is associated with an Account and a merchant. An Account can have zero or more Batches. The attributes for the Batch object are:

*Table 20. PSBatchObject Attributes*

| Field name      | Syntax                               | Description                                                                                                    |
|-----------------|--------------------------------------|----------------------------------------------------------------------------------------------------|
| merchantNumber  | Numeric token, 1 to 9<br>digits long | The number of the merchant that owns the Batch.                                                                                                    |
| merchantAccount | Numeric token, 1 to 9<br>digits long | The account number associated with the Batch.                                                                                                    |
| batchNumber     | Numeric token, 1 to 9<br>digits long | The number that identifies the Batch.<br>Assigned when the Payment is deposited.                                                                                                    |
| purgeAllowed    | 0 or 1 (Boolean)                     | Flag indicating if it is legal for the merchant to purge this batch.<br>If the value is $1$ , (yes), the merchant can purge this batch using<br>the BatchPurge command. If the value is $0$ , $(no)$ , the merchant<br>cannot purge this batch.                                                                                               |
| forceAllowed    | 0 or 1 (Boolean)                     | Flag indicating if it is legal for the merchant to issue a<br>BatchClose command with the Force option set. If the value is 1,<br>(yes), the merchant can issue the command.                                                                                                    |
| paymentType     | Character string                     | Identifies the payment cassette or protocol used to place the<br>Order (for example, VisaNet or OfflineCard).                                                                                                    |
| merchantControl | 0 or 1 (Boolean)                     | Flag indicating if it is legal for the merchant to control this<br>batch. If the value is 1, (true), the merchant is responsible for<br>settling this Batch. (The merchant settles the Batch by explicitly<br>closing the Batch using the BatchClose command.) If the value is<br>0, (false), the merchant does nothing to settle this Batch. |

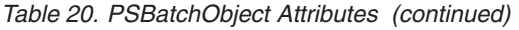

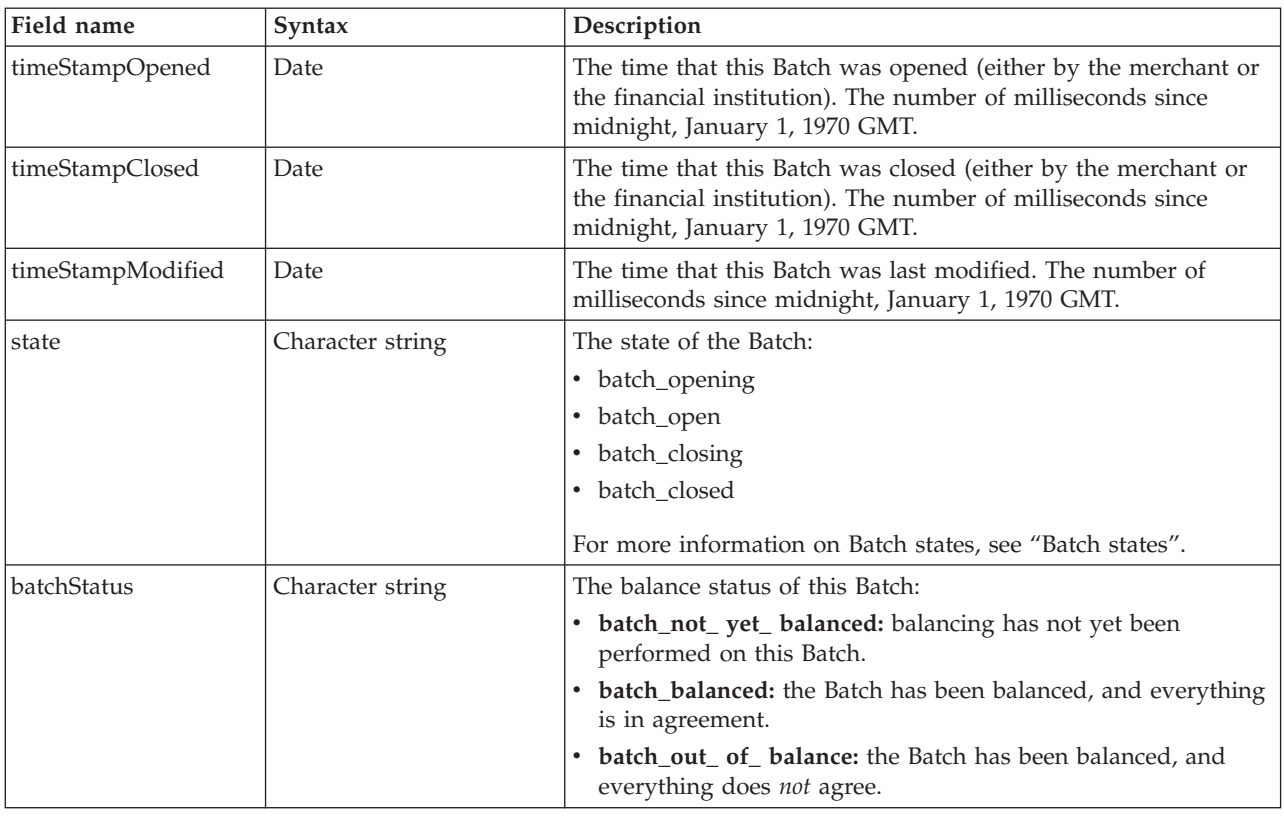

# **Batch states**

Batches are in one of the following states:

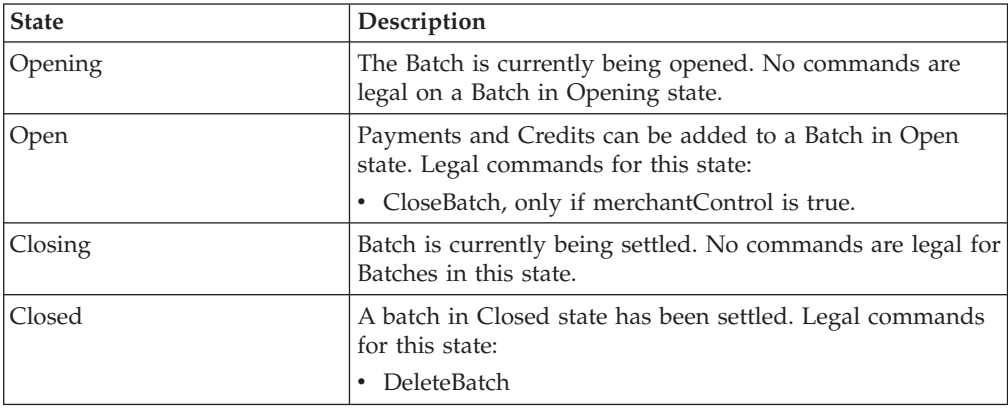

# **WebSphere Commerce Payments About objects**

WebSphere Commerce Payments defines the following About objects:

- Payment Server About
- Cassette About

Each WebSphere Commerce Payments About object is defined by its attributes, or fields. In the sections that follow, object tables display field names, field syntax, and field descriptions for each About object.

# **Payment Server About**

The Payment Server About object contains the version of the WebSphere Commerce Payments. The Payment Server attributes are:

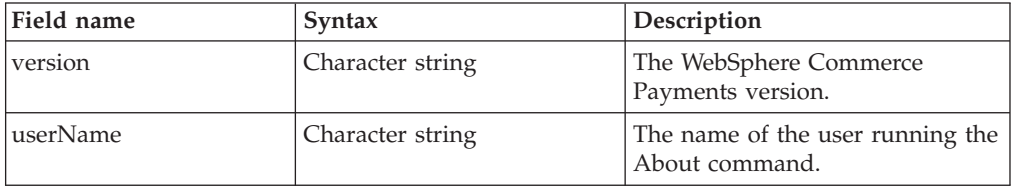

### **Cassette About**

The Cassette About object contains version information on a cassette. The Payment Server attributes are:

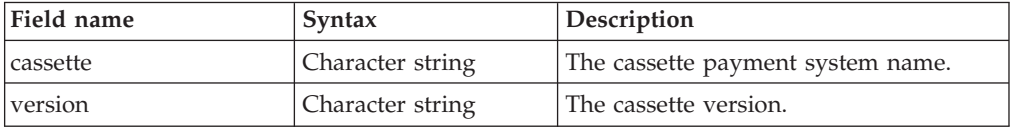

### **WebSphere Commerce Payments administration objects**

WebSphere Commerce Payments defines the following framework objects for Payments administration:

- Payment Server
- Cassette
- Merchant
- Payment System
- Account
- Event Listener
- User

Each WebSphere Commerce Payments Administration object is defined by its attributes, or fields. In the sections that follow, object tables display field names, field syntax, and field descriptions for each Administration object.

# **Payment Server**

The Payment Server object describes the state of WebSphere Commerce Payments. The Payment Server attributes are:

*Table 21. PSPaymentServer Object Attributes*

| Field name            | Syntax           | Description                                                                                                  |
|-----------------------|------------------|----------------------------------------------------------------------------------------------------|
| paymentServerHostname | Character string | The hostname of the computer where WebSphere<br>Commerce Payments is installed.                              |
| realmName             | Character string | The name of the realm currently being used by<br>WebSphere Commerce Payments.                                |
| numberOfOrderCommands | Integer          | The number of order commands made on WebSphere<br>Commerce Payments since the last time it was<br>restarted. |

*Table 21. PSPaymentServer Object Attributes (continued)*

| Field name              | Syntax              | Description                                                                                                    |
|-------------------------|---------------------|----------------------------------------------------------------------------------------------------|
| numberOfPaymentCommands | Integer             | The number of payment commands made on<br>WebSphere Commerce Payments since the last time it<br>was restarted.                                                                                                 |
| numberOfAdminCommands   | Integer             | The number of administration commands made on<br>WebSphere Commerce Payments since the last time it<br>was restarted.                                                                                          |
| numberOfQueryCommands   | Integer             | The number of query commands made on WebSphere<br>Commerce Payments since the last time it was<br>restarted.                                                                                                   |
| changesPending          | Boolean, XML 0 or 1 | Flag indicating whether or not changes have been<br>applied to WebSphere Commerce Payments, where<br>0=false and 1=true. These changes will not take effect<br>until WebSphere Commerce Payments is restarted. |
| enabled                 | Boolean, XML 0 or 1 | Flag indicating whether WebSphere Commerce<br>Payments is enabled or not (that is, whether it is<br>writeable), where 0=false and 1=true.                                                                      |
| active                  | Boolean, XML 0 or 1 | Flag indicating whether WebSphere Commerce<br>Payments is active or not (that is, whether it is ready<br>for use), where 0=false and 1=true.                                                                   |
| valid                   | Boolean, XML 0 or 1 | Flag indicating whether WebSphere Commerce<br>Payments is valid or not (that is, whether it is<br>configured correctly), where 0=false and 1=true.                                                             |
| paymentServerMsgs       | Character string    | A comma-separated list of message codes generated<br>by WebSphere Commerce Payments that identify<br>error, warning, or information messages related to the<br>merchant's Payment settings.                    |

# **Cassette**

The Cassette object describes the state of a cassette that is installed in the WebSphere Commerce Payments. The attributes of a Cassette object are:

*Table 22. PSCassetteObject Attributes*

| Field name     | Syntax           | Description                                                                                                    |  |
|----------------|------------------|----------------------------------------------------------------------------------------------------|--|
| cassette       | Character string | The name of the cassette (for example, VisaNet or<br>OfflineCard).                                                                                                    |  |
| companyPkgName | Character string | The name of the company that developed the cassette<br>(used to identify the cassette's Java package name).                                                                      |  |
| changesPending | 0 or 1 (Boolean) | Flag indicating whether or not changes have been<br>applied to the cassette, where 0=false and 1=true.<br>These changes will not take effect until the cassette is<br>restarted. |  |
| enabled        | 0 or 1 (Boolean) | Flag indicating whether the cassette is enabled or not<br>(that is, whether the cassette is writeable), where<br>$0 = false$ and $1 = true$ .                                    |  |
| active         | 0 or 1 (Boolean) | Flag indicating whether the cassette is active or not<br>(that is, whether the cassette is ready for use), where<br>$0 = false$ and $1 = true$ .                                 |  |
| valid          | 0 or 1 (Boolean) | Flag indicating whether the cassette is valid or not<br>(that is, whether the cassette is configured correctly),<br>where $0$ =false and $1$ =true.                              |  |

*Table 22. PSCassetteObject Attributes (continued)*

| Field name        | Syntax           | Description                                                                                                    |
|-------------------|------------------|----------------------------------------------------------------------------------------------------|
| cassetteMsgs      | Character string | A comma-separated list of message codes generated<br>by the cassette that identify error, warning, or<br>information messages related to the cassette to the<br>XDM client application. |
| paymentServerMsgs | Character string | A comma-separated list of message codes generated<br>WebSphere Commerce Payments that identify error,<br>warning, or information messages related to the<br>cassette.                   |

# **Merchant**

The Merchant object describes the state of a merchant who is defined to use WebSphere Commerce Payments. The attributes of the Merchant are:

*Table 23. PSMerchantObject Attributes*

| Field name        | Syntax                               | Description                                                                                                    |
|-------------------|--------------------------------------|----------------------------------------------------------------------------------------------------|
| merchantNumber    | Numeric token, 1 to 9<br>digits long | A number that identifies the merchant that created the Order.                                                                                                    |
| merchantName      | Character string                     | The merchant name. This is an optional field that provides<br>meaningful display information in the WebSphere Commerce<br>Payments user interface.                             |
| changesPending    | 0 or 1 (Boolean)                     | Flag indicating whether or not changes have been applied to the<br>cassette, where 0=false and 1=true. These changes will not take<br>effect until the merchant is re-enabled. |
| enabled           | 0 or 1 (Boolean)                     | Flag indicating whether the cassette is enabled or not, where<br>$0 = false$ and $1 = true$ .                                                                                  |
| active            | 0 or 1 (Boolean)                     | Flag indicating whether the cassette is active or not, where<br>$0 = false$ and $1 = true$ .                                                                                   |
| valid             | 0 or 1 (Boolean)                     | Flag indicating whether the cassette is valid or not, where<br>$0$ =false and 1=true.                                                                                          |
| paymentServerMsgs | Character string                     | A comma-separated list of message codes generated by<br>WebSphere Commerce Payments, that identify error, warning, or<br>information messages related to the merchant.         |

# **Payment System**

The Payment System object describes the settings that a merchant has made for a cassette. The attributes of the cassette settings are:

*Table 24. PSMerchantCassetteSettingsObject Attributes*

| Field name     | Syntax                               | Description                                                                                                    |
|----------------|--------------------------------------|----------------------------------------------------------------------------------------------------|
| cassette       | Character string                     | The name of the cassette (for example, VisaNet or OfflineCard).                                                                                                    |
| merchantNumber | Numeric token, 1 to 9<br>digits long | A number that identifies the merchant.                                                                                                    |
| changesPending | 0 or 1 (Boolean)                     | Flag indicating whether or not changes have been applied to the<br>cassette, where 0=false and 1=true. These changes will not take<br>effect until the cassette is restarted for this merchant. |
| lenabled       | 0 or 1 (Boolean)                     | Flag indicating whether the cassette is enabled or not (that is,<br>whether the cassette is writeable), where 0=false and 1=true.                                                               |

*Table 24. PSMerchantCassetteSettingsObject Attributes (continued)*

| Field name        | Syntax           | Description                                                                                                    |
|-------------------|------------------|----------------------------------------------------------------------------------------------------|
| active            | 0 or 1 (Boolean) | Flag indicating whether the cassette is active or not (that is,<br>whether the cassette is ready for use), where 0=false and 1=true.                                        |
| valid             | 0 or 1 (Boolean) | Flag indicating whether the cassette is valid or not (that is,<br>whether the cassette is configured correctly), where 0=false and<br>$1 = true$ .                          |
| paymentServerMsgs | Character string | A comma-separated list of message codes generated by<br>WebSphere Commerce Payments that identify error, warning, or<br>information messages related to the payment system. |

# **Account**

The merchant Account object describes the state of an account that a merchant holds with a financial institution. The attributes of an account are:

*Table 25. PSMerchantAccountObject Attributes*

| Field name            | Syntax                               | Description                                                                                                    |  |
|-----------------------|--------------------------------------|----------------------------------------------------------------------------------------------------|--|
| cassette              | Character string                     | The name of the cassette (for example, VisaNet or<br>OfflineCard).                                                                                                    |  |
| merchantNumber        | Numeric token, 1 to 9<br>digits long | A number that identifies the merchant.                                                                                                    |  |
| merchantAccountNumber | Numeric token, 1 to 9<br>digits long | A number that identifies the account. This number is<br>created locally (that is, by the hosting service provider or<br>by the merchant administrator) and is for tracking<br>purposes. |  |
| merchantAccountName   | Character string                     | The account name. This is an optional field that provides<br>meaningful, display information in the WebSphere<br>Commerce Payments user interface.                                      |  |
| financialInstName     | Character string                     | The financial institution name. This is an optional field<br>that provides meaningful, display information in the<br>WebSphere Commerce Payments user interface.                        |  |
| changesPending        | 0 or 1 (Boolean)                     | Flag indicating whether or not changes have been<br>applied to the cassette, where 0=false and 1=true. These<br>changes will not take effect until the account is restarted.            |  |
| enabled               | 0 or 1 (Boolean)                     | Flag indicating whether the cassette is enabled or not,<br>where $0$ =false and $1$ =true.                                                                                              |  |
| active                | 0 or 1 (Boolean)                     | Flag indicating whether the cassette is active or not,<br>where 0=false and 1=true.                                                                                                    |  |
| valid                 | 0 or 1 (Boolean)                     | Flag indicating whether the cassette is valid or not, where<br>$0 = false$ and $1 = true$ .                                                                                             |  |
| cassetteMsgs          | Character string                     | A comma-separated list of message codes generated by<br>the cassette that identify error, warning, or information<br>messages related to the account or the XDM client<br>application.  |  |
| paymentServerMsgs     | Character string                     | A comma-separated list of message codes generated by<br>WebSphere Commerce Payments that identify error,<br>warning, or information messages related to the account.                    |  |
| apApproveFlag         | Numeric Token, 1 to 9<br>digits long | Approve flag for AcceptPayment                                                                                                    |  |

*Table 25. PSMerchantAccountObject Attributes (continued)*

| Field name         | Syntax                               | Description                                                                                                    |
|--------------------|--------------------------------------|----------------------------------------------------------------------------------------------------|
| apDepositFlag      | 0 or 1 (Boolean)                     | 0=false and 1=true. Deposit flag for AcceptPayment.<br>Should only be specified when apApproveFlag is defined<br>and not set to 0.  |
| rpApproveFlag      | Numeric Token, 1 to 9<br>digits long | Approve flag for ReceivePayment                                                                                                    |
| rpDepositFlag      | 0 or 1 (Boolean)                     | 0=false and 1=true. Deposit flag for ReceivePayment.<br>Should only be specified when rpApproveFlag is defined<br>and not set to 0. |
| approvalExpiration | Numeric token, 1 to 9<br>digits long | Value indicating the number of days from the time a<br>payment is approved until the payment approval expires.                      |

# **Event Listener**

The Event Listener object describes the state of registered WebSphere Commerce Payments events. The attributes of an Event Listener are:

*Table 26. PSEventListenerObject Attributes*

| Field name        | Syntax                               | Description                                                                                                    |  |
|-------------------|--------------------------------------|----------------------------------------------------------------------------------------------------|--|
| eventType         | Character string                     | The type of event being monitored.                                                                                                    |  |
| listenerURL       | Character string                     | The URL defined for an event type. The WebSphere Commerce<br>Payments event notification model provides for messages to be<br>sent to the listener URL defined for a specific event type.<br>Multiple URLs can be defined for a single event type. |  |
| timeRegistered    | Date                                 | The time that the merchant registered an event type. The<br>number of milliseconds since midnight, January 1, 1970 GMT.                                                                                                    |  |
| socksHost         | Character string                     | The hostname of the socks server receiving event notification<br>from WebSphere Commerce Payments. The value is null if not<br>using socks. The default is null.                                                                                   |  |
| socksPort         | Character string                     | The port of the socks server receiving event notification from<br>WebSphere Commerce Payments. The value is null if not using<br>socks. The default is null.                                                                                       |  |
| merchantNumber    | Numeric token, 1 to 9<br>digits long | A number that identifies the merchant.                                                                                                    |  |
| changesPending    | 0 or 1 (Boolean)                     | Flag indicating whether or not changes have been applied to the<br>cassette, where 0=false and 1=true. These changes will not take<br>effect until the cassette is restarted. Not used.                                                            |  |
| enabled           | 0 or 1 (Boolean)                     | Flag indicating whether the cassette is enabled or not, where<br>$0 = false$ and $1 = true$ .                                                                                                    |  |
| active            | 0 or 1 (Boolean)                     | Flag indicating whether the cassette is active or not, where<br>0=false and 1=true. Not used.                                                                                                    |  |
| valid             | 0 or 1 (Boolean)                     | Flag indicating whether the cassette is valid or not, where<br>0=false and 1=true. Not used                                                                                                    |  |
| paymentServerMsgs | Character string                     | A comma-separated list of message codes generated by<br>WebSphere Commerce Payments that identify error, warning, or<br>information messages related to the event type.                                                                            |  |

### **User**

The User object describes the state of users defined for the WebSphere Commerce Payments. The attributes of a User are:

*Table 27. PSUserObject Attributes*

| Field name        | Syntax                               | Description                                                                                                    |
|-------------------|--------------------------------------|----------------------------------------------------------------------------------------------------|
| userName          | Character string                     | The name of the user.                                                                                                    |
| configuration     | Character string                     | The user configuration.                                                                                                    |
| roleIDs           | Character string.                    | The role ID defined for the user (that is, clerk, supervisor,<br>merchant administrator, or WebSphere Commerce Payments<br>administrator).                                                                                                    |
| merchantNumber    | Numeric token, 1 to 9<br>digits long | A number that identifies the merchant. This value is set for all<br>roles other than WebSphere Commerce Payments administrator.<br>Note that the result of the QueryUsers command may return a<br>user with access rights to multiple merchants. In this case,<br>WebSphere Commerce Payments will return the merchant<br>number as a list of merchant numbers with the following<br>syntax: $m1$ , $m2$ , $m3$ , |
| changesPending    | 0 or 1 (Boolean)                     | Flag indicating whether or not changes have been applied to the<br>User, where 0=false and 1=true. These changes will not take<br>effect until the cassette is restarted for the merchant. Not used.                                                                                                    |
| enabled           | 0 or 1 (Boolean)                     | Flag indicating whether the cassette is enabled or not, where<br>$0$ =false and 1=true (enabled).                                                                                                    |
| active            | 0 or 1 (Boolean)                     | Flag indicating whether the cassette is active or not, where<br>$0$ =false and 1=true. Not used.                                                                                                    |
| valid             | 0 or 1 (Boolean)                     | Flag indicating whether the cassette is valid or not, where<br>$0 = false$ and $1 = true$ . Not used.                                                                                                    |
| paymentServerMsgs | Character string                     | A comma-separated list of message codes generated by<br>WebSphere Commerce Payments that identify error, warning, or<br>information messages related to the user.                                                                                                    |
| objectCount       |                                      | The number of real, matched objects.                                                                                                    |

**Part 4. Appendixes**

# **Appendix A. WebSphere Commerce Payments return codes**

The return codes include both *primary return codes* and *secondary return codes*.

- Primary return codes (PRCs) describe the basic response of WebSphere Commerce Payments. The primary return code is returned on each command.
- Secondary return codes (SRCs) provide additional information. WebSphere Commerce Payments defines two types of generic SRCs: a set that is common to all the PRCs, and a set that is specific to a particular PRC.

The SRC is returned in the optional secondaryrc structure passed on each command.

Protocol cassette writers may also extend the set with protocol-specific codes. Refer to the appropriate cassette supplement for information regarding these codes.

#### **Primary return codes**

The following table shows the primary return codes (PRCs) for WebSphere Commerce Payments. Those PRCs that have specific secondary return codes (SRCs) are listed in this table; SRCs that span multiple PRCs are in ["Secondary return](#page-132-0) [codes \(generic\)" on page 123.](#page-132-0)

*Table 28. Primary Return Codes (PRCs)*

| Primary return code        | Value          | Description                                                                                                    |
|----------------------------|----------------|----------------------------------------------------------------------------------------------------|
| PRC_OPERATION_SUCCESS      | $\Omega$       | Operation completed successfully. A<br>non-zero secondary return code (SRC)<br>may be provided for additional<br>information.                                                               |
| PRC_OPERATION_PENDING      | 1              | The API call has not yet completed and<br>is pending on the availability of<br>WebSphere Commerce Payments<br>entities. The SRC indicates resources<br>upon which the operation is pending. |
| PRC_UNDEFINED_OBJECT       | $\overline{2}$ | A specified object was not found. The<br>object is indicated by the SRC.                                                                                                    |
| PRC_PARAMETER_NOT_FOUND    | 3              | A required parameter was not found.<br>The parameter is indicated by the SRC.                                                                                                    |
| PRC_PARAMETER_TOO_SHORT    | $\overline{4}$ | A required parameter was too short.<br>The parameter is indicated by the SRC.                                                                                                    |
| PRC_PARAMETER_TOO_LONG     | 5              | A required parameter was too long. The<br>parameter is indicated by the SRC.                                                                                                    |
| PRC_PARAMETER_FORMAT_ERROR | 6              | A required parameter was formatted<br>incorrectly. The parameter is indicated<br>by the SRC.                                                                                                |
| PRC_PARAMETER_VALUE_ERROR  | 7              | A required parameter had an incorrect<br>value. The parameter is indicated by<br>the SRC.                                                                                                   |
| PRC_DUPLICATE_OBJECT       | 8              | A duplicate object exists. As indicated<br>by the SRC, a payment with this<br>payment number already exists.                                                                                |

*Table 28. Primary Return Codes (PRCs) (continued)*

| Primary return code                 | Value | Description                                                                                                    |
|-------------------------------------|-------|----------------------------------------------------------------------------------------------------|
| PRC_PARAMETER_MISMATCH              | 9     | A parameter mismatch occurred. The<br>parameter is indicated by the SRC.                                                                                                    |
| PRC_INPUT_ERROR                     | 10    | There was an error parsing the input<br>stream. The command or one of its<br>parameters has an invalid length.                                                                                                    |
| PRC_VERB_NOT_VALID_IN_PRESENT_STATE | 11    | An object is not in the correct state for<br>this action. The particular object is<br>indicated by the SRC.                                                                                                    |
| PRC_COMMUNICATION_ERROR             | 12    | A communication error occurred in<br>WebSphere Commerce Payments.                                                                                                    |
| PRC_INTERNAL_ETILL_ERROR            | 13    | WebSphere Commerce Payments<br>experienced an unexpected internal<br>error.                                                                                                    |
| PRC_DATABASE_ERROR                  | 14    | A database communications error<br>occurred.                                                                                                    |
| PRC_CASSETTE_ERROR                  | 15    | A cassette-specific error occurred. Refer<br>to cassette-supplementary information<br>for documentation.                                                                                                    |
| PRC_UNSUPPORTED_API_VERSION         | 17    | The API version used by the<br>application program is newer than that<br>supported by WebSphere Commerce<br>Payments.                                                                                                    |
| PRC_OBSOLETE_API_VERSION            | 18    | The API version used by the<br>application is no longer supported by<br>WebSphere Commerce Payments.<br>Upgrade the application program to use<br>the newer function which replaces the<br>obsoleted function or feature. |
| PRC_AUTOAPPROVE_FAILED              | 19    | Auto approve in ReceivePayment or<br>AcceptPayment failed.                                                                                                    |
| PRC_AUTODEPOSIT_FAILED              | 20    | Auto deposit in ReceivePayment or<br>AcceptPayment failed                                                                                                    |
| PRC_CASSETTE_NOTRUNNING             | 21    | The cassette is not running.                                                                                                    |
| PRC_CASSETTE_NOTVALID               | 22    | The cassette is not valid.                                                                                                    |
| PRC_UNSUPPORTED_IN_SYSPLEX          | 23    | The operation is not supported in<br>sysplex environment.                                                                                                    |
| PRC_PARAMETER_NULL_VALUE            | 24    | The parameter has a null value.                                                                                                    |
| PRC_XML_ERROR                       | 30    | The XML document is not correct.                                                                                                    |
| PRC_COREQUISITE_PARAMETER_NOT_FOUND | 31    | The parameter must be specified when<br>another parameter is specified.                                                                                                    |
| PRC_INVALID_PARAMETER_COMBINATION   | 32    | The combination of the parameters<br>specified in a API command is not<br>allowed.                                                                                                    |
| PRC_BATCH_ERROR                     | 33    | An error related with the Batch<br>operation occurred.                                                                                                    |
| PRC_FINANCIAL_FAILURE               | 34    | The operation failed for financial<br>reasons.                                                                                                    |

<span id="page-132-0"></span>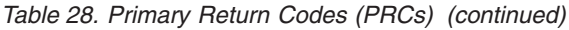

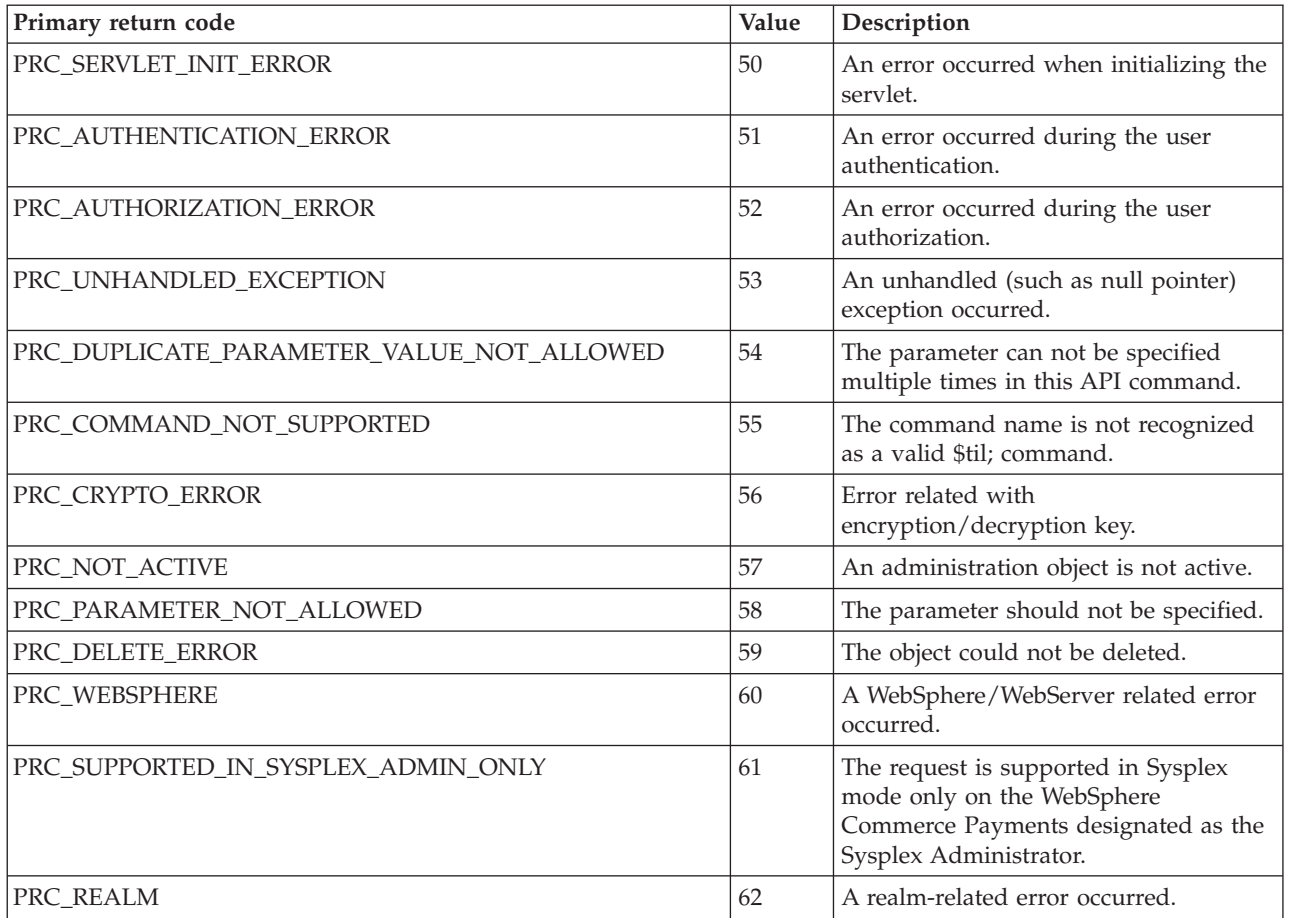

# **Secondary return codes (generic)**

*Table 29. Generic Secondary Return Codes (SRCs)*

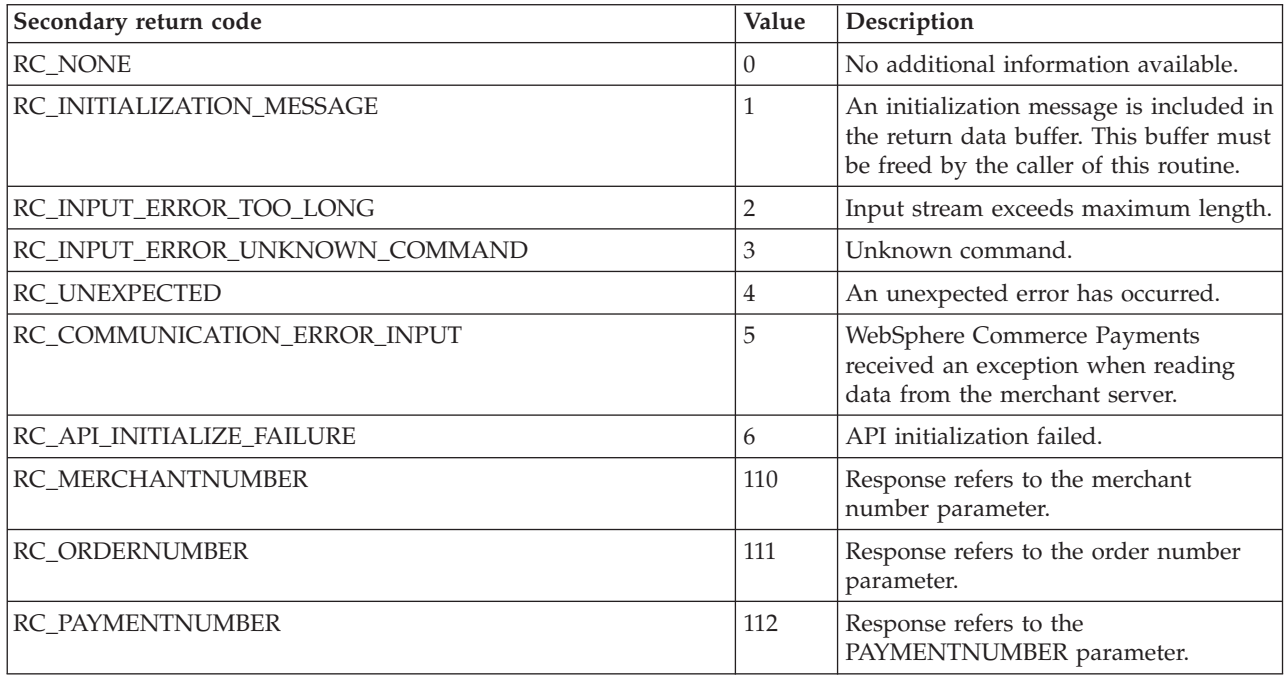

| Secondary return code | Value | Description                                                                                                    |
|-----------------------|-------|----------------------------------------------------------------------------------------------------|
| RC_CREDITNUMBER       | 113   | Response refers to the<br>CREDITNUMBER parameter.                                                                                      |
| RC_BATCHNUMBER        | 114   | Response refers to the<br>BATCHNUMBER parameter. (Note: In<br>previous versions this return code<br>referenced the BATCHID parameter.) |
| RC_ACCOUNTNUMBER      | 115   | Response refers to the<br>ACCOUNTNUMBER parameter.                                                                                     |
| RC_PAYMENTTYPE        | 116   | Response refers to the PAYMENTTYPE<br>parameter.                                                                                       |
| RC_AMOUNT             | 117   | Response refers to the AMOUNT<br>parameter.                                                                                            |
| RC_AMOUNTEXP10        | 118   | Response refers to the AMOUNTEXP10<br>parameter.                                                                                       |
| RC_CURRENCY           | 119   | Response refers to the CURRENCY<br>parameter.                                                                                          |
| RC_OD                 | 120   | Response refers to the order<br>description parameter.                                                                                 |
| RC_CHARSET            | 121   | Response refers to the character set<br>parameter.                                                                                     |
| RC_SUCCESSURL         | 122   | Response refers to the success URL<br>parameter.                                                                                       |
| RC_FAILURL            | 123   | Response refers to the failure URL<br>parameter.                                                                                       |
| RC_CANCELURL          | 124   | Response refers to the cancel URL<br>parameter.                                                                                        |
| RC_APPROVEFLAG        | 125   | Response refers to the approve flag<br>parameter.                                                                                      |
| RC_PAYMENTAMOUNT      | 126   | Response refers to the payment amount<br>parameter.                                                                                    |
| RC_SPLITFLAG          | 127   | Response refers to the splits allowed<br>parameter.                                                                                    |
| RC_DEPOSITFLAG        | 128   | Response refers to the deposit flag<br>parameter.                                                                                      |
| RC_PROTOCOLDATA       | 129   | Response refers to the protocol data<br>parameter.                                                                                     |
| RC_ORDERURLS          | 130   | Response refers to the order URL<br>parameter.                                                                                         |
| RC_SERVICEURL         | 131   | Response refers to the service URL<br>parameter.                                                                                       |
| RC_CASSETTECOMMAND    | 132   | Response refers to the cassette<br>command parameter.                                                                                  |
| RC_USERNAME           | 133   | Response refers to the user parameter.                                                                                                 |
| RC_EVENTTYPE          | 134   | Response refers to the event type<br>parameter.                                                                                        |
| RC_WITHCREDITS        | 135   | Response refers to the withCredits<br>parameter.                                                                                       |

*Table 29. Generic Secondary Return Codes (SRCs) (continued)*

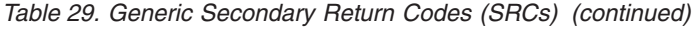

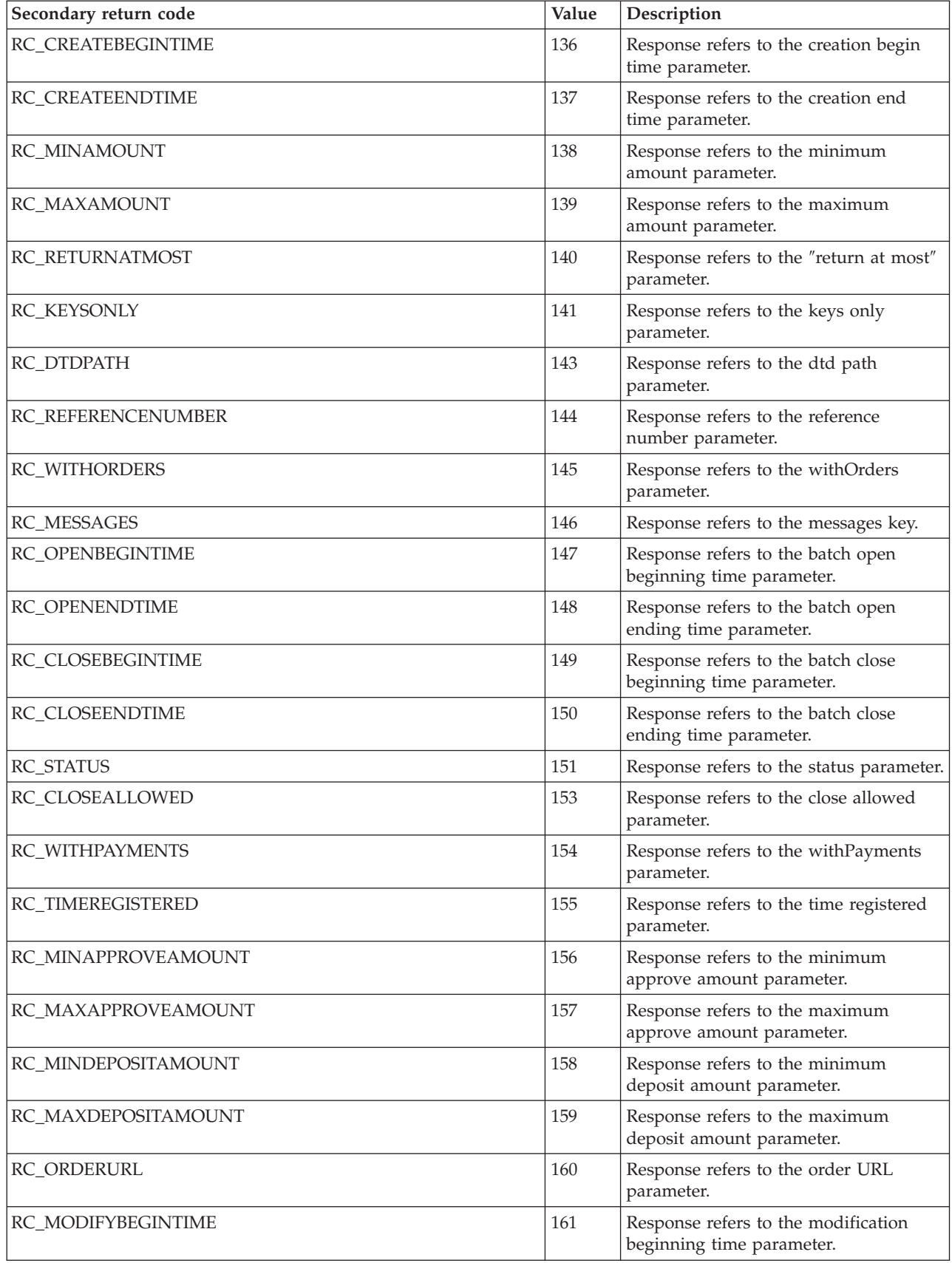

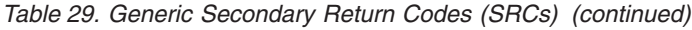

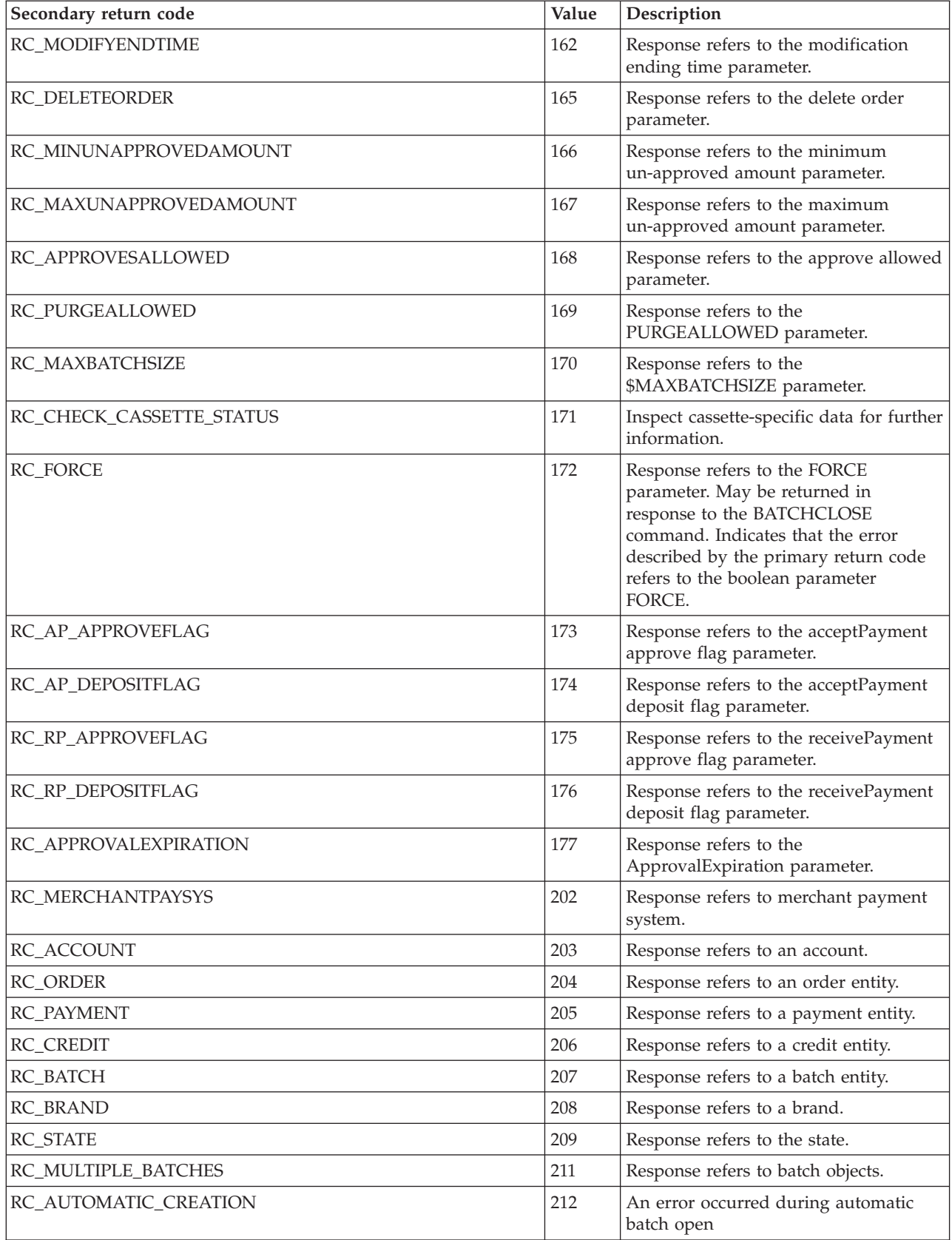

| Secondary return code                  | Value | Description                                                                                                    |
|----------------------------------------|-------|----------------------------------------------------------------------------------------------------|
| RC_BATCH_EMPTY                         | 213   | The batch is empty. An attempt was<br>made to close a batch that does not<br>contain any payments or credits. It is<br>up to the cassette to decide whether or<br>not this is an error condition. |
| RC_COMMTYPE                            | 215   | Response refers to the communication<br>type.                                                                                                    |
| RC_PAYMENTGROUPNAME                    | 216   | Response refers to the payment group<br>name.                                                                                                    |
| RC_ADMINHOSTNAME                       | 217   | Response refers to the admin host<br>name.                                                                                                    |
| RC_NDHOSTNAME                          | 218   | Response refers to the Net.Dispatcher<br>host name.                                                                                                    |
| RC_PLEXNAME                            | 219   | Response refers to the sysplex name.                                                                                                    |
| RC_UNKNOWN_ETILL_HOST                  | 301   | The specified WebSphere Commerce<br>Payments host is not valid.                                                                                                    |
| RC_HOSTNAME_NOT_VALID                  | 303   | The WebSphere Commerce Payments<br>hostname parameter is in error.                                                                                                    |
| RC_HOST_IP_ADDRESS_UNAVAILABLE         | 306   | Could not locate host IP address.                                                                                                    |
| RC_SOCKET_STARTUP_FAILURE              | 307   | Could not initialize socket library.                                                                                                    |
| RC_HANDLE_REQUIRED                     | 308   | A PaymentServerHandle is required for<br>this API.                                                                                                    |
| RC_COMMUNICATION_ERROR                 | 309   | A communication error occurred.                                                                                                    |
| RC_RESERVED_BITS_SET_IN_FLAGS          | 310   | Bits that are reserved for future use are<br>non-zero. They must be zero.                                                                                                    |
| RC_TIME_PERIOD_INVALID                 | 311   | The value specified on the TimePeriod<br>is invalid.                                                                                                    |
| RC_PROTOCOL_DATA_KEYWORD_INVALID       | 312   | The keyword in the protocol data is<br>not valid.                                                                                                    |
| RC_AMOUNT_RANGE_INVALID                | 313   | The amount range is not valid.                                                                                                    |
| RC_SOCKET_CREATION_FAILED              | 320   | Could not open a socket to<br>communicate with the WebSphere<br>Commerce Payments. TCP/IP socket<br>resources may be depleted.                                                                    |
| RC_CONNECTION_TO_PAYMENT_SERVER_FAILED | 321   | Could not open a network connection<br>to the WebSphere Commerce Payments<br>using port and address specified earlier<br>on an etInitializeAPI() call.                                            |
| RC_SEND_OF_DATA_ON_SOCKET_FAILED       | 322   | Could not send data on network<br>connection with WebSphere Commerce<br>Payments. WebSphere Commerce<br>Payments may have closed the<br>connection.                                               |
| RC_RECEIVE_OF_DATA_ON_SOCKET_FAILED    | 323   | Could not receive data on network<br>connection with WebSphere Commerce<br>Payments. WebSphere Commerce<br>Payments may have closed the<br>connection.                                            |

*Table 29. Generic Secondary Return Codes (SRCs) (continued)*

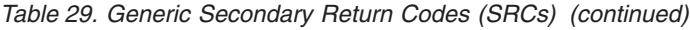

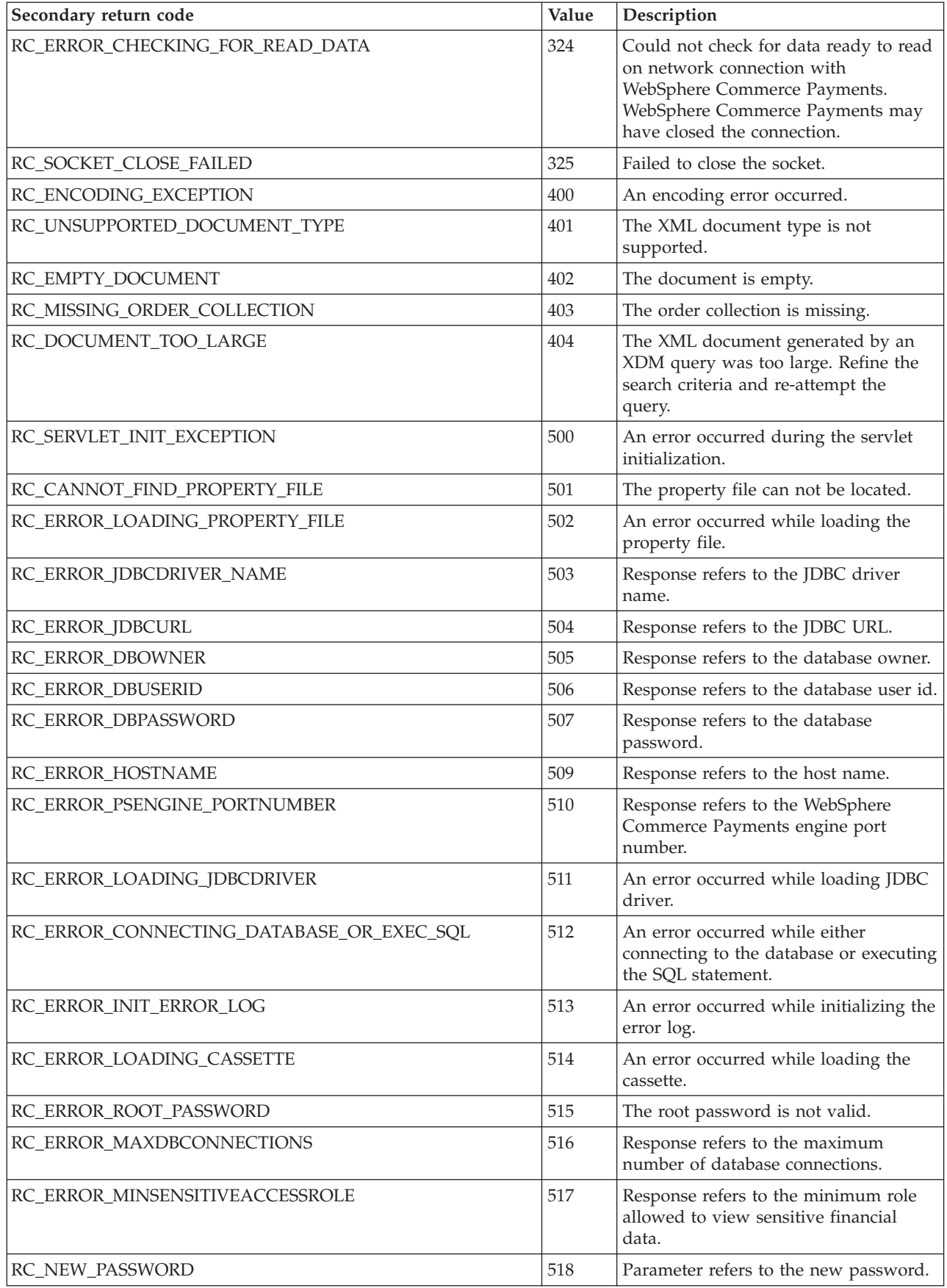

| Secondary return code                   | Value | Description                                                                                            |
|-----------------------------------------|-------|----------------------------------------------------------------------------------------------------|
| RC_DATA_SOURCE                          | 519   | Parameter refers to the data source<br>name.                                                           |
| RC_OPERATION                            | 530   | Response refers to the Operation<br>parameter.                                                         |
| RC_ETAPIVERSION                         | 531   | Response refers to the etApiVersion<br>parameter.                                                      |
| RC_AUTHENTICATED_USER_NOT_GIVEN         | 553   | No authenticated user was given for<br>the WebSphere Commerce Payments<br>command.                     |
| RC_USER_NOT_AUTHORIZED                  | 554   | The specified user is not authorized to<br>perform the requested operation.                            |
| RC_ERROR_PROTECTION_REALM_NOT_SPECIFIED | 555   | There is no name specified for the<br>ProtectedRealm setting in the<br>PaymentServlet.properties file. |
| RC_SPECIFIED_REALM_UNKNOWN              | 556   | The realm specified in the<br>PaymentServlet.properties file is<br>unknown.                            |
| RC_REALMCLASS                           | 557   | Response refers to the eTill.RealmClass<br>property.                                                   |
| RC_PAYSERVER_ADMIN                      | 600   | Response refers to the WebSphere<br>Commerce Payments administration<br>entity.                        |
| RC_CASSETTE_ADMIN                       | 601   | Response refers to a cassette<br>administration entity.                                                |
| RC_MERCHANT_ADMIN                       | 602   | Response refers to a merchant<br>administration entity.                                                |
| RC_PAYMENTSYSTEM_ADMIN                  | 603   | Response refers to a payment system<br>administration entity.                                          |
| RC_ACCOUNT_ADMIN                        | 604   | Response refers to an account<br>administration entity.                                                |
| RC_ETILLHOSTNAME                        | 611   | Response refers to the<br>ETILLHOSTNAME parameter.                                                     |
| RC_CASSETTENAME                         | 615   | Response refers to the<br>CASSETTENAME parameter.                                                      |
| RC_MERCHANTTITLE                        | 616   | Response refers to the<br>MERCHANTTITLE parameter.                                                     |
| RC_ACCOUNTTITLE                         | 617   | Response refers to the<br>ACCOUNTTITLE parameter.                                                      |
| RC_FINANCIALINSTITUTION                 | 618   | Response refers to the<br>FINANCIALINSTITUTION parameter.                                              |
| RC_OBJECTNAME                           | 619   | Response refers to the OBJECTNAME<br>parameter.                                                        |
| RC_ENABLED                              | 620   | Response refers to the ENABLED<br>parameter.                                                           |
| RC_EVENT_LISTENER                       | 621   | Response refers to the<br>EVENTLISTENER object.                                                        |
| RC_LISTENERURL                          | 622   | Response refers to the LISTENERURL<br>parameter.                                                       |

*Table 29. Generic Secondary Return Codes (SRCs) (continued)*

![](_page_139_Picture_145.jpeg)

![](_page_139_Picture_146.jpeg)

*Table 29. Generic Secondary Return Codes (SRCs) (continued)*

| Secondary return code                         | Value | Description                                                                                                    |
|-----------------------------------------------|-------|----------------------------------------------------------------------------------------------------|
| RC_INVALID_CHANGEPASSWORD_STATE               | 650   | It is only valid to change the PM<br>password immediately after the<br>WebSphere Commerce Payments<br>Application Server is started. |
| RC_ASYNCHAPPDELAY                             | 651   | Response refers to the<br>wpm.AsynApproveDelayTimeInSecs<br>parameter.                                                               |
| RC_APPEXPDELAY                                | 652   | Response refers to the<br>wpm.ApprovalExpirationDelayTimeIn<br>Mins parameter.                                                       |
| RC_PROTOCOL_POOL                              | 653   | Response refers to the protocol thread<br>pool size wpm.ppoolsize.                                                                   |
| RC_CASSETTE_PCARD_SHIPPINGAMOUNT              | 900   | Response refers to purchase card data's<br>shipping amount parameter.                                                                |
| RC_CASSETTE_PCARD_DUTYAMOUNT                  | 901   | Response refers to purchase card data's<br>duty amount parameter.                                                                    |
| RC_CASSETTE_PCARD_DUTYREFERENCE               | 902   | Response refers to purchase card data's<br>duty reference parameter.                                                                 |
| RC_CASSETTE_PCARD_NATIONALTAXAMOUNT           | 903   | Response refers to purchase card data's<br>national tax amount parameter.                                                            |
| RC_CASSETTE_PCARD_NATIONALTAXRATE             | 904   | Response refers to purchase card data's<br>national tax rate parameter.                                                              |
| RC_CASSETTE_PCARD_LOCALTAXAMOUNT              | 905   | Response refers to purchase card data's<br>local tax amount parameter.                                                               |
| RC_CASSETTE_PCARD_OTHERTAXAMOUNT              | 906   | Response refers to purchase card data's<br>other tax amount parameter.                                                               |
| RC_CASSETTE_PCARD_TOTALTAXAMOUNT              | 907   | Response refers to purchase card data's<br>total tax amount parameter.                                                               |
| RC_CASSETTE_PCARD_MERCHANTTAXID               | 908   | Response refers to purchase card data's<br>merchant tax id parameter.                                                                |
| RC_CASSETTE_PCARD_ALTERNATETAXID              | 909   | Response refers to purchase card data's<br>alternate tax id parameter.                                                               |
| RC_CASSETTE_PCARD_TAXEXEMPTINDICATOR          | 910   | Response refers to purchase card data's<br>tax exempt indicator parameter.                                                           |
| RC_CASSETTE_PCARD_MERCHANTDUTYTARIFFREFERENCE | 911   | Response refers to purchase card data's<br>merchant duty tariff reference<br>parameter.                                              |
| RC_CASSETTE_PCARD_CUSTOMERDUTYTARIFFREFERENCE | 912   | Response refers to purchase card data's<br>customer duty tariff reference<br>parameter.                                              |
| RC_CASSETTE_PCARD_SUMMARYCOMMODITYCODE        | 913   | Response refers to purchase card data's<br>summary commodity code parameter.                                                         |
| RC_CASSETTE_PCARD_MERCHANTTYPE                | 914   | Response refers to purchase card data's<br>merchant type parameter.                                                                  |
| RC_CASSETTE_PCARD_MERCHANTCOUNTRYCODE         | 915   | Response refers to purchase card data's<br>merchant country code parameter.                                                          |
| RC_CASSETTE_PCARD_MERCHANTCITYCODE            | 916   | Response refers to purchase card data's<br>merchant city code parameter.                                                             |

![](_page_141_Picture_151.jpeg)

![](_page_141_Picture_152.jpeg)

![](_page_142_Picture_160.jpeg)

![](_page_142_Picture_161.jpeg)

*Table 29. Generic Secondary Return Codes (SRCs) (continued)*

| Secondary return code                        | Value | Description                                                                                                    |
|----------------------------------------------|-------|----------------------------------------------------------------------------------------------------|
| RC_CASSETTE_OPERATION_FAILED                 | 1004  | The operation experienced financial<br>failure.                                                                                                    |
| RC_CASSETTE_ENCRYPTION_ERROR                 | 1008  | An encryption error occurred while the<br>cassette was composing or processing a<br>protocol message.                                                              |
| RC_CASSETTE_DECRYPTION_ERROR                 | 1009  | A decryption error occurred while the<br>cassette was composing or processing a<br>protocol message.                                                               |
| RC_CASSETTE_IMPLICIT_BATCHES_ONLY            | 1010  | A BATCHOPEN or BATCHCLOSE<br>command but the financial processor<br>associated with the account controls<br>batch processing.                                      |
| RC_CASSETTE_BATCH_CURRENCY                   | 1011  | The currency for all transactions in a<br>batch must be the same.                                                                                                  |
| RC_CASSETTE_BATCH_AMOUNTEXP10                | 1012  | The amount exponent for all<br>transactions in a batch must be the<br>same.                                                                                        |
| RC_CASSETTE_BRAND                            | 1014  | Response refers to the brand parameter<br>(specified in protocol data).                                                                                            |
| RC_CASSETTE_PAN                              | 1015  | Response refers to the PAN parameter<br>(specified in protocol data).                                                                                              |
| RC_CASSETTE_EXPIRY                           | 1016  | Response refers to the expiry<br>parameter (specified in protocol data).                                                                                           |
| RC_CASSETTE_DEPOSIT_AMOUNT_NOT_ZERO          | 1017  | This account only allows complete<br>deposit reversals (that is, the amount<br>must be zero).                                                                      |
| RC_CASSETTE_COMMUNICATION_ERROR              | 1018  | A communication error occurred<br>between the cassette and an entity with<br>which it communicates.                                                                |
| RC_CASSETTE_INTERMEDIATE_RESPONSE_NULL       | 1019  | The cassette received a unexpected<br>NULL response from an entity with<br>which it communicates.                                                                  |
| RC_CASSETTE_INTERMEDIATE_RESPONSE_UNEXPECTED | 1020  | The cassette received a unexpected<br>response from an entity with which it<br>communicates.                                                                       |
| RC_CASSETTE_BATCH_ERROR                      | 1021  | A batch-related error occurred.                                                                                                    |
| RC_CASSETTE_BATCH_BALANCE_ERROR              | 1022  | The totals for this batch calculated by<br>WebSphere Commerce Payments and<br>the financial institution did not match.                                             |
| RC_CASSETTE_APPROVE_NO_DEPOSIT               | 1040  | While processing an APPROVE with<br>automatic deposit, the cassette<br>successfully completed the approval,<br>but could not successfully complete the<br>deposit. |
| RC_CASSETTE_DECLINED                         | 1041  | The financial institution declined the<br>request for an unknown reason.                                                                                           |
| RC_CASSETTE_DECLINED_EXPIRY                  | 1042  | The financial institution declined the<br>request due to the expiry value.                                                                                         |
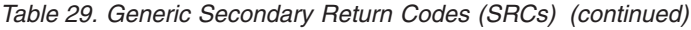

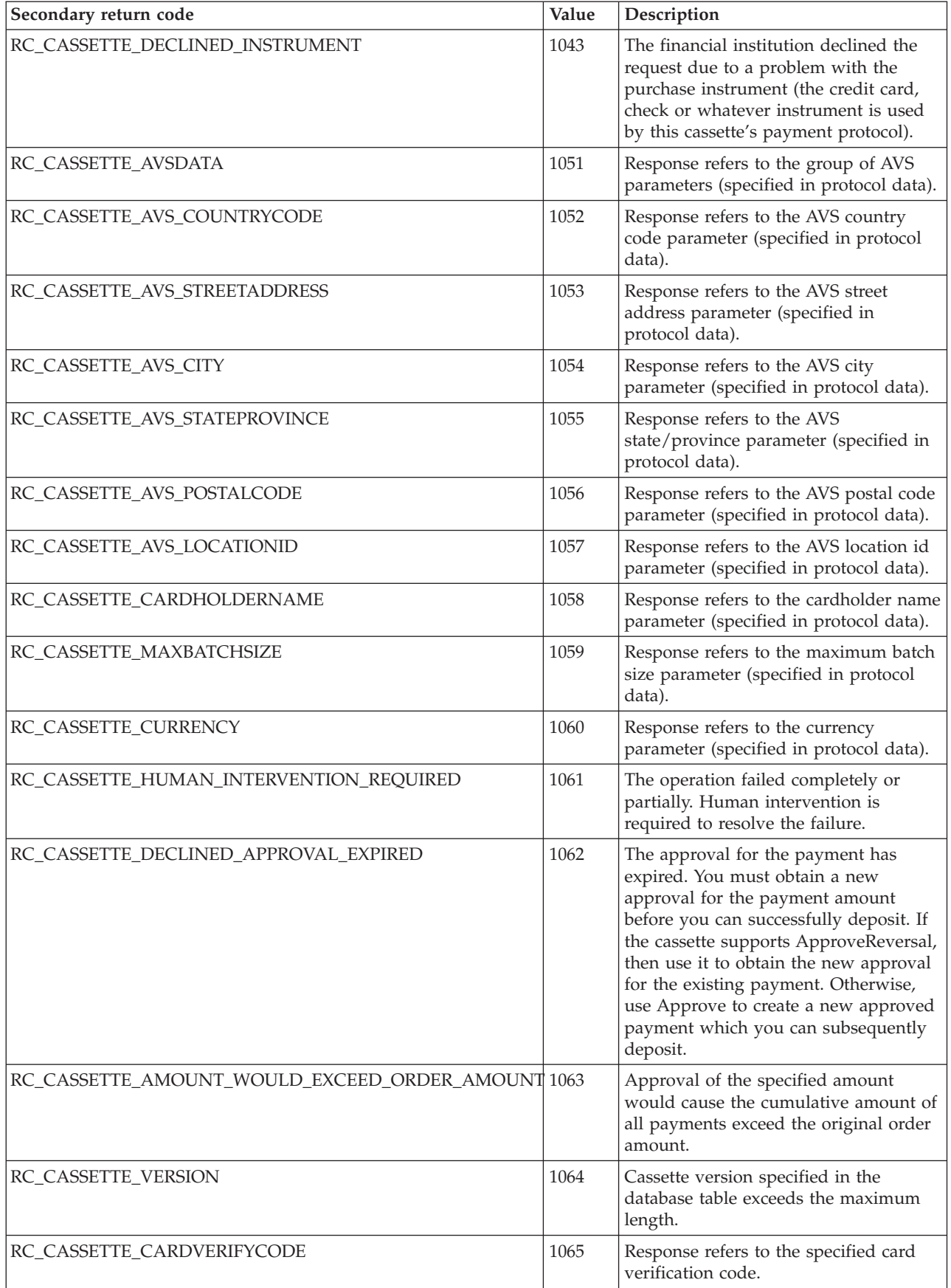

*Table 29. Generic Secondary Return Codes (SRCs) (continued)*

| Secondary return code          | Value | Description                                                                                     |
|--------------------------------|-------|-------------------------------------------------------------------------------------------------|
| RC_CASSETTE_AUTHCODE           | 1066  | Response refers to the specified<br>authorization code.                                         |
| RC_CASSETTE_DECLINECODE        | 1067  | Response refers to the specified decline<br>code.                                               |
| RC_REALM_INIT_ERROR            | 1068  | The defined realm could not be<br>initialized.                                                  |
| RC_REALM_OPERATION_ERROR       | 1069  | An error occurred while using the<br>defined realm.                                             |
| RC_CASSETTE_SHIPPINGDATA       | 1071  | Response refers to the group of<br>shipping address parameters (specified<br>in protocol data). |
| RC_CASSETTE_SHIP_COUNTRYCODE   | 1072  | Response refers to the shipping country<br>code parameter (specified in protocol<br>data).      |
| RC_CASSETTE_SHIP_STREETADDRESS | 1073  | Response refers to the shipping street<br>address parameter (specified in<br>protocol data).    |
| RC_CASSETTE_SHIP_CITY          | 1074  | Response refers to the shipping city<br>parameter (specified in protocol data).                 |
| RC_CASSETTE_SHIP_STATEPROVINCE | 1075  | Response refers to the shipping<br>state/province parameter (specified in<br>protocol data).    |
| RC_CASSETTE_SHIP_POSTALCODE    | 1076  | Response refers to the shipping postal<br>code parameter (specified in protocol<br>data).       |
| RC_CASSETTE_BILLINGDATA        | 1081  | Response refers to the group of billing<br>address parameters (specified in<br>protocol data).  |
| RC_CASSETTE_BILL_COUNTRYCODE   | 1082  | Response refers to the billing country<br>code parameter (specified in protocol<br>data).       |
| RC_CASSETTE_BILL_STREETADDRESS | 1083  | Response refers to the billing street<br>address parameter (specified in<br>protocol data).     |
| RC_CASSETTE_BILL_CITY          | 1084  | Response refers to the billing city<br>parameter (specified in protocol data).                  |
| RC_CASSETTE_BILL_STATEPROVINCE | 1085  | Response refers to the billing<br>state/province parameter (specified in<br>protocol data).     |
| RC_CASSETTE_BILL_POSTALCODE    | 1086  | Response refers to the billing postal<br>code parameter (specified in protocol<br>data).        |
| RC_ACCEPTPAYMENTAUTOAPPROVE    | 1087  | Response refers to the approve flag on<br>the merchant account on<br>AcceptPayment.             |
| RC_ACCEPTPAYMENTAUTODEPOSIT    | 1088  | Response refers to the deposit flag on<br>the merchant account on<br>AcceptPayment.             |

*Table 29. Generic Secondary Return Codes (SRCs) (continued)*

| Secondary return code                  | Value | Description                                                                                                    |
|----------------------------------------|-------|----------------------------------------------------------------------------------------------------|
| RC_RECEIVEPAYMENTAUTOAPPROVE           | 1089  | Response refers to the approve flag on<br>the merchant account on<br>ReceivePayment.                            |
| RC_RECEIVEPAYMENTAUTODEPOSIT           | 1090  | Response refers to the deposit flag on<br>the merchant account on<br>ReceivePayment.                            |
| RC_CASSETTE_COUNTRYCODE                | 1092  | Response refers to the country code<br>parameter (specified in protocol data).                                  |
| RC_CASSETTE_STREETADDRESS              | 1093  | Response refers to the street address<br>parameter (specified in protocol data).                                |
| RC_CASSETTE_CITY                       | 1094  | Response refers to the city parameter<br>(specified in protocol data).                                          |
| RC_CASSETTE_STATEPROVINCE              | 1095  | Response refers to the state or province<br>parameter (specified in protocol data).                             |
| RC_CASSETTE_POSTALCODE                 | 1096  | Response refers to the postal (zip) code<br>parameter (specified in protocol data).                             |
| RC_CASSETTE_AVSCODE                    | 1097  | Response refers to the AVS code<br>parameter (specified in protocol data).                                      |
| RC_CASSETTE_AUTHCODE_AND_DECLINEREASON | 1098  | Conflicting protocol data was specified<br>with this API command.                                               |
| RC_CASSETTE_BATCHCLOSETIME             | 1099  | Response refers to the batch close time<br>parameter (specified in protocol data).                              |
| RC_CASSETTE_METHOD                     | 1100  | Response refers to the payment method<br>parameter (specified in protocol data).                                |
| RC_CASSETTE_FIBATCHID                  | 1101  | Response refers to the financial<br>institution batch identification<br>parameter (specified in protocol data). |
| RC_CASSETTE_AUXILIARY1                 | 1102  | Response refers to the first auxiliary<br>text parameter (specified in protocol<br>data).                       |
| RC_CASSETTE_AUXILIARY2                 | 1103  | Response refers to the second auxiliary<br>text parameter (specified in protocol<br>data).                      |
| RC_CASSETTE_DECLINEREASON              | 1104  | Response refers to the specified<br>authorization reason.                                                       |
| RC_CASSETTE_BUYERNAME                  | 1105  | Response refers to the Buyer Name.                                                                              |
| RC_CASSETTE_STREETADDRESS2             | 1106  | Response refers to the Street Address,<br>Line 2.                                                               |
| RC_CASSETTE_PHONENUMBER                | 1107  | Response refers to the phone number.                                                                            |
| RC_CASSETTE_EMAILADDRESS               | 1108  | Response refers to the email address.                                                                           |
| RC_CASSETTE_CHECKROUTINGNUMBER         | 1109  | Response refers to the check routing<br>number.                                                                 |
| RC_CASSETTE_CHECKINGACCOUNTNUMBER      | 1110  | Response refers to the checking account<br>number.                                                              |

# <span id="page-148-0"></span>**Appendix B. ISO currency codes**

A list of ISO 4217 currency codes follows. Use these values with the CURRENCY parameter.

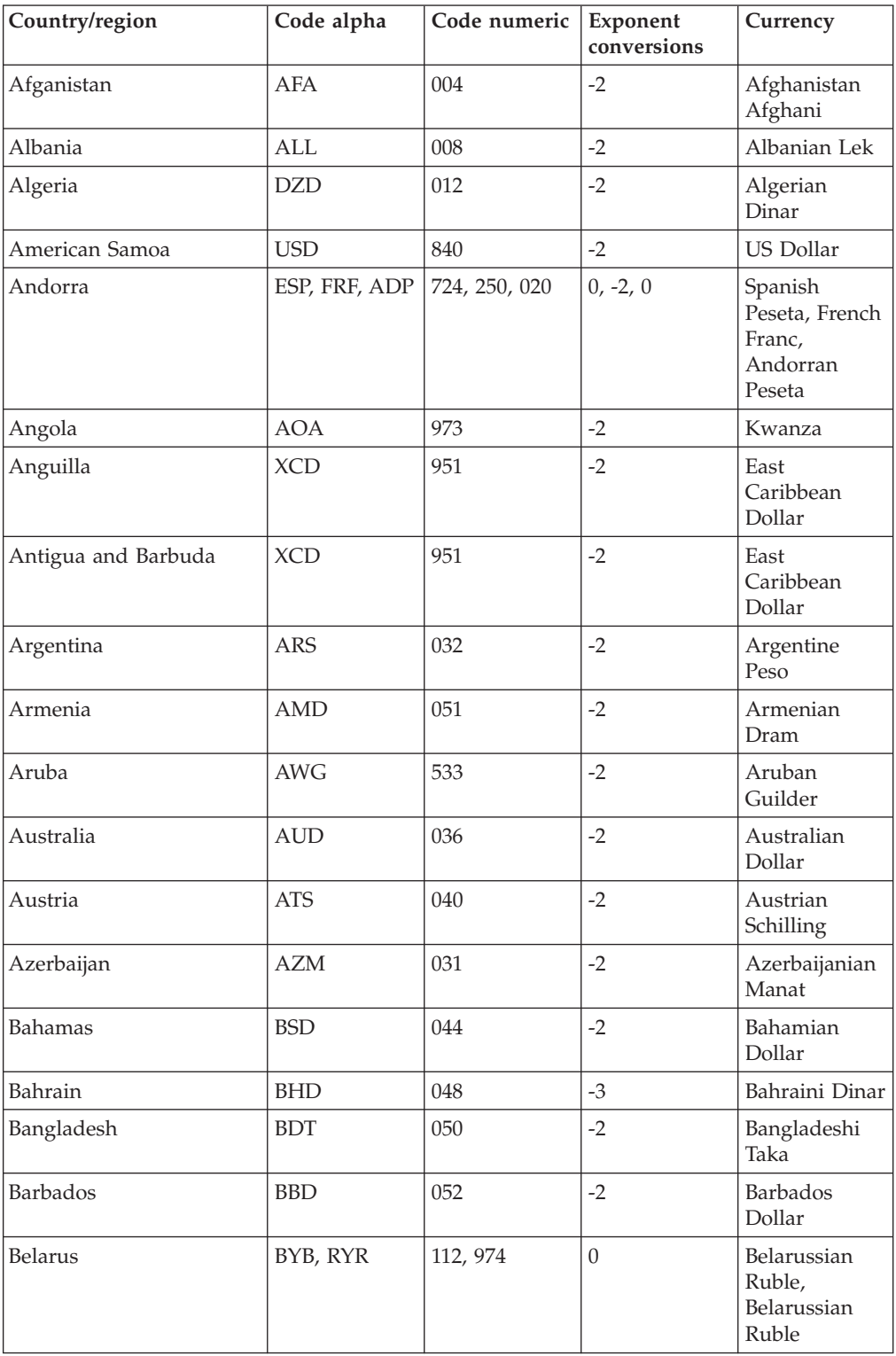

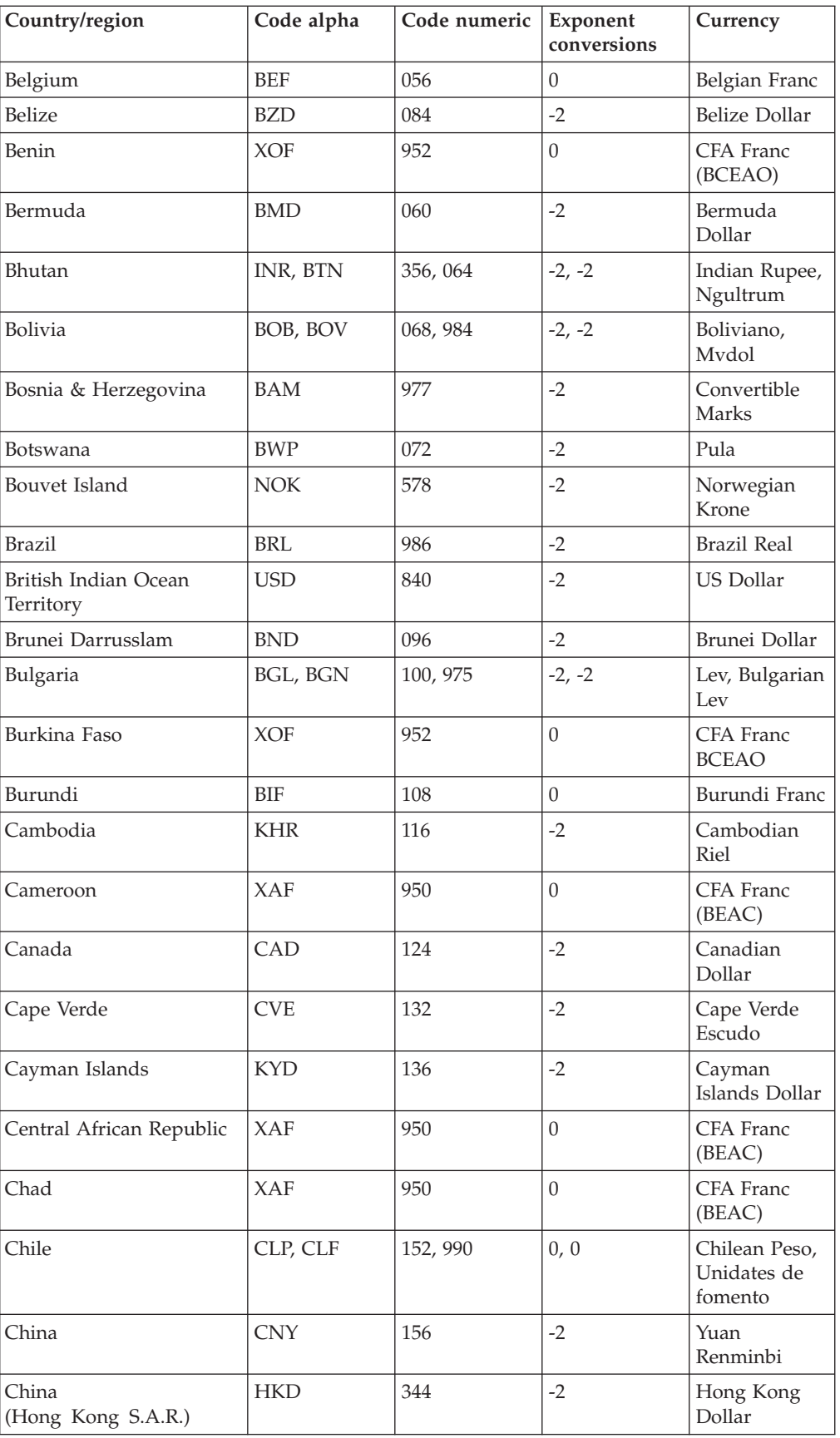

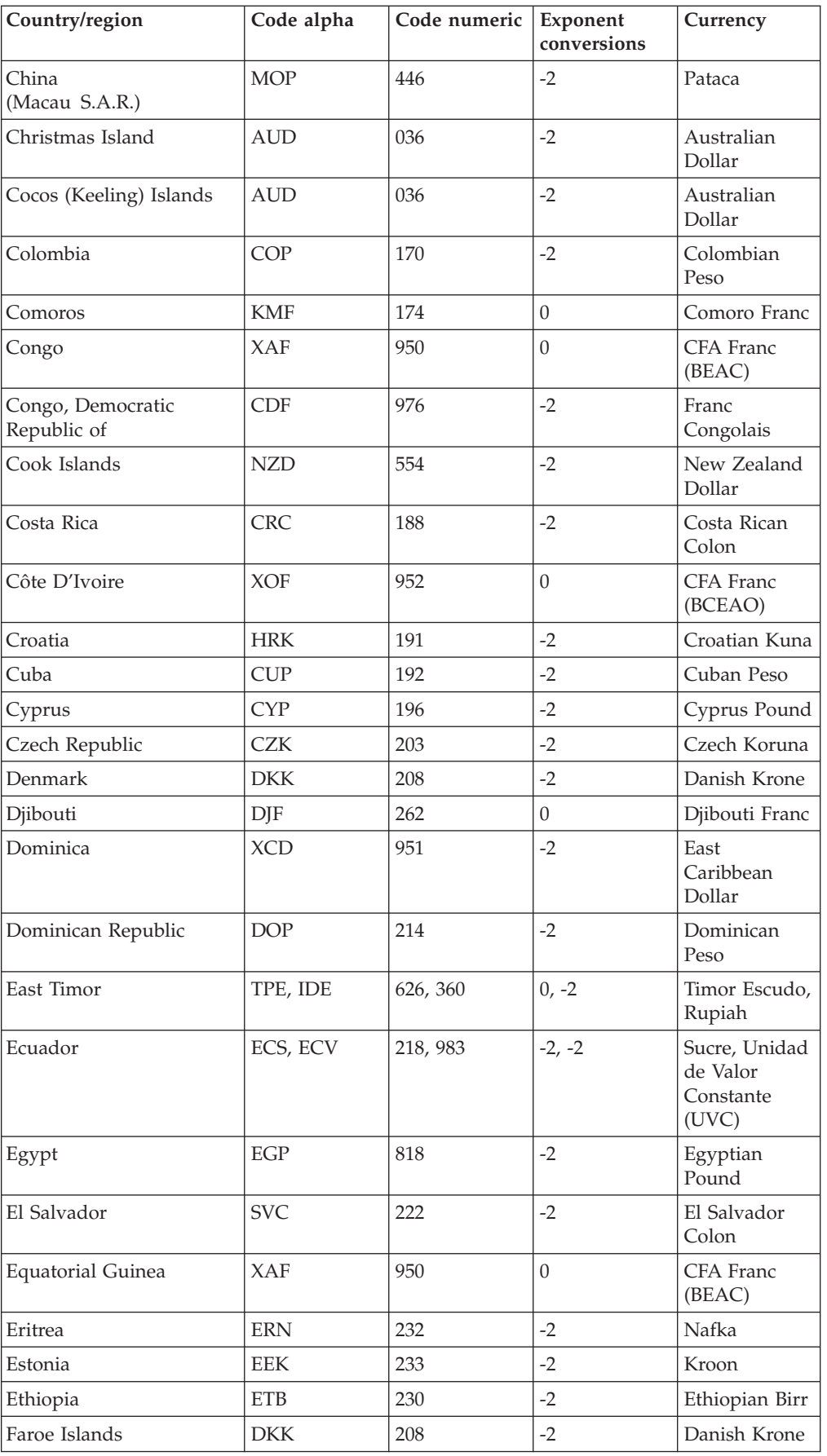

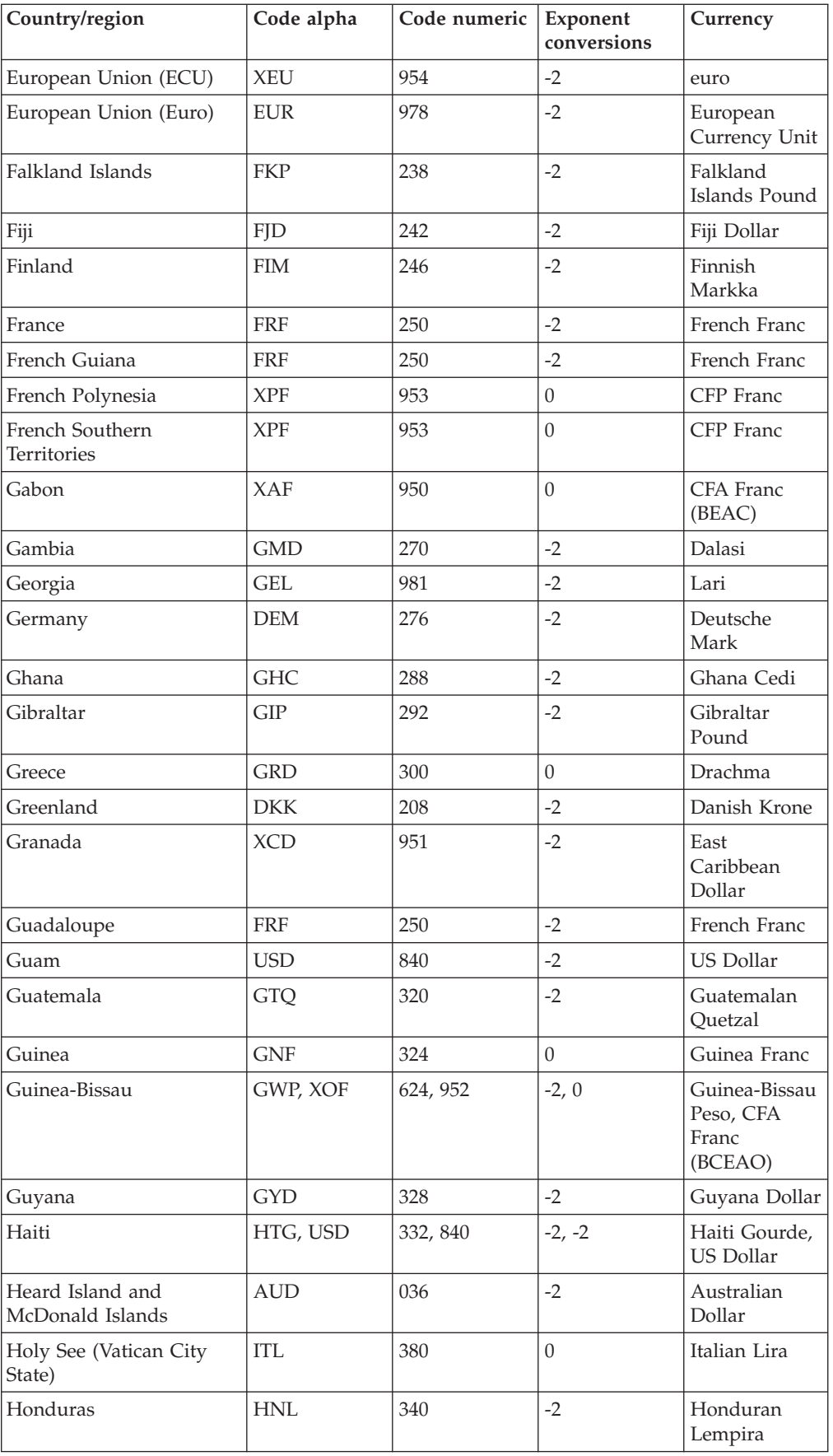

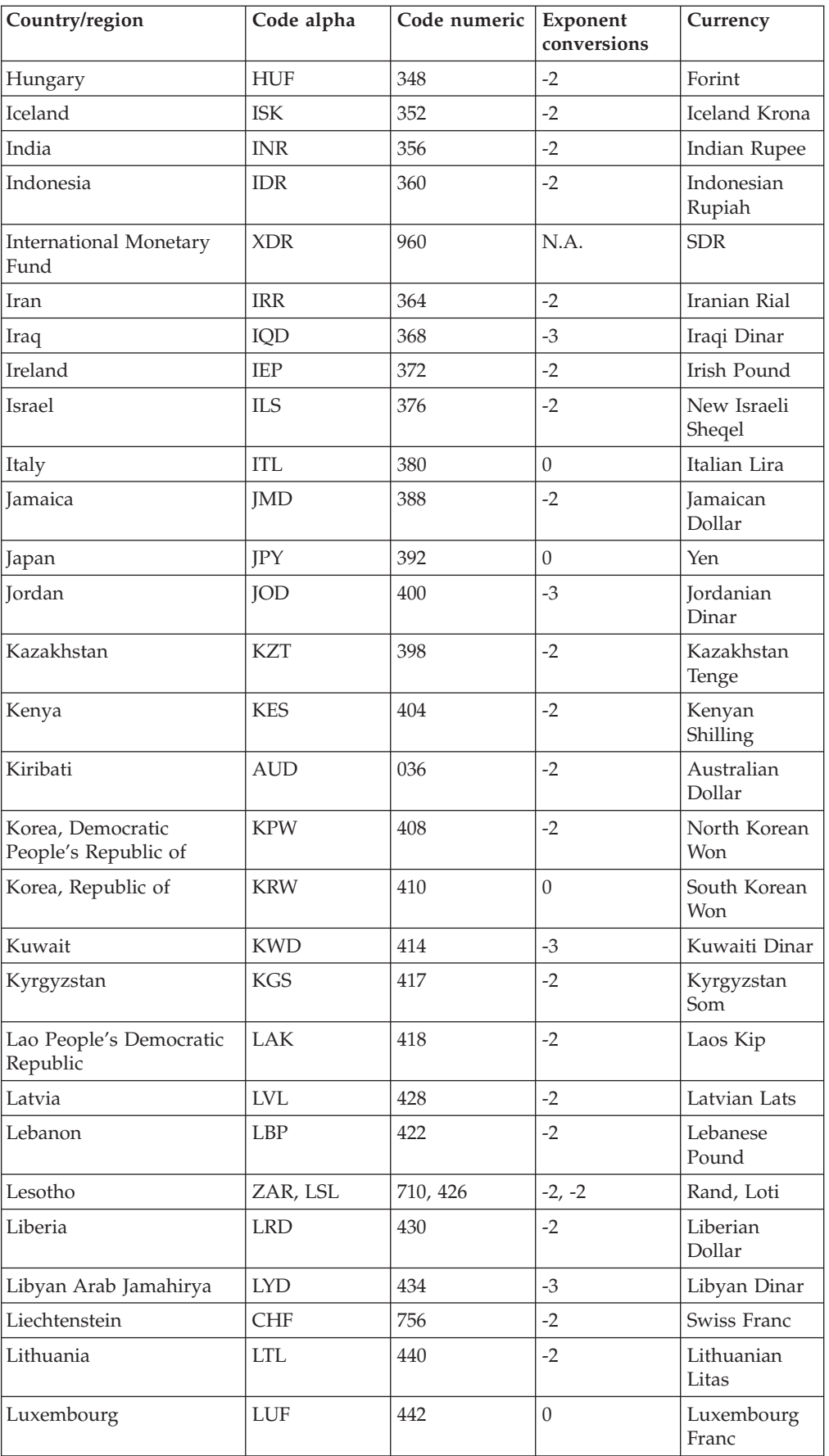

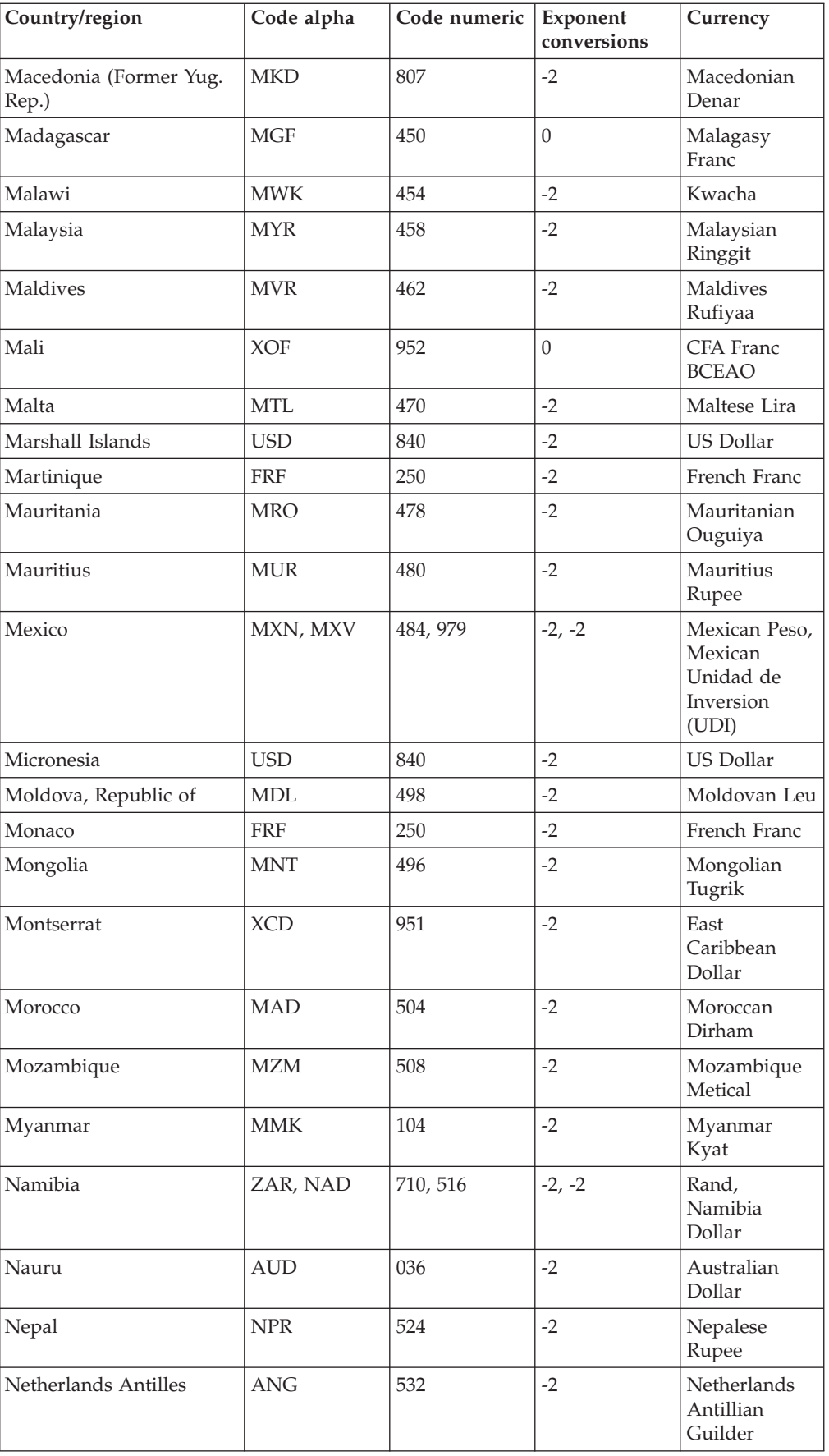

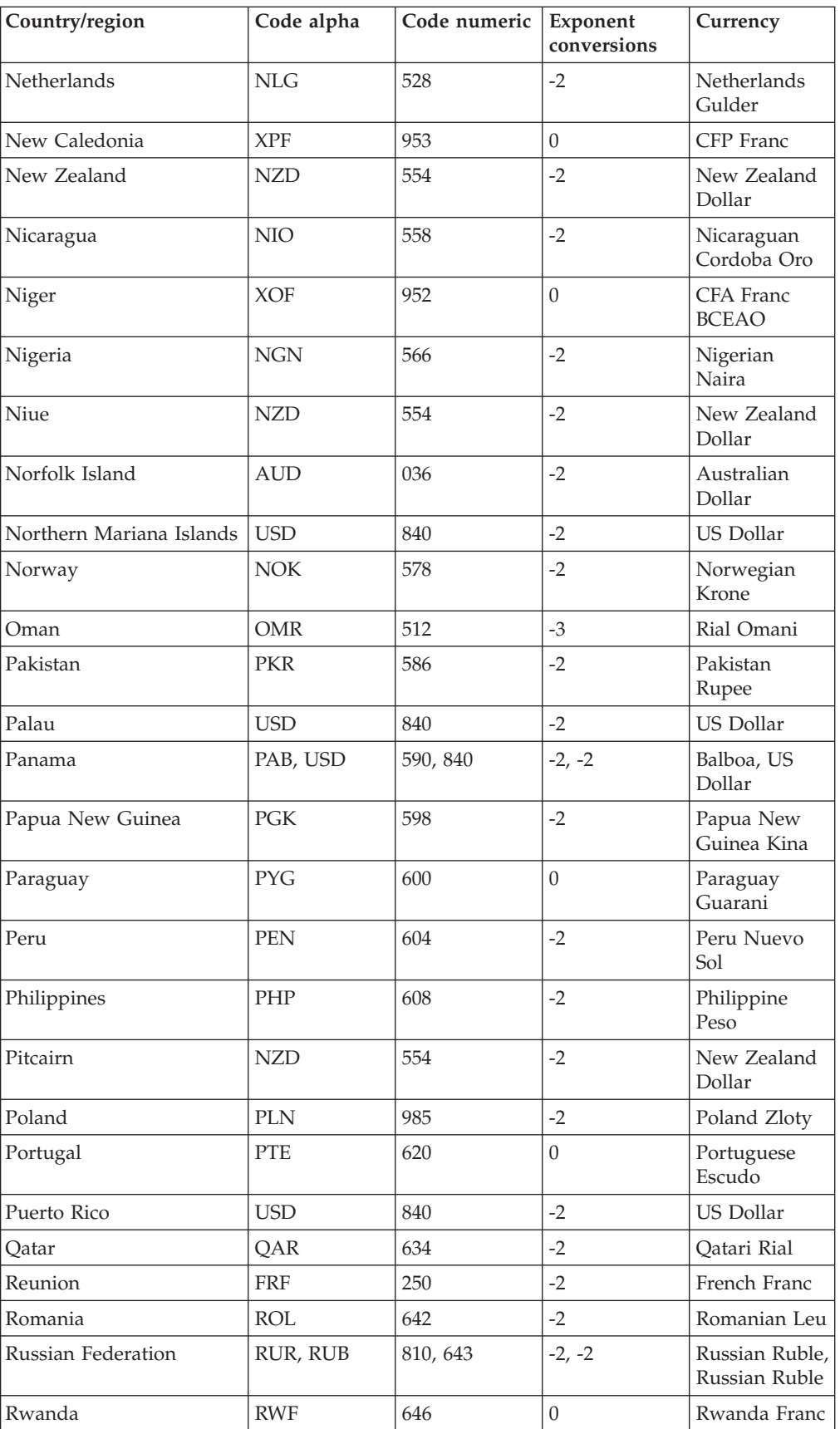

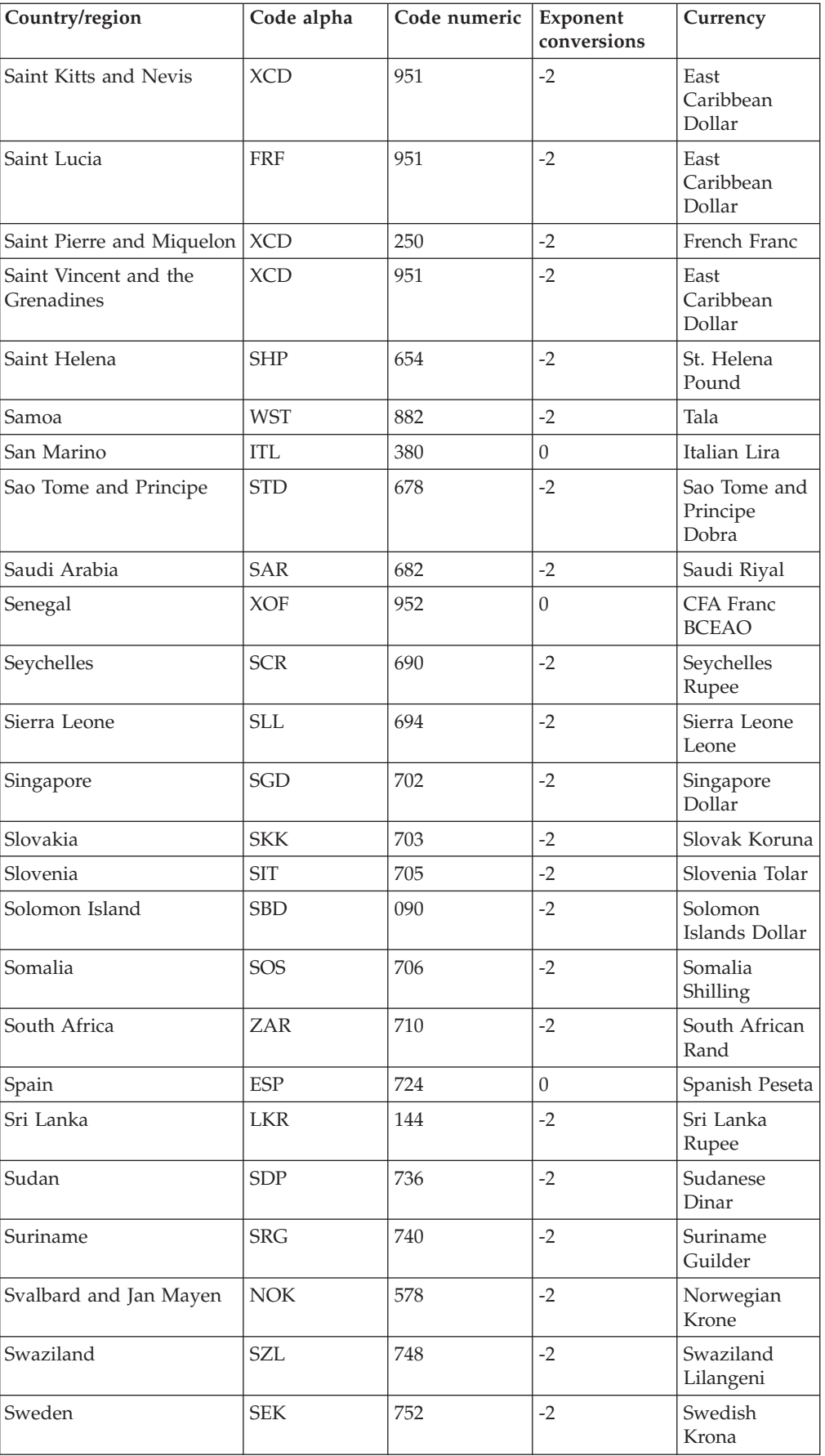

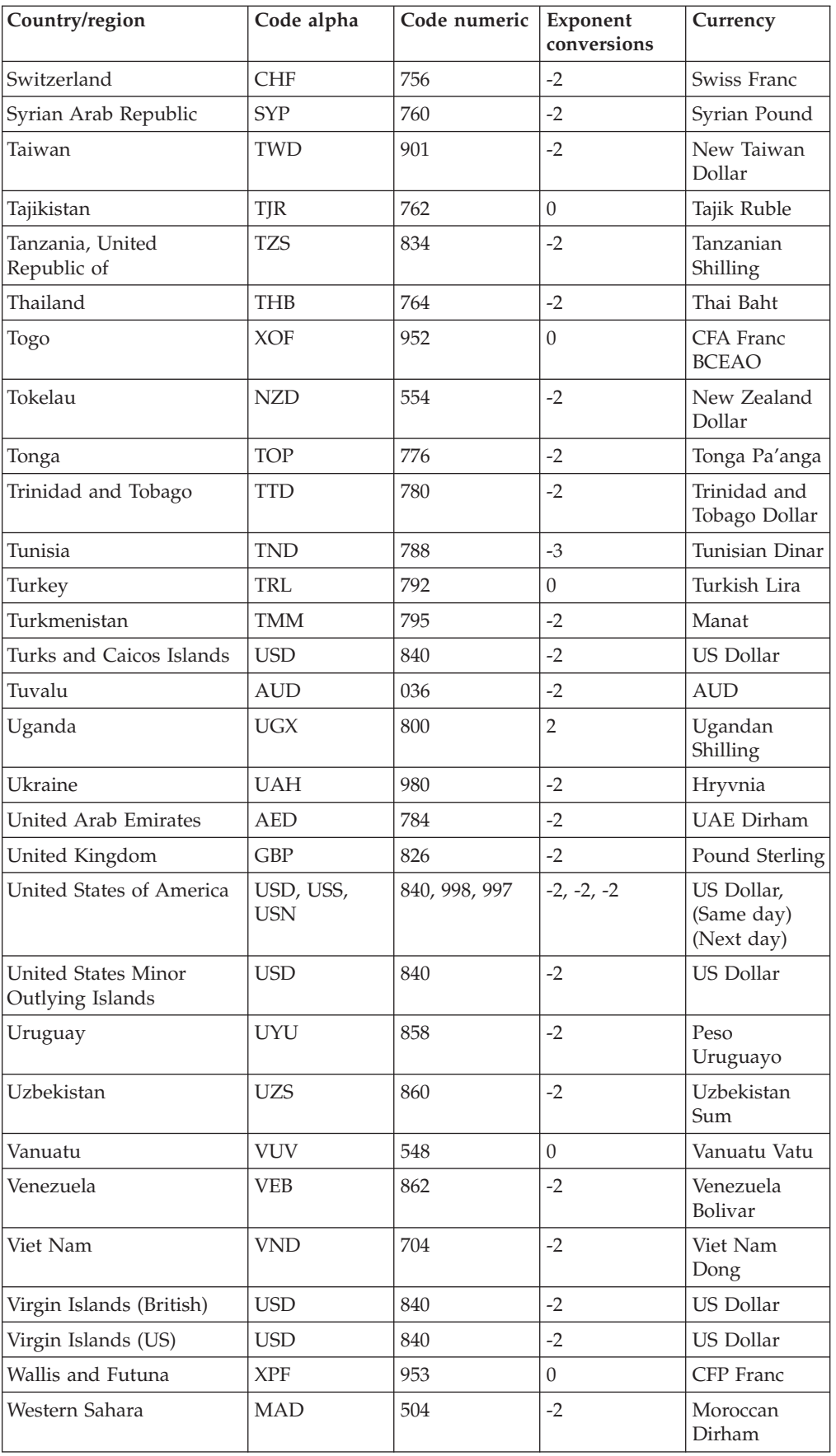

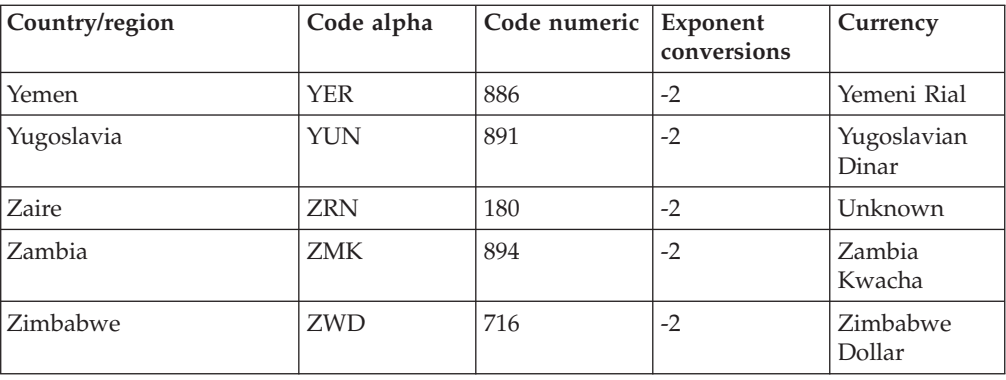

# <span id="page-158-0"></span>**Appendix C. Obtaining requests for comments**

Requests for comments (RFCs) are documents that present new protocols and establish standards for the Internet protocol suite. Hardcopies of all RFCs are available from the Network Information Center (NIC), either individually or on a subscription basis. You can obtain these documents from:

Government Systems, Inc. Attn: Network Information Center 14200 Park Meadow Drive Suite 200 Chantilly, VA 22021

You can access RFCs from this URL:

**http://www.cis.ohio-state.edu/hypertext/information/rfc.html**

#### <span id="page-160-0"></span>**Appendix D. Notices**

This information was developed for products and services offered in the U.S.A. IBM may not offer the products, services, or features discussed in this document in other countries. Consult your local IBM representative for information on the products and services currently available in your area. Any reference to an IBM product, program, or service is not intended to state or imply that only that IBM product, program, or service may be used. Any functionally equivalent product, program, or service that does not infringe any IBM intellectual property right may be used instead. However, it is the user's responsibility to evaluate and verify the operation of any non-IBM product, program, or service.

IBM may have patents or pending patent applications covering subject matter described in this document. The furnishing of this document does not give you any license to these patents. You can send license inquiries, in writing, to:

IBM Director of Licensing IBM Corporation North Castle Drive Armonk, NY 10504-1785 U.S.A.

For license inquiries regarding double-byte (DBCS) information, contact the IBM Intellectual Property Department in your country or send inquiries, in writing, to:

IBM World Trade Asia Corporation Licensing 2-31 Roppongi 3-chome, Minato-ku Tokyo 106, Japan

**The following paragraph does not apply to the United Kingdom or any other country where such provisions are inconsistent with local law:** INTERNATIONAL BUSINESS MACHINES CORPORATION PROVIDES THIS PUBLICATION "AS IS" WITHOUT WARRANTY OF ANY KIND, EITHER EXPRESS OR IMPLIED, INCLUDING, BUT NOT LIMITED TO, THE IMPLIED WARRANTIES OF NON-INFRINGEMENT, MERCHANTABILITY OR FITNESS FOR A PARTICULAR PURPOSE. Some states do not allow disclaimer of express or implied warranties in certain transactions, therefore, this statement may not apply to you.

This information could include technical inaccuracies or typographical errors. Changes are periodically made to the information herein; these changes will be incorporated in new editions of the publication. IBM may make improvements and/or changes in the product(s) and/or the program(s) described in this publication at any time without notice.

Any references in this publication to non-IBM Web sites are provided for convenience only and do not in any manner serve as an endorsement of those Web sites. The materials at those Web sites are not part of the materials for this IBM product and use of those Web sites is at your own risk.

Licensees of this program who wish to have information about it for the purpose of enabling: (i) the exchange of information between independently created

<span id="page-161-0"></span>programs and other programs (including this one) and (ii) the mutual use of the information which has been exchanged, should contact:

IBM Corporation Department TL3B/Building 503 PO Box 12195 3039 Cornwallis Road Research Triangle Park, NC 27709-2195

Such information may be available, subject to appropriate terms and conditions, including in some cases, payment of a fee.

The licensed program described in this information and all licensed material available for it are provided by IBM under terms of the IBM Customer Agreement or any equivalent agreement between us.

This information contains examples of data and reports used in daily business operations. To illustrate them as completely as possible, the examples include the names of individuals, companies, brands, and products. All of these names are fictitious and any similarity to the names and addresses used by an actual business enterprise is entirely coincidental.

#### **Trademarks**

The following terms are trademarks of the IBM Corporation in the United States or other countries or both:

- $\bullet$  AIX
- $AS/400$
- $\cdot$  DB<sub>2</sub>
- v IBM
- IBM Payment Server
- iSeries
- pSeries
- $OS/400$
- WebSphere
- zSeries

Java and all Java-based trademarks and logos are trademarks of Sun Microsystems, Inc. in the United States, other countries, or both.

Microsoft, Windows NT, and the Windows logo are trademarks or registered trademarks of Microsoft Corporation in the United States, other countries, or both.

SET Secure Electronic Transaction, Secure Electronic Transaction, SET, and the SET Secure Electronic Transaction design mark are trademarks and service marks owned by SET Secure Electronic Transaction LLC.

UNIX is a registered trademark of The Open Group in the United States and other countries.

Intel, Intel Inside (logos), MMX and Pentium are trademarks of Intel Corporation in the United States, other countries, or both.

Other company, product, and service names may be trademarks or service marks of others.

# <span id="page-164-0"></span>**Glossary**

This glossary defines technical terms used in the documentation of WebSphere Commerce Payments. The most current IBM Dictionary of Computing is available on the World Wide Web at http://www.ibm.com/ibm/terminology/ goc/gocmain.htm.

# **A**

**account.** An account is a relationship between the merchant and the financial institution which processes transactions for that merchant. There can be multiple accounts for each payment cassette.

**acquirer.** In e-commerce, the financial institution (or an agent of the financial institution) that receives from the merchant the financial data relating to a transaction and authorizes the transaction

**Address Verification Service (AVS).** Within IBM e-commerce, a credit and debit card scheme used by merchants to authenticate the cardholder. The merchant requests the cardholder's address and uses AVS to confirm that the cardholder is who he says he is.

**applet.** An application program, written in the Java programming language, that can be retrieved from a Web server and executed by a Web browser. A reference to an applet appears in the markup for a Web page, in the same way that a reference to a graphics file appears; a browser retrieves an applet in the same way that it retrieves a graphics file. For security reasons, an applet's access rights are limited in two ways: the applet cannot access the file system of the client upon which it is executing, and the applet's communication across the network is limited to the server from which it was downloaded. Contrast with [servlet.](#page-169-0)

**approve.** Within IBM e-commerce, a WebSphere Commerce Payments verb. A merchant issues this verb to create a Payment object. For cassettes that implement credit card protocols, this verb will likely map to authorization (see authorize). Other cassettes may implement the approval process differently.

**authentication.** (1) In computer security, verification that a message has not been altered or damaged. (2) In computer security, verification of the identity of a user or the user's eligibility to access an object. (3) The process of identifying an individual, usually based on a user ID and password. In security systems, authentication is distinct from authorization. Authentication merely ensures that the individual is who she claims to be; it does not define the access rights of the individual.

**authorization.** (1) The process by which a properly appointed person or persons grants permission to perform some action on behalf of an organization. This process assesses transaction risk, confirms that a given transaction does not raise the account holder debt above the account credit limit, and reserves the specified amount of credit. (When a merchant obtains authorization, payment for the authorized amount is guaranteed provided that the merchant followed the rules associated with the authorization process.) (2) In computer security, the right granted to a user to communicate with or make use of a computer system. (T) (3) An access right. (4) The process of granting a user either complete or restricted access to an object, resource, or function.

**authorization reversal.** A transaction sent when a previous authorization needs to be canceled (that is, a full reversal performed) or decreased (that is, a partial reversal performed). A full reversal will be used when the transaction cannot be completed, such as when the cardholder cancels the order or the merchant discovers that goods are no longer available, as when discontinued. A partial reversal will be used when the authorization was for the entire order and some of the goods cannot be shipped, resulting in a split shipment.

**authorize.** In the credit card world, a merchant is guaranteed that cardholder funds are available to cover a transaction by first *authorizing* the transaction. The cardholder's issuer (that is, the bank that issued the card) guarantees payment.

## **B**

**balance.** Within IBM e-commerce, an attribute of a WebSphere Commerce Payments Batch object. Indicates whether the merchant and financial institution agreed on the contents of the batch when it was closed.

**balanced.** Within IBM e-commerce, an attribute of a WebSphere Commerce Payments Batch object. The batch has been successfully balanced. All totals agree.

**balance status.** Within IBM e-commerce, an attribute of a WebSphere Commerce Payments Batch object. The balance status of a batch can be balanced or out of balance.

**batch.** (1) A collection of payment transactions, such as captures, credits, capture reversals, and credit reversals, processed as a group. A batch is submitted as a single unit to the Acquirer's financial system. Business guidelines regarding the use of batch processing are developed by credit acquiring institutions. Merchants also establish policies that align

<span id="page-165-0"></span>with these guidelines. (2) Within IBM e-commerce, one of the fundamental WebSphere Commerce Payments objects is the Batch. A Batch is an object with which Payment and Credit objects are associated. Transfer of funds is to occur when the batch is closed. (3) A group of records or data processing jobs brought together for processing or transmission.

**batch number.** The number that identifies the batch. The number WebSphere Commerce Payments assigns to the batch when the payment is deposited.

**brand.** Within IBM e-commerce, the Cassette object for all of the WebSphere Commerce Payments cassettes (for example, Cassette for VisaNet and Cassette for Paymentech). Each financial transaction for a WebSphere Commerce Payments cassette is associated with a particular brand (for example, MasterCard or VISA). Each account with a financial institution can be configured to support one or more brands.

# **C**

**capture.** The process by which the Acquirer receives payment from the customer's financial institution and remits the payment. A capture is the guarantee that the funds are available and that the transfer will take place.

**card processor.** An agent for an Acquirer to whom merchants send their transaction requests. The card processor provides much of the administrative and organizational infrastructure by which merchants process their transactions.

**cardholder.** In e-commerce, a person who has a valid payment card account and uses software that supports e-commerce.

**cassette.** (1) In e-commerce, a software component consisting of a collection of Java classes and interfaces that can be easily installed into other software components involved in e-commerce to extend the function of these components. (2) In IBM e-commerce, a WebSphere Commerce Payments concept. The WebSphere Commerce Payments provides a framework that can support many different forms of payment. WebSphere Commerce Payments cassettes are written by IBM or third-party vendors to support different payment protocols (such as, VisaNet and BankServACH) within the WebSphere Commerce Payments framework. Thus, WebSphere Commerce Payments is an extensible product that can support additional protocols.

**certificate.** (1) In computer security, a digital document that binds a public key to the identity of the certificate owner, thereby enabling the certificate owner to be authenticated. A certificate authority (CA) issues a certificate. (2) In SETCo., a certificate that has been digitally signed by a trusted authority (usually the

cardholder financial institution) to identify the user of the public key. SET defines the following certificate types:

- signature
- key encipherment
- certificate signature
- CRL signature

**CGI program.** A program that runs on a Web server and uses the common gateway interface (CGI) to perform tasks that are not usually done by the server, such as database access and form processing. The OS/400® operating system supports compiled CGI programs that are written in ILE C, ILE RPG, and ILE COBOL languages.

**Clerk.** In IBM e-commerce, this is a WebSphere Commerce Payments concept. WebSphere Commerce Payments has four different access rights. A clerk is defined on a per-merchant basis and has the lowest level of access.

**client.** (1) A functional unit that receives shared services from a server. For example, a personal computer requesting HTML documents from a Web server is a client of that server. (2) A computer system or process that requests a service of another computer system or process that is typically referred to as a server. Multiple clients may share access to a common server.

**closed.** An order moves into closed state when its associated payment, or payments, moves from deposited state into closed state (that is, when the batch associated with the payment closes). When an order is in closed state, the financial transaction is complete; monies are deposited, and the order cannot be modified. No commands are permitted for orders in this state.

**commerce service provider (CSP).** An Internet service provider that hosts merchant shopping sites and processes payments for the merchants.

**constructor.** In programming languages, a method that has the same name as a class and is used to create and initialize objects of that class.

**credit.** A transaction sent when the merchant needs to return money to the cardholder (via the Acquirer and the Issuer) following a valid capture message, such as when goods have been returned or were defective.

#### **D**

**decryption.** In computer security, the process of transforming encoded text or ciphertext into plain text.

**document type definition (DTD).** The rules that specify the structure for a particular class of SGML or XML documents. The DTD defines the structure with

elements, attributes, and notations, and it establishes constraints for how each element, attribute, and notation may be used within the particular class of documents. A DTD is analogous to a database schema in that the DTD completely describes the structure for a particular markup language.

**DTD.** See [document type definition.](#page-165-0)

# **E**

**EAR file.** An Enterprise Archive file represents a J2EE application that can be deployed in a WebSphere application server. EAR files are standard Java archive files and have the file extension .ear.

**e-commerce.** (1) The exchange of goods and services for payment between the cardholder and merchant when some or all of the transaction is performed via electronic communication. (2) The subset of e-business that involves the exchange of money for goods or services purchased over an electronic medium such as the Internet.

**encryption.** (1) In computer security, the process of transforming data into an unintelligible form in such a way that the original data either cannot be obtained or can be obtained only by using a decryption process. (2) The conversion of data into a form that cannot be easily understood so as to prevent unauthorized access, especially during transmission.

**event.** (1) A representation of a change that occurs to a part. The change enables other interested parts to receive notification when something about the part changes. For example, a push button generates an event by signalling that it has been clicked, which may cause another part to display a window. (2) Any significant change in the state of a system resource, network resource, or network application. An event can be generated for a problem, for the resolution of a problem, or for the successful completion of a task.

**event listener.** In IBM e-commerce, a computer program that waits to be informed of events of interest and acts upon them.

**expiry.** (1) The certificate expiration date assigned when the certificate was obtained. Certificates are specific to payment types. (2) Specifies the card expiration date. An expiry value is required for SET protocol. The value is specified as a string and is used on the payment initiation message. For example, 199911 is an expiry value.

## **F**

**financial institution.** (1) An establishment responsible for facilitating customer-initiated transactions or transmissions of funds for the extension of credit or the custody, loan, exchange, or issuance of money, such as

a bank or its designate. (2) Within IBM e-commerce, banks, building societies, and credit unions are examples of financial institutions. An institution that provides financial services.

**financial network.** Within IBM e-commerce, the aggregate of card processors, acquirers, card issuers, and other institutions through which payment card transaction processing is traditionally performed.

**firewall.** A functional unit that protects and controls the connection of one network to other networks. The firewall (a) prevents unwanted or unauthorized communication traffic from entering the protected network and (b) allows only selected communication traffic to leave the protected network.

**force.** Within IBM e-commerce, a WebSphere Commerce Payments verb. An attempt to settle a batch. If the reconciliation step fails, the batch is still not closed on WebSphere Commerce Payments (although it may be out of balance or not closed at the financial institution).

**fully qualified domain name (FQDN).** In the Internet suite of protocols, the name of a host system that includes all of the subnames of the domain name. An example of a fully qualified domain name is mycomputer.city.company.com. See host name.

## **G**

**gateway.** A functional unit that connects a local data network to another network

# **H**

**host.** To provide the software and services for managing a Web site.

**host name.** In the Internet suite of protocols, the name given to a computer. Sometimes, host name is used to mean fully qualified domain name; other times, it is used to mean the most specific subname of a fully qualified domain name. For example, if mycomputer.city.company.com is the fully qualified domain name, either of the following may be considered the host name:

- v mycomputer.city.company.com
- mycomputer

**HTML.** See Hypertext Markup Language.

**HTTP.** See [Hypertext Transfer Protocol.](#page-167-0)

**Hypertext Markup Language (HTML).** A markup language that conforms to the SGML standard and was designed primarily to support the online display of textual and graphical information that includes hypertext links.

<span id="page-167-0"></span>**Hypertext Transfer Protocol (HTTP).** In the Internet suite of protocols, the protocol that is used to transfer and display hypertext documents on the Web.

## **I**

**installment payments.** A type of payment transaction negotiated between the merchant and the cardholder which permits the merchant to process multiple authorizations.

**integrity.** In computer security, assurance that the information that arrives at a destination is the same as the information that was sent.

**internet.** (1) In TCP/IP, a collection of interconnected networks that functions as a single, large network. (2) A collection of interconnected networks that use the Internet suite of protocols. The internet that allows universal access is referred to as the Internet (with a capital "I" ). An internet that provides restricted access (for example, to a particular enterprise or organization) is frequently called an intranet, whether or not it also connects to the public Internet.

**IP address.** The unique 32-bit address that specifies the location of each device or workstation on the Internet. For example, 9.67.97.103 is an IP address.

**issuer.** (1) The financial institution or its agent that issues the unique primary account number (PAN) to the cardholder for the payment card brand. (2) In e-commerce, a financial institution that issues payment cards to individuals. An issuer can act as its own certificate authority (CA) or can contract with a third party for the service.

## **J**

**J2EE application.** Any deployable unit of J2EE functionality. This can be a single module or a group of modules packaged into an .ear file with a J2EE application deployment descriptor.

**Java.** An object-oriented programming language for portable interpretive code that supports interaction among remote objects. Java was developed and specified by Sun Microsystems, Incorporated.

**Java Database Connectivity (JDBC).** An application programming interface (API) that has the same characteristics as Open Database Connectivity (ODBC) but is specifically designed for use by Java database applications. Also, for databases that do not have a JDBC driver, JDBC includes a JDBC to ODBC bridge, which is a mechanism for converting JDBC to ODBC; it presents the JDBC API to Java database applications and converts this to ODBC. JDBC was developed by Sun Microsystems, Inc. and various partners and vendors.

**Java Virtual Machine (JVM).** A software implementation of a central processing unit (CPU) that runs compiled Java code (applets and applications).

# **K**

**key.** In computer security, a sequence of symbols that is used with a cryptographic algorithm for encrypting or decrypting data. See [private key](#page-168-0) and [public key.](#page-168-0)

**key ring.** In computer security, a file that contains public keys, private keys, trusted roots, and certificates.

## **L**

**leased line.** A phone line leased from a phone company by the customer, which connects the customer terminal to a dedicated port on the network.

**LUHN formula.** An industry standard used by many credit card companies as a rudimentary prevention of credit card fraud.

## **M**

**merchant.** A seller of goods, services, and/or other information who accepts payment for these items electronically. The merchant may also provide electronic selling services and/or electronic delivery of items for sale. The merchant supervises the overall store objectives and management, in addition to tracking the store sales.

**merchant bank.** An Acquiring Financial institution. A merchant bank acquires merchant business by supplying the merchant with the means to accept credit cards for payment. The financial institution charges the merchant a fee for providing these services.

**merchant chargeback.** Within IBM e-commerce, when fraud occurs and a merchant is liable for funds not obtained, a financial institution may issue a merchant chargeback, reclaiming funds previously credited to a merchant's account.

**merchant server.** (1) A Merchant Server component is a product run by an online merchant to process payment card transactions and authorizations. It communicates with the Cardholder Wallet, Payment Gateway, and Certificate Authority components. (2) In e-commerce, a Web server that offers cataloged shopping.

## **N**

**number of credits.** A credit is a transaction sent when the merchant needs to return money to the cardholder (via the Acquirer and the Issuer) following a valid capture message, such as when goods have been returned or were defective. Credits can be for up to the <span id="page-168-0"></span>total amount of all payments associated with an Order. There can be zero or more Credits per Order.

**number of payments.** A payment is a request by the merchant to the financial institution to approve all or part of an order. In many cases, all the money authorized for collection by the order will be collected in a single payment. Some payment systems may allow the money authorized in one order (that is, one set of payment instructions) to be collected in multiple payments, depending on the business model. There can be zero or more payments per order.

# **O**

**online catalog.** General term for a collection of catalog groups or catalog entries available for display and purchase at an online store.

**order.** In WebSphere Commerce Payments, an order represents all the instructions and information needed from the consumer (payer) in order for the merchant (payee) to collect money.

**order amount.** The amount of the order.

**order fulfillment.** Within IBM e-commerce, merchant systems responsible for shipping or distributing orders for which payment has been received. It is believed that an order fulfillment system would query WebSphere Commerce Payments to determine what goods are to be shipped.

**order search.** Search for a single order or group of orders, based on a defined set of characteristics.

**out of balance.** An unsuccessful attempt was made to balance a batch. All totals do not agree.

## **P**

**payment.** A payment is a request by the merchant to the financial institution to approve all or part of an order. In many cases, all the money authorized for collection by the order will be collected in a single payment. Some payment systems may allow the money authorized in one order (that is, one set of payment instructions) to be collected in multiple payments, depending on the business model.

**payment amount.** The total payment amount deposited by the merchant for this order.

**payment card.** (1) A term used to collectively refer to credit cards, debit cards, charge cards, and bank cards issued by a financial institution and which reflects a relationship between the cardholder and the financial institution. (2) In e-commerce, a credit card, debit card, or charge card (a) that is issued by a financial institution and shows a relationship between the

cardholder and the financial institution and (b) for which a certificate can be issued from an authenticated certificate authority.

**payment cassette.** A cassette that implements an electronic payment protocol.

**payment gateway.** (1) A payment gateway component is a product run by an acquirer or a designated third party that processes merchant authorization and payment messages (including payment instructions from cardholders) and interfaces with private financial networks. (2) In e-commerce, the entity that handles transactions between a merchant and an acquirer.

**payment server.** In e-commerce, the electronic equivalent of a cash register that organizes and accepts payment for the goods and services selected for purchase. A payment server uses other components, such as a payment gateway and a payment management system, to complete the financial transactions.

**port.** In the Internet suite of protocols, a specific logical connector between the Transmission Control Protocol (TCP) or the User Datagram Protocol (UDP) and a higher-level protocol or application. See [well-known port.](#page-170-0)

**port number.** In the Internet suite of protocols, the identifier for a logical connector between an application entity and the transport service.

**primary account number (PAN).** The assigned number that identifies the card issuer and cardholder. This account number is composed of an issuer identification number, an individual account number identification, and an accompanying check digit, as defined by ISO 7812–1985.

**protocol.** The meanings of, and the sequencing rules for, requests and responses used for managing a network, transferring data, and synchronizing the states of network components.

**private key.** (1) In secure communication, an algorithmic pattern used to encrypt messages that only the corresponding public key can decrypt. The private key is also used to decrypt messages that were encrypted by the corresponding public key. The private key is kept on the user's system and is protected by a password (2) In computer security, a key that is known only to its owner.

**public key.** (1) n secure communication, an algorithmic pattern used to decrypt messages that were encrypted by the corresponding private key. A public key is also used to encrypt messages that can be decrypted only by the corresponding private key. Users broadcast their public keys to everyone with whom they must exchange encrypted messages. (2) In computer security, a key that is made available to everyone.

<span id="page-169-0"></span>**purge.** Within IBM e-commerce, a WebSphere Commerce Payments verb. To remove all associated Payments and Credits from a Batch object, treating it as if it has just been created.

## **R**

**realm.** In the WebSphere family of products, a database of users, groups, and access control lists. A user must be defined in a realm to access any resource belonging to that realm.

**recurring payments.** A type of payment transaction initiated by the cardholder that permits the merchant to process multiple authorizations. There are two kinds of recurring payments:

- 1. Multiple payments for a fixed amount
- 2. Repeated billings

**refund.** Identifies the Credit amount in the smallest denomination of the particular currency used to place the Order.

# **S**

sale. In the credit card world, a sale occurs when a transaction is authorized and marked for capture all at once rather than using a two-step process.

**sale selected.** Selects the orders that you want to approve and move the associated payment directly into deposited state. The sale function automatically performs an approve and a deposit on your payment.

**Secure Electronic Transaction.** See SET Secure Electronic Transaction.

**Secure Sockets Layer (SSL).** A security protocol that allows the client to authenticate the server and all data and requests to be encrypted. The URL of a secure server protected by SSL begins with HTTPS (rather than HTTP).

**server.** (1) A functional unit that provides services to one or more clients over a network. (2) A computer that provides shared services to other computers over a network; for example, a file server, a print server, or a mail server.

**servlet.** An application program, written in the Java programming language, that is executed on a Web server. A reference to a servlet appears in the markup for a Web page, in the same way that a reference to a graphics file appears. The Web server executes the servlet and sends the results of the execution (if there are any) to the Web browser. Contrast with [applet.](#page-164-0)

**SET.** See SET Secure Electronic Transaction.

**SET Secure Electronic Transaction™.** An industry standard developed for secure credit card and debit card payments over open networks such as the Internet.

**settle.** Within IBM e-commerce, a WebSphere Commerce Payments verb. An attempt to close a Batch object and transfer funds. As part of the settling procedure, there may be some reconciliation or balancing steps (depending on the cassette and financial institution policy) to ensure that the merchant and financial institution agree on the funds being transferred. If the reconciliation step fails, the batch may remain in an open state.

**settle batches.** Settle batches is used to submit batches (payments and refunds) for processing by a payment processor. You can choose to settle one Batch, or multiple Batches.

**socket.** An endpoint provided by the transport service of a network for communication between processes or application programs.

socks protocol. A protocol that enables an application in a secure network to communicate through a firewall via a socks server.

**socks port.** The port on which the Socks server is listening.

**socks server.** A proxy server that provides a secure one-way connection through a firewall to server applications in a nonsecure network. The server applications in the secure network must be compatible with the socket interface.

**SSL.** See Secure Sockets Layer.

**Supervisor.** Can perform all payment processing functions for the merchant.

# **T**

**thread.** A stream of computer instructions that is in control of a process. A multi-threaded process begins with one stream of instructions (one thread) and may later create other instruction streams to perform tasks.

**thread pool.** The threads that are being used by or are available to a computer program.

## **U**

**uniform resource locator (URL).** The address of a file on the Internet. The URL contains the name of the protocol, the fully qualified domain name, and the path and file location.

**URL.** See uniform resource locator.

# <span id="page-170-0"></span>**V**

**void payment.** Within IBM e-commerce, a verb meaning to nullify or cancel a payment operation.

#### **W**

**wallet.** Software that enables a user to make approved payments to authenticated merchants over public networks and to manage payment card accounts and purchases.

**WAR file.** A Web Archive (WAR) file is a Java archive file used to store one or more of the following: servlets; JavaServer Pages (JSP) files; utility classes; static documents (such as HTML files, images and sound); client-side applets, beans and classes; descriptive meta-information. Its standard file extension is .war. WAR files are used to package Web modules.

**Web browser.** (1) Within IBM e-commerce, software running on the cardholder processing system that provides an interface to public data networks. (2) A client program that initiates requests to a Web server and displays the information that the server returns.

**Web page.** Any document that can be accessed by a uniform resource locator (URL) on the World Wide Web.

**Web server.** A server on the Web that serves requests for HTTP documents. The Web server controls the flow of transactions to and from WebSphere Commerce. It protects the confidentiality of customer transactions and ensures that the user's identity is securely transmitted to the WebSphere Commerce Server. The Web server implements the Secure Sockets Layer (SSL) protocol to achieve this level of security.

**Web site.** A Web server that is managed by a single entity (an organization or an individual) and contains information in hypertext for its users, often including hypertext links to other Web sites. Each Web site has a home page. In a uniform resource locator (URL), the Web site is indicated by the fully qualified domain name. For example, in the URL http://www.as400.ibm.com/icswg.html , the Web site for IBM AS/400 is indicated by www.as400.ibm.com , which is the fully qualified domain name.

**WebSphere.** Pertaining to a family of IBM software products that provide a development and deployment environment for basic Web publishing and for transaction-intensive, enterprise-scale e-business applications.

**well-known port.** In the Internet suite of protocols, one of a set of preassigned protocol port numbers that address specific functions used by transport-level protocols such as the Transmission Control Protocol (TCP) and the User Datagram Protocol (UDP). The File Transfer Protocol (FTP) and the Simple Mail Transfer Protocol (SMTP), for example, use well-known port numbers.

# **X**

**XML.** A standard metalanguage for defining markup languages that was derived from and is a subset of SGML. XML omits the more complex and less-used parts of SGML and makes it much easier to write applications to handle document types, to author and manage structured information, and to transmit and share structured information across diverse computing systems. XML is defined by the World Wide Web Consortium (W3C).

#### **Index**

#### **Special characters**

[\(CAL\), Java Client API Library 37](#page-46-0) [\(Document Type Definition\), DTD 11](#page-20-0)

# **A**

[About command 52](#page-61-0) [AcceptPayment command 52](#page-61-0) [access control, role-based 14](#page-23-0) Account object [attributes 116](#page-125-0) [Address Verification Service 22](#page-31-0) [AmountExp10 keyword 54](#page-63-0) [AMOUNTEXP10 parameter 55](#page-64-0) [Approve command 55](#page-64-0) [ApproveReversal command 56](#page-65-0) [authentication information 13](#page-22-0) [AVS 22](#page-31-0) [AVS common codes 109](#page-118-0) AVS result codes [mapping to common AVS codes 109](#page-118-0) [mapping to CyberCash cassette 109](#page-118-0) [mapping to SET cassette 109](#page-118-0)

# **B**

[batch 103](#page-112-0) Batch [account association 111](#page-120-0) [attributes 111](#page-120-0) [batch states 112](#page-121-0) [batch, defined 3](#page-12-0) [BatchClose command 57](#page-66-0) [BatchOpen command 57](#page-66-0) [BatchPurge command 58](#page-67-0) [building profiles 27](#page-36-0) [buy page information 25](#page-34-0) [buyer, defined 3](#page-12-0)

## **C**

[CAL 37](#page-46-0) [required files 42](#page-51-0) CAL program [format 42](#page-51-0) [CancelOrder command 59](#page-68-0) [capabilities of role 16](#page-25-0) cashier [errors 23](#page-32-0) [exceptions 23](#page-32-0) [trace 23](#page-32-0) Cashier [introduction 19](#page-28-0) [cashier object, creating 29](#page-38-0) [cashier profiles, writing 23](#page-32-0) [cashier, defined 3](#page-12-0) [Cassette object 114](#page-123-0) [Cassette-specific event 45](#page-54-0) [CassetteControl command 60](#page-69-0) [cassettes, defined 3](#page-12-0) [character sets 11](#page-20-0) [character, Unicode 11](#page-20-0) [checkPayment 30](#page-39-0) [class, PaymentServerClient 41](#page-50-0) [class, PSObject 37](#page-46-0) [classes, Client 37](#page-46-0) [Client API Library 37](#page-46-0) [Client API Library \(CAL\) 37](#page-46-0) [Client classes 37](#page-46-0) [Close Method 41](#page-50-0) [CloseOrder command 60](#page-69-0) [codes, currency 54](#page-63-0) [codes, primary return 11](#page-20-0)[, 121](#page-130-0) [codes, secondary return 11](#page-20-0) [types 121](#page-130-0) [collection 51](#page-60-0) [CollectPayment 25](#page-34-0)[, 29](#page-38-0) [Command 25](#page-34-0) [required value 51](#page-60-0) commands [About 52](#page-61-0) [AcceptPayment 52](#page-61-0) [Approve 55](#page-64-0) [ApproveReversal 56](#page-65-0) [BatchClose 57](#page-66-0) [BatchOpen 57](#page-66-0) [BatchPurge 58](#page-67-0) [CancelOrder 59](#page-68-0) [CassetteControl 60](#page-69-0) [CloseOrder 60](#page-69-0) [CreateAccount 61](#page-70-0) [CreateMerchant 63](#page-72-0) [CreateMerchantCassetteObject 63](#page-72-0) [CreateMerEventListener 64](#page-73-0) [CreatePaySystem 65](#page-74-0) [CreateSNMEventListener 66](#page-75-0) [CreateSystemCassetteObject 66](#page-75-0) [DeleteAccount 67](#page-76-0) [DeleteBatch 68](#page-77-0) [DeleteMerchant 68](#page-77-0) [DeleteMerchantCassetteObject 69](#page-78-0) [DeleteMerEventListener 69](#page-78-0) [DeletePaySystem 70](#page-79-0) [DeleteSNMEventListener 71](#page-80-0) [DeleteSystemCassetteObject 71](#page-80-0) [Deposit 72](#page-81-0) [DepositReversal 72](#page-81-0) [ModifyAccount 73](#page-82-0) [ModifyCassette 75](#page-84-0) [ModifyMerchant 76](#page-85-0) [ModifyMerchantCassetteObject 76](#page-85-0) [ModifyMerEventListener 77](#page-86-0) [ModifyPayServer 78](#page-87-0) [ModifyPaySystem 78](#page-87-0) [ModifySNMEventListener 79](#page-88-0) [ModifySystemCassetteObject 80](#page-89-0) [ModifyUserStatus 80](#page-89-0) [QueryAccounts 81](#page-90-0) [QueryBatches 82](#page-91-0) [QueryCassette 84](#page-93-0)

commands *(continued)* [QueryCredits 85](#page-94-0) [QueryEventListeners 87](#page-96-0) [QueryMerchants 87](#page-96-0) [QueryOrders 88](#page-97-0) [QueryPayment 91](#page-100-0) [QueryPaymentServer 93](#page-102-0) [QueryPaySystems 93](#page-102-0) [QueryUsers 94](#page-103-0) [ReceivePayment 97](#page-106-0) [Refund 99](#page-108-0) [RefundReversal 100](#page-109-0) [SetUserAccessRights 100](#page-109-0) [commands, Query 11](#page-20-0) [commands, WebSphere Commerce](#page-18-0) [Payments 9](#page-18-0) [CreateAccount command 61](#page-70-0) [CreateMerchant command 63](#page-72-0) [CreateMerchantCassetteObject](#page-72-0) [command 63](#page-72-0) [CreateMerEventListener 64](#page-73-0) [CreatePaySystem command 65](#page-74-0) [CreateSNMEventListener command 66](#page-75-0) [CreateSystemCassetteObject](#page-75-0) [command 66](#page-75-0) creation, order [required keywords 54](#page-63-0) [credit 103](#page-112-0) Credit object [attributes 109](#page-118-0) [credit, defined 3](#page-12-0) Credits [states 110](#page-119-0) [criteria, search 51](#page-60-0) [currencies, ISO 54](#page-63-0) [currency codes 54](#page-63-0) [currency codes, ISO 139](#page-148-0)

## **D**

[DeleteAccount command 67](#page-76-0) [DeleteBatch command 68](#page-77-0) [DeleteMerchant command 68](#page-77-0) [DeleteMerchantCassetteObject](#page-78-0) [command 69](#page-78-0) [DeleteMerEventListener command 69](#page-78-0) [DeletePaySystem command 70](#page-79-0) [DeleteSNMEventListener command 71](#page-80-0) [DeleteSystemCassetteObject](#page-80-0) [command 71](#page-80-0) [Deposit command 72](#page-81-0) [DepositReversal command 72](#page-81-0) [documents, XML 11](#page-20-0) [DTD \(Document Type Definition\) 11](#page-20-0)

#### **E**

encoding, URL [rules 10](#page-19-0) [escape sequence 10](#page-19-0) event [contents 45](#page-54-0) Event Listener object [attributes 117](#page-126-0) [event listener, defined 3](#page-12-0) event listeners [types 47](#page-56-0) [Event ListenerURL 47](#page-56-0) Event Notification [Event ListenerURL parameter 47](#page-56-0) [event notification service 45](#page-54-0) [event types 45](#page-54-0) [EventType 45](#page-54-0) extensions [writing 31](#page-40-0)

#### **F**

[financial queries 51](#page-60-0) [framework objects 103](#page-112-0) [framework, defined 3](#page-12-0)

## **H**

HTTP Body [encoding 10](#page-19-0) [format rules 10](#page-19-0) HTTP header [additional header fields 10](#page-19-0) [calculated values 9](#page-18-0) [required field values 9](#page-18-0) [HTTP POST messages 9](#page-18-0) [HTTP POST requests 51](#page-60-0)

## **I**

[information, authentication 13](#page-22-0) [instances, multiple 51](#page-60-0) [integration 19](#page-28-0) [designing 20](#page-29-0) [writing 27](#page-36-0) [ISO currencies 54](#page-63-0) [ISO currency codes 139](#page-148-0) [issue command method 40](#page-49-0) [issueCommand 30](#page-39-0)

#### **J**

[JAVA Client API Library 37](#page-46-0) [Java Client API Library, \(CAL\) 37](#page-46-0)

#### **K**

[keyCollection 51](#page-60-0) [keyword-value pairs 9](#page-18-0)

#### **L**

[leading zeros 51](#page-60-0) [locales 10](#page-19-0)

#### **M**

[Merchant listeners 47](#page-56-0)

Merchant object [attributes 115](#page-124-0) merchant program [written for CAL 42](#page-51-0) [merchant software, defined 4](#page-13-0) [merchant, defined 3](#page-12-0) [messages, HTTP POST 9](#page-18-0) [modifiers, search 51](#page-60-0) [ModifyAccount command 73](#page-82-0) [ModifyCassette command 75](#page-84-0) [ModifyMerchant command 76](#page-85-0) [ModifyMerchantCassetteObject](#page-85-0) [command 76](#page-85-0) [ModifyMerEventListener command 77](#page-86-0) [ModifyPayServer command 78](#page-87-0) [ModifyPaySystem command 78](#page-87-0) [ModifySNMEventListener command 79](#page-88-0) [ModifySystemCassetteObject](#page-89-0) [command 80](#page-89-0) [ModifyUserStatus command 80](#page-89-0) [multiple instances 51](#page-60-0)

### **N**

name-value pairs [guidelines 51](#page-60-0) [Network management event 45](#page-54-0) [non-merchant listeners 47](#page-56-0) [Notices 151](#page-160-0)

# **O**

object [how defined 103](#page-112-0) [state 105](#page-114-0) object, Account [attributes 116](#page-125-0) [object, Cassette 114](#page-123-0) object, Credit [attributes 109](#page-118-0) object, Event Listener [attributes 117](#page-126-0) object, Merchant [attributes 115](#page-124-0) object, Order [attributes 104](#page-113-0) object, Payment [attributes 107](#page-116-0) object, Payment System [attributes 115](#page-124-0) object, user [attributes 117](#page-126-0) [ObjectID 45](#page-54-0) [objects, framework 103](#page-112-0) [objects, payment 103](#page-112-0) [operational parameters 51](#page-60-0) [order 103](#page-112-0) order creation [required keywords 54](#page-63-0) [Order life cycle 103](#page-112-0) Order object [attributes 104](#page-113-0) [order, defined 4](#page-13-0)

#### **P**

[pairs, keyword-value 9](#page-18-0) pairs, name-value [guidelines 51](#page-60-0) [parameter, RETURNATMOST 51](#page-60-0) [parameters, operational 51](#page-60-0) [payment 103](#page-112-0) [payment initiation message 97](#page-106-0) Payment object [attributes 107](#page-116-0) [payment objects 103](#page-112-0) Payment System object [attributes 115](#page-124-0) [payment, defined 4](#page-13-0) Payments [states 108](#page-117-0) [payments, split 109](#page-118-0) PaymentServerClient [arguments 38](#page-47-0) [subclasses 38](#page-47-0) [PaymentServerClient class 41](#page-50-0) [PaymentServerResponse 41](#page-50-0) [PaymentServerSSLClient 38](#page-47-0) [permissions, role 15](#page-24-0) [polling loop 45](#page-54-0) [POST messages, HTTP 9](#page-18-0) [PRCs 121](#page-130-0) [primary return codes 11](#page-20-0)[, 121](#page-130-0) [profiles, building 27](#page-36-0) [profiles, cashier, writing 23](#page-32-0) program, CAL [format 42](#page-51-0) program, merchant [written for CAL 42](#page-51-0) [PSObject class 37](#page-46-0)

## **Q**

[queries, financial 51](#page-60-0) query commands [rules 51](#page-60-0) [Query commands 11](#page-20-0) [QueryAccounts command 81](#page-90-0) [QueryBatches command 82](#page-91-0) [QueryCassette command 84](#page-93-0) [QueryCredits command 85](#page-94-0) [QueryEventListeners command 87](#page-96-0) [QueryMerchants command 87](#page-96-0) [QueryOrders command 88](#page-97-0) [QueryPayment command 91](#page-100-0) [QueryPaymentServer command 93](#page-102-0) [QueryPaySystems command 93](#page-102-0) [QueryUsers command 94](#page-103-0)

## **R**

[ReceivePayment command 97](#page-106-0) [Refund command 99](#page-108-0) [RefundReversal command 100](#page-109-0) [relative object states 11](#page-20-0) requests for comments, RFCs [URL access 149](#page-158-0) [requests, HTTP POST 51](#page-60-0) [requests, WebSphere Commerce](#page-18-0) [Payments 9](#page-18-0) [response class 37](#page-46-0)

[result codes, AVS 109](#page-118-0) return codes [location of 121](#page-130-0) [new structure for Version 1.2 121](#page-130-0) [overview 121](#page-130-0) [primary 121](#page-130-0) [secondary 123](#page-132-0) [return codes, primary 11](#page-20-0)[, 121](#page-130-0) [return codes, secondary 11](#page-20-0)[, 121](#page-130-0) [RETURNATMOST parameter 51](#page-60-0) RFCs, requests for comments [URL access 149](#page-158-0) [role capabilities 16](#page-25-0) [role permissions 15](#page-24-0) [role, user's 14](#page-23-0)

## **S**

[search criteria 51](#page-60-0) [search modifiers 51](#page-60-0) [secondary return codes 11](#page-20-0)[, 121](#page-130-0) SET [initiating a transaction 97](#page-106-0) [SetUserAccessRights command 100](#page-109-0) [socksHost 38](#page-47-0) [socksPort 38](#page-47-0) [Split Payments 109](#page-118-0) [SRCs 123](#page-132-0) [SSL connections 11](#page-20-0) [State change event 45](#page-54-0) [states, batch 112](#page-121-0) [states, relative object 11](#page-20-0)

# **T**

[terminology vi](#page-7-0) [terms, WebSphere Commerce](#page-12-0) [Payments 3](#page-12-0) [Timestamp 45](#page-54-0) [trace, cashier 23](#page-32-0) [trademarks 152](#page-161-0)

# **U**

[Unicode character 11](#page-20-0) URL encoding [rules 10](#page-19-0) user object [attributes 117](#page-126-0) [user's role 14](#page-23-0) [userids, creating 94](#page-103-0)

## **W**

WebSphere Commerce Payments [terms 3](#page-12-0) [WebSphere Commerce Payments About](#page-121-0) [object 112](#page-121-0) [WebSphere Commerce Payments](#page-122-0) [Administration object 113](#page-122-0) [WebSphere Commerce Payments](#page-18-0) [commands 9](#page-18-0) [example 9](#page-18-0) [WebSphere Commerce Payments](#page-18-0) [requests 9](#page-18-0)

[writing cashier profiles 23](#page-32-0) [writing extensions 31](#page-40-0) [writing your integration 27](#page-36-0)

# **X**

[XML documents 11](#page-20-0)

# **Z**

[zeros, leading 51](#page-60-0)

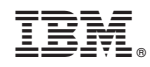

Printed in U.S.A.